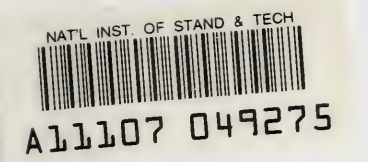

Maria Maria Maria Maria Maria Maria Maria Maria Maria Maria Maria Maria Maria Maria Maria Maria Maria Maria Ma NIST **Nister** PUBLICATIONS

NISTIR 7297-B

# REFERENCE

# FS-TST 2.0: Forensic Software

## Testing Support Tools

Test Summary Report

April 25, 2005

Serban I. Gavrila VDG Inc.

NIST Technology Administration U.S. Department of Commerce

Page ii of 193

 $\sim$   $\sim$ 

#### **Abstract**

This NIST Internal Report deals with Release 2.0 of <sup>a</sup> software package. Forensic Software Testing Support Tools (FS-TST 2.0), developed to aid the testing of disk imaging tools typically used in forensic investigations. The package includes programs that initialize disk drives, detect changes in disk content, and compare pairs of disks. This Internal Report consists of three parts.

Part A, Test Plan, Test Design Specifications, and Test Case Specification, is a companion document. It covers the planning, design, and specification of testing of FS-TST 2.0. The setup of disk drives and the testing is to be performed in the Linux environment; however, some tests will require interaction with the MS-DOS operating system.

This is Part B, Test Summary Report. It reports the result of testing the FS-TST 2.0 package according to Part A. Two programs might have had slightly more convenient behavior in erroneous cases, but no anomalies were found in testing.

Part C, Code Review Report, is an additional companion document. It covers the planning and specification of reviewing all the source code in the package and reports the results of the code reviews. Nothing was found in the code reviews that should cause invalid results, that is, that should lead to an imaging tool with systematic errors being incorrectly passed as adhering to the assertions.

The reader of this document should be familiar with the Linux operating system, computer operation, and computer hardware components such as hard drives.

Keywords: Computer forensic tool; disk imaging; software testing; testing support tools; FS-TST.

Certain trade names and company products are mentioned in the text or identified. In no case does such identification imply recommendation or endorsement by the National Institute of Standards and Technology, nor does it imply that the products are necessarily the best available for the purpose.

# Table of Contents

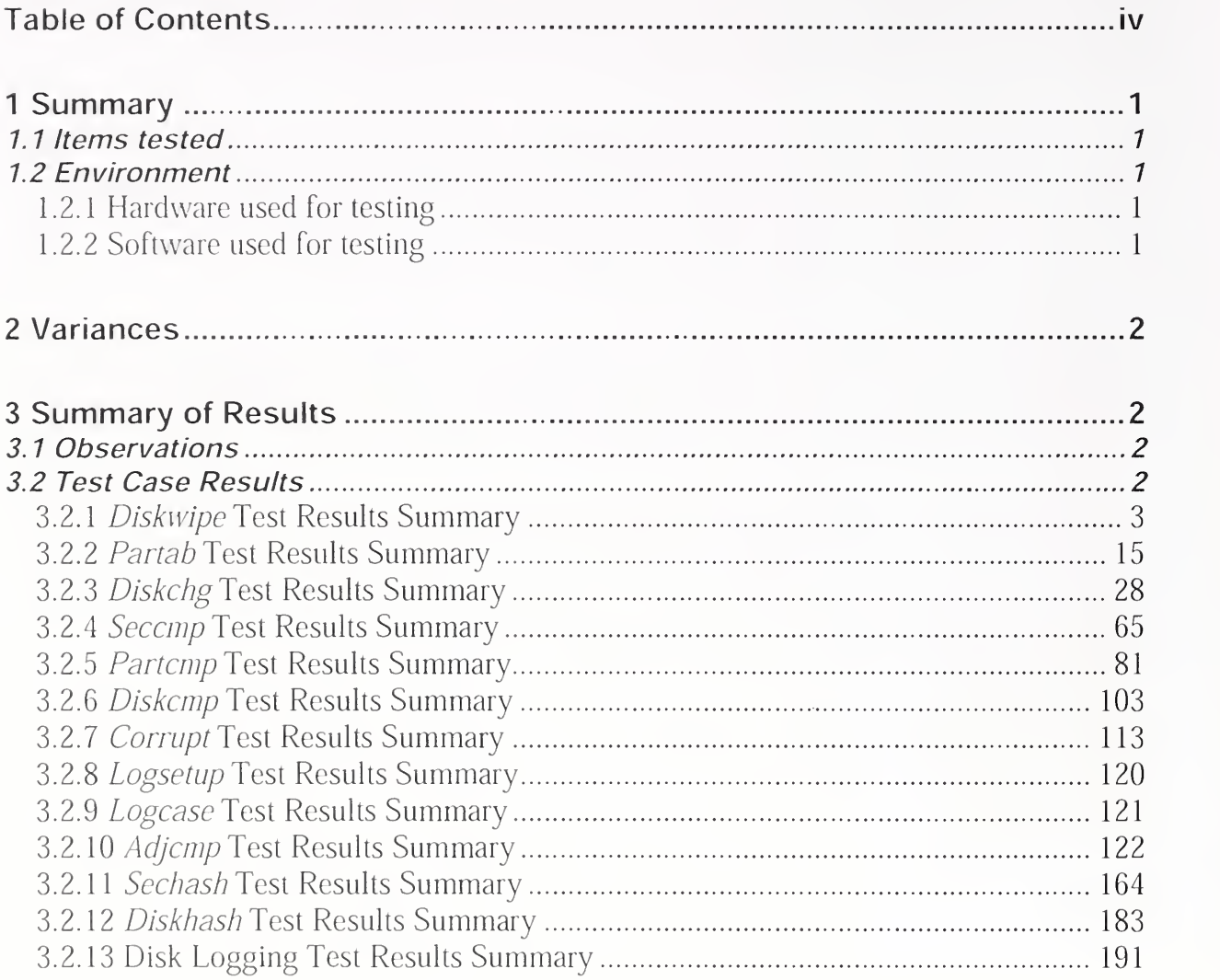

 $\bar{z}$ 

A portion of this work was funded by the National Institute of Justice (NIJ) through an interagency agreement with the NIST Office of Law Enforcement Standards.

 $\bar{z}$ 

#### <sup>1</sup> Summary

#### 7. <sup>7</sup> Items tested

We tested the forensic software testing support tools (FS-TST) version 2.0 (for Linux systems), namely: *diskwipe, partab, diskchg, seccmp, partcmp, diskcmp, corrupt,* logsetup, logcase, adjcmp, diskhash, and sechash.

The following document contains the requirements and user manual for the FS-TST 2.0 tools:

[SPECS] Forensic Software Testing Support Tools 2.0: Requirements, Design Notes, and User Manual. Version 2.0, February 2005.

The test plan, test design specifications, and test case specifications are included in the following document:

<sup>|</sup> PLAN] Forensic Software Testing Support Tools 2.0: Test plan, Test Design Specification, and Test Case Specification - April 2005.

#### 1.2 Environment

The tests were run in the National Institute of Standards and Technology (NIST) Computer Forensics Tool Testing (CFTT) Laboratory. This section describes the hardware (host computers and hard disk drives) and the software, other than FS-TST, used in the setup, running, and examination of the results of the test cases.

#### 1.2.1 Hardware used for testing

#### Host Computers:

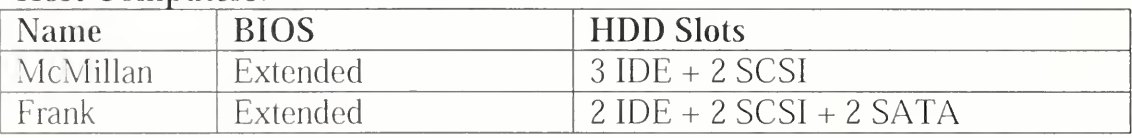

#### Hard Disk Drives:

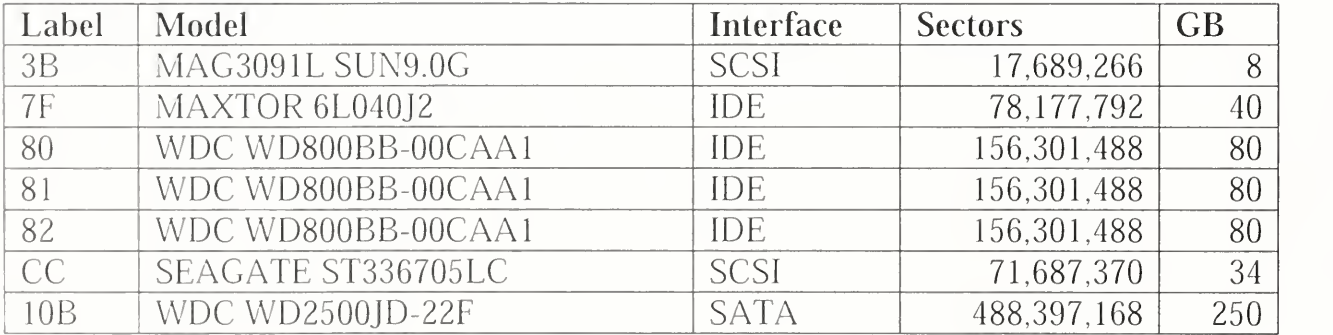

#### 1.2.2 Software used for testing

Partition Magic ® Pro, Version 6.0, PowerQuest Corporation. Disk Editor (diskedit), Version 8.0, Symantec Corporation.

Disk Editor (diskedit), Norton Utilities 2002, Symantec Corporation. Linux 8.2 Operating System. Fedora Core 3 (Red Hat) Operating System. NIST Forensics Software Testing Support Tools FS-TST 1.0 (for DOS) NIST Computer Forensic Reference Data Sets (CFReDS) script cal-drive.csh (see http://www.cfreds.nist.gov/) and two variants of this script, cal-drive-count.csh and caldrive-count-seek.csh.

#### 2 Variances

No variances were made from the test plan or the test design specification.

#### <sup>3</sup> Summary of Results

Each FS-TST 2.0 tool passed all tests.

#### 3. <sup>1</sup> Observations

Some observations were made during testing. These are collected here.

Because the design of partition table entries in the file system have a limited number of bits, C/H/S start and end addresses cannot express more than 1023 cylinders and C/H/S addresses above 1023 cylinders are incorrect in the partition table. Tools such as *partab* accurately report the contents of the partition table.

If the partition table has invalid information, like cases pcm-07 and pcm-08, partcmp could have detected the erroneous condition earlier and produced messages which were more helpful to the user.

#### 3.2 Test Case Results

The table below provides a description of the headings used in the test results summaries:

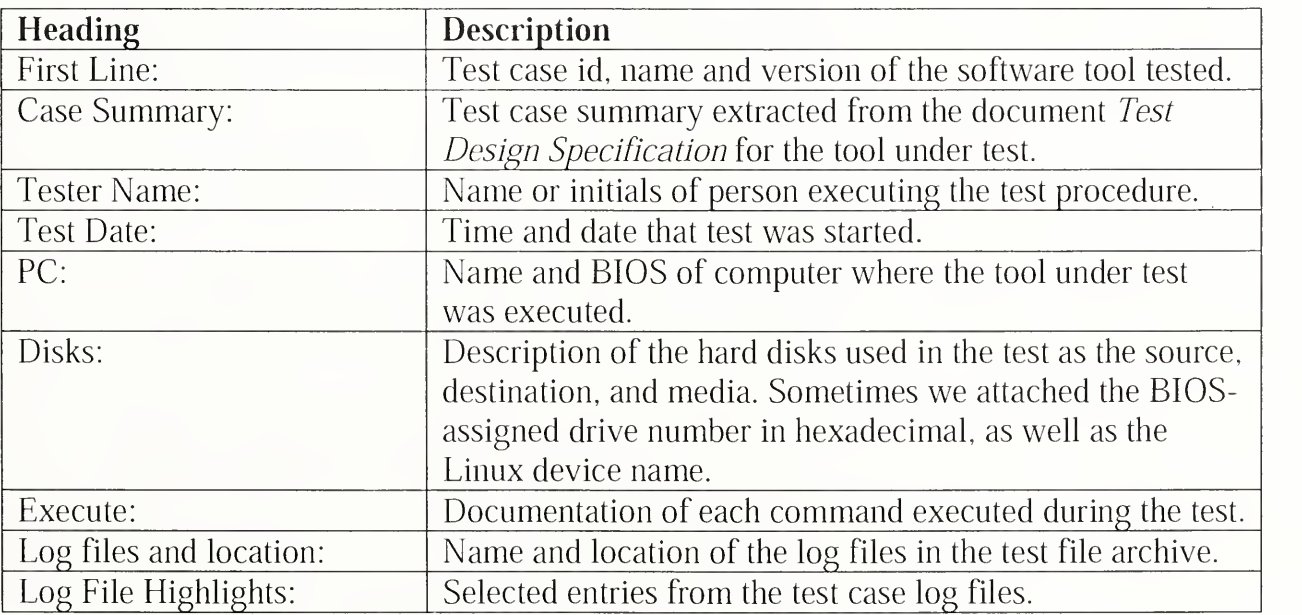

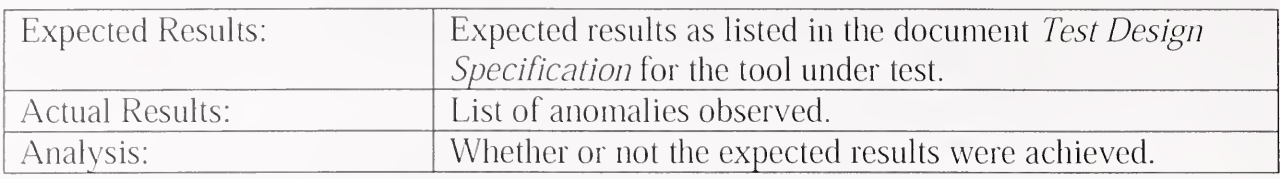

### 3.2.1 Diskwipe Test Results Summary

ſ

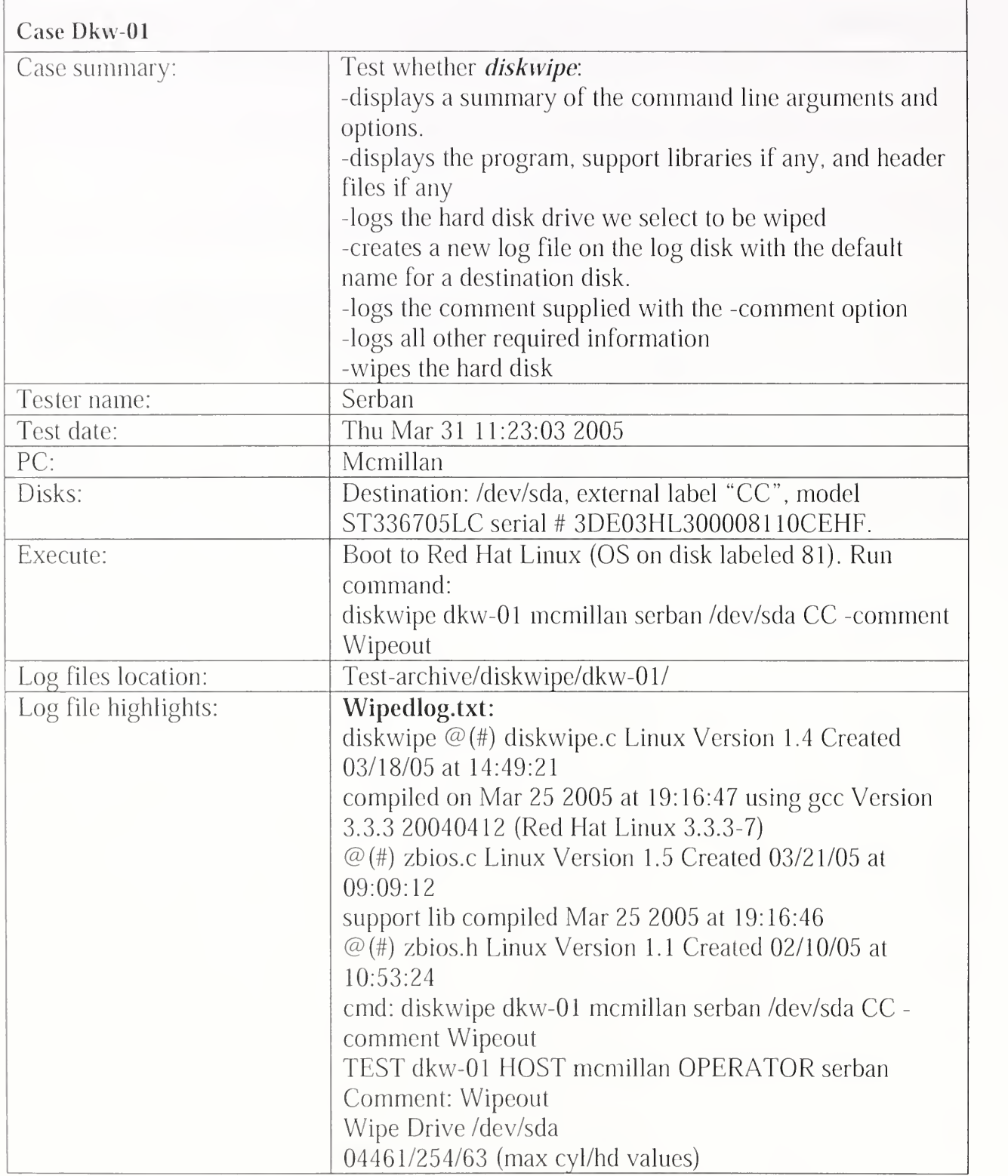

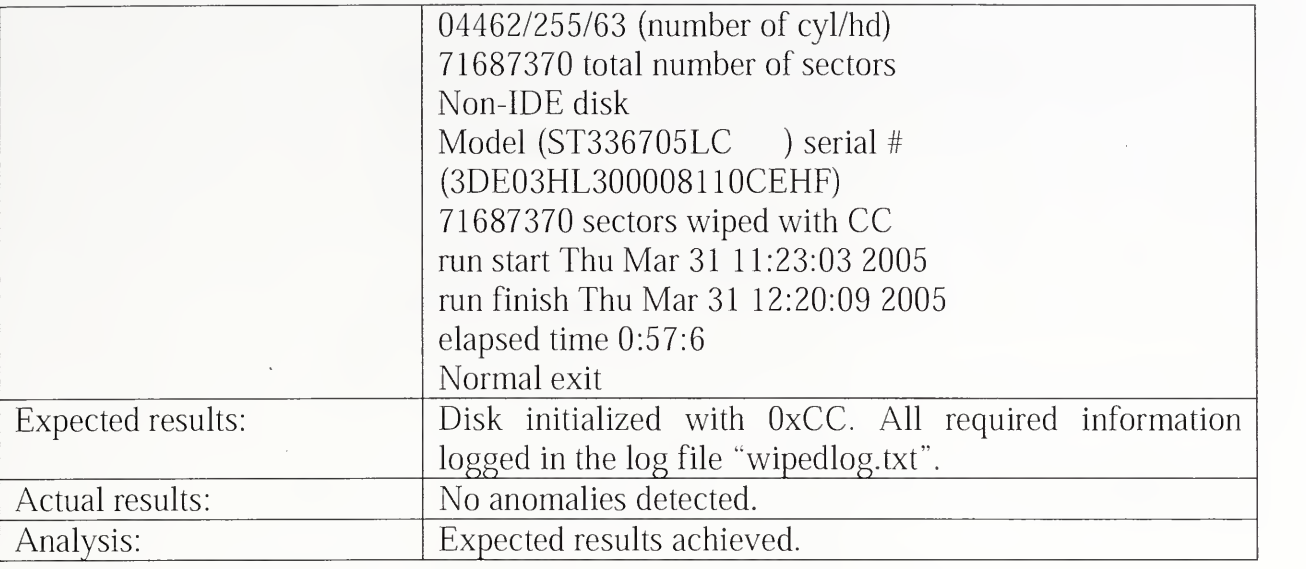

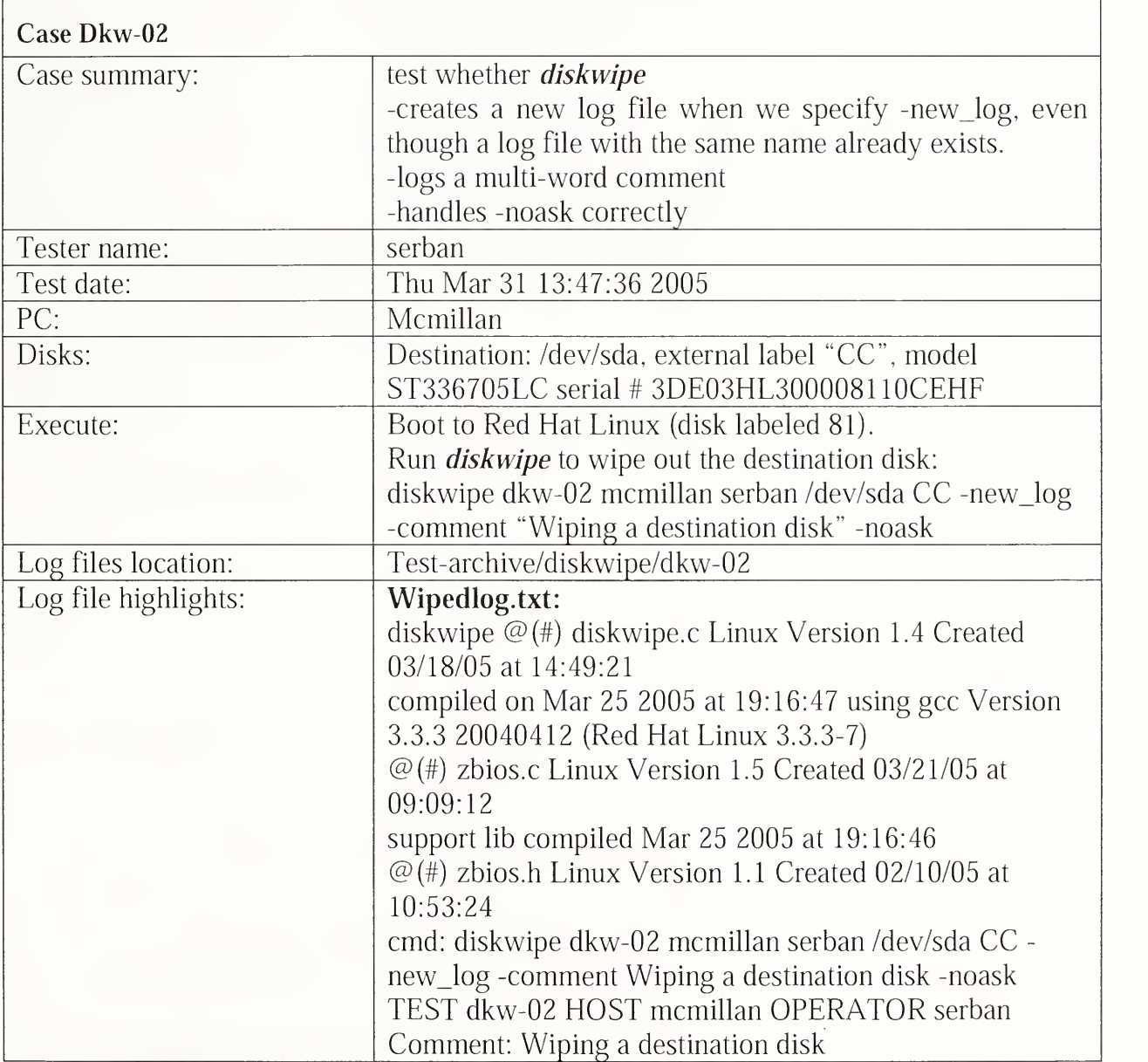

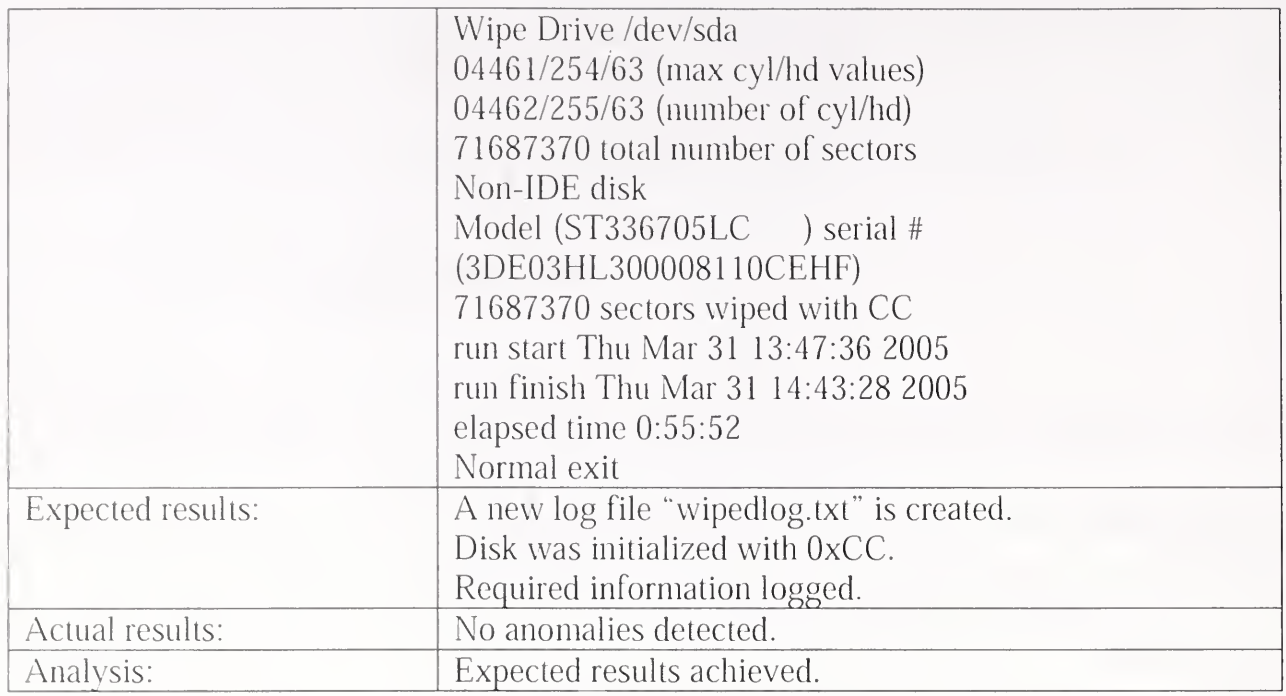

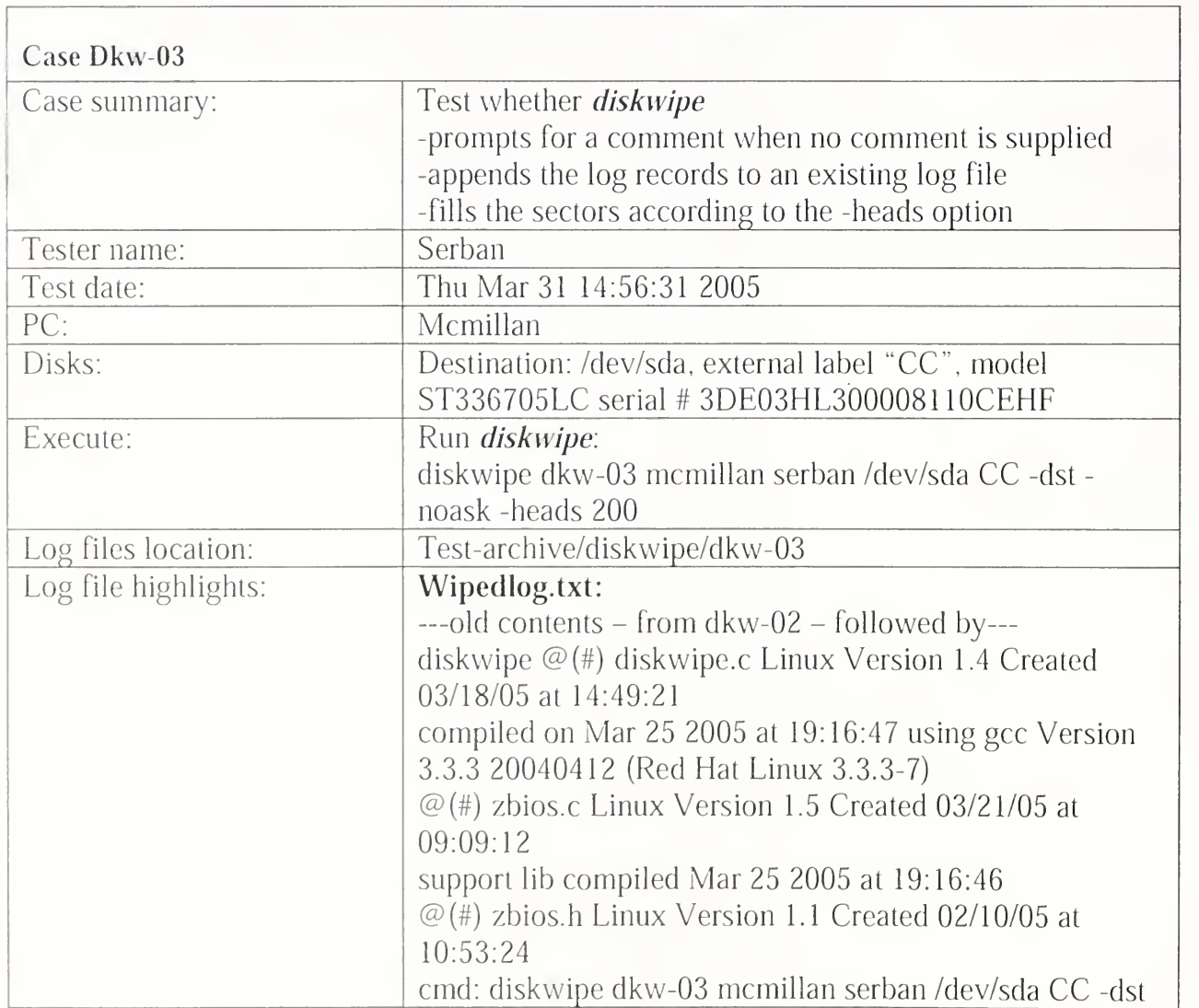

 $\hat{\mathcal{L}}$ 

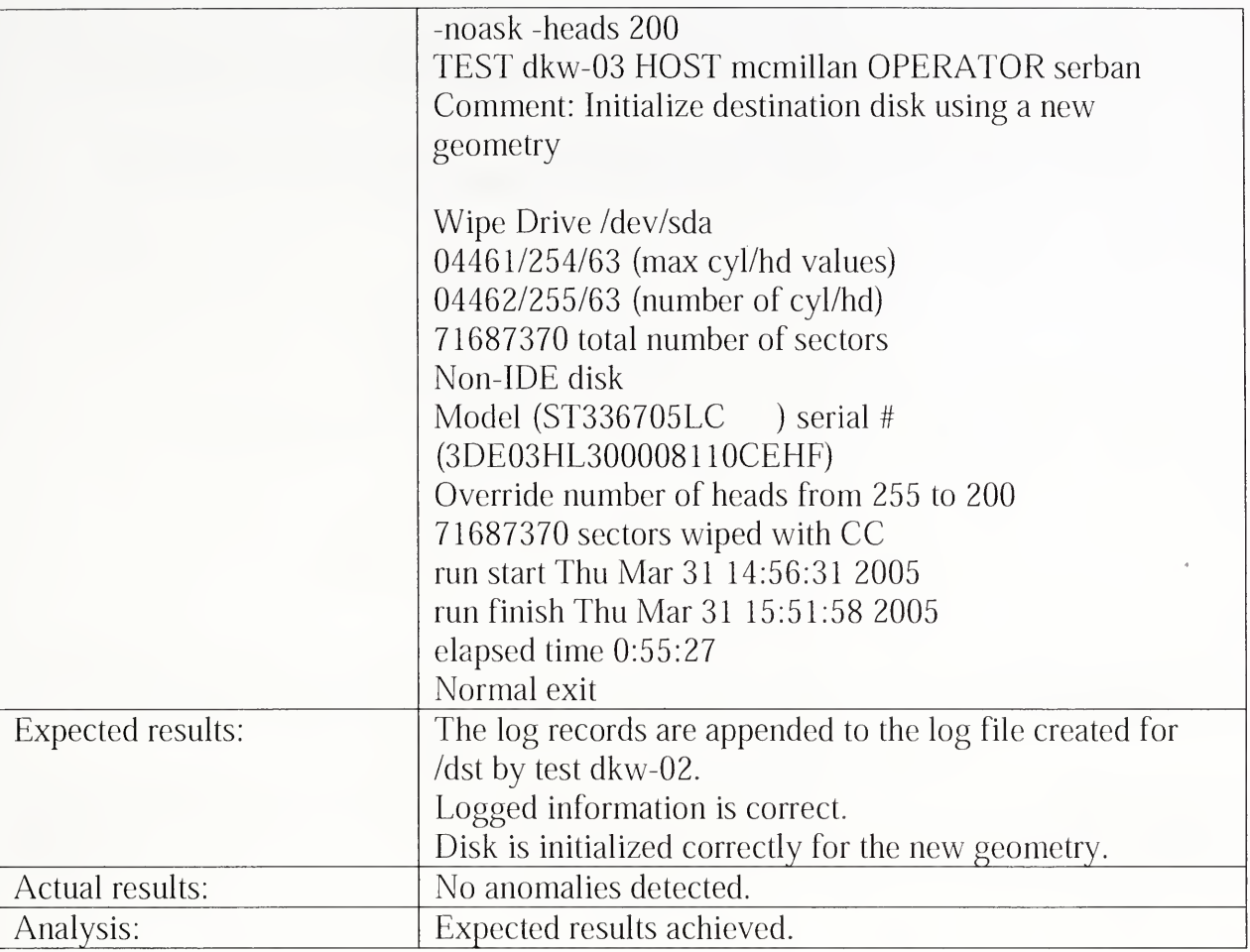

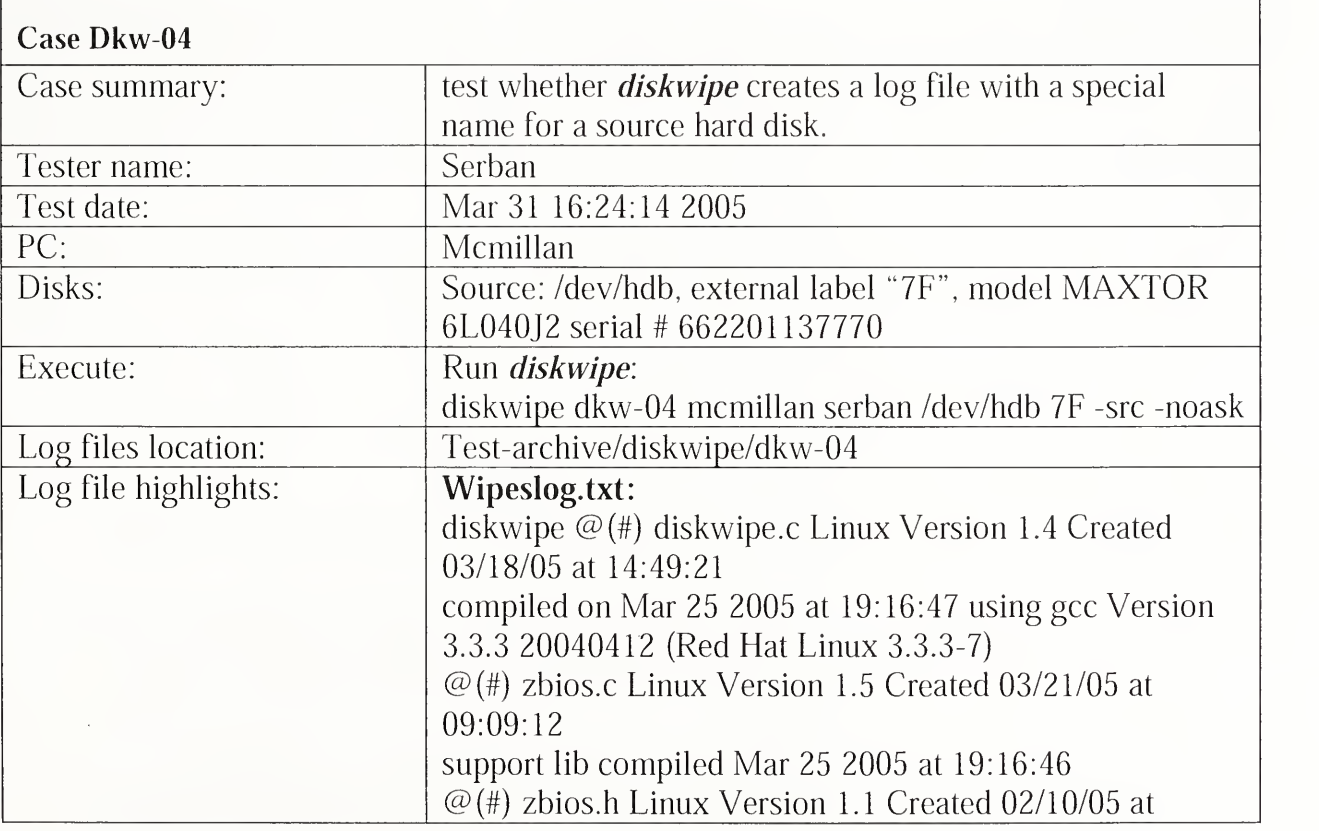

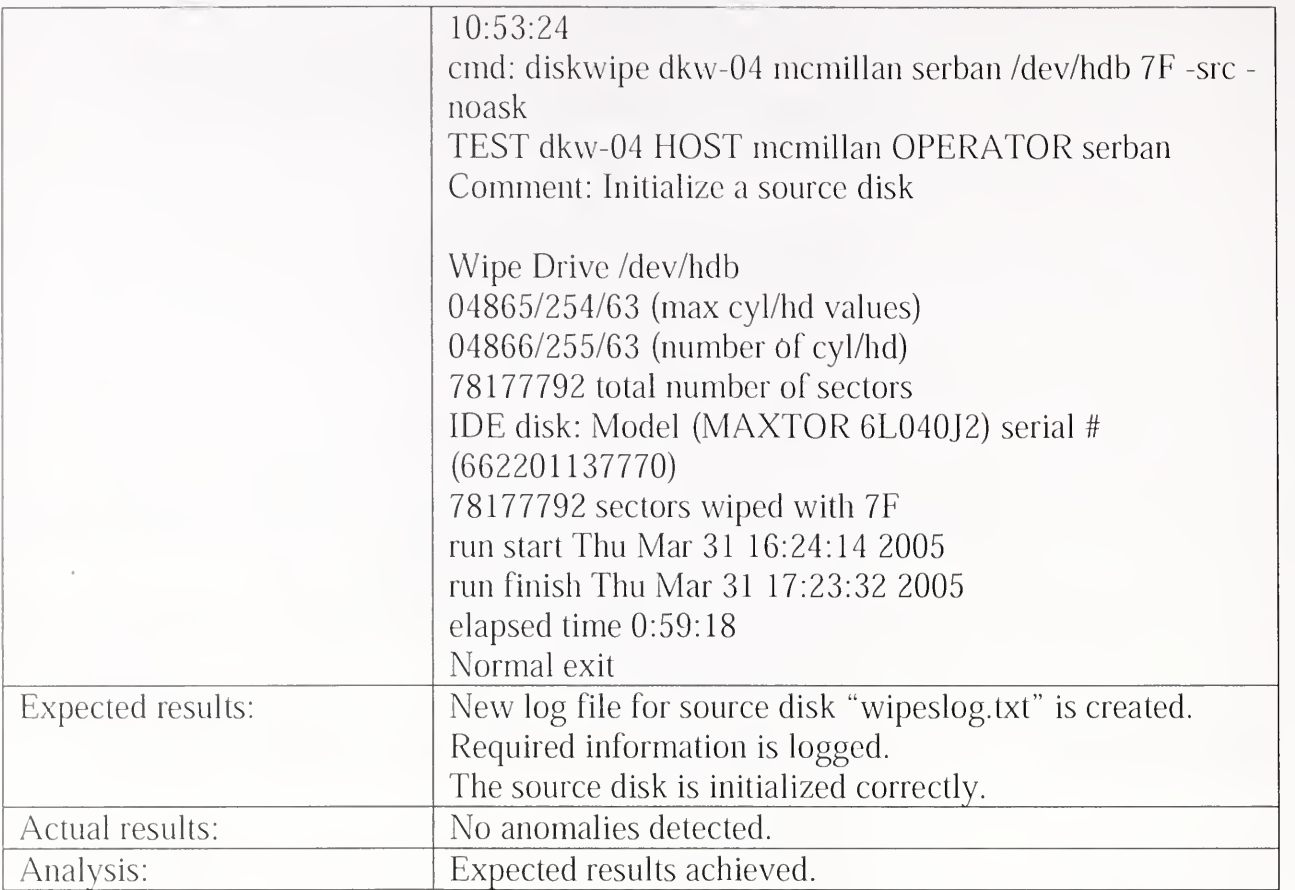

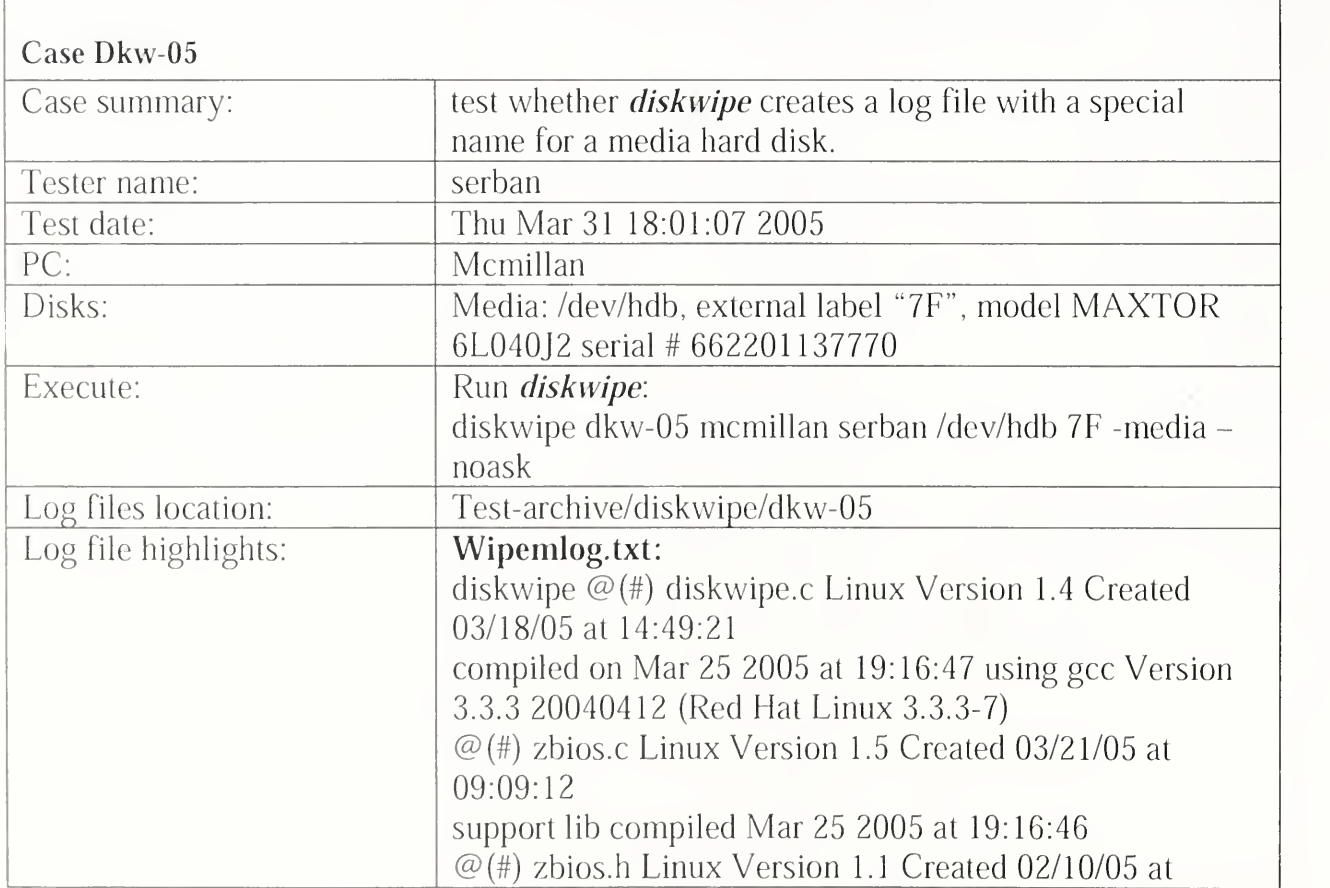

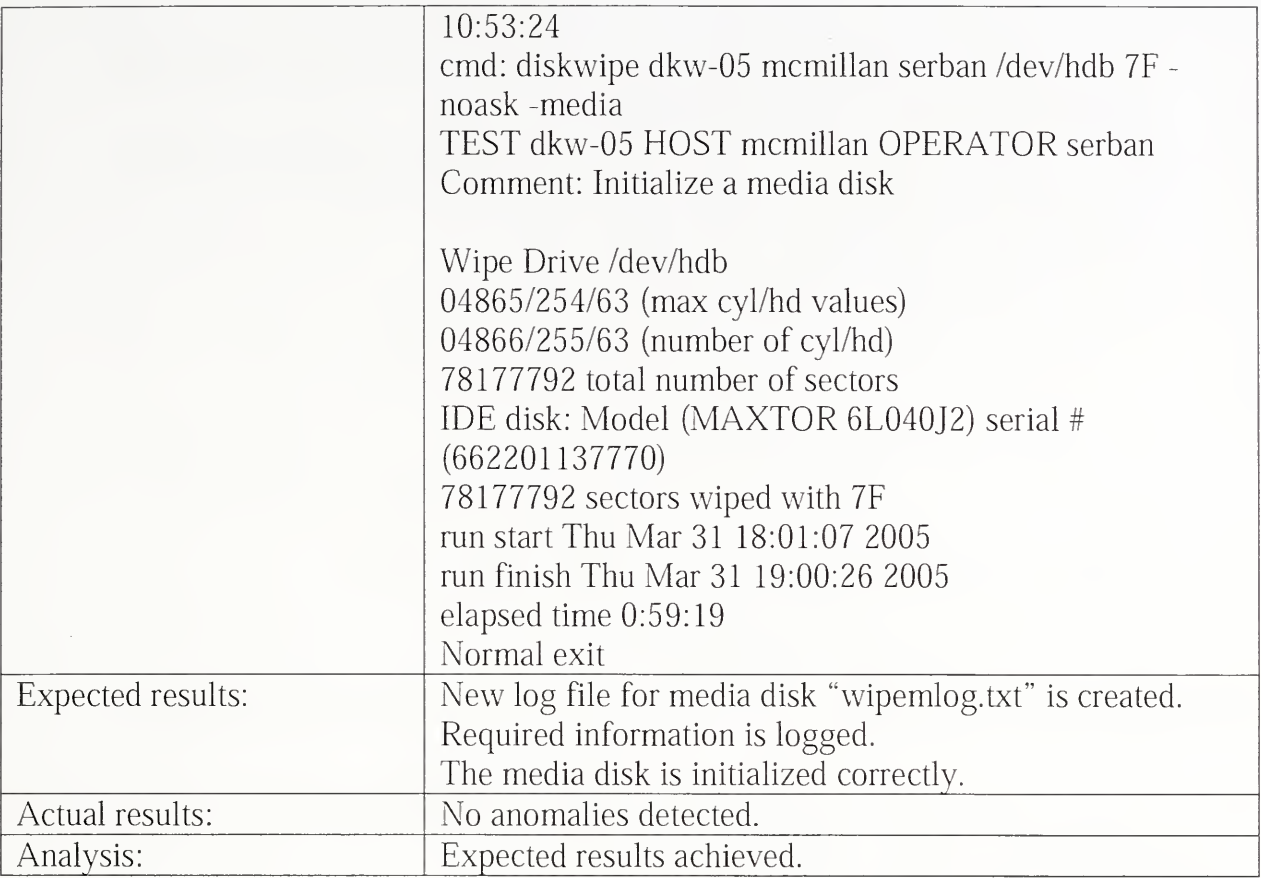

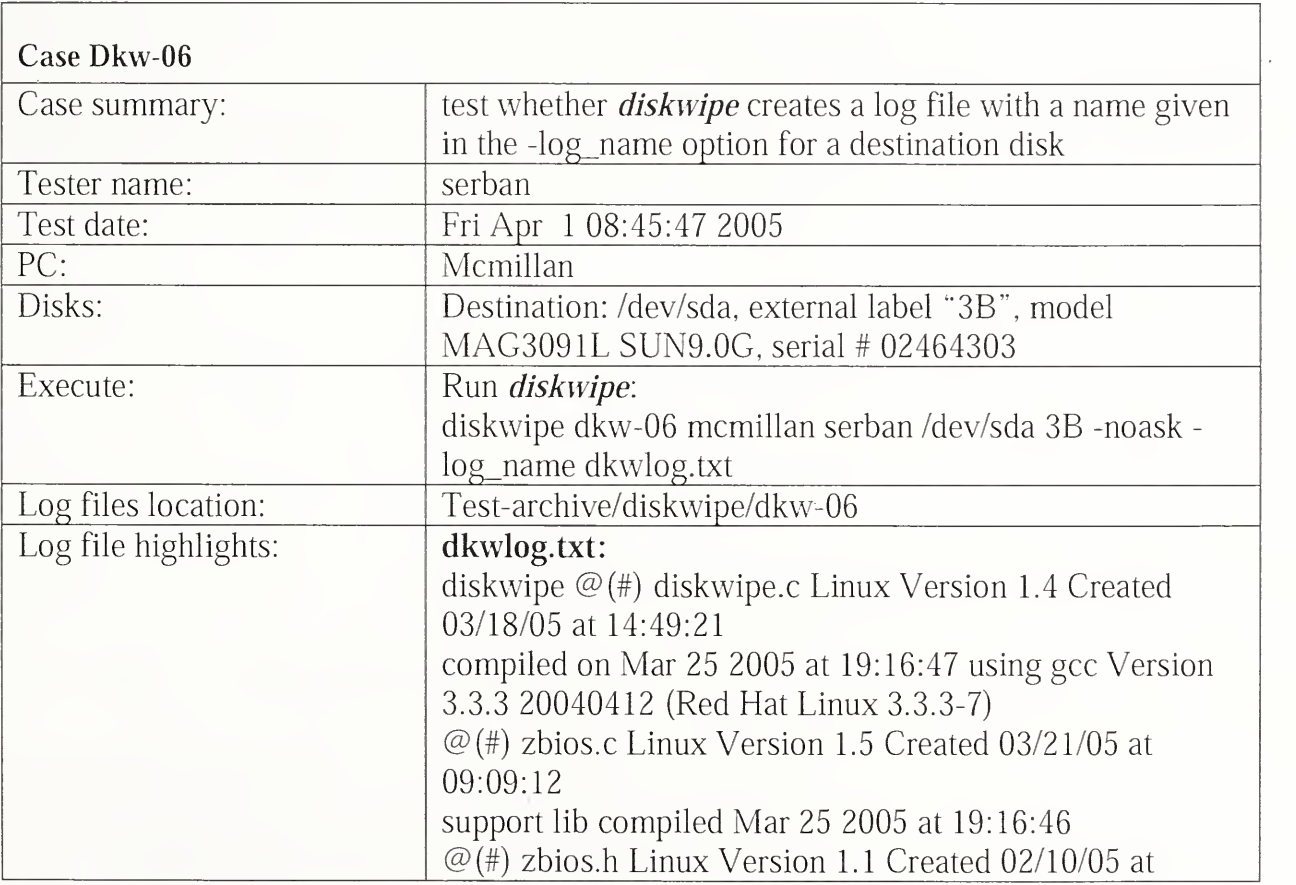

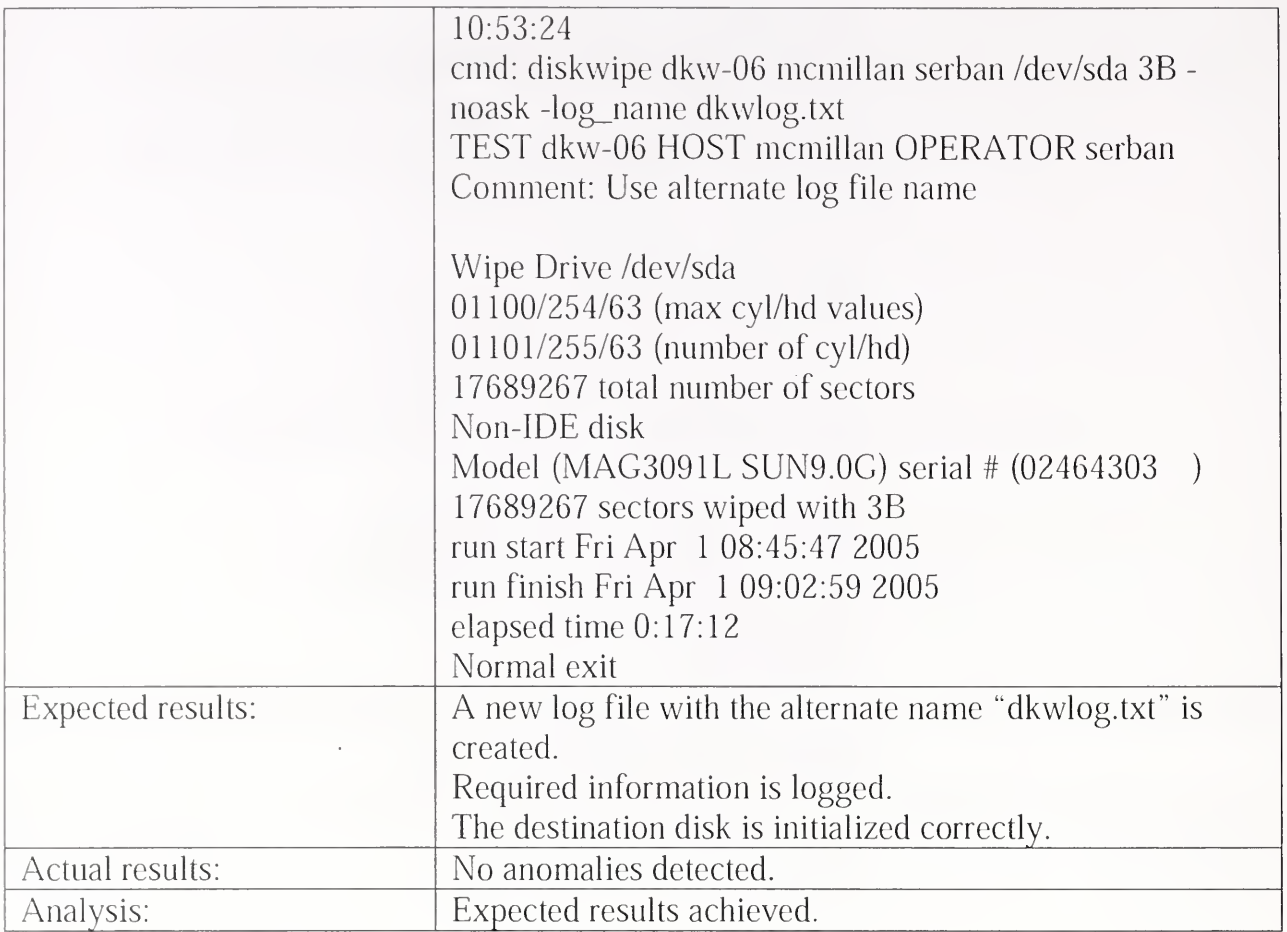

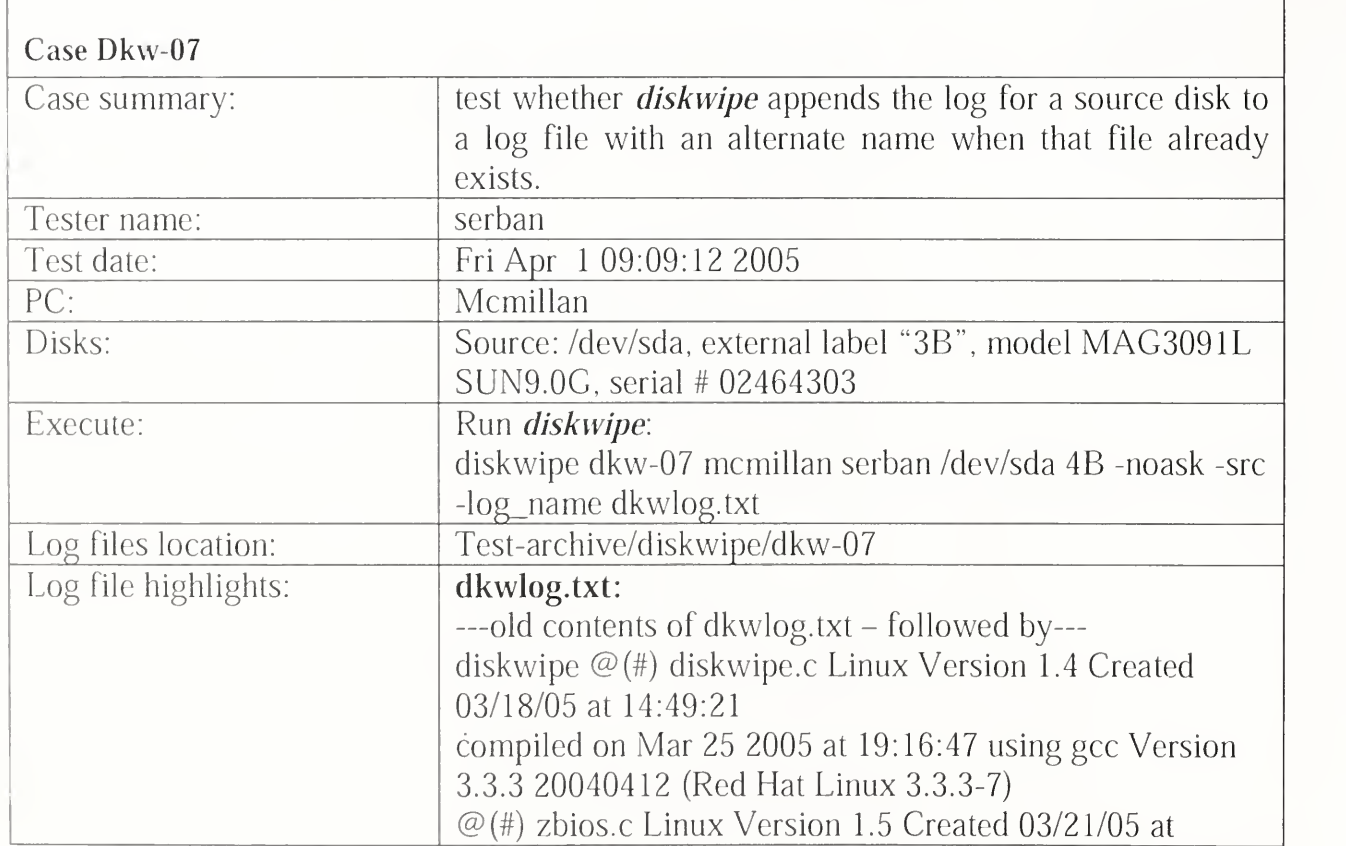

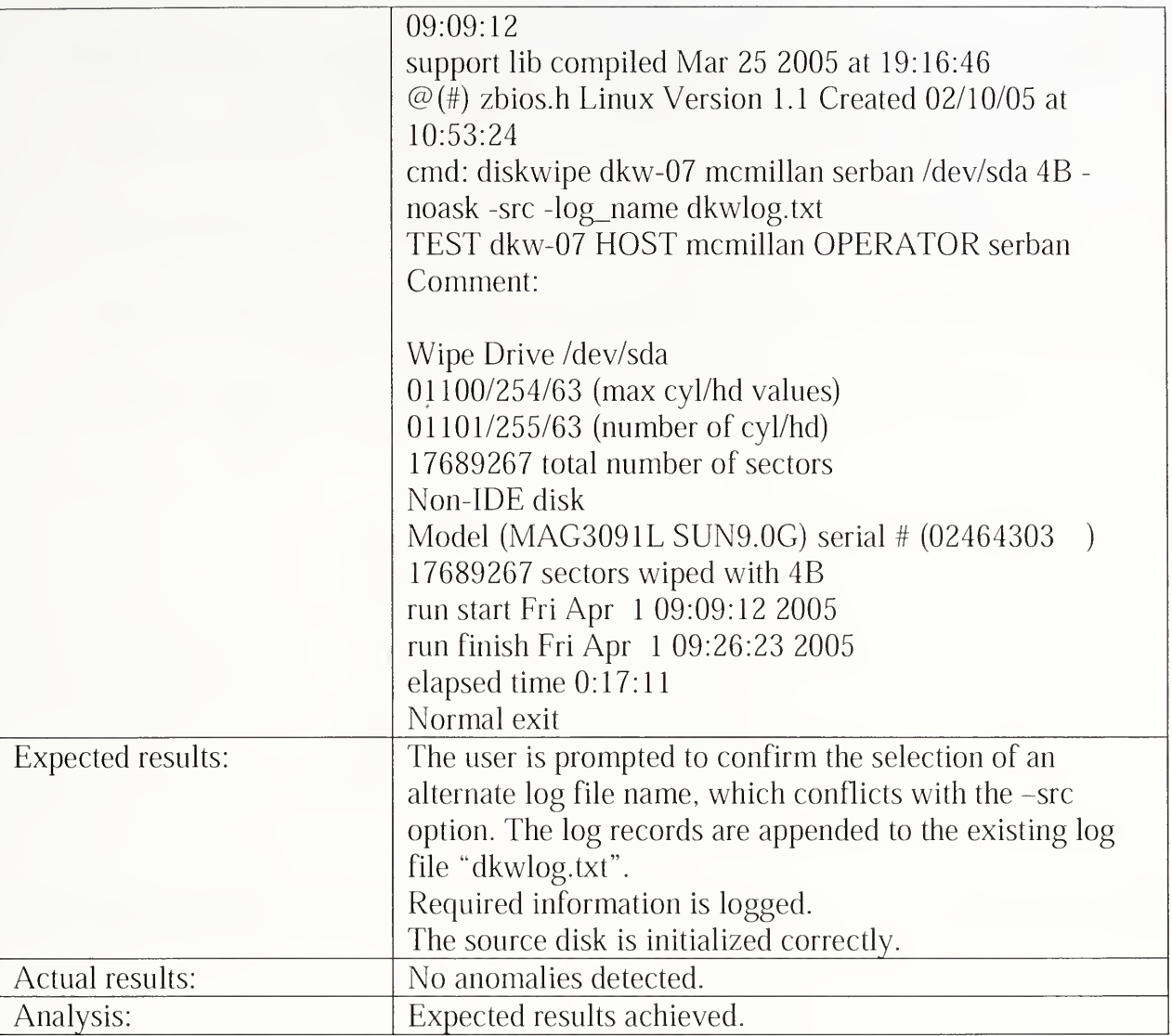

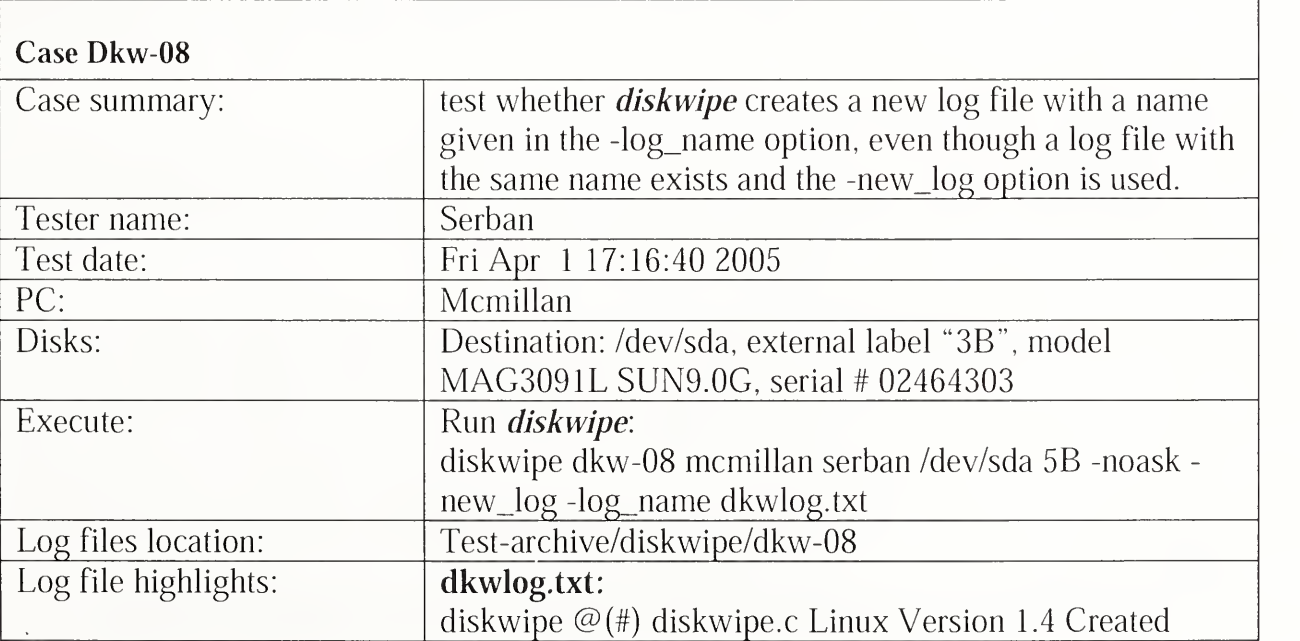

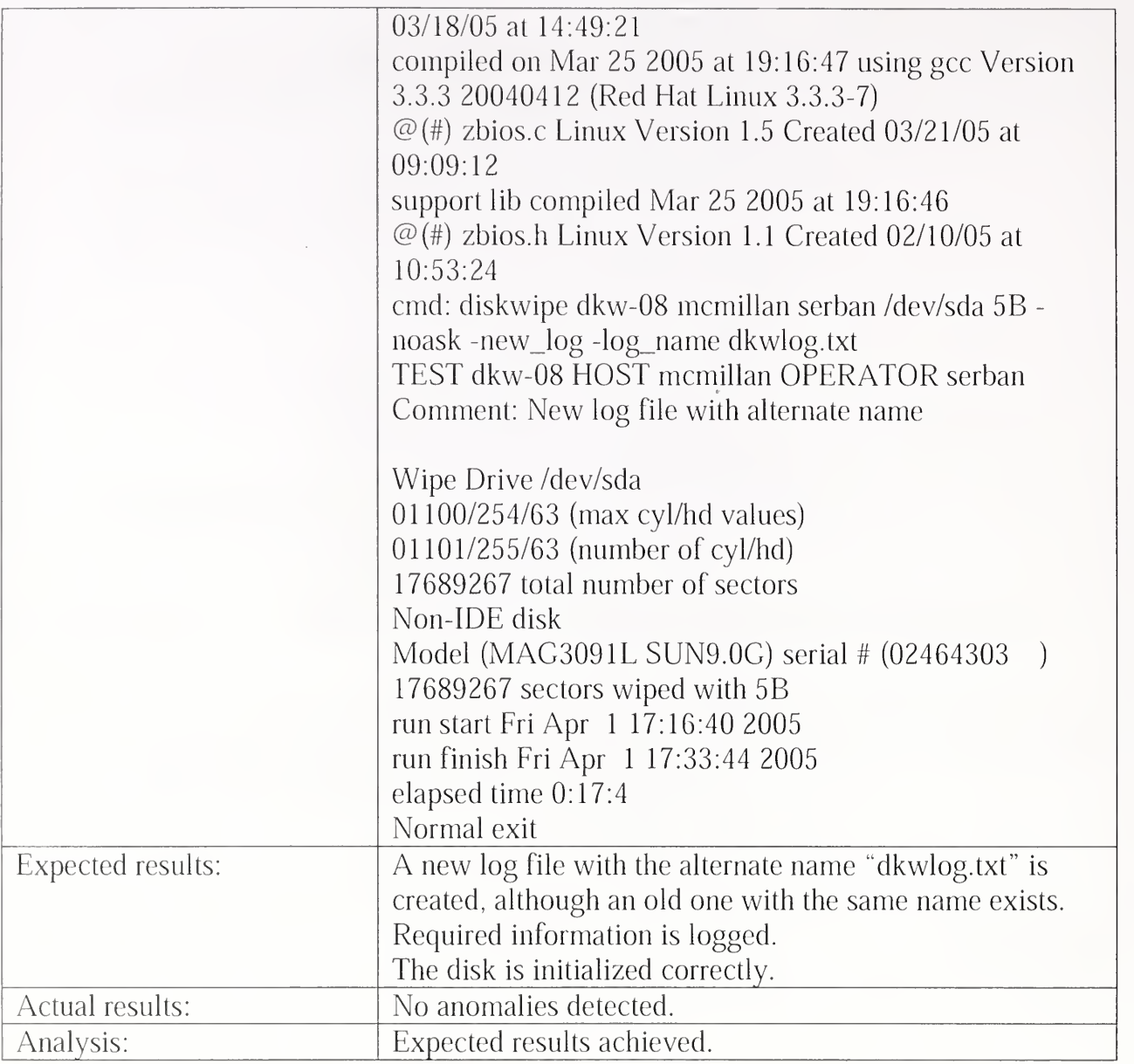

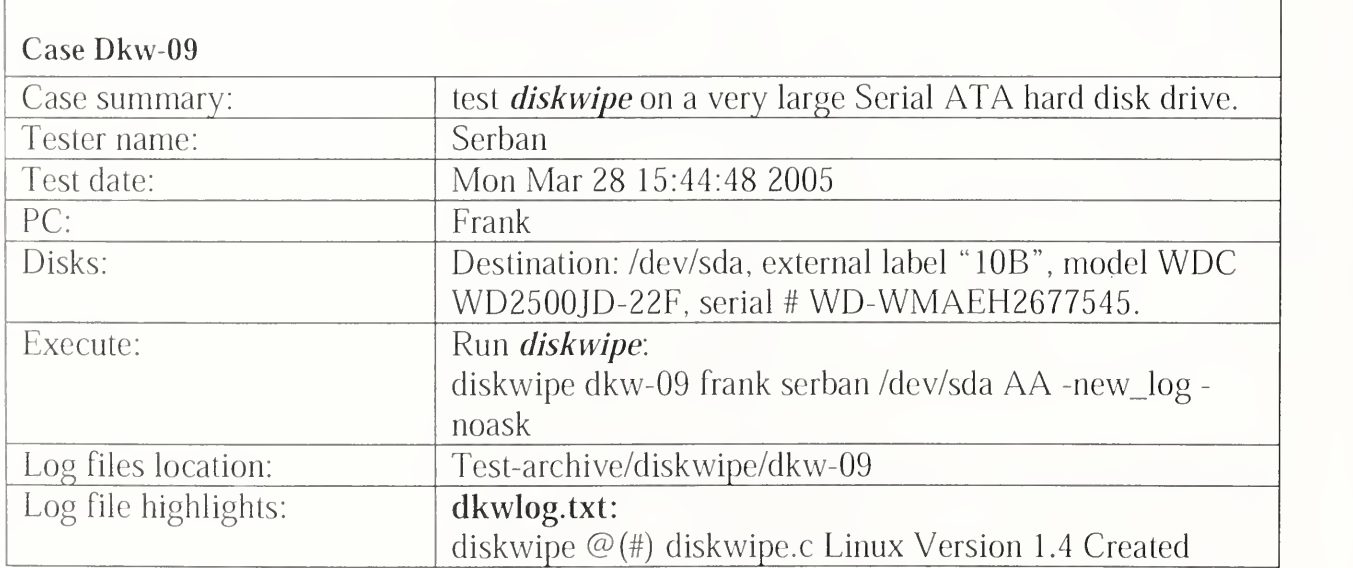

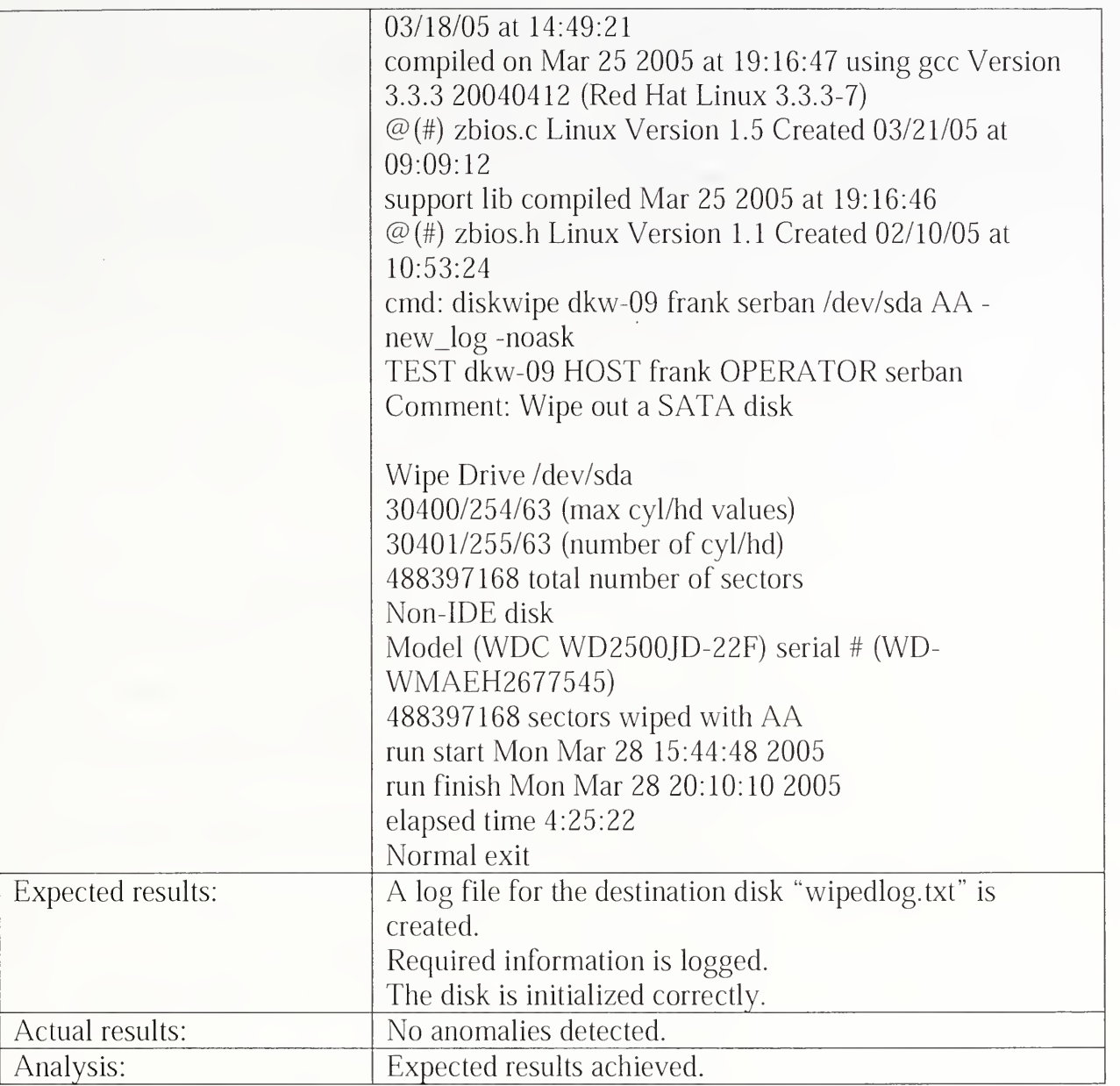

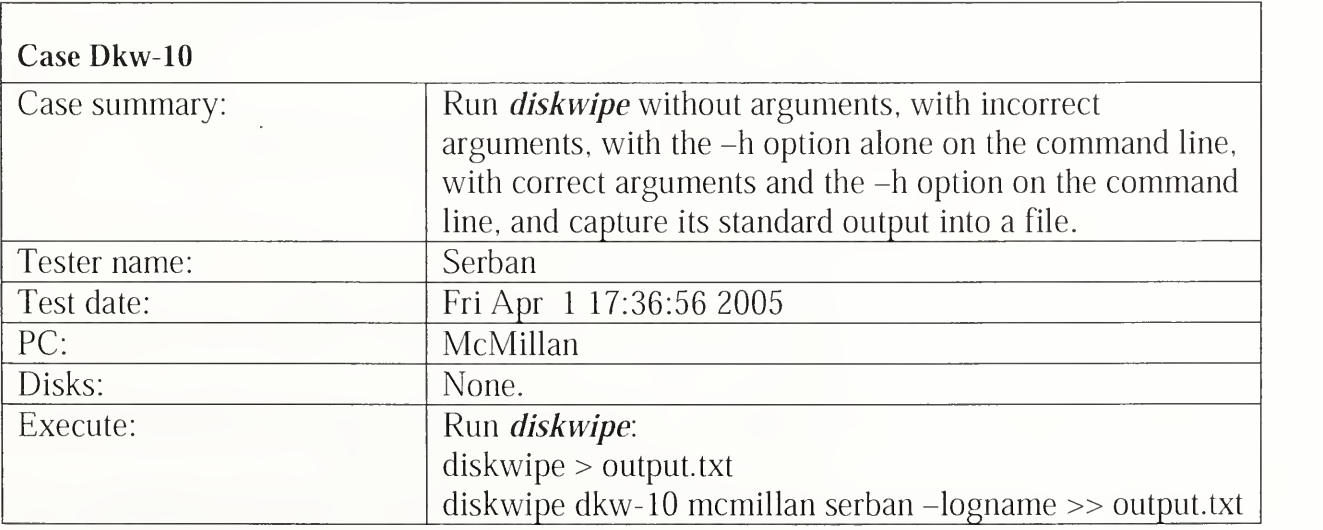

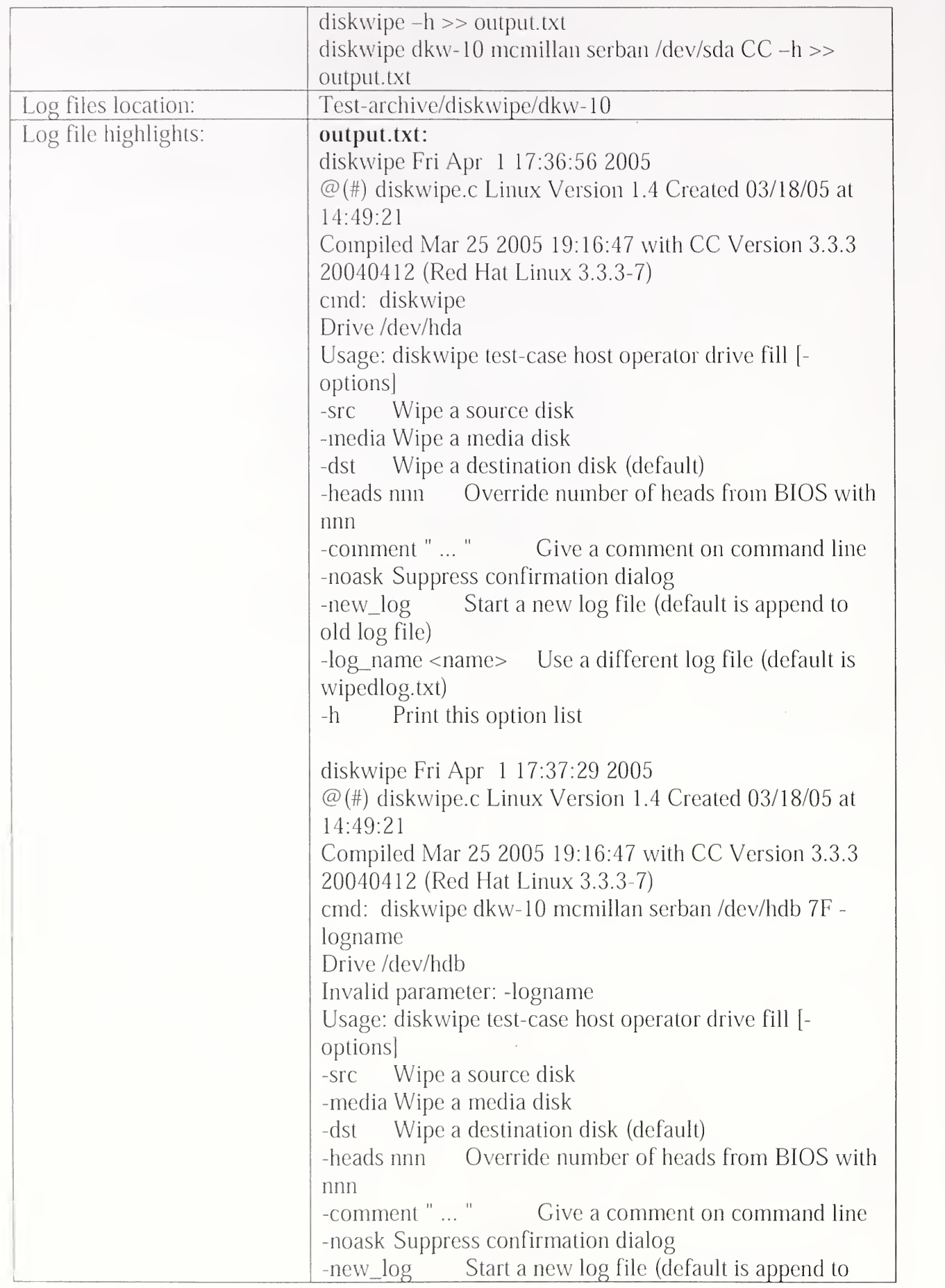

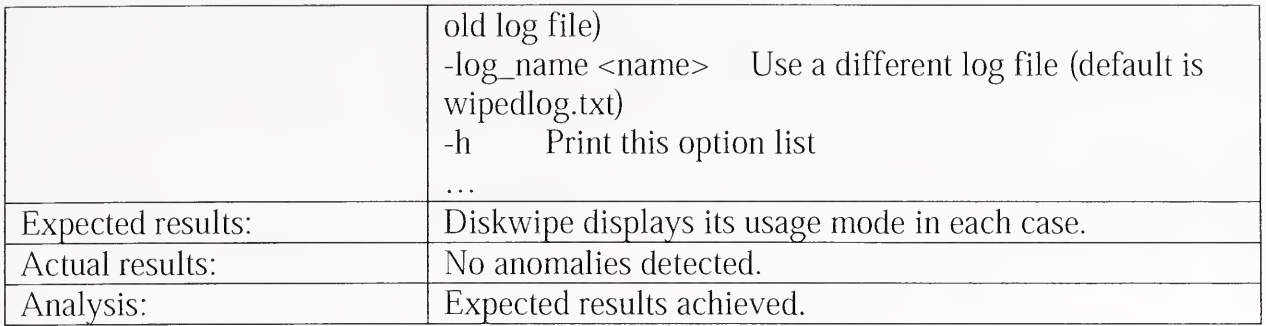

### 3.2.2 Partab Test Results Summary

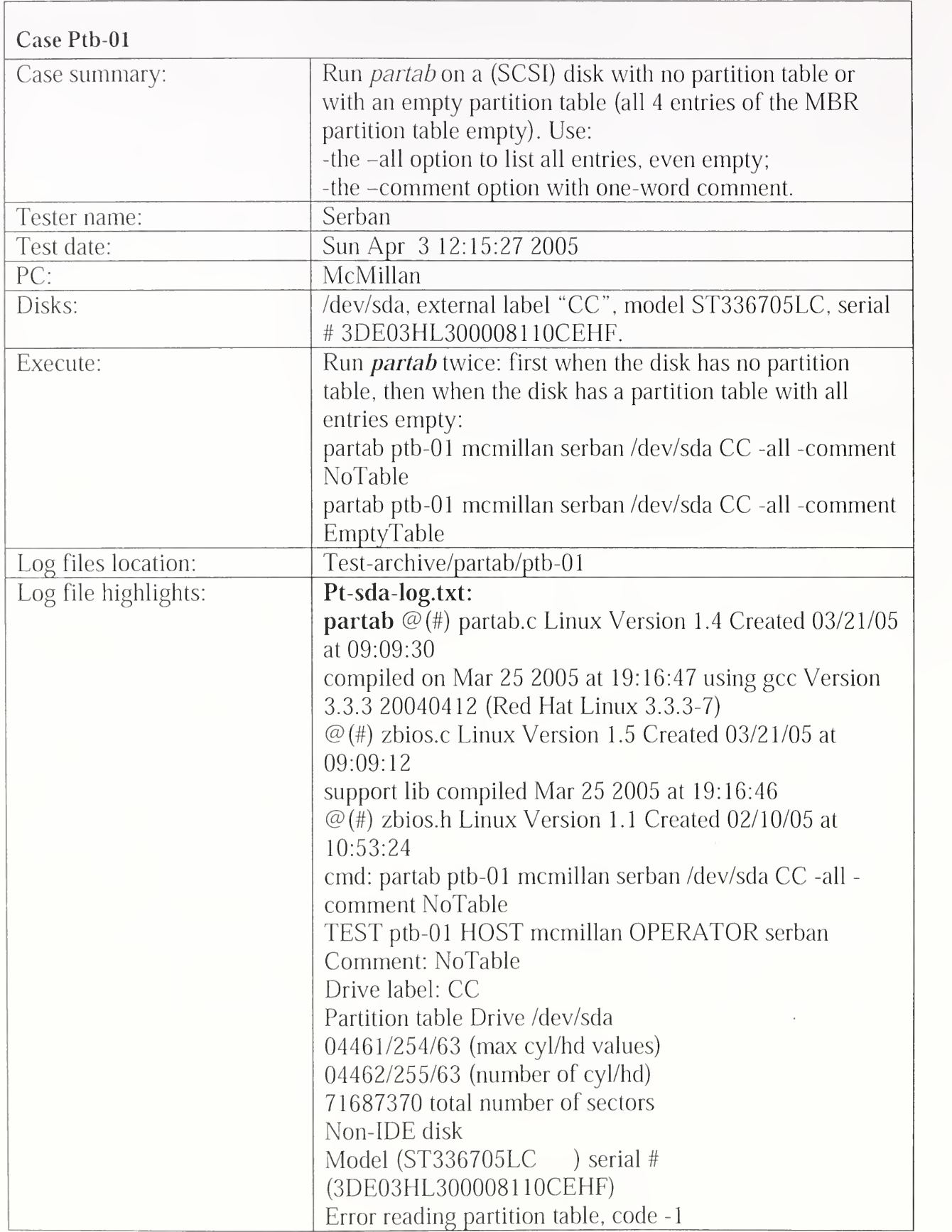

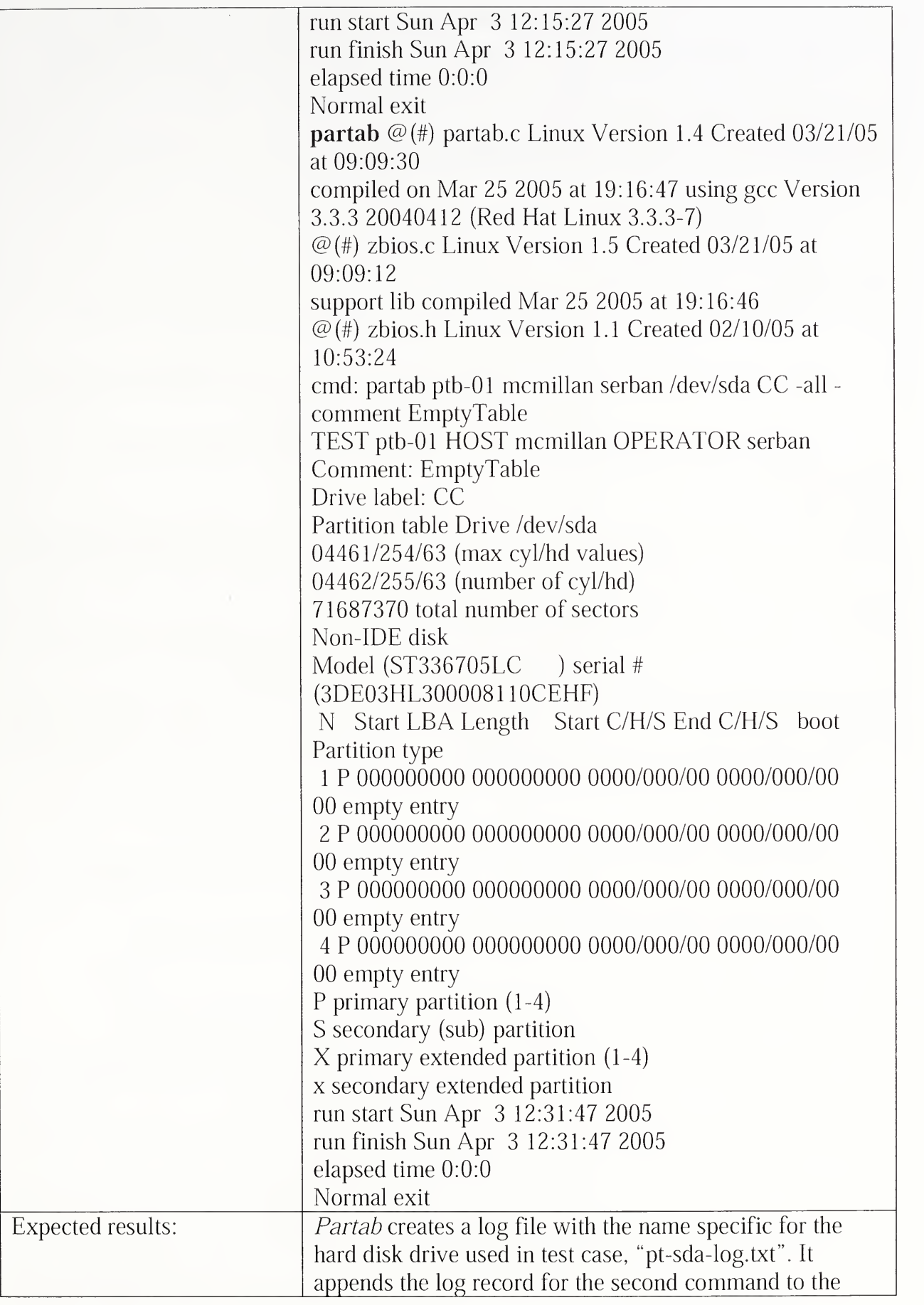

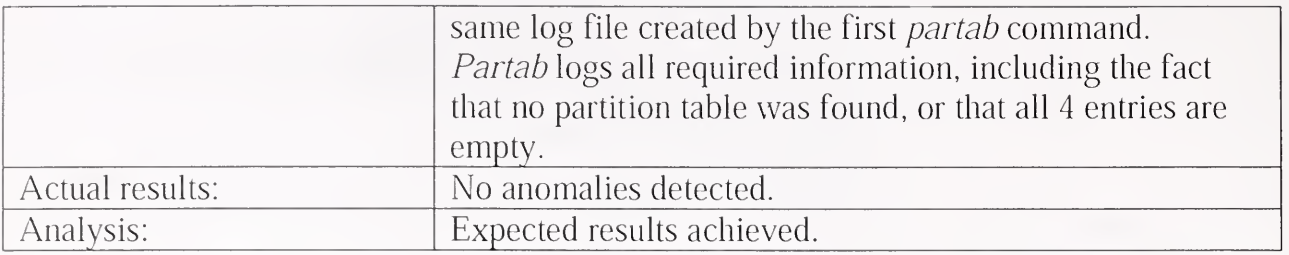

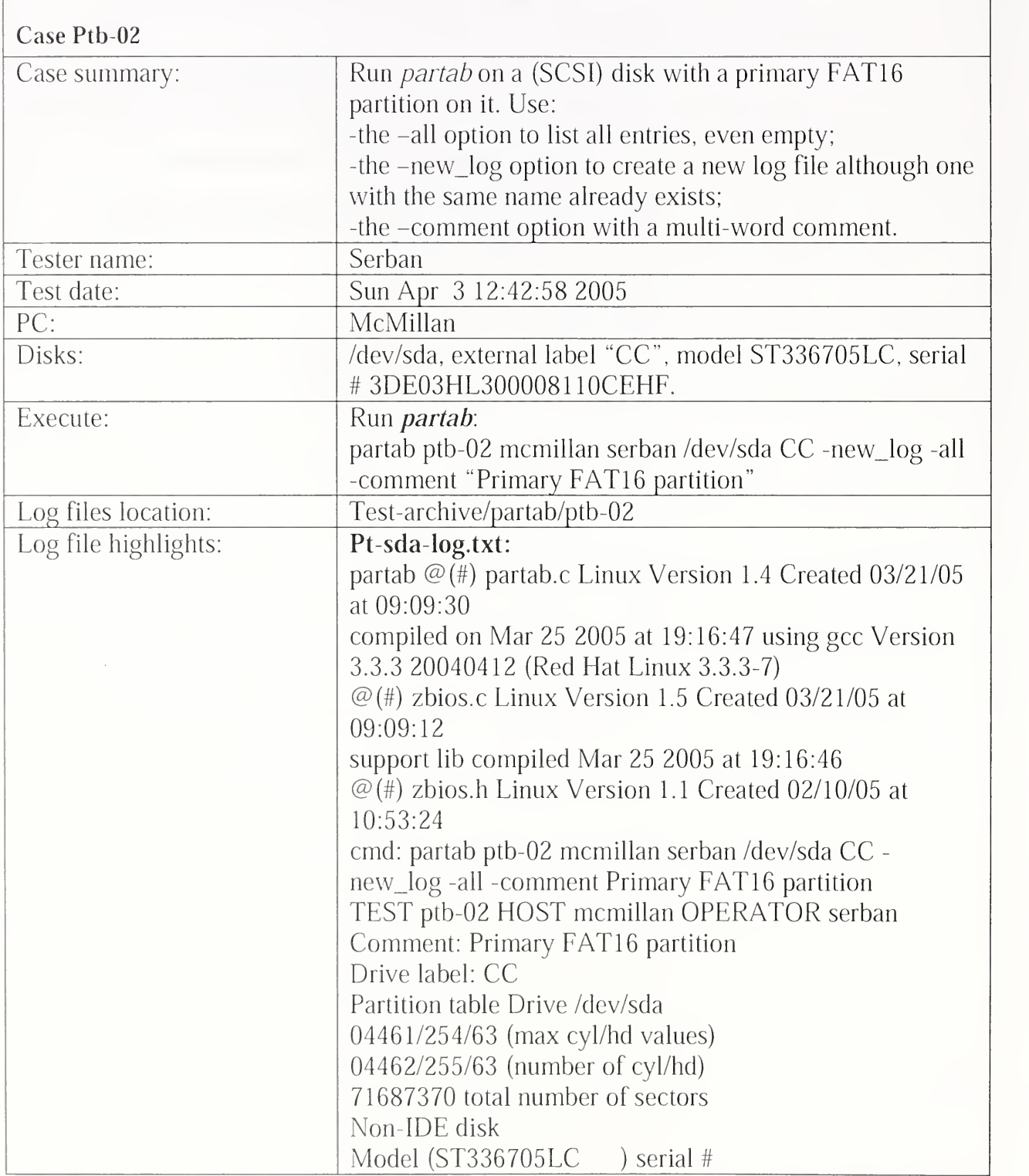

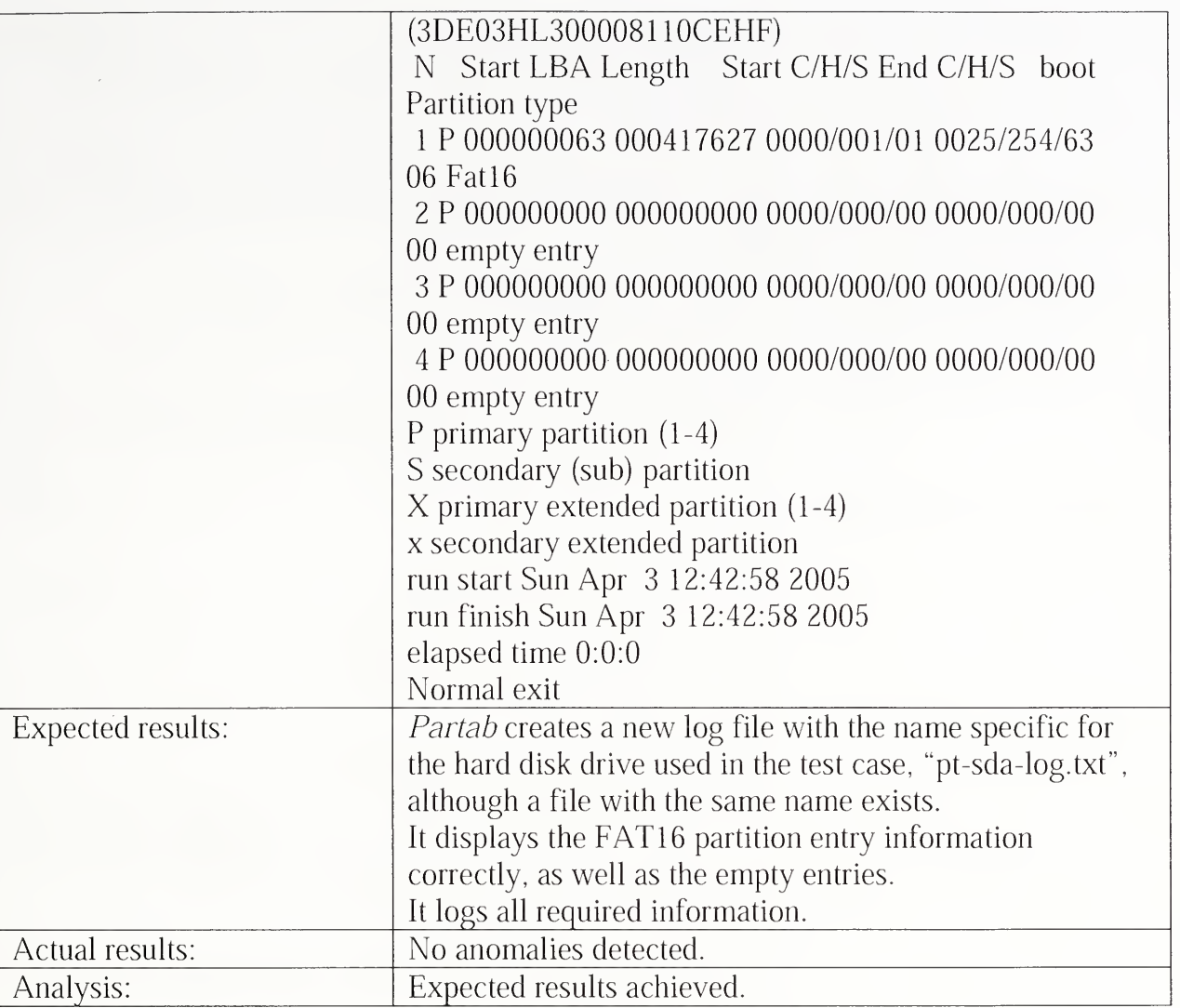

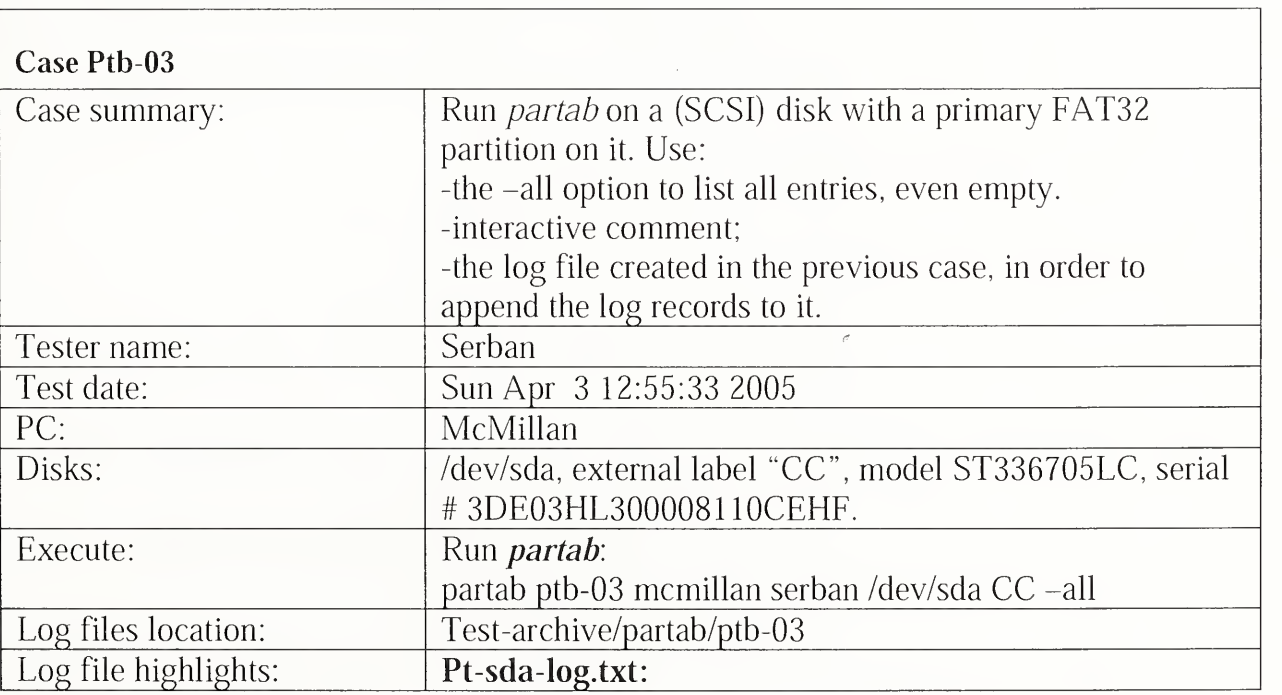

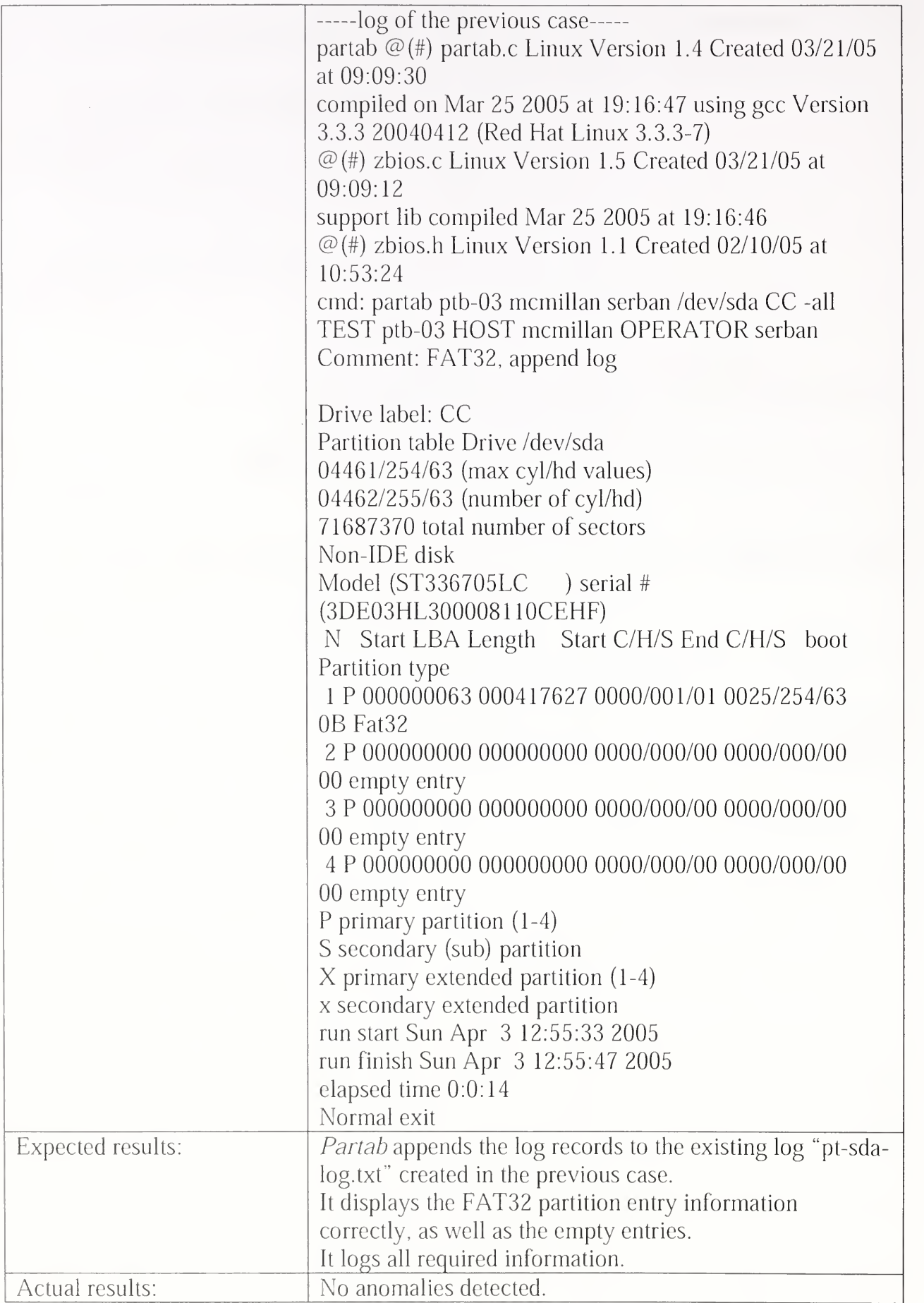

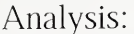

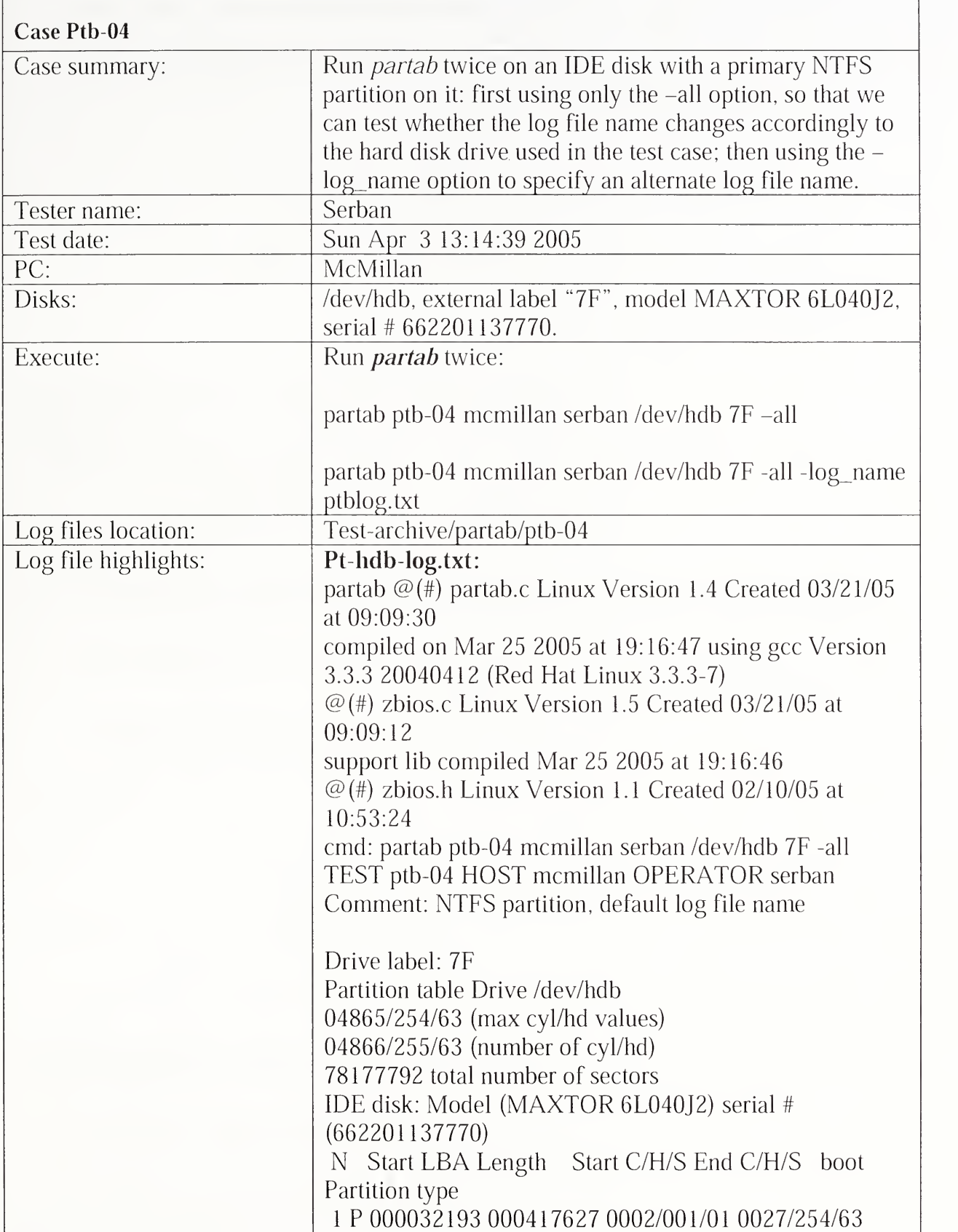

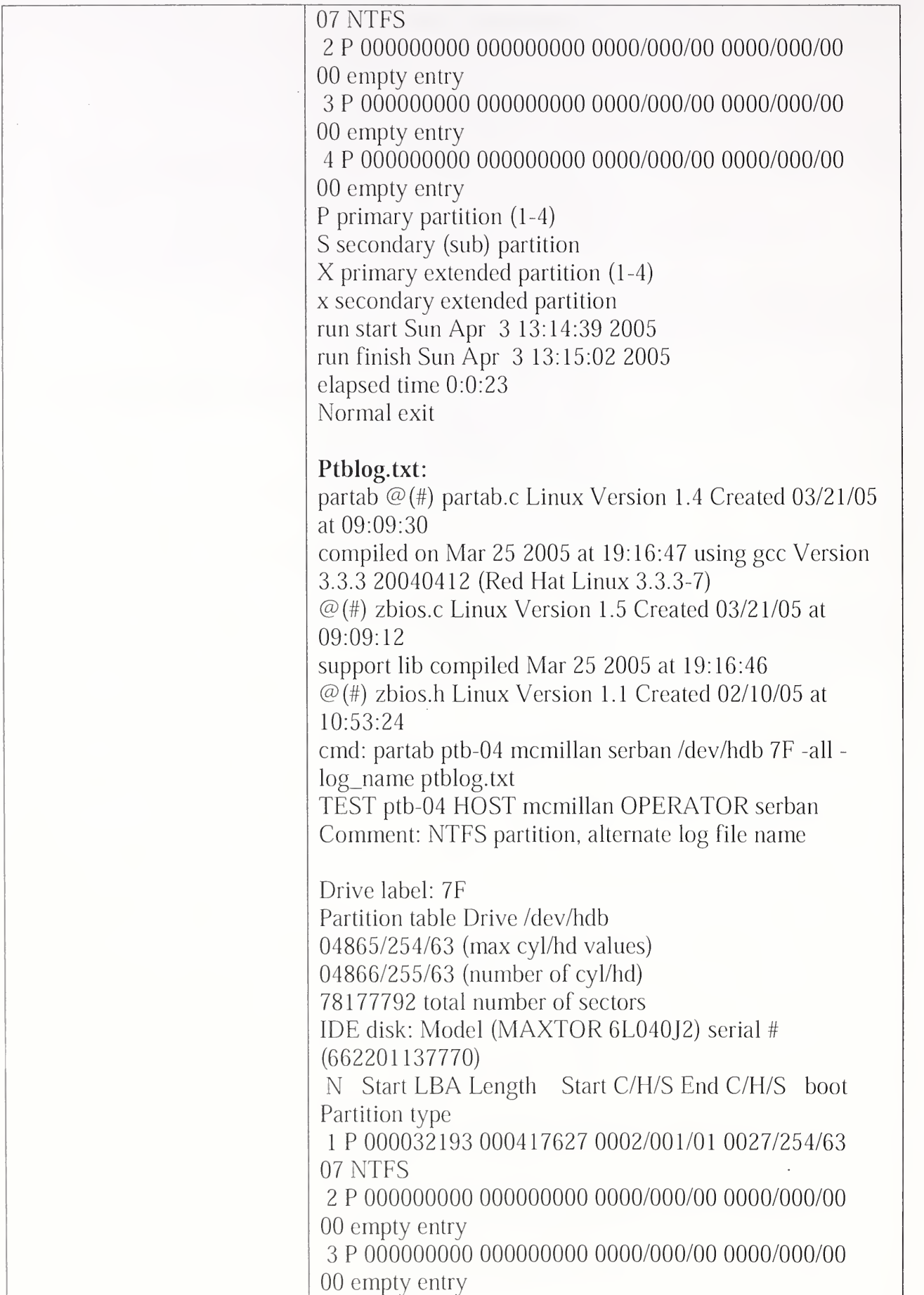

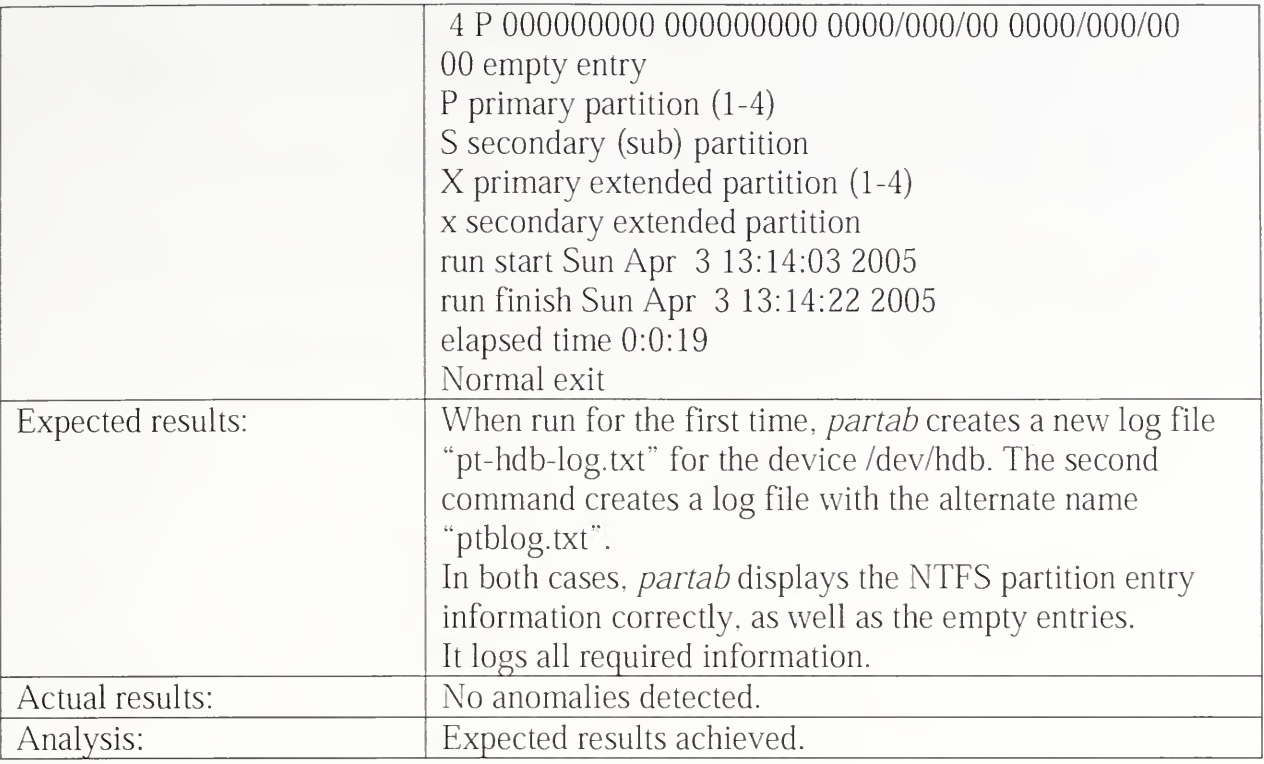

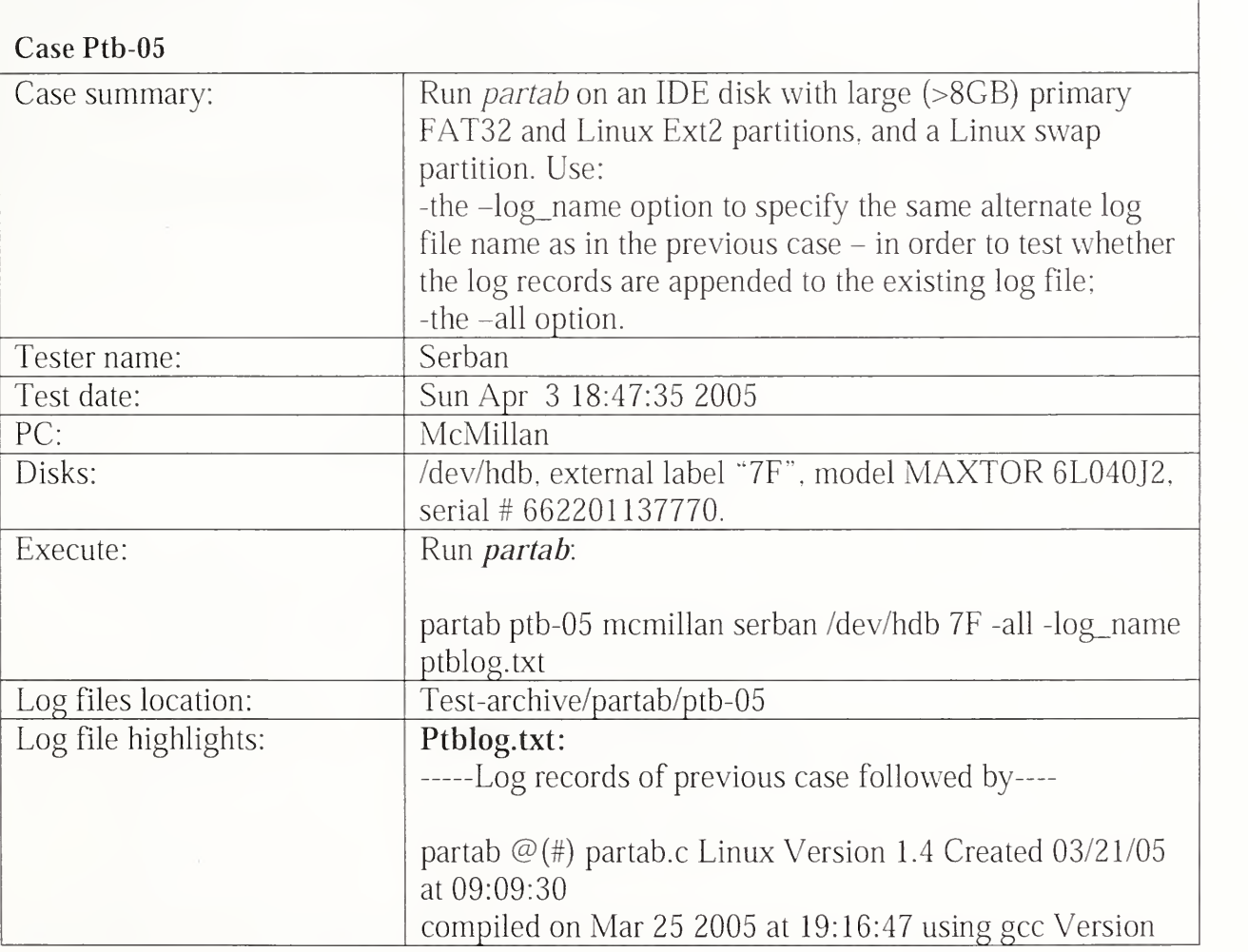

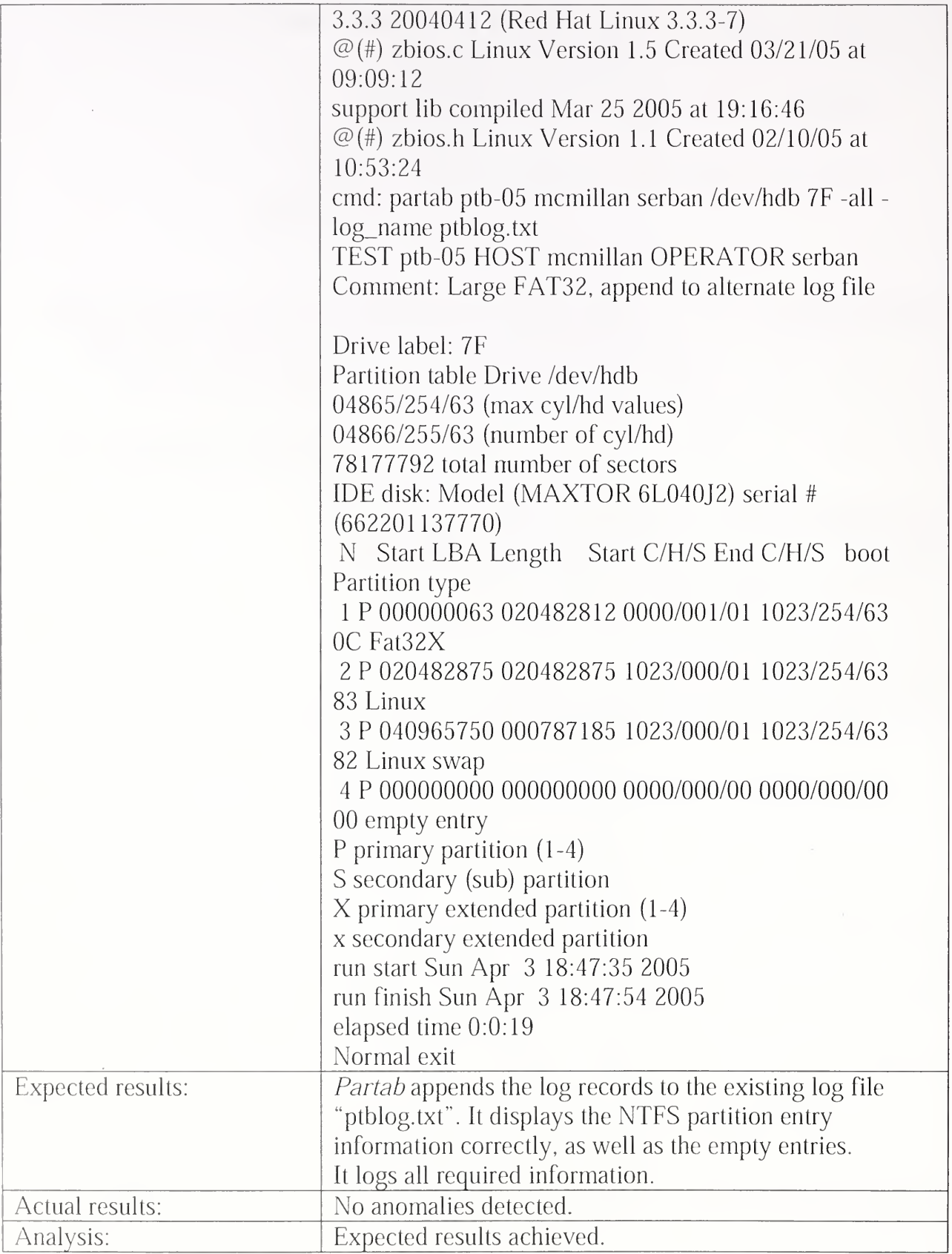

 $\mathcal{L}^{\text{max}}_{\text{max}}$ 

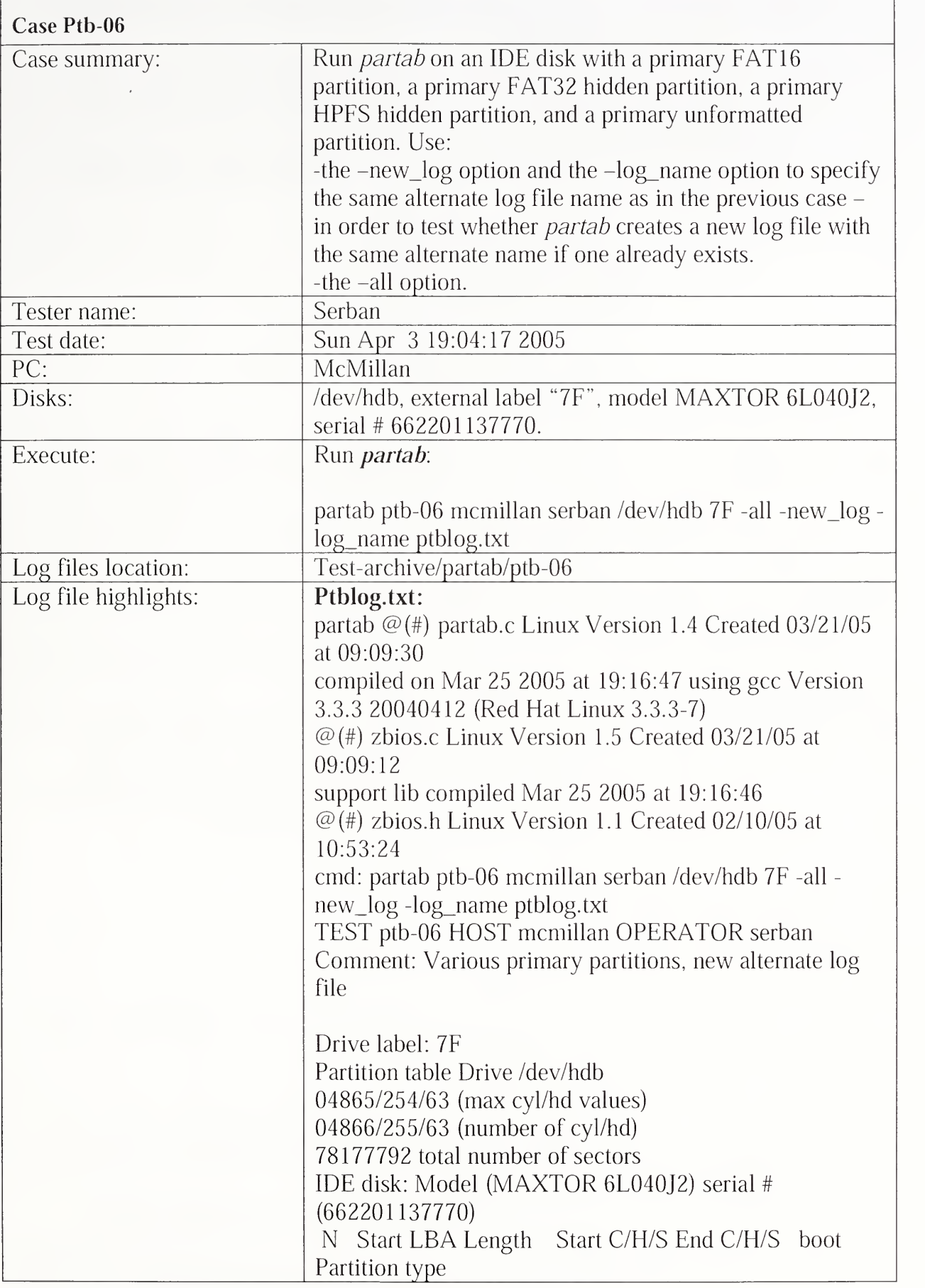

 $\overline{\phantom{a}}$ 

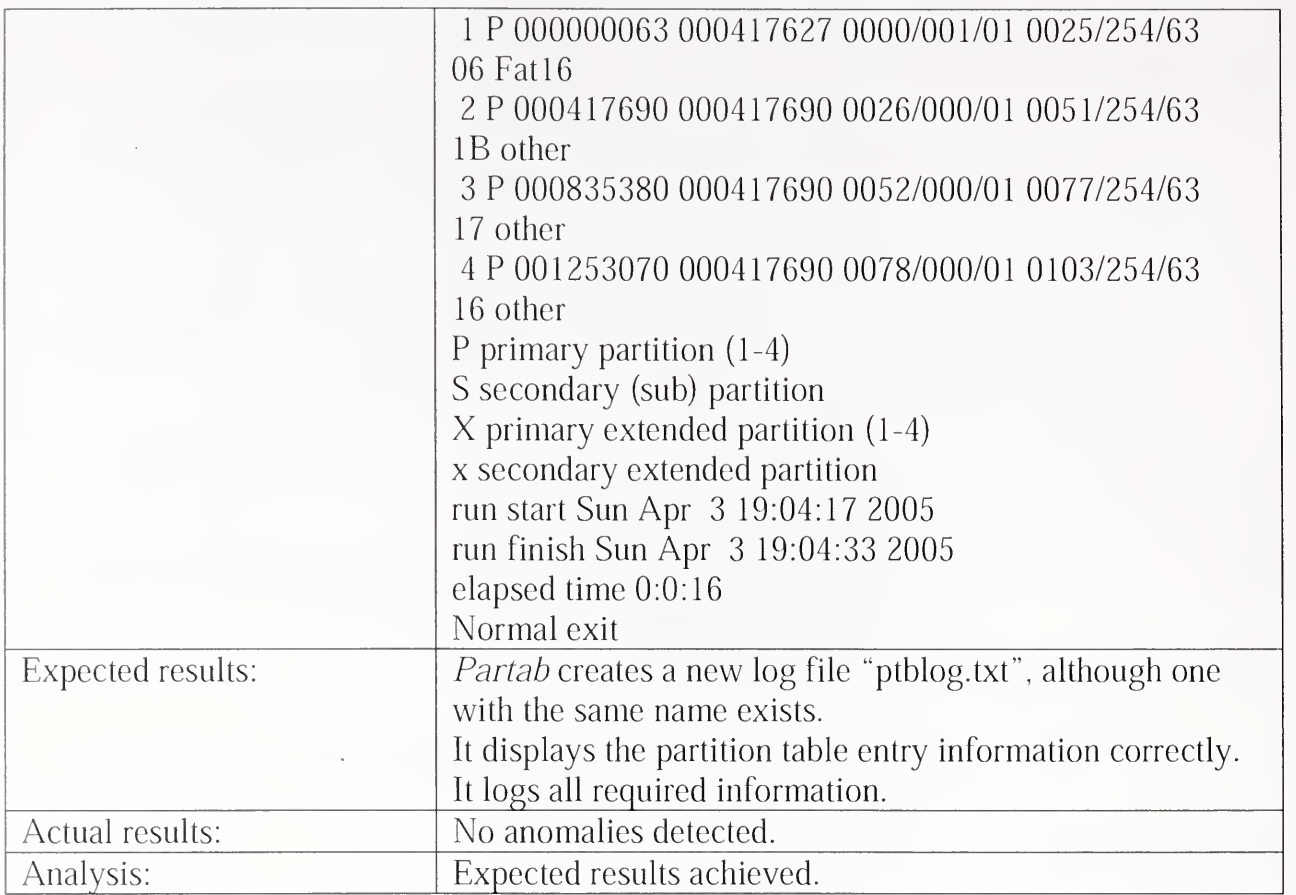

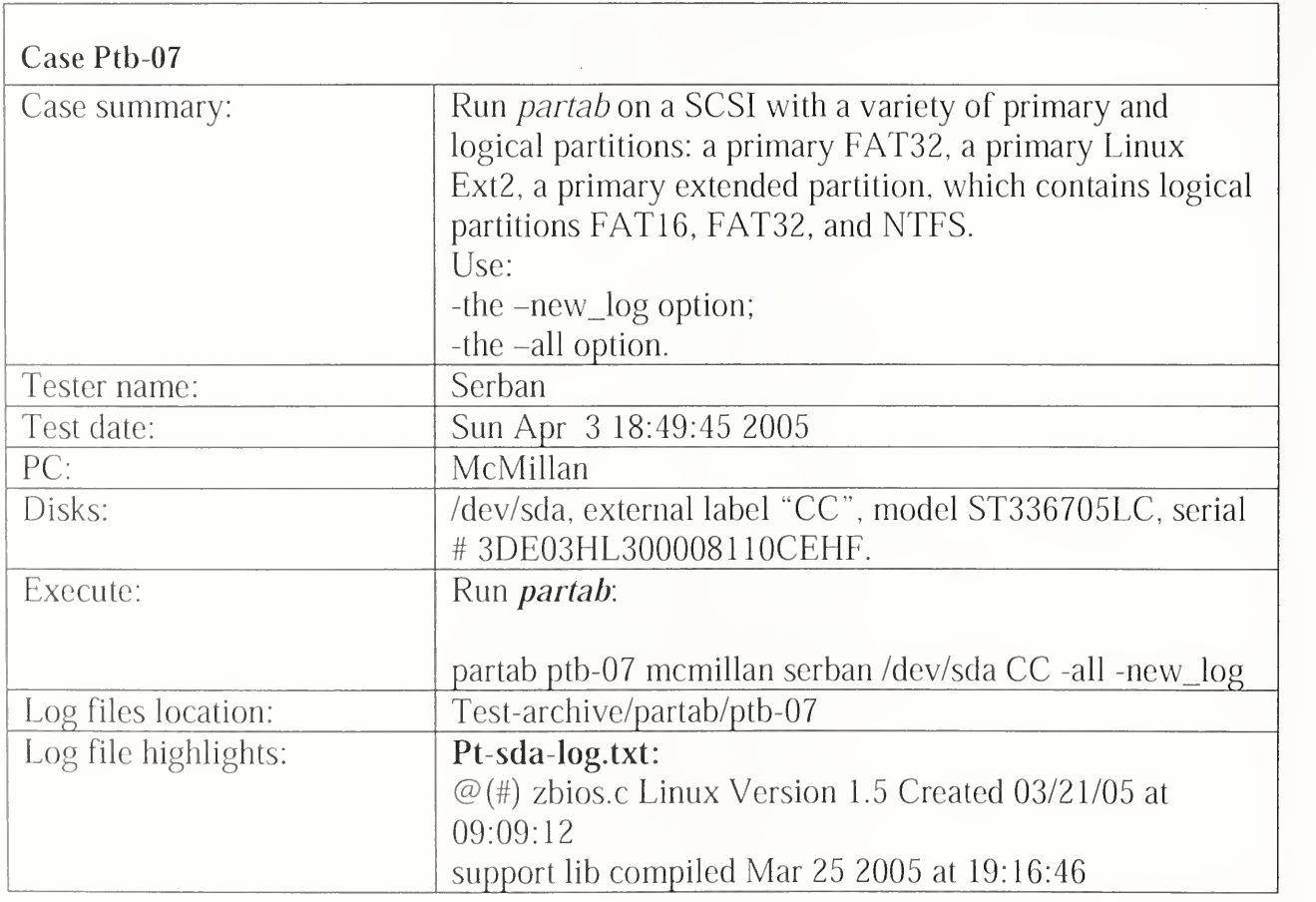

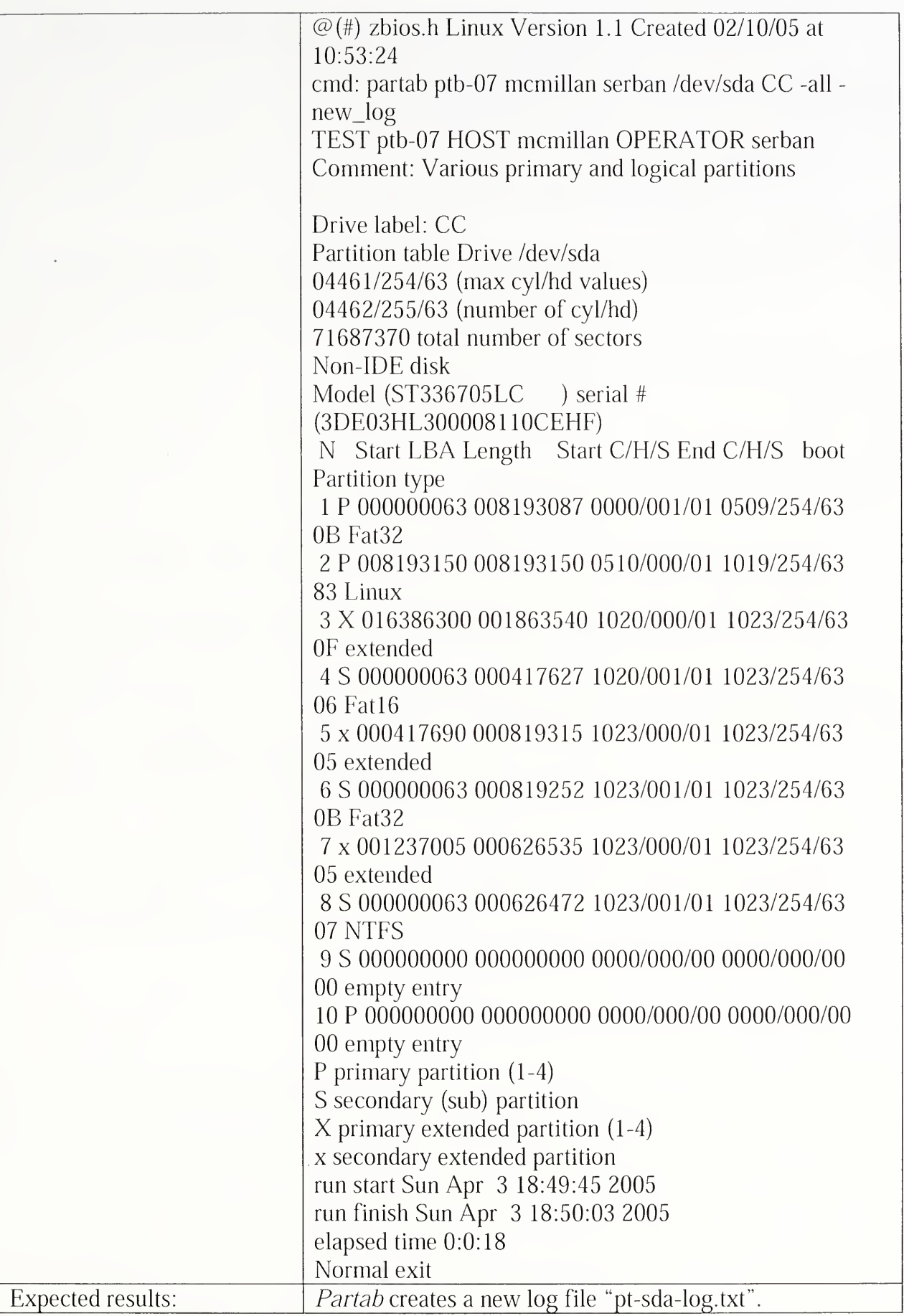

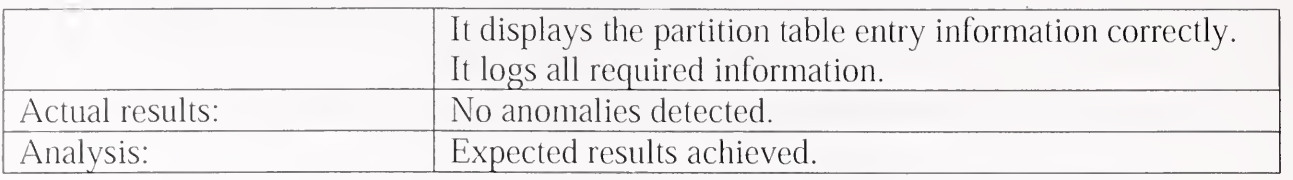

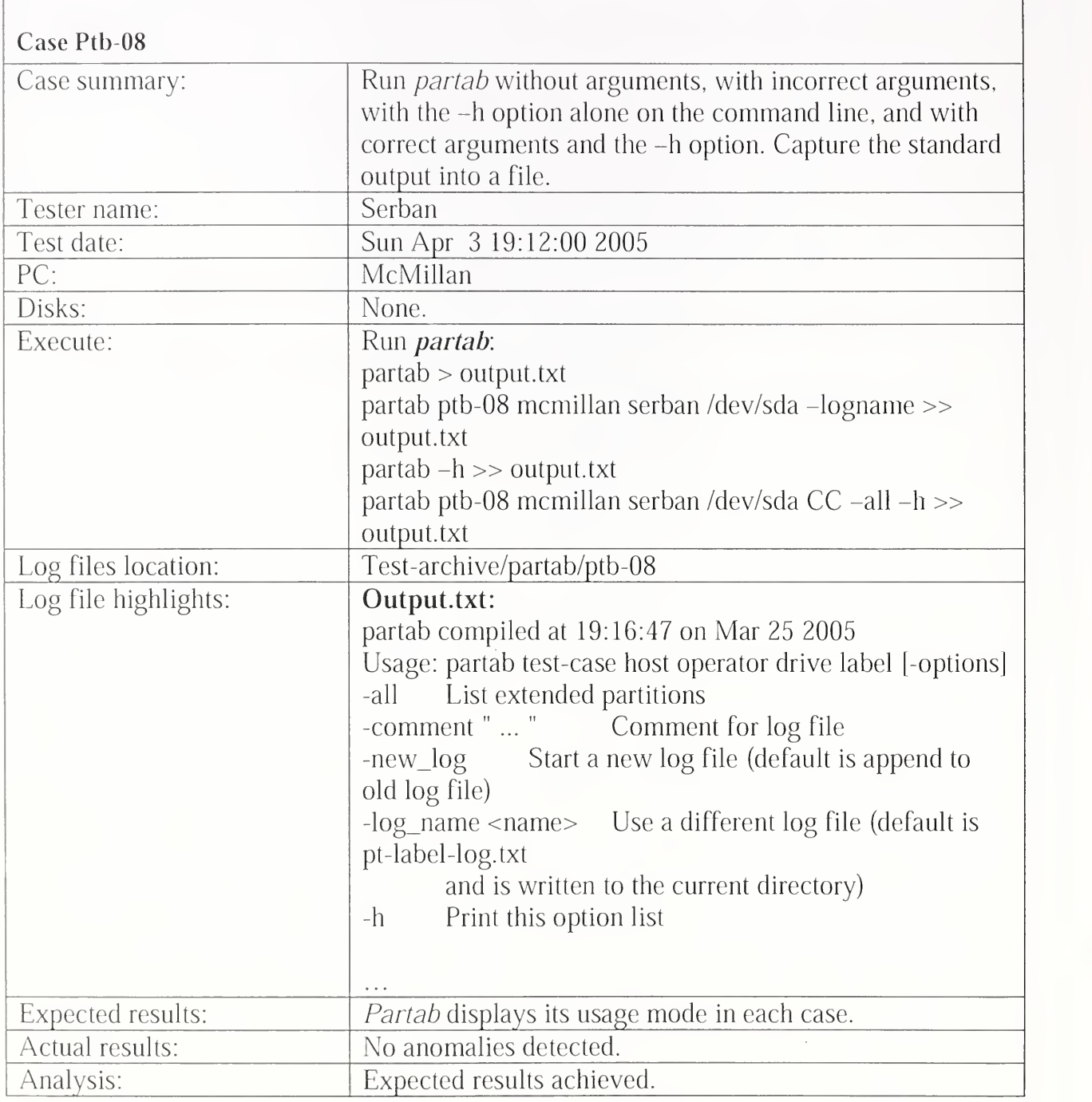

### 3.2.3 Diskchg Test Results Summary

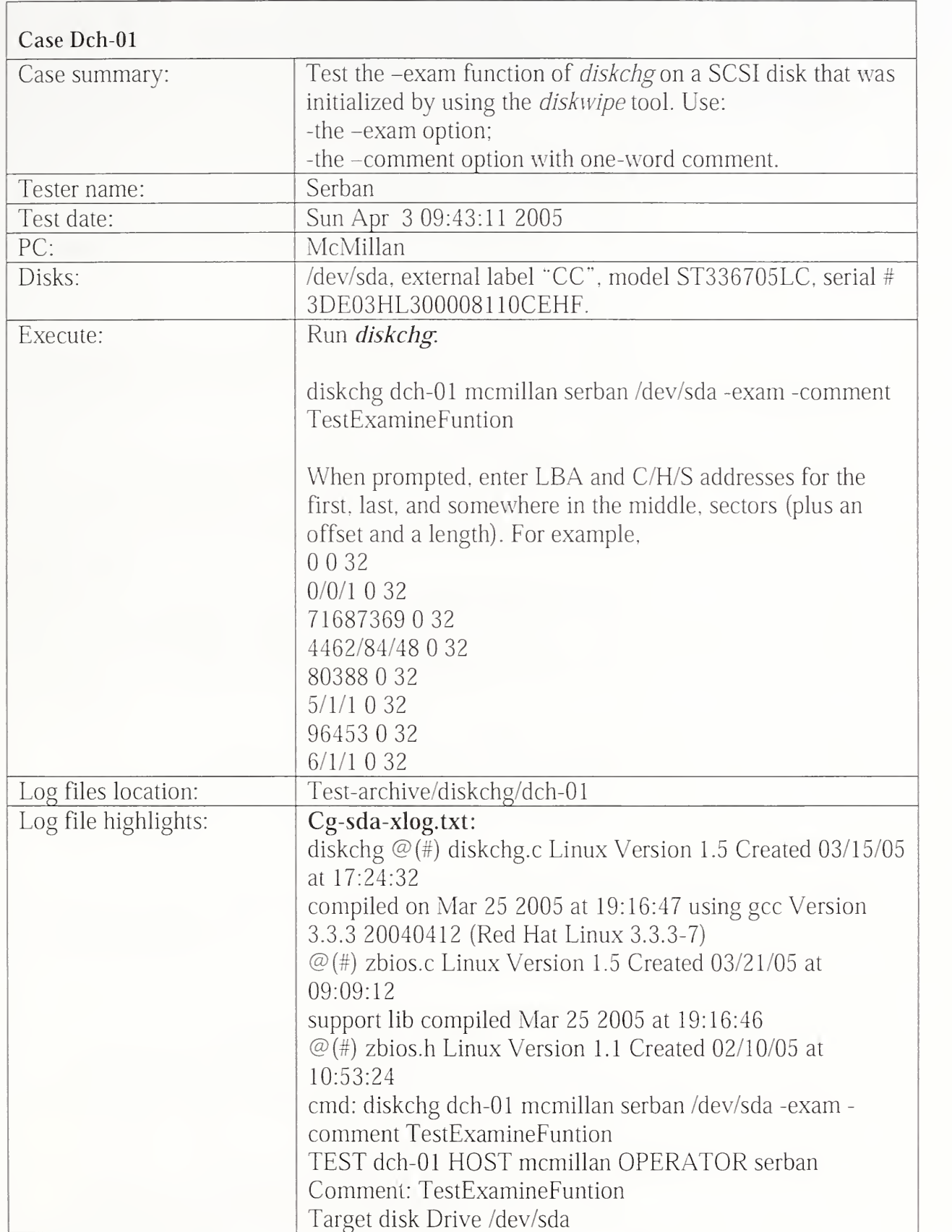

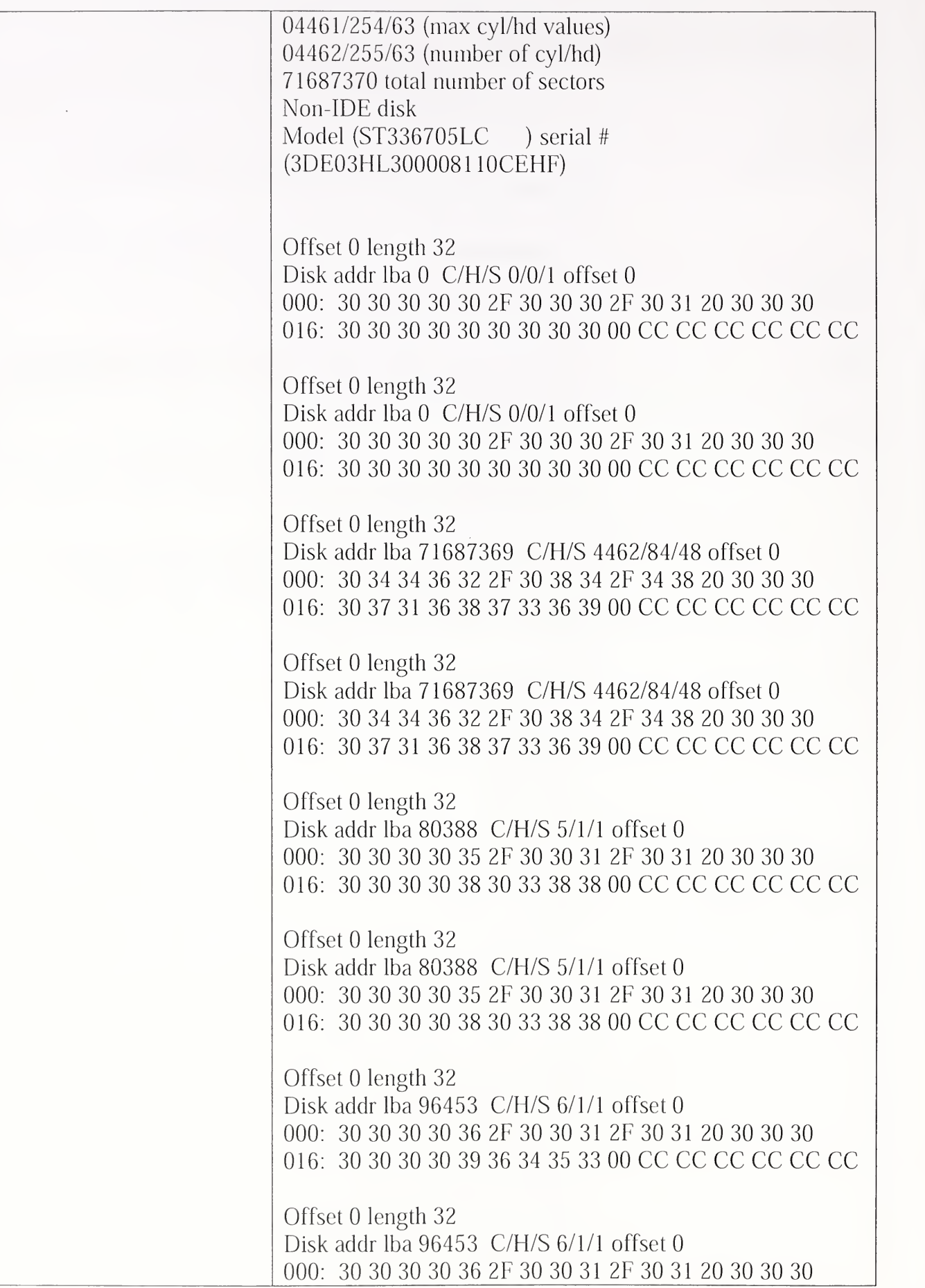

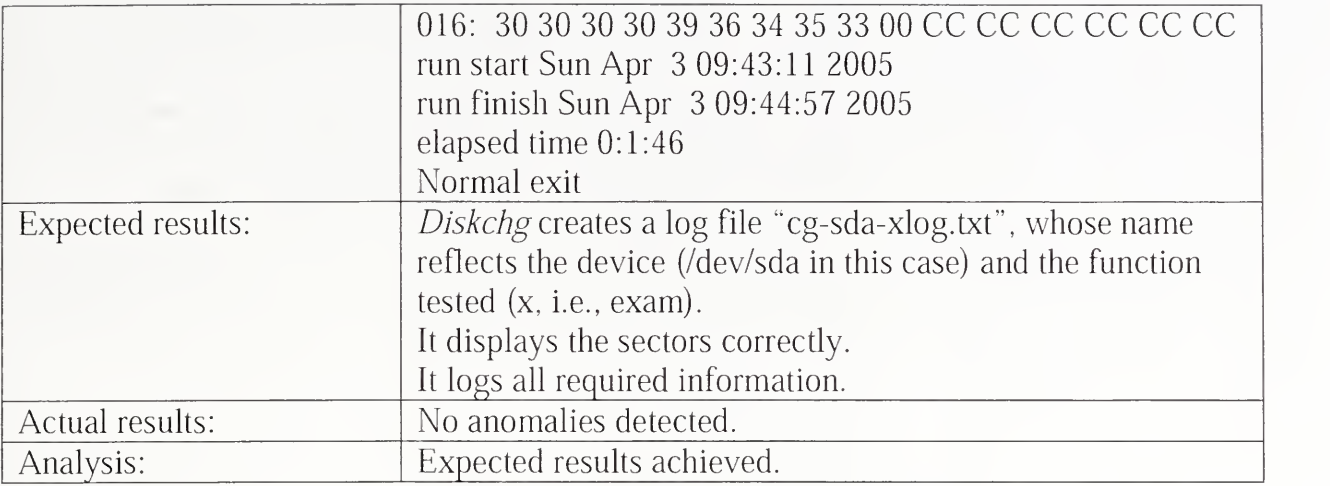

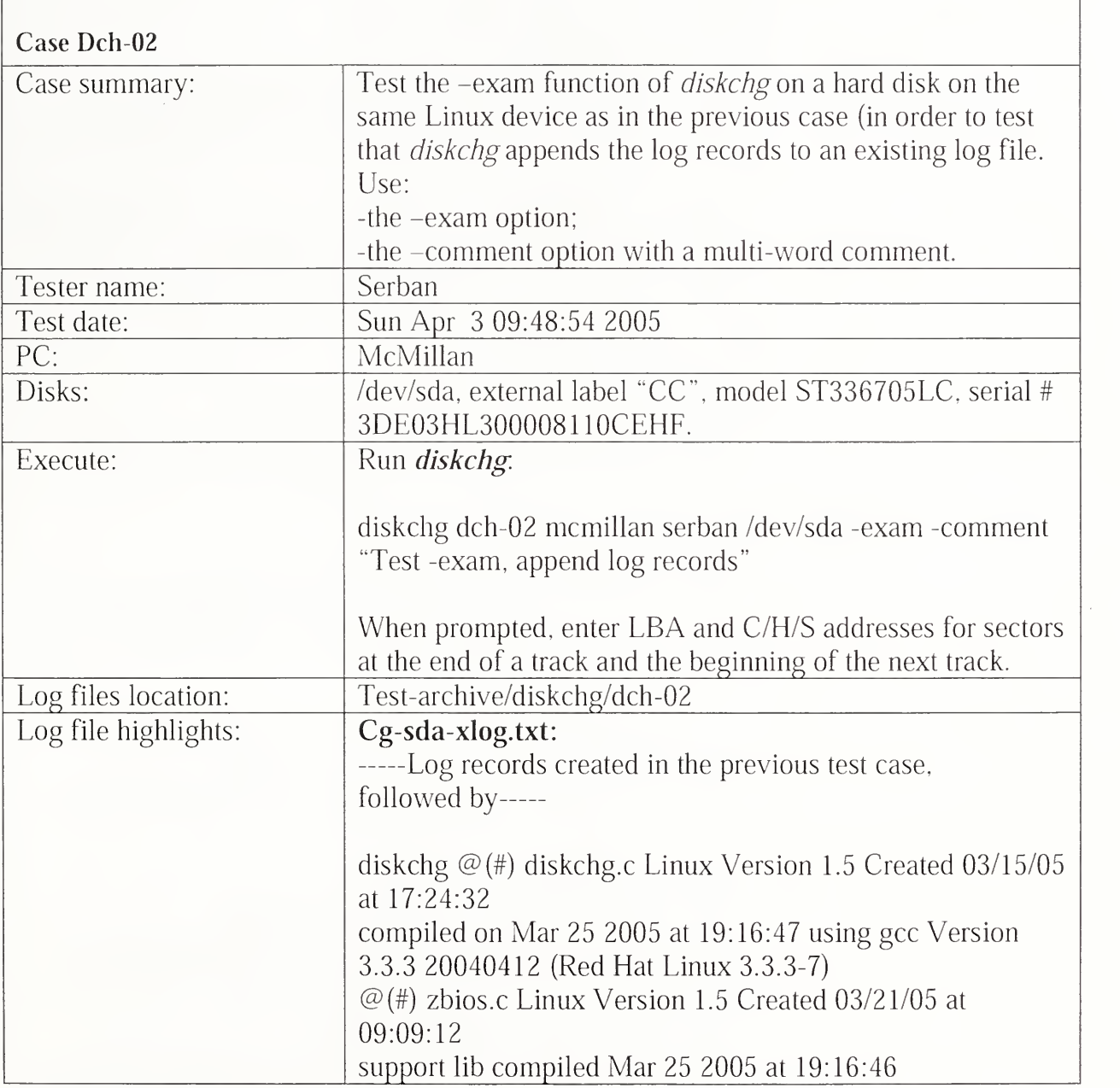

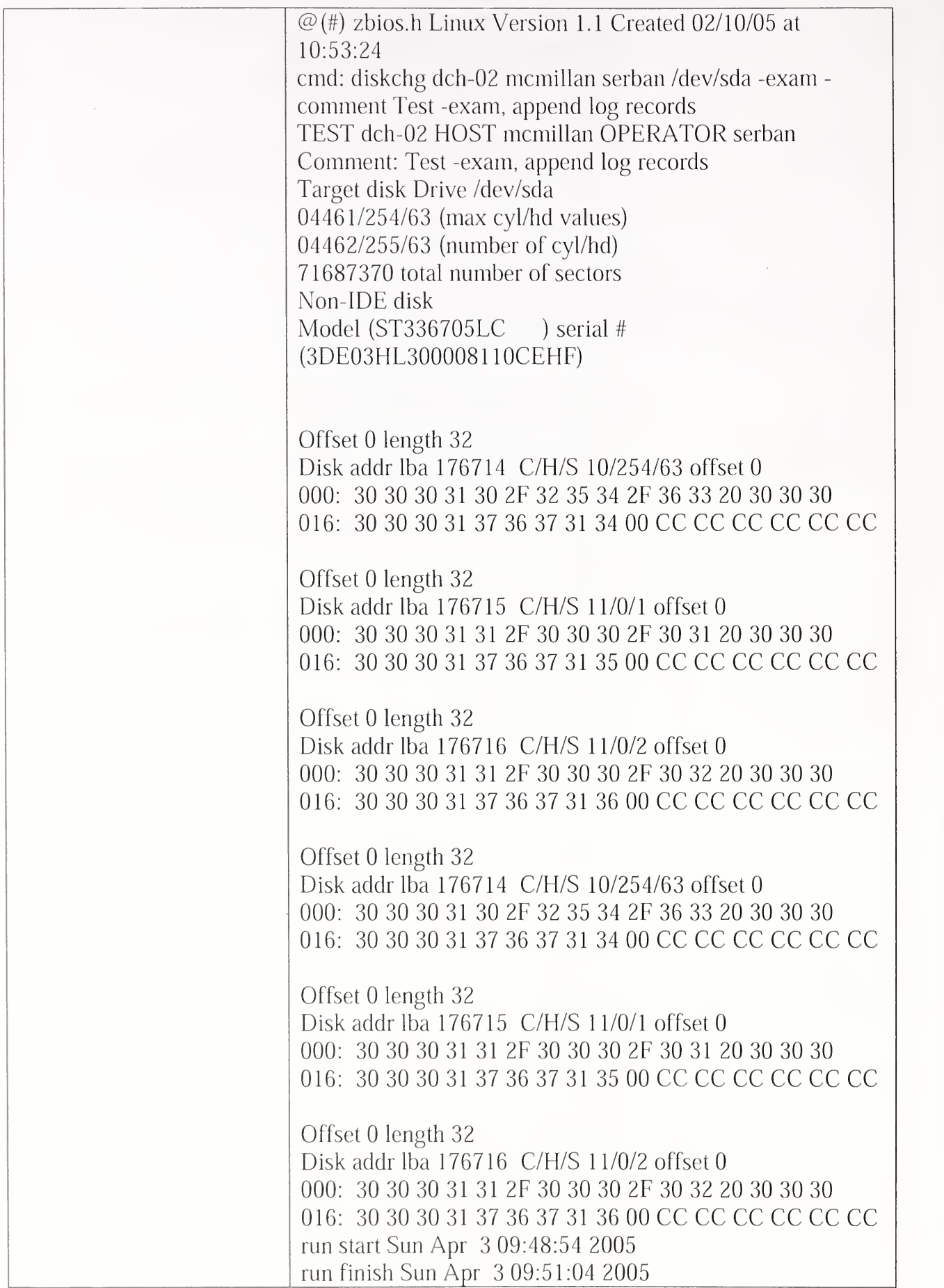
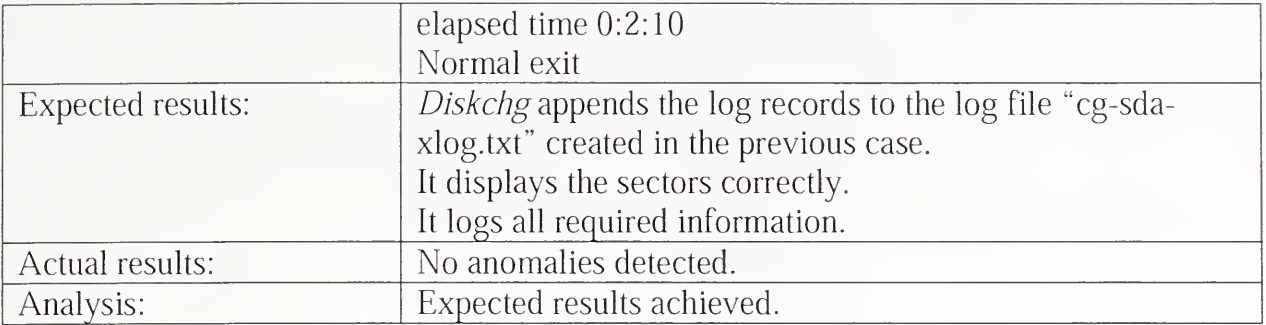

 $\cdot$ 

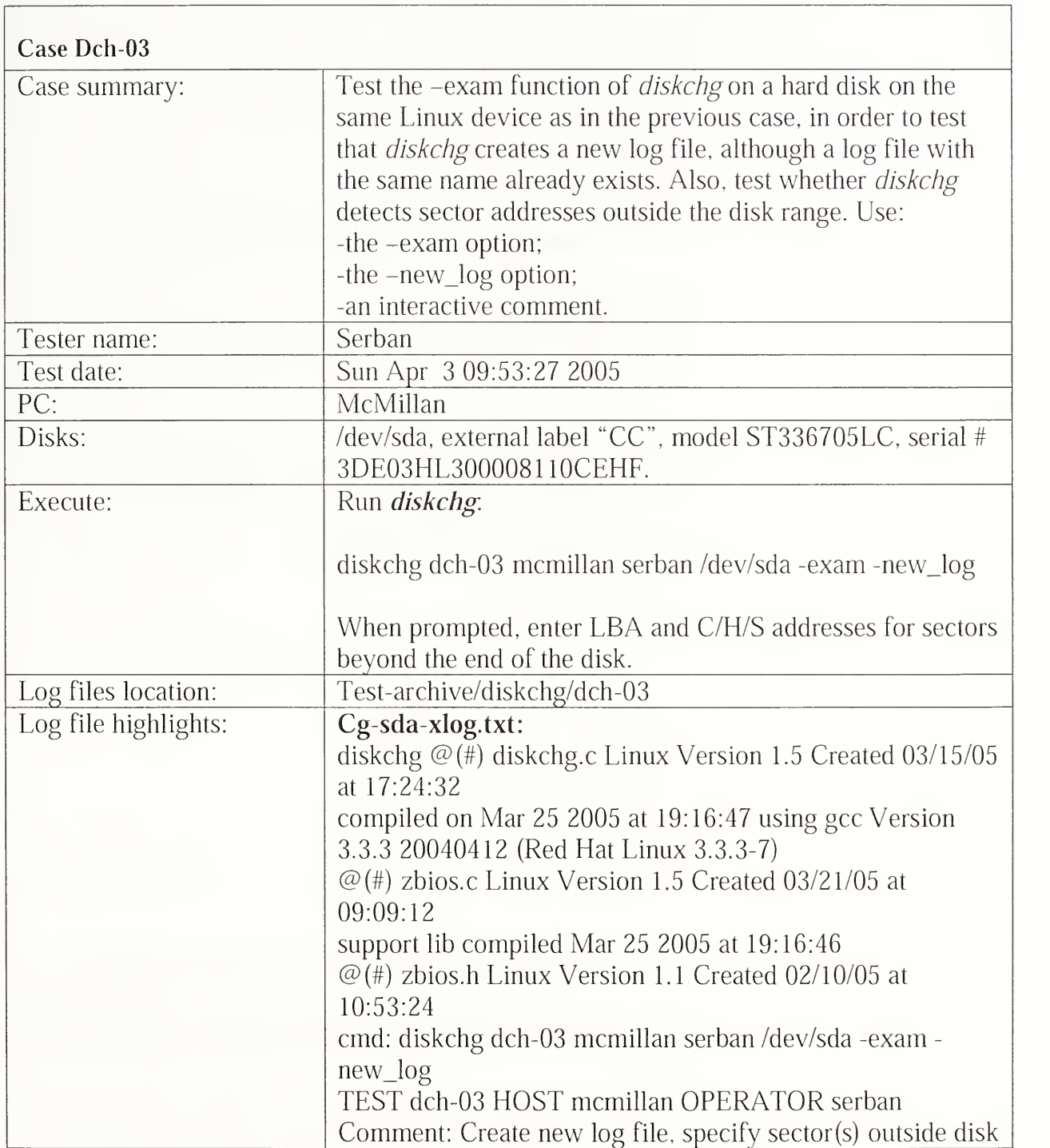

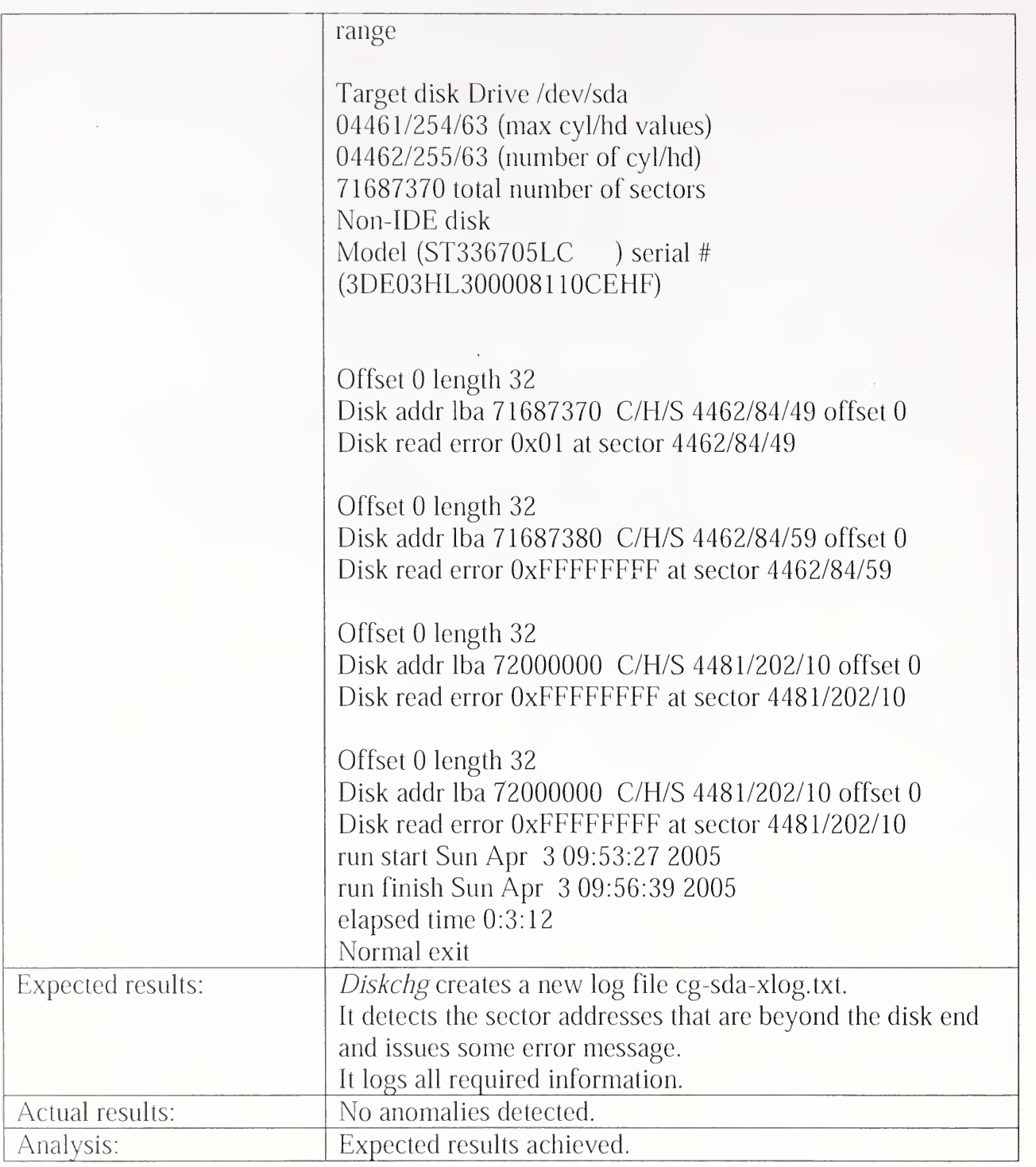

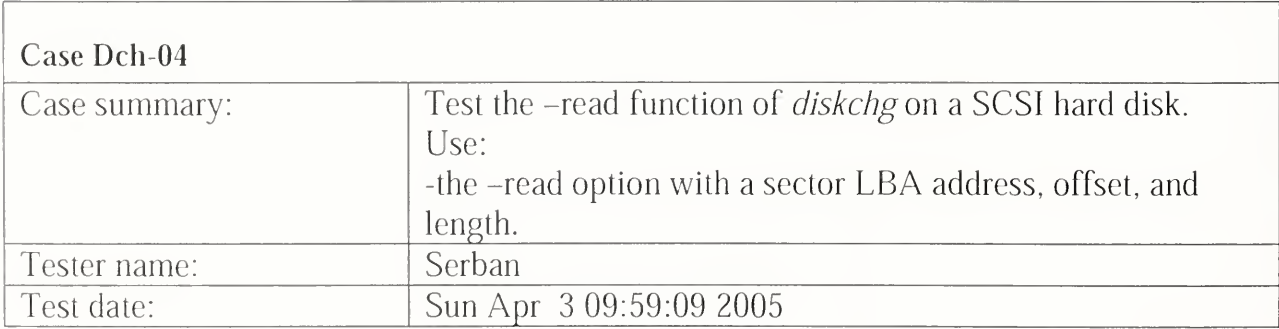

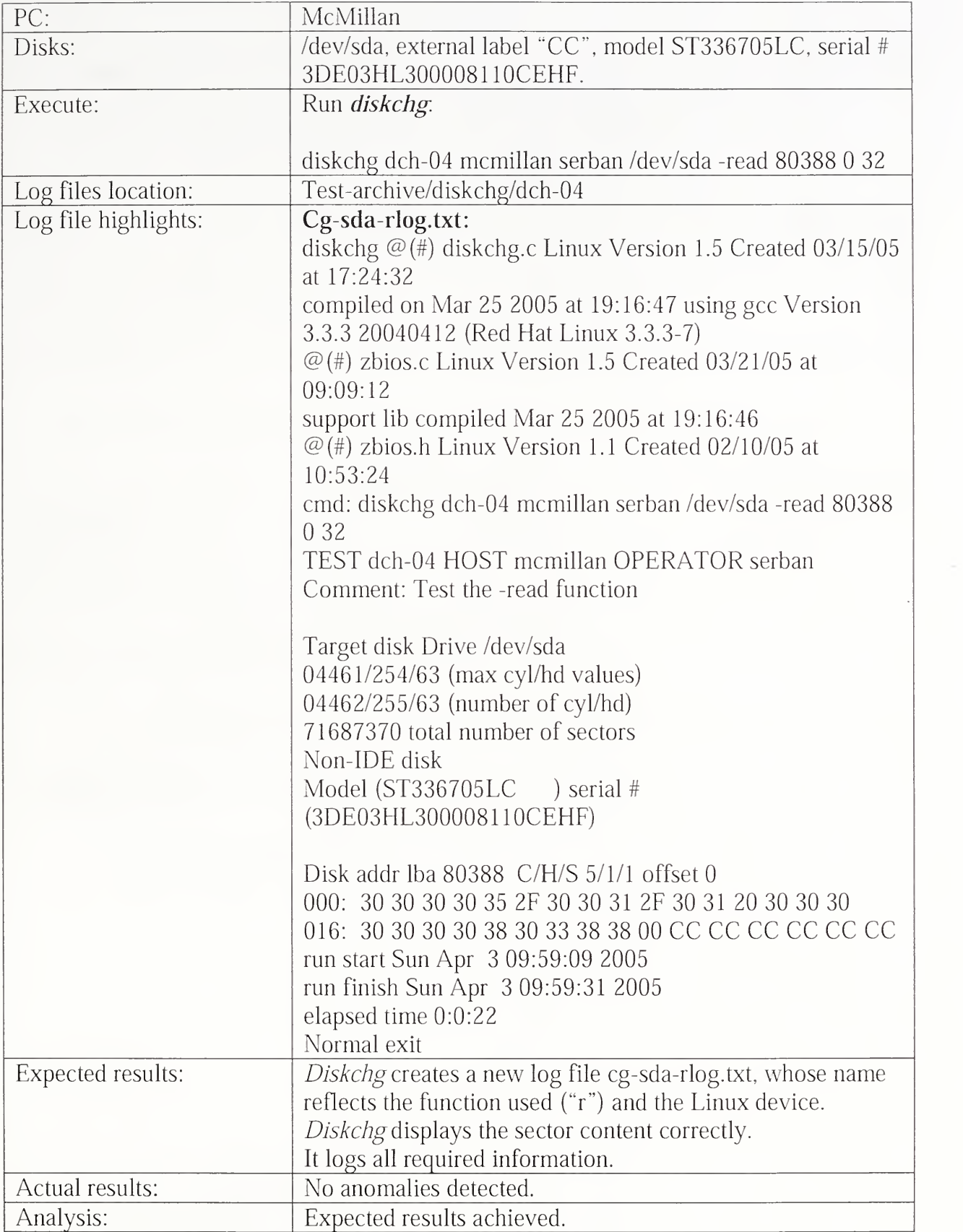

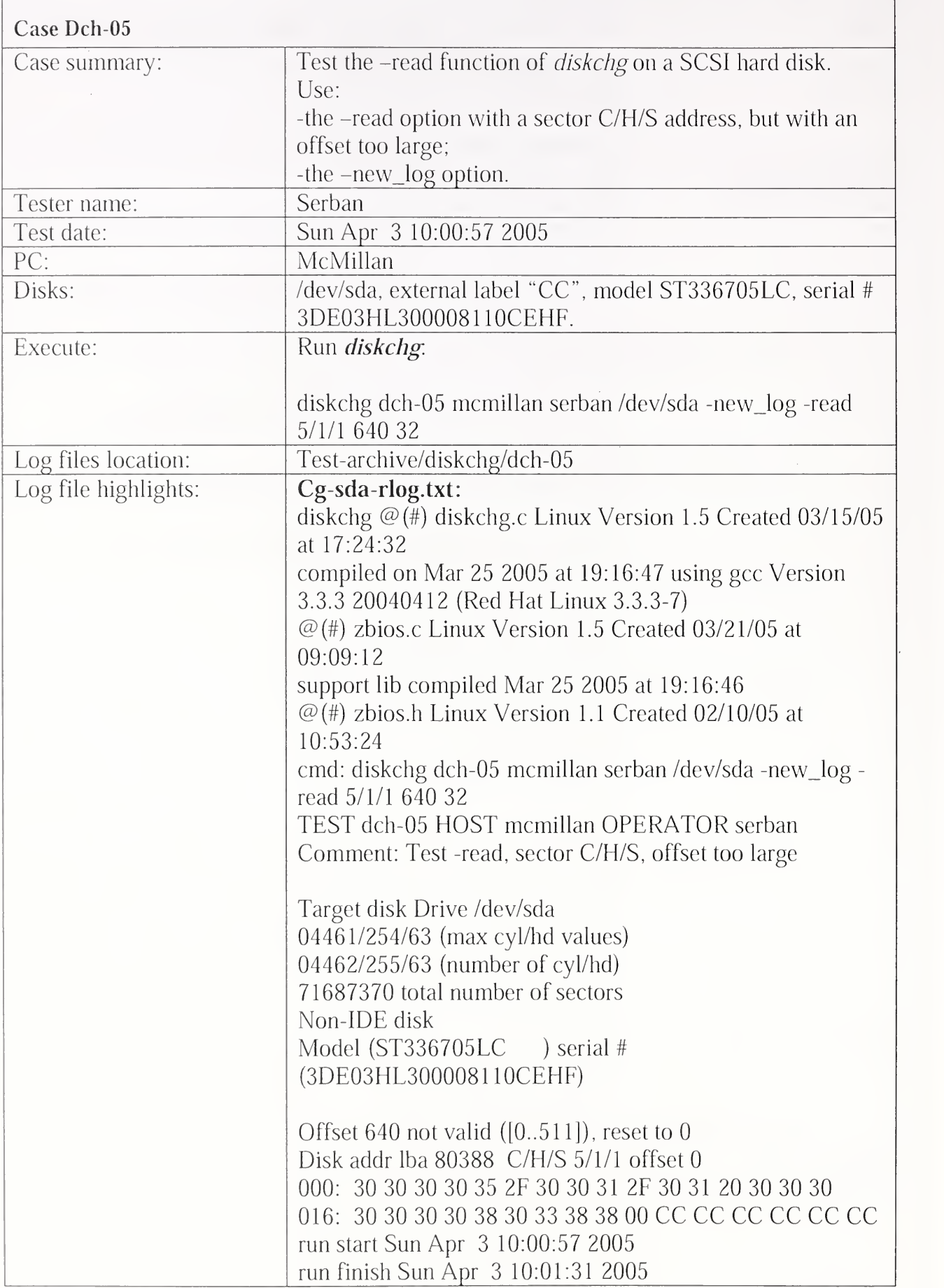

 $\hat{\mathcal{L}}$ 

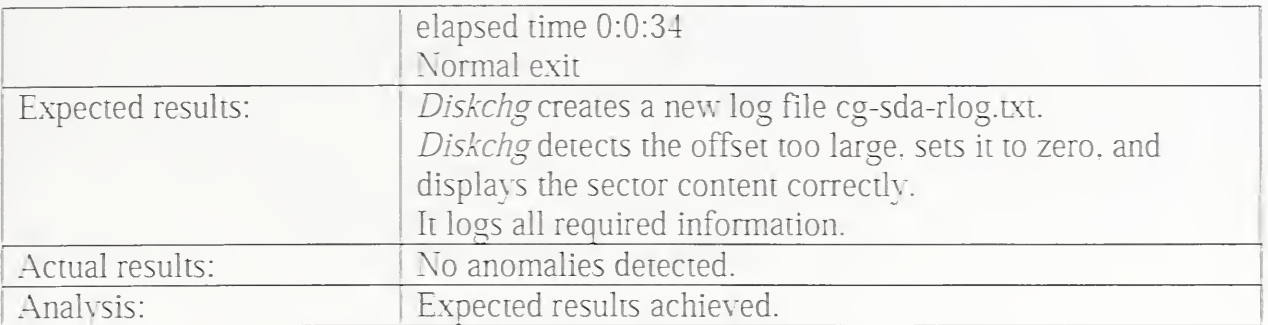

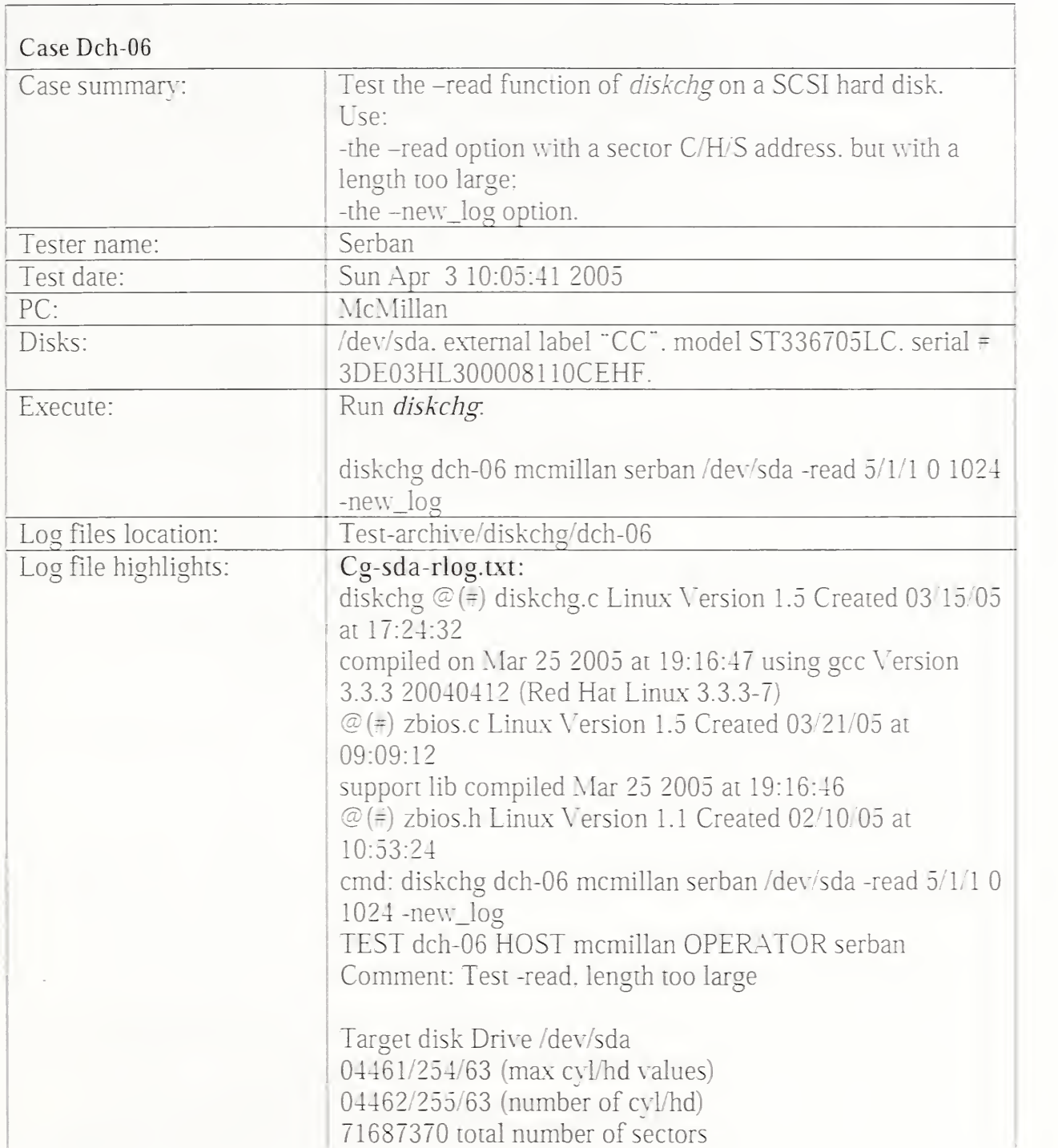

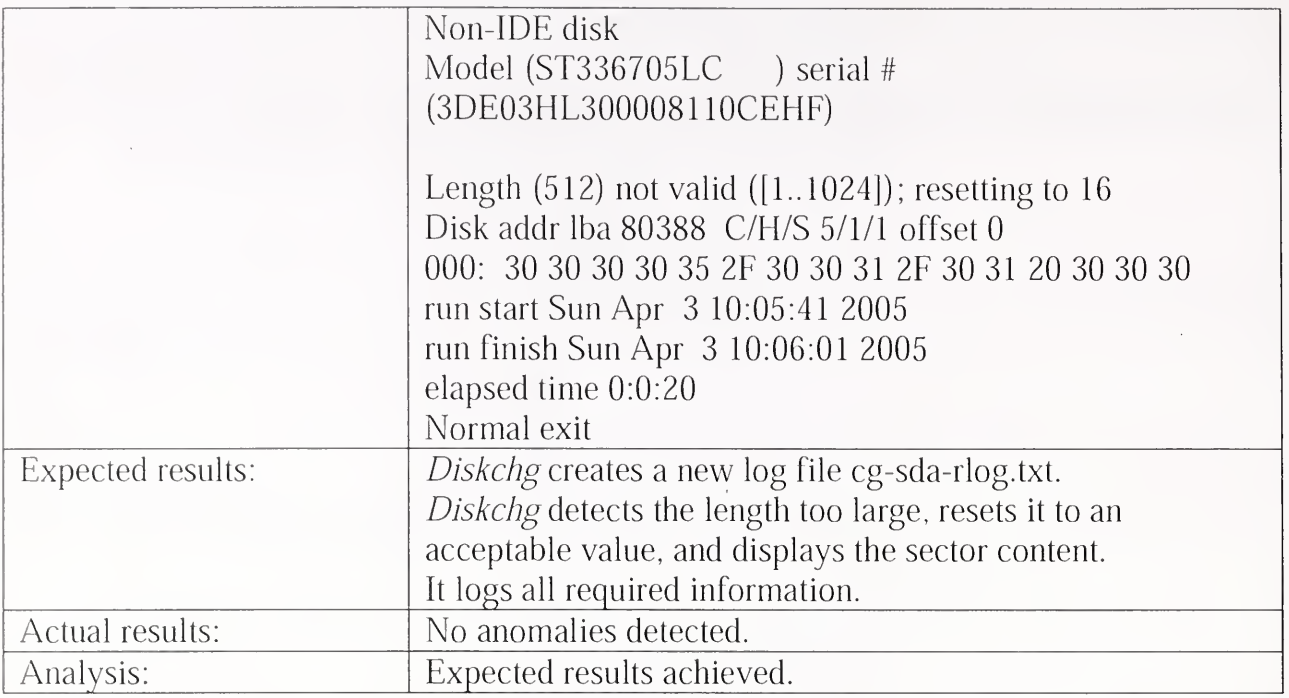

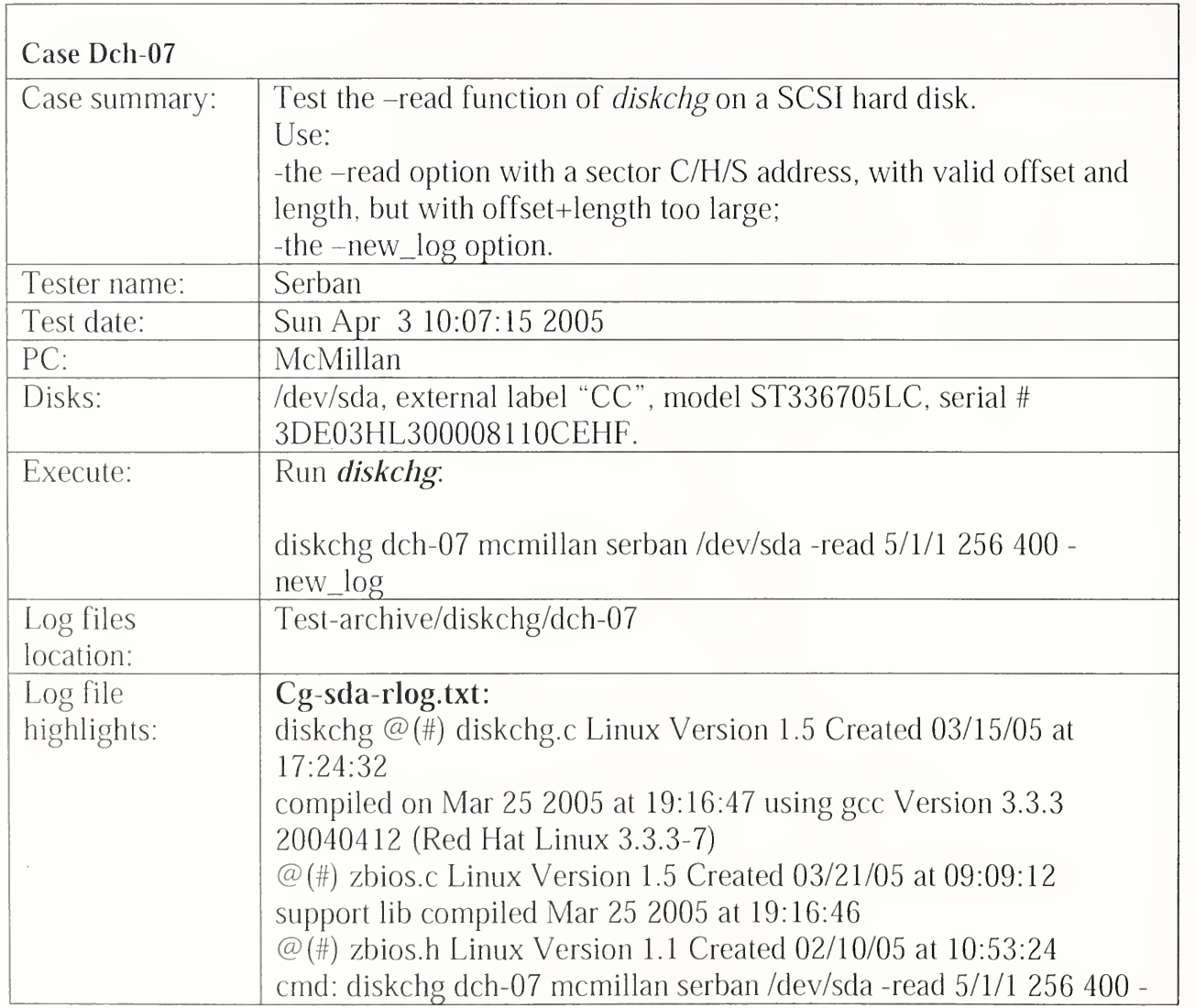

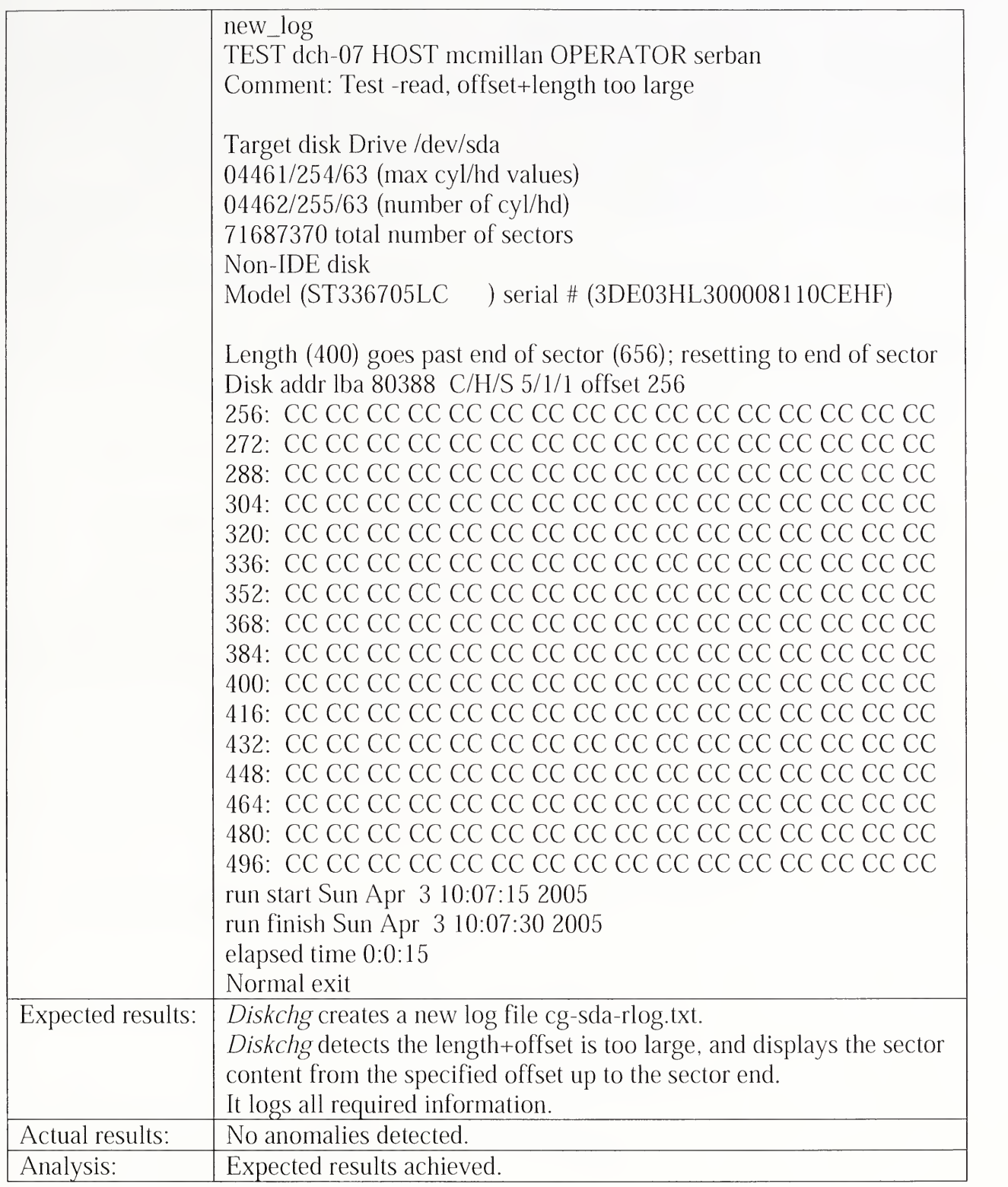

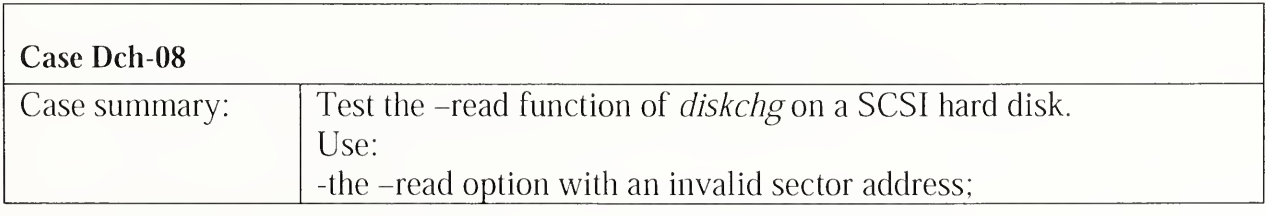

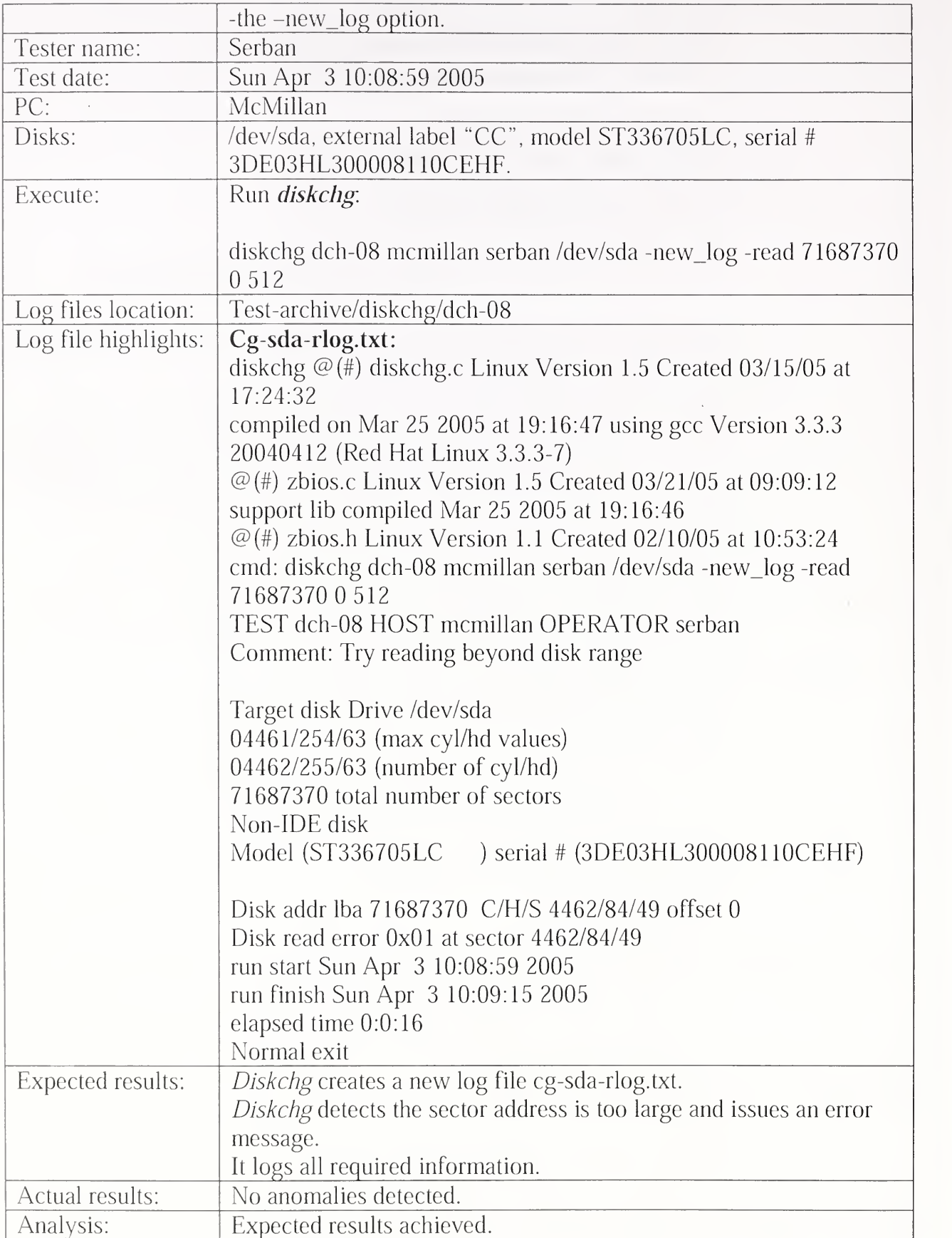

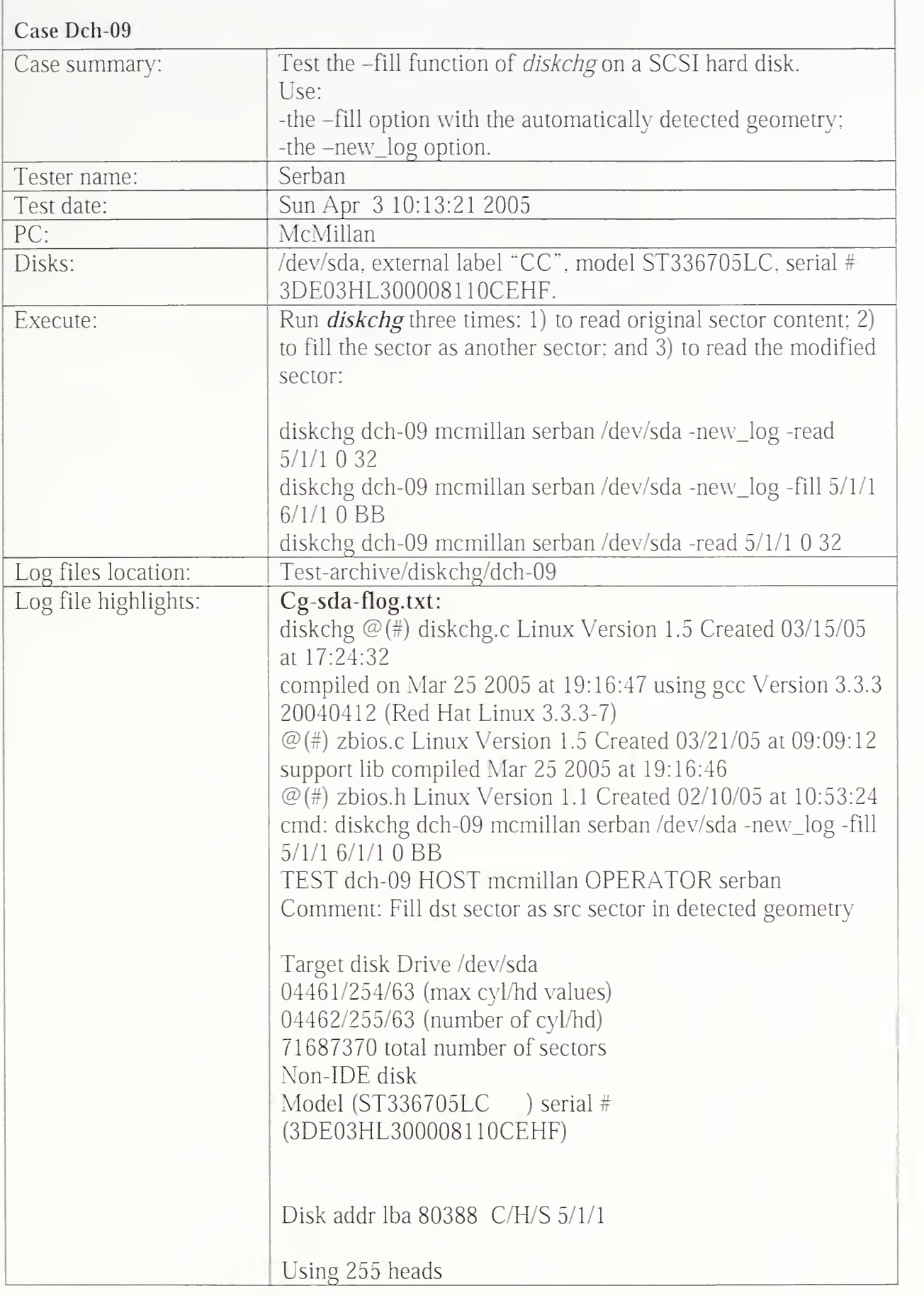

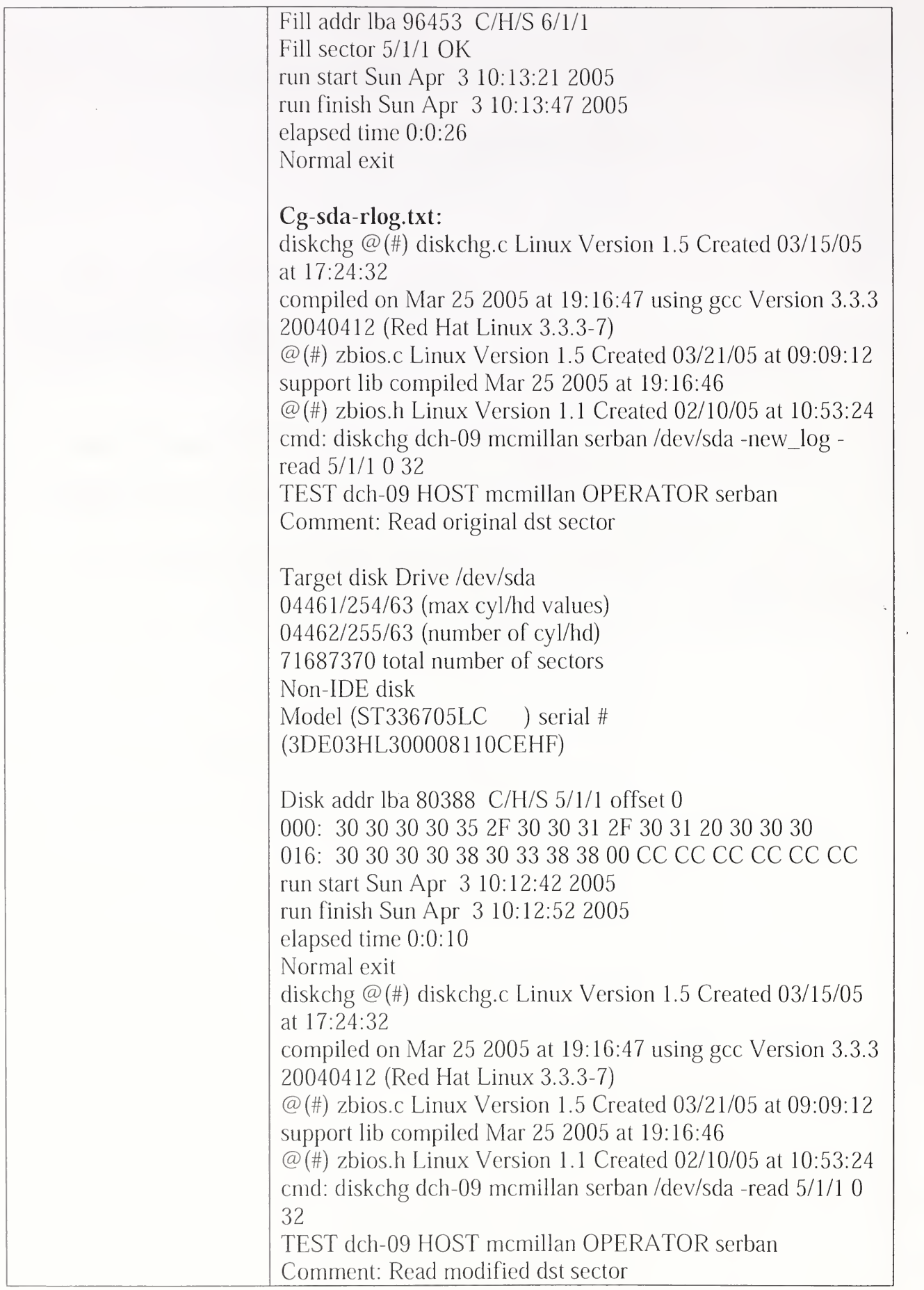

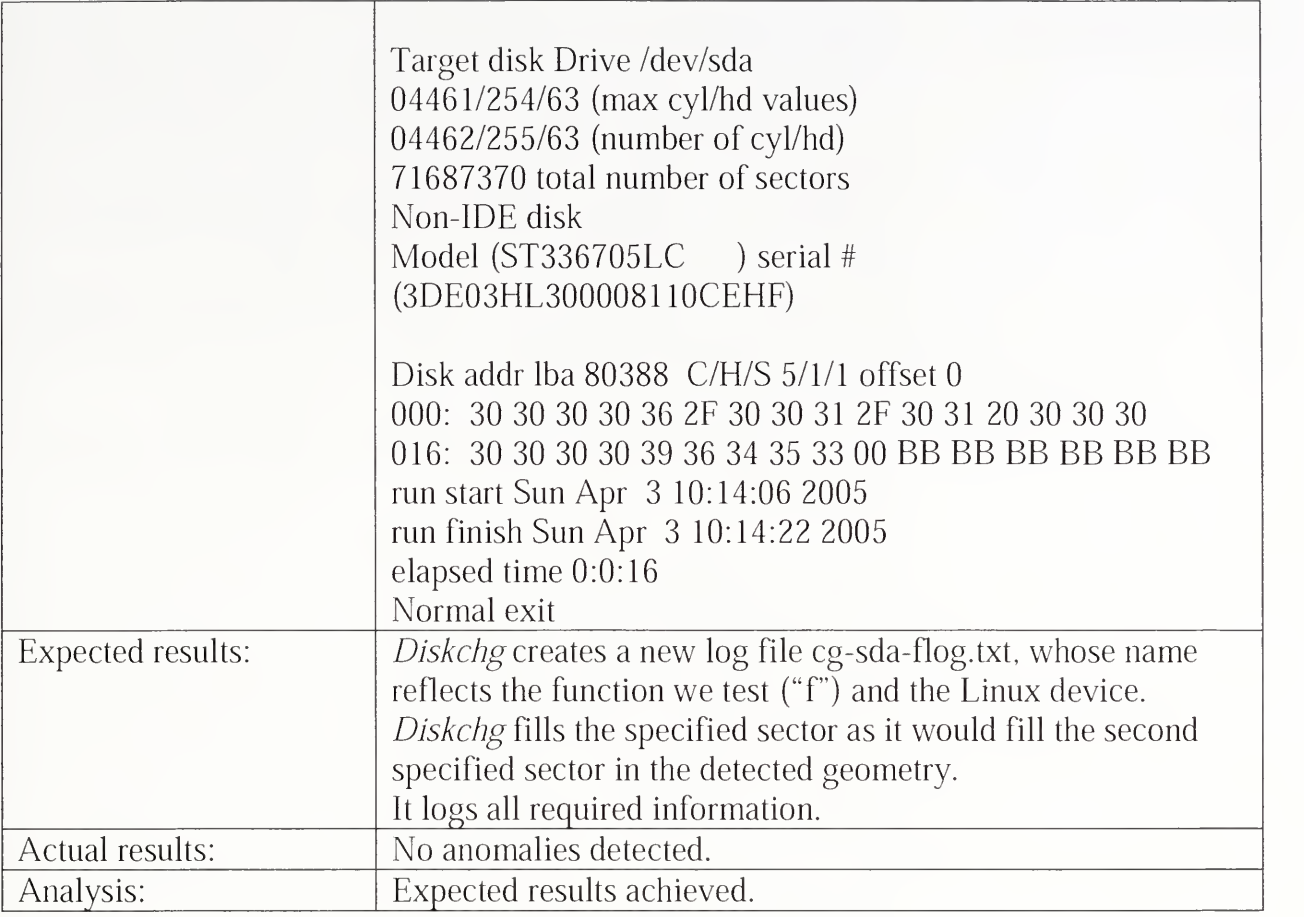

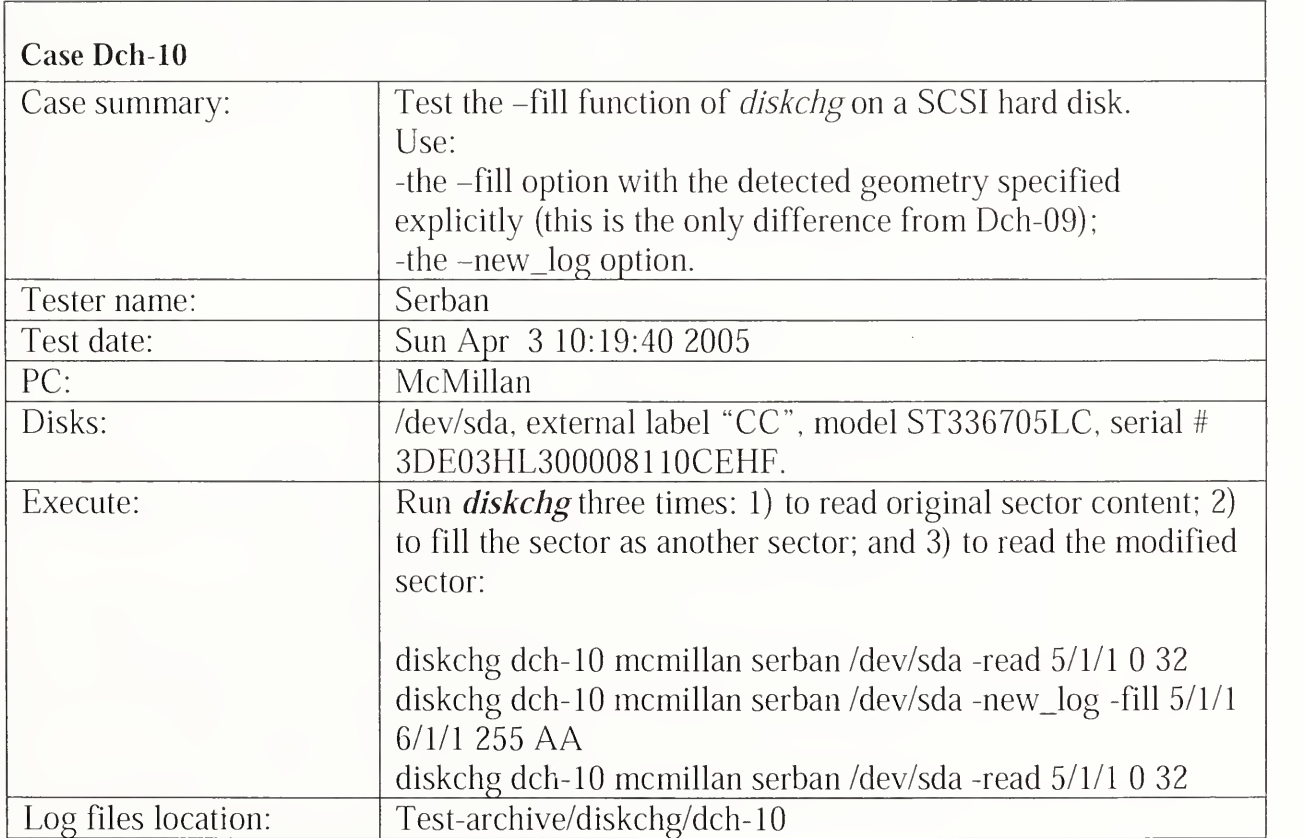

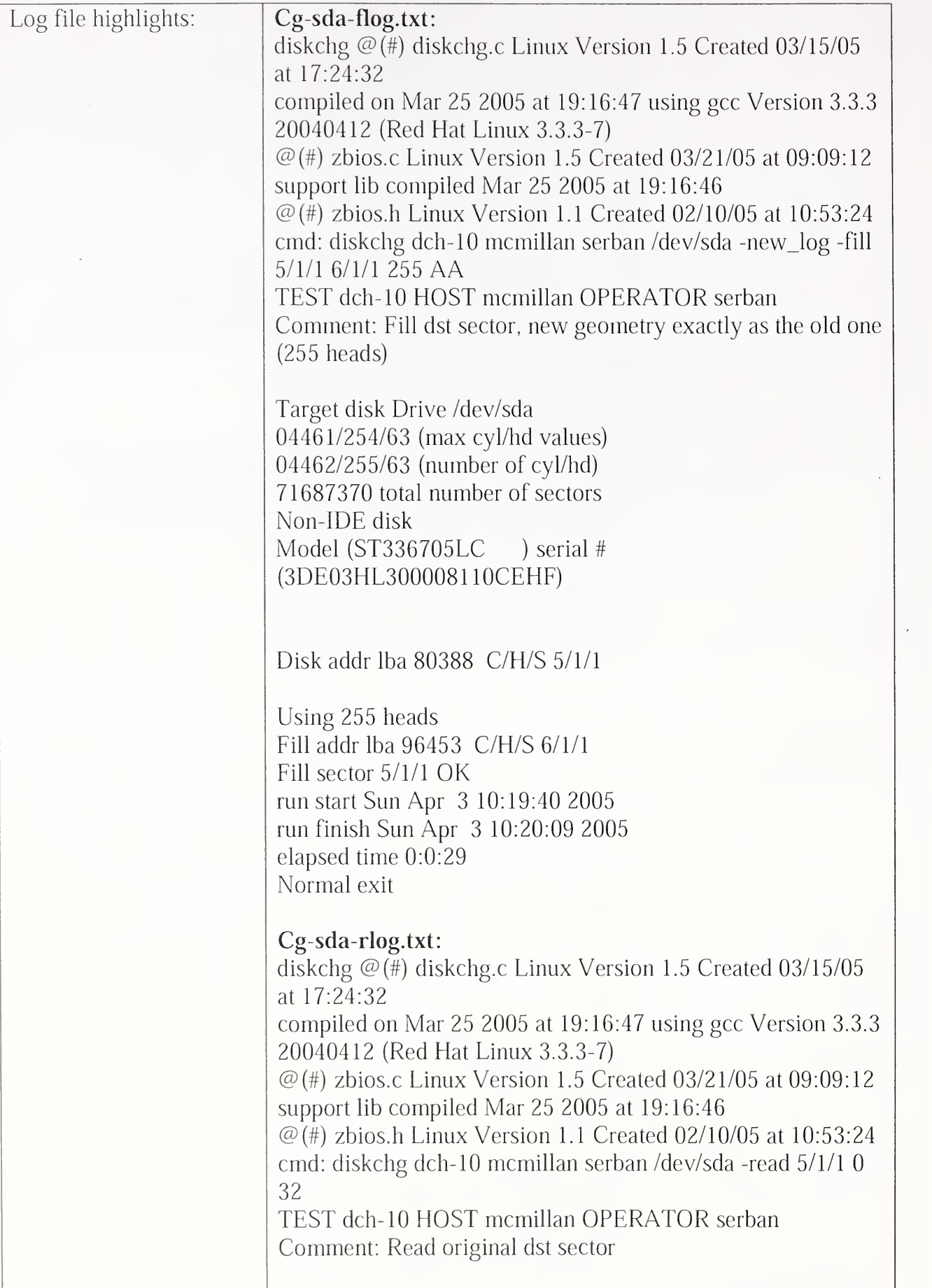

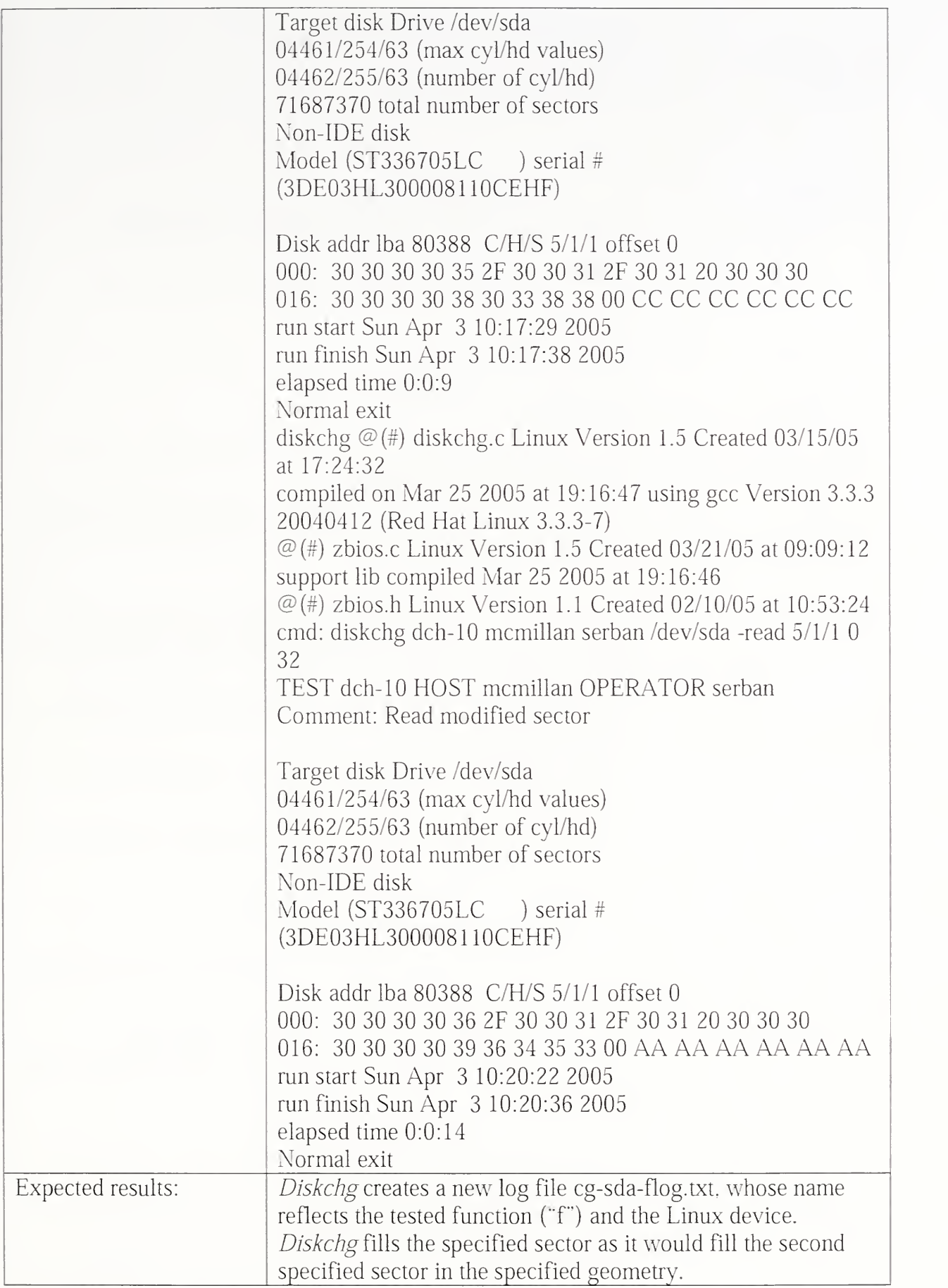

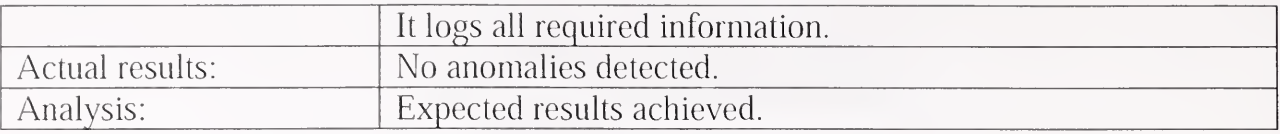

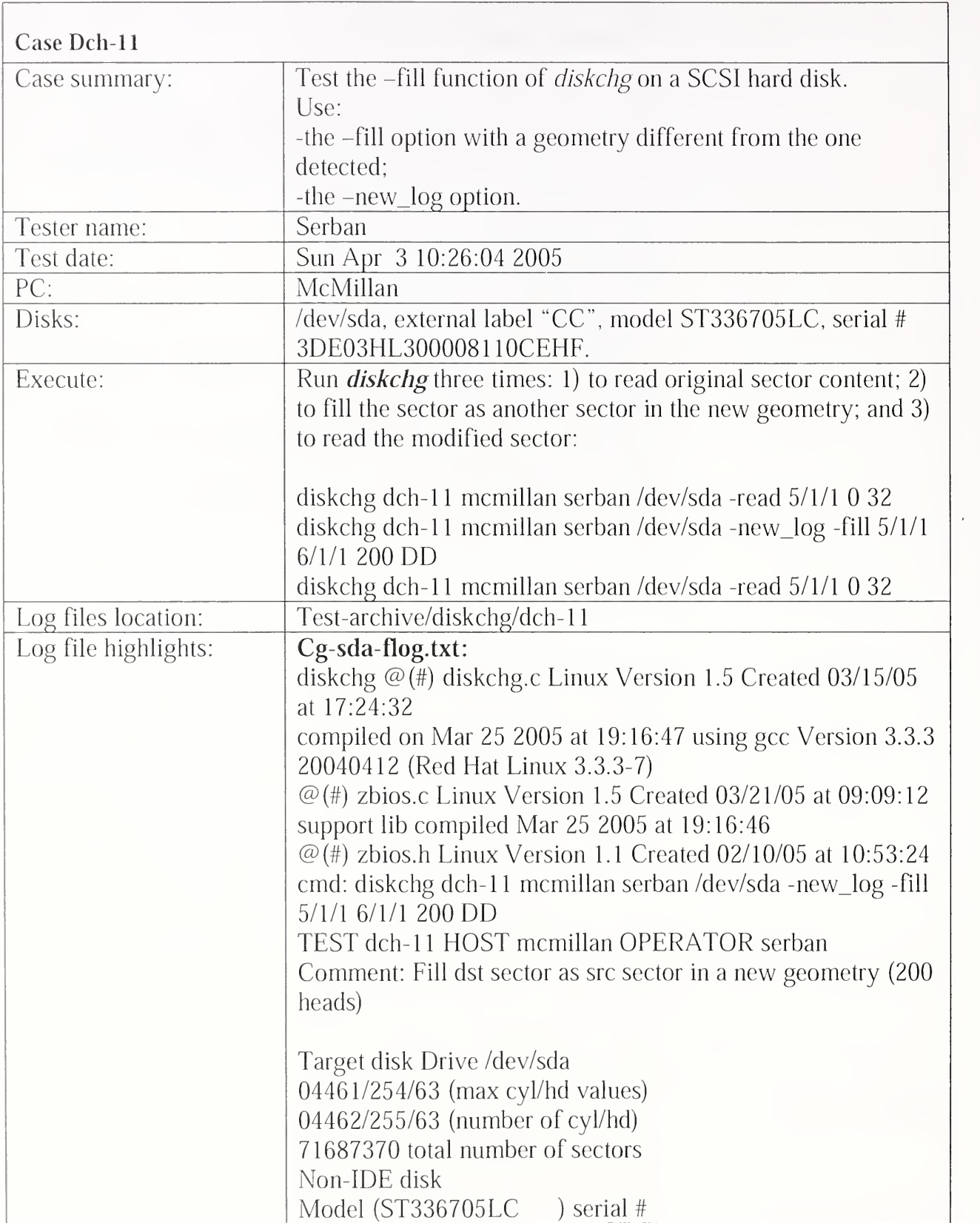

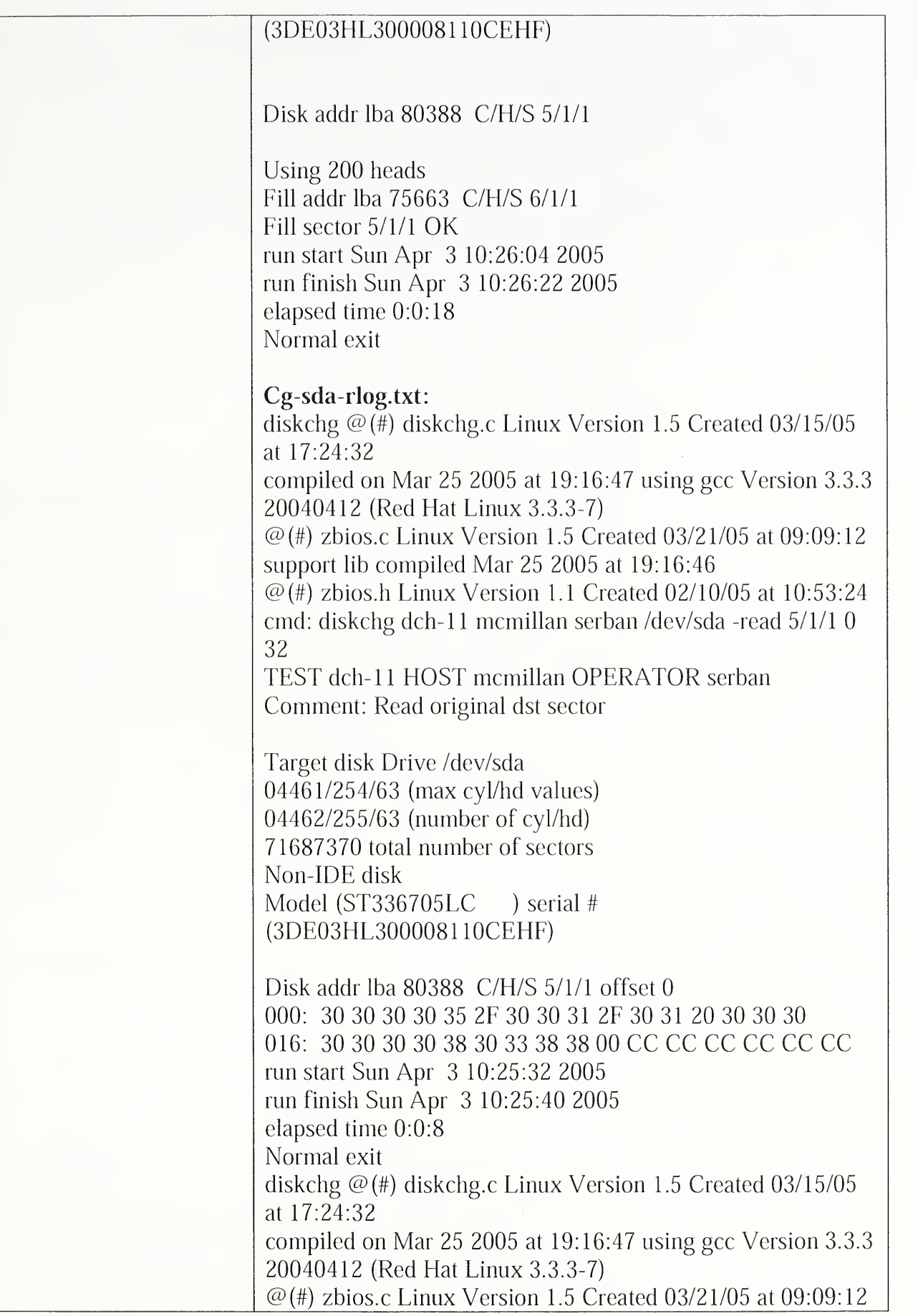

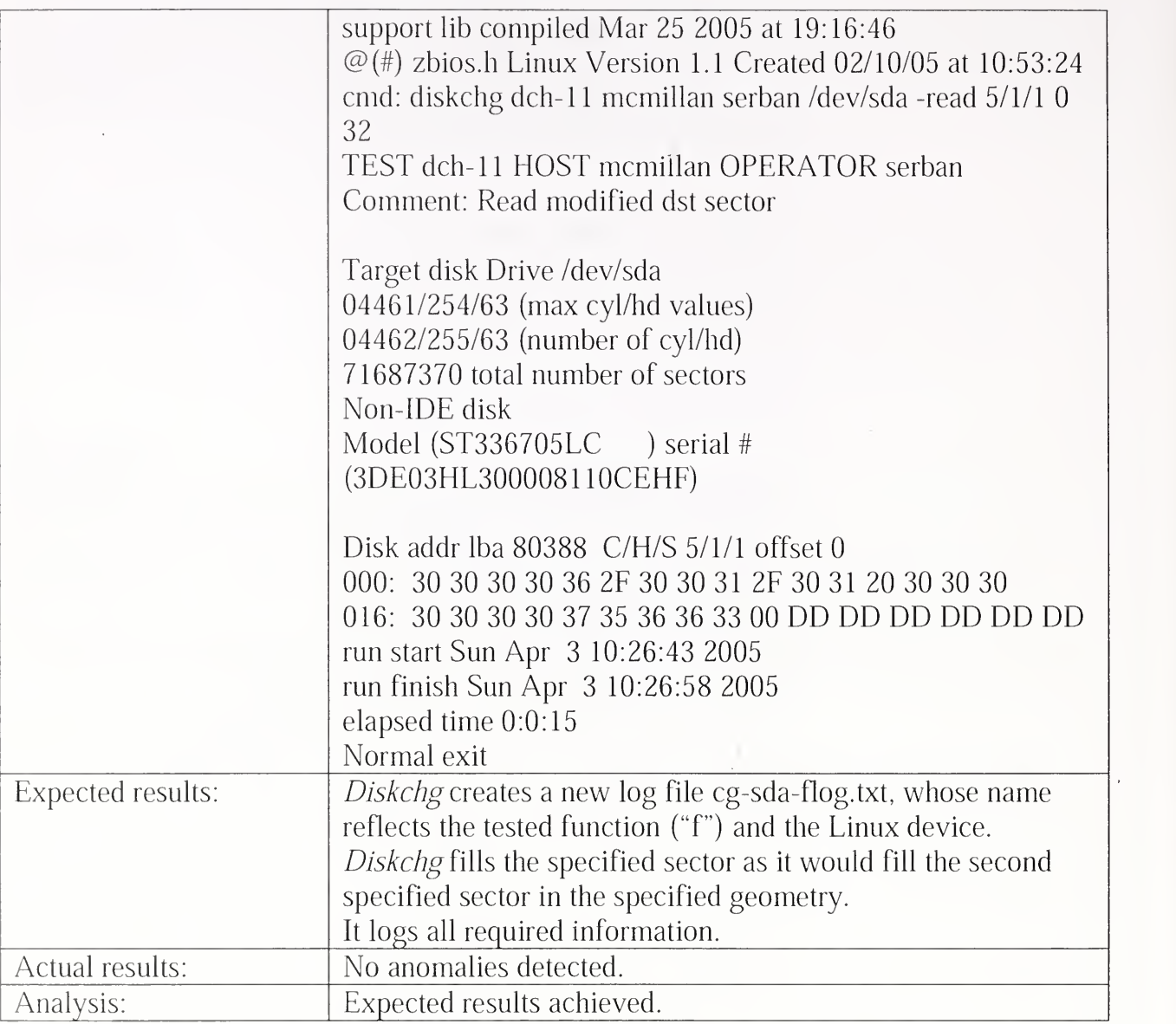

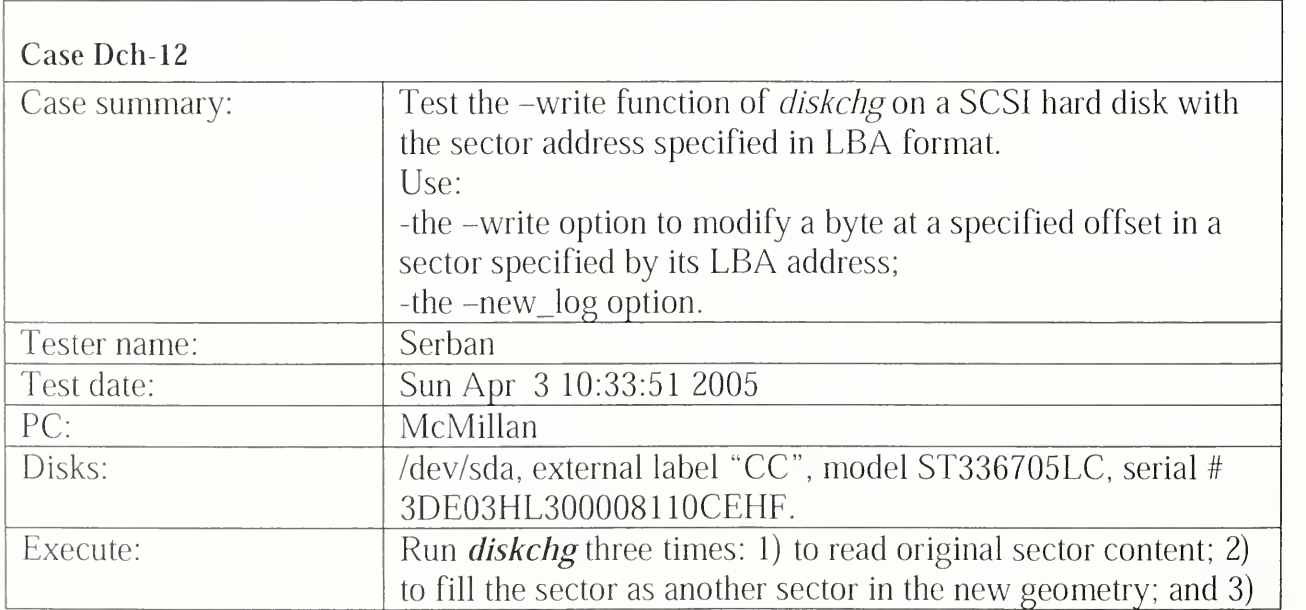

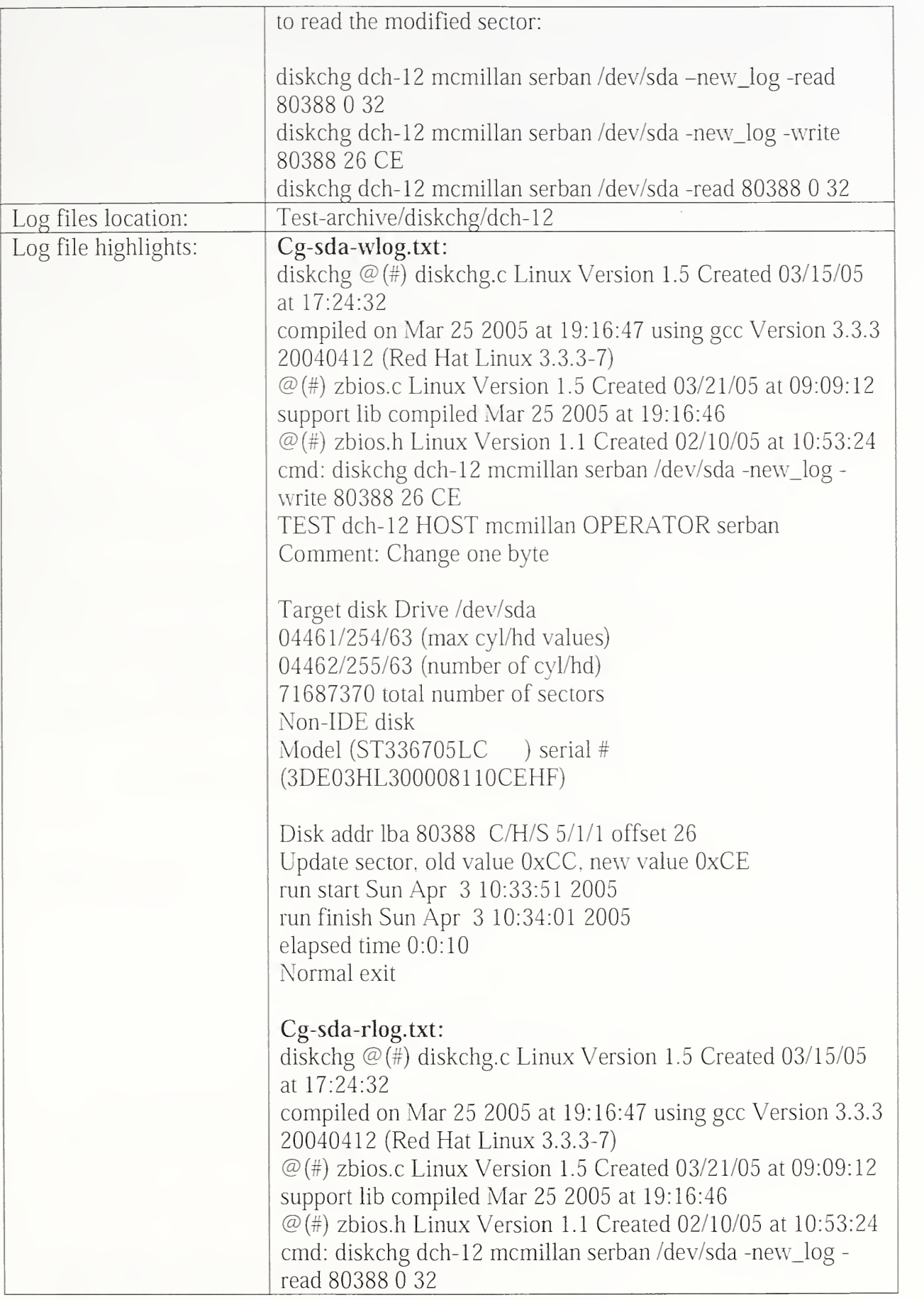

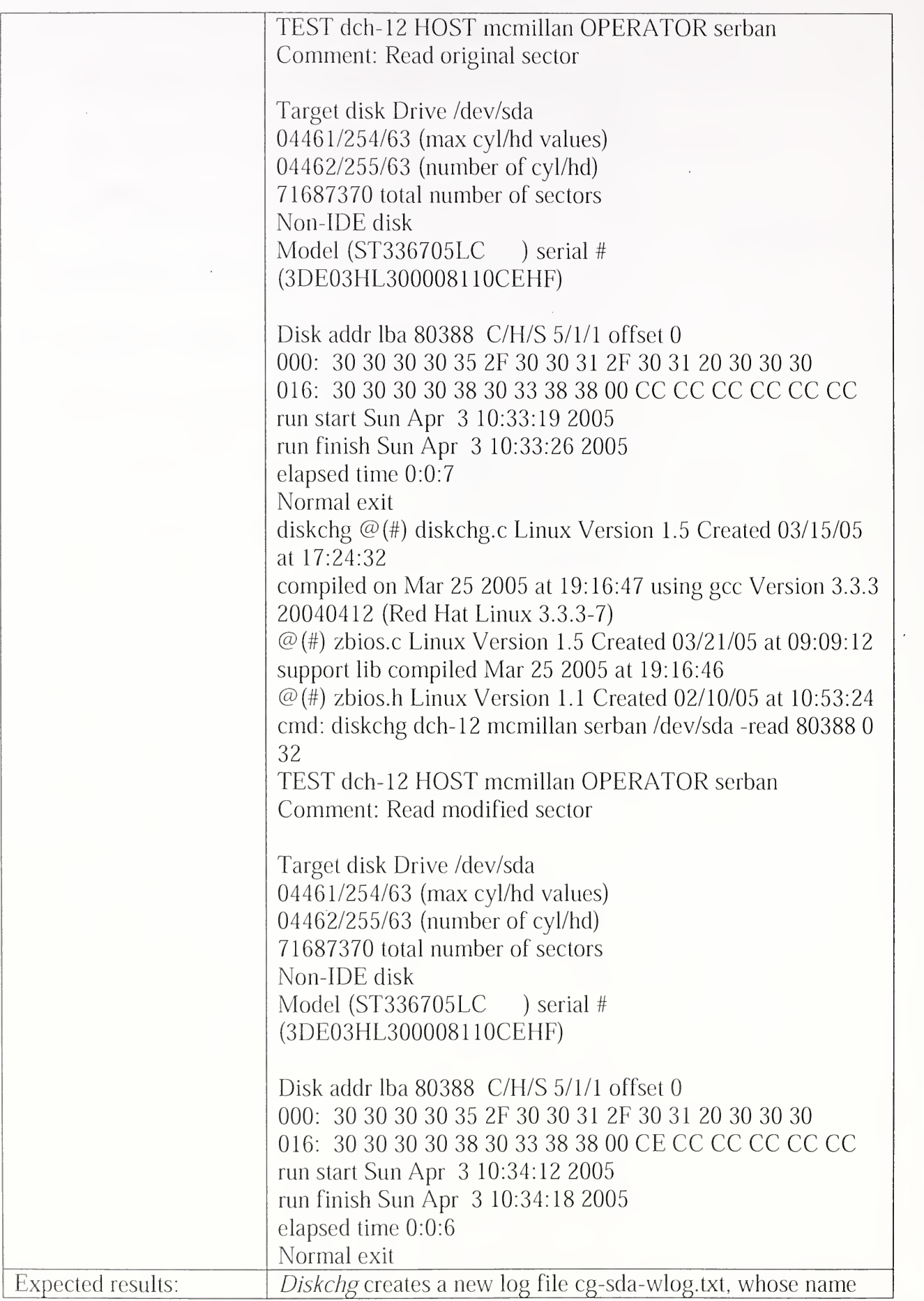

 $\mathcal{L}^{\text{max}}_{\text{max}}$ 

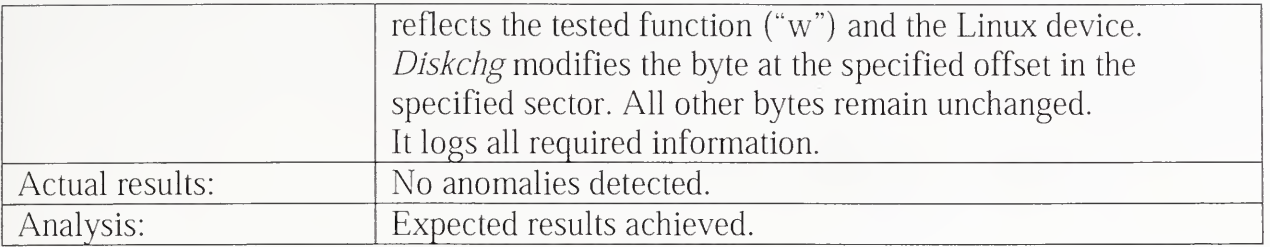

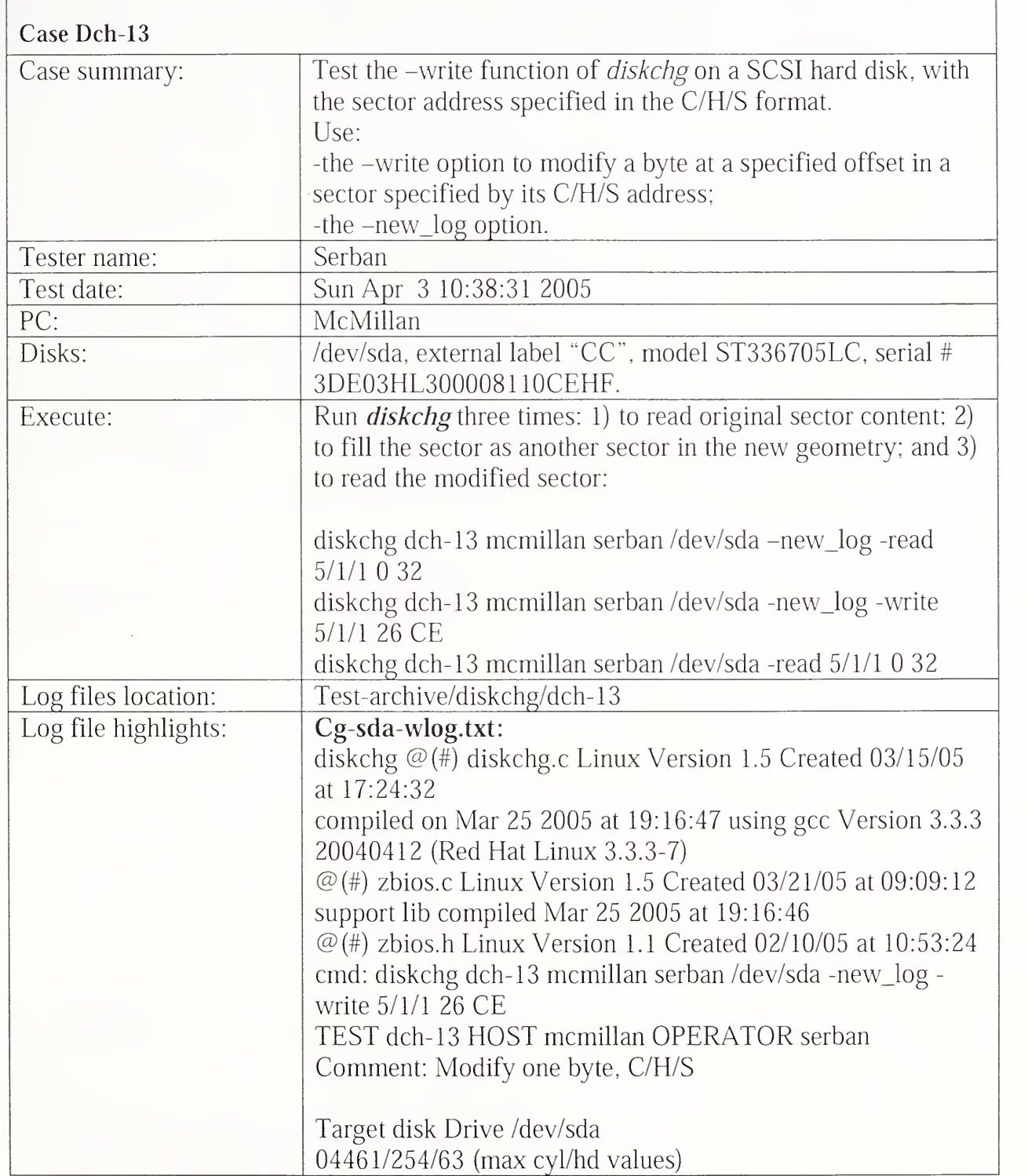

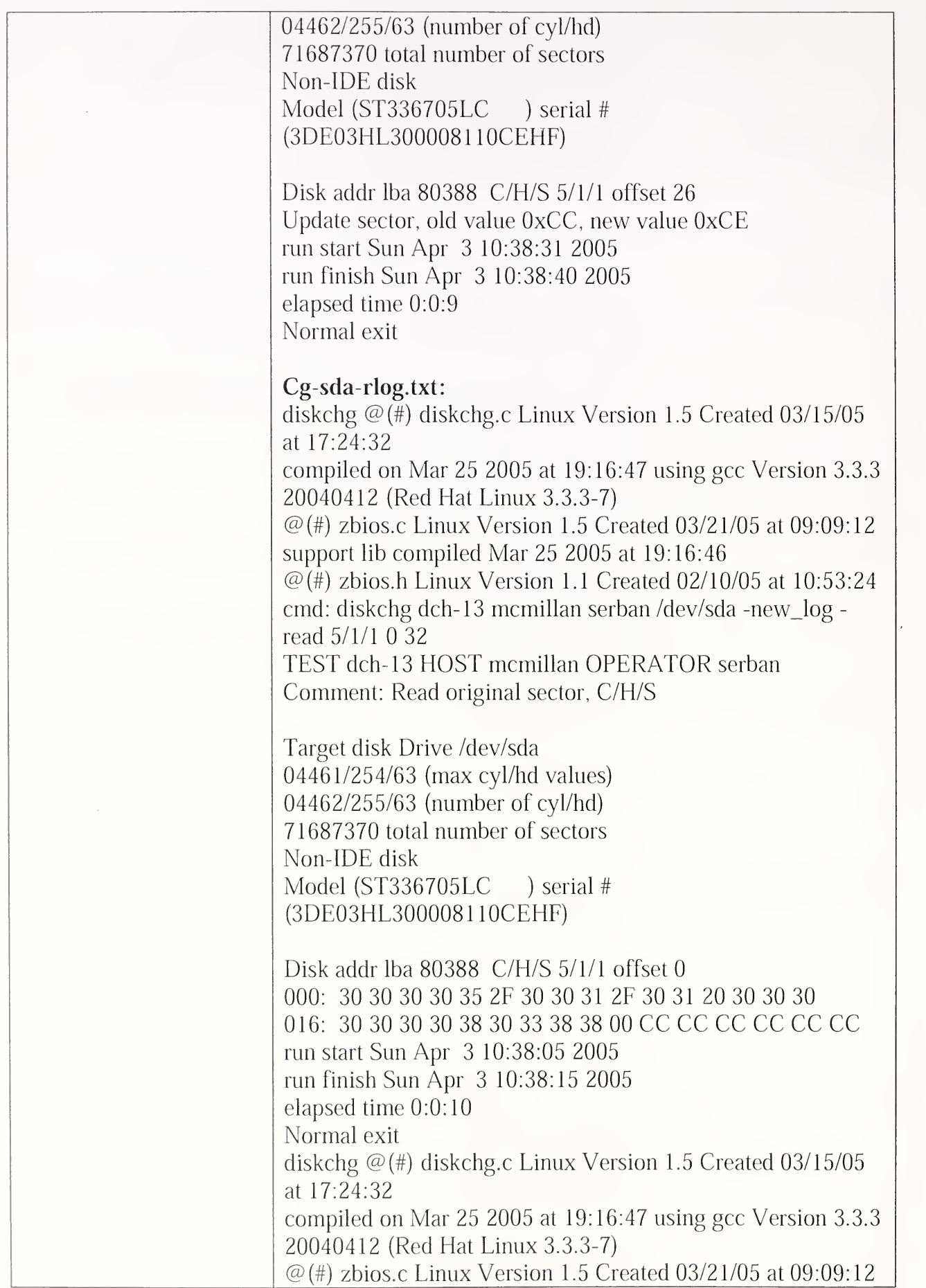

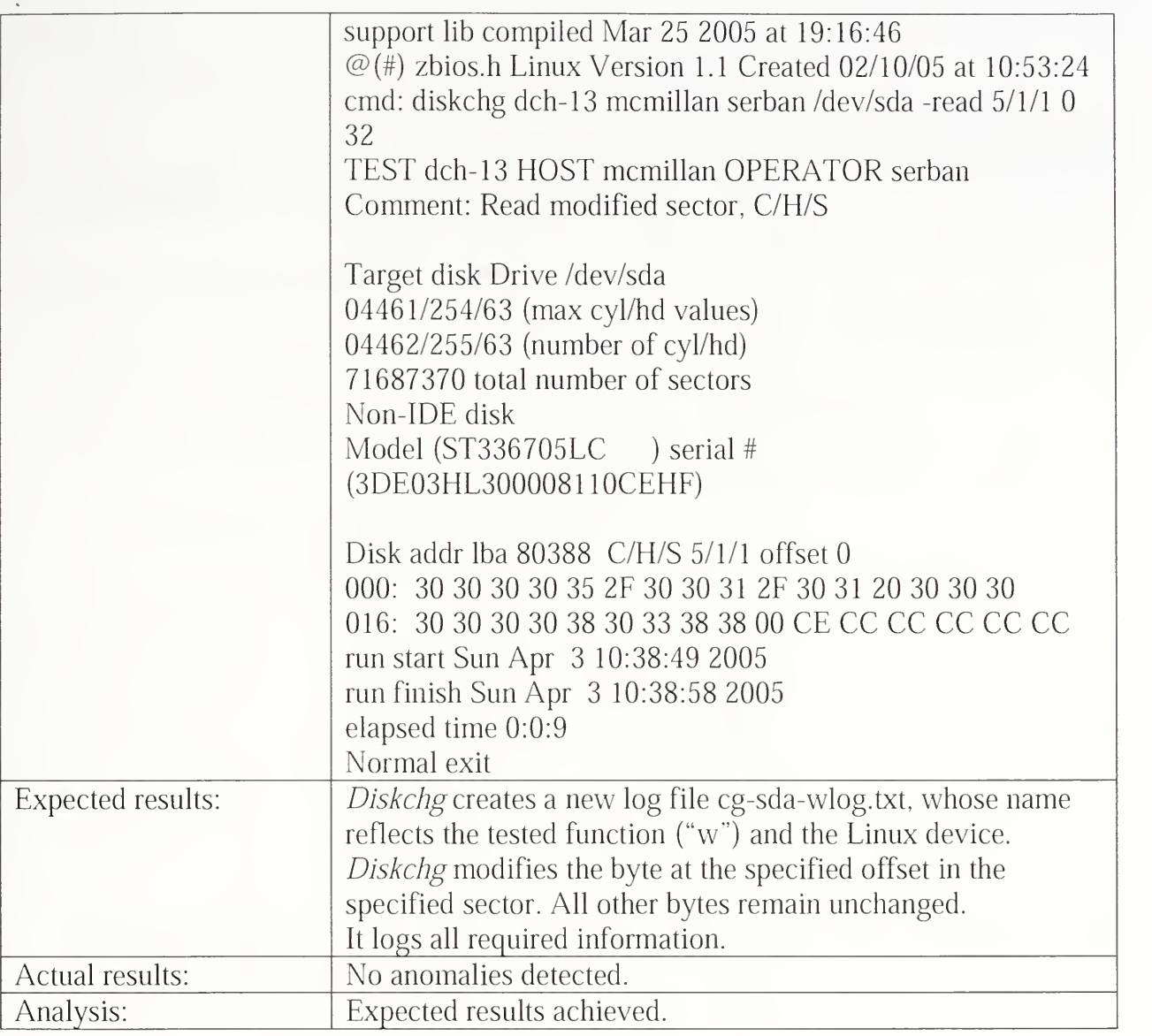

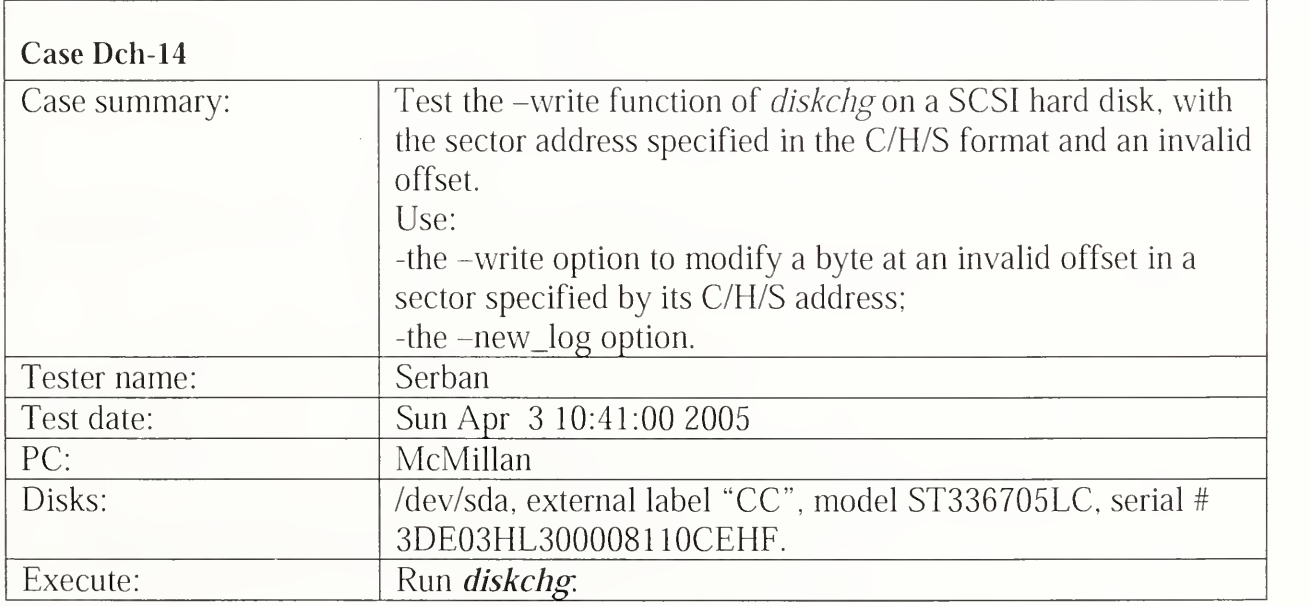

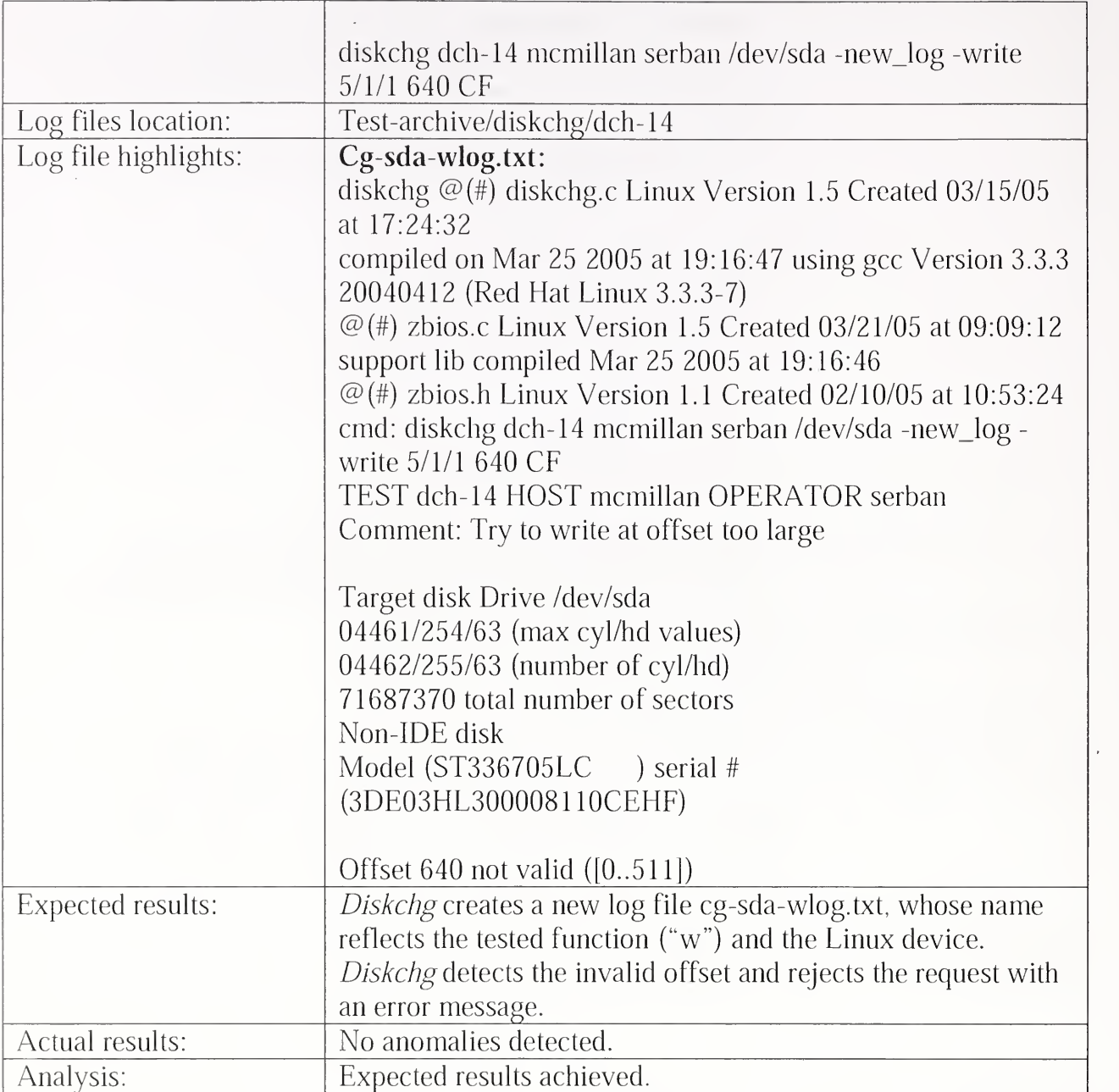

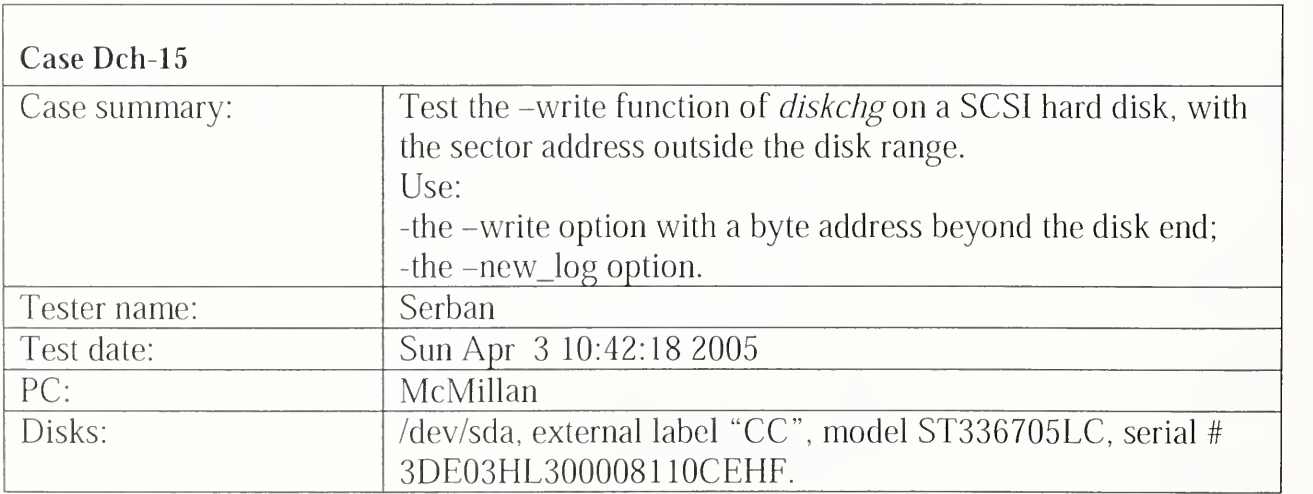

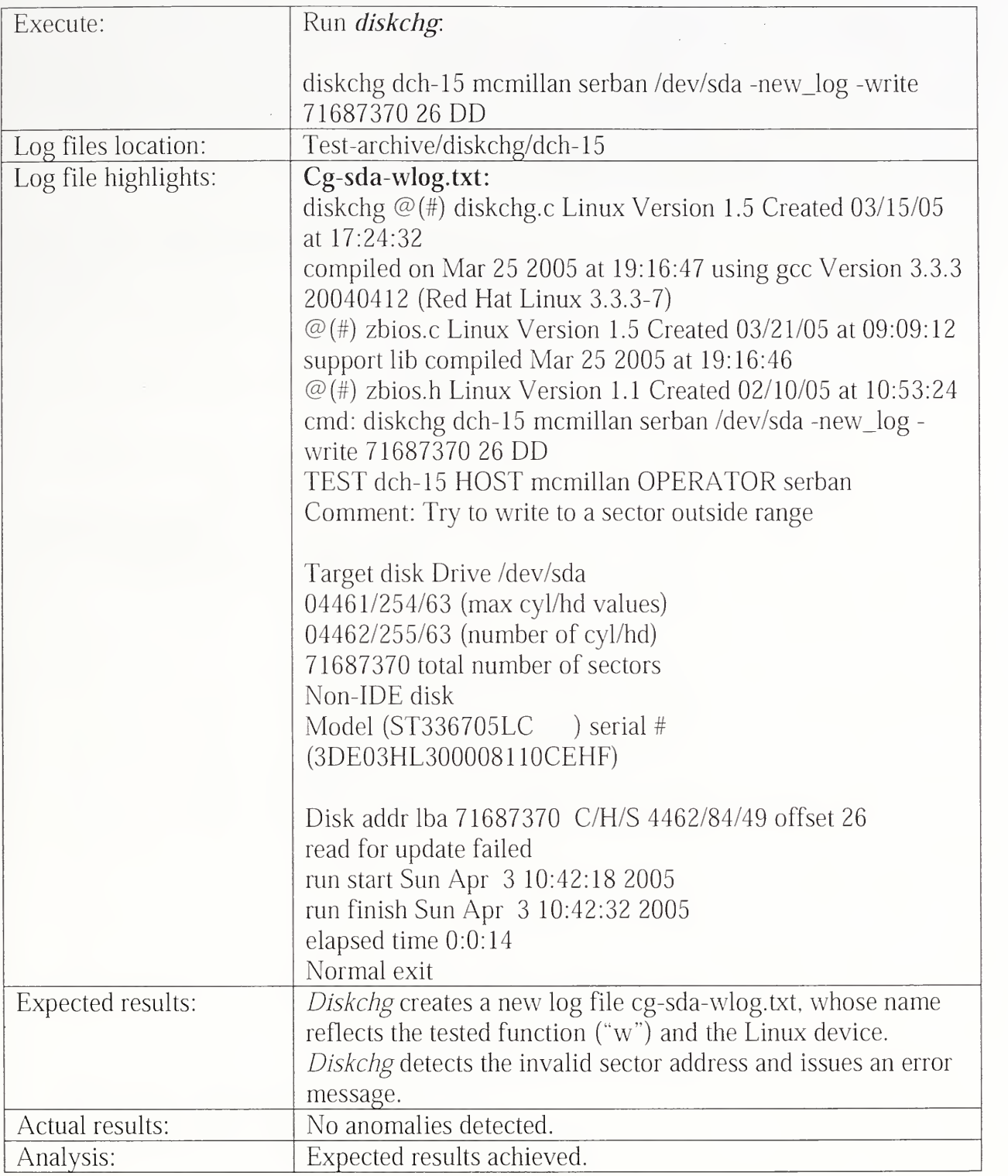

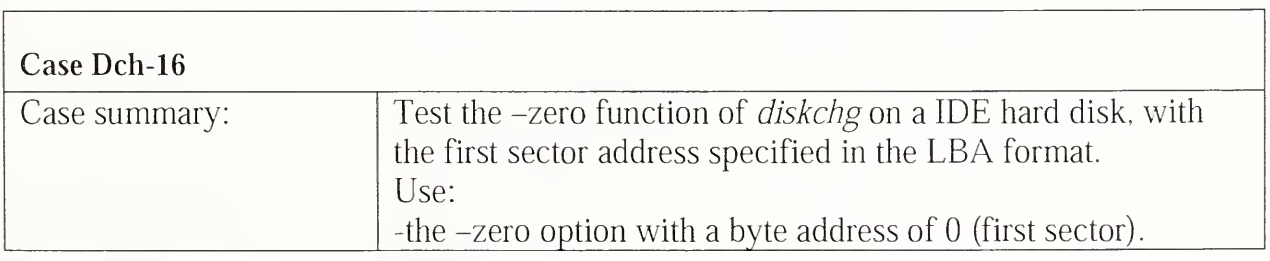

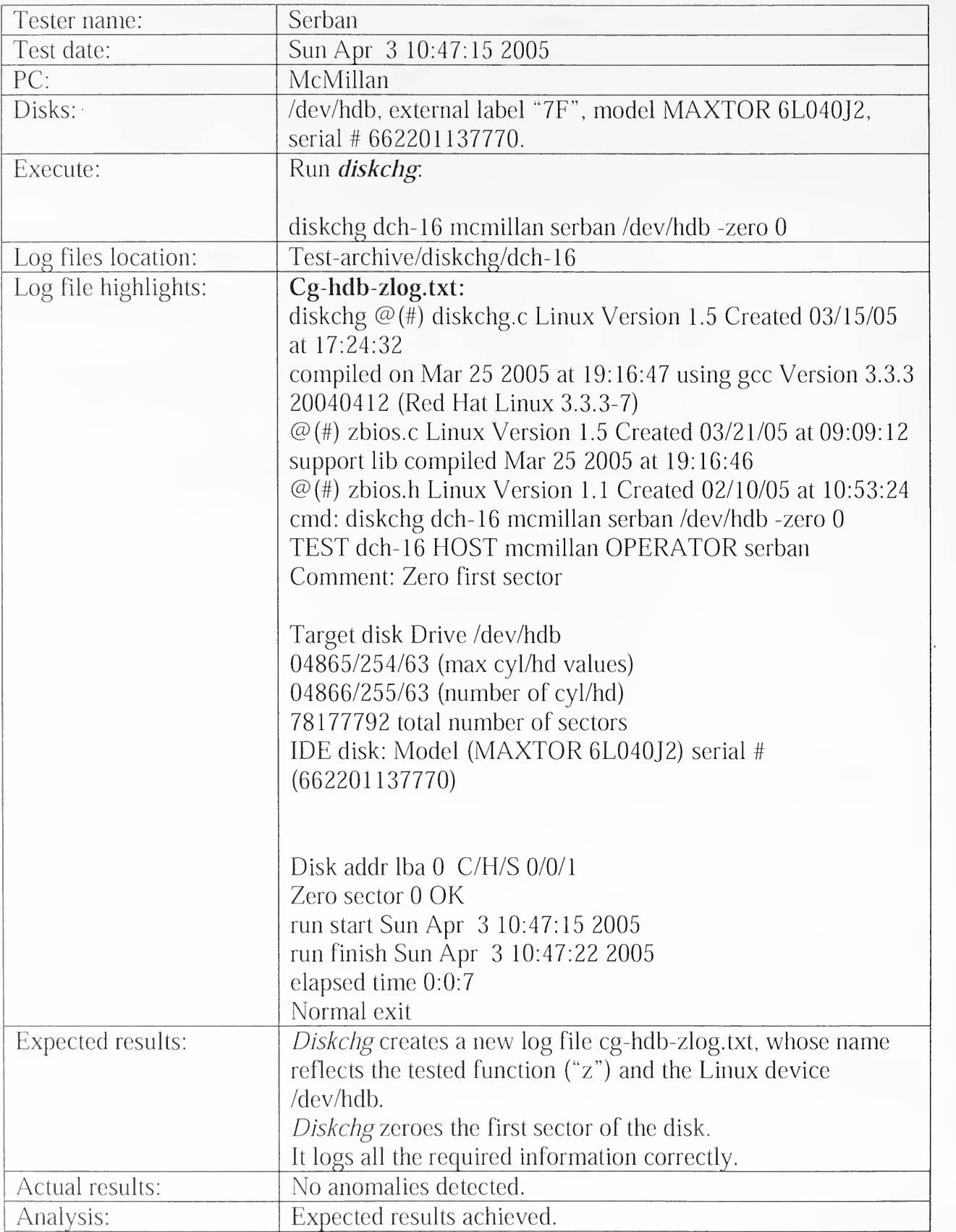

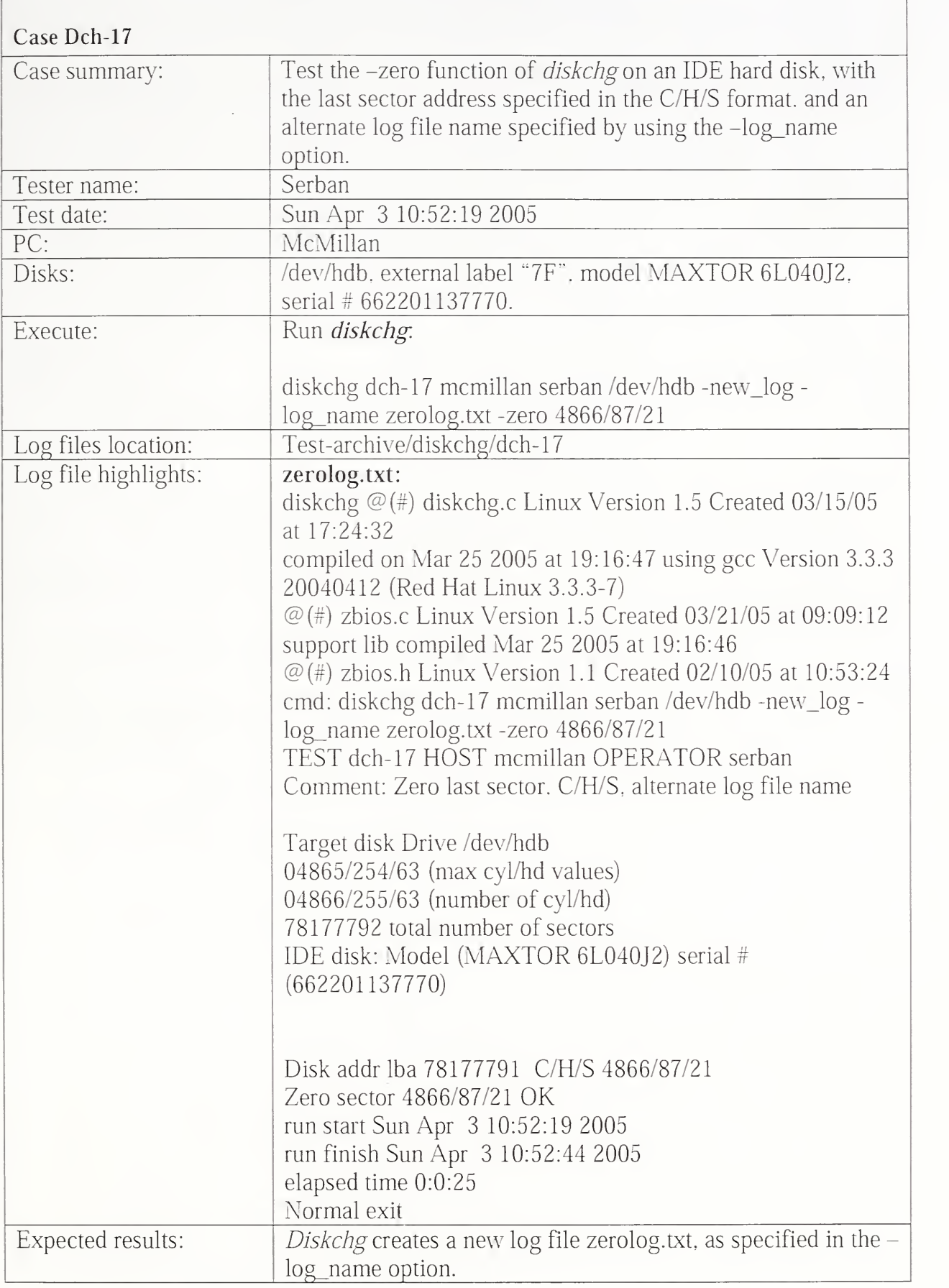

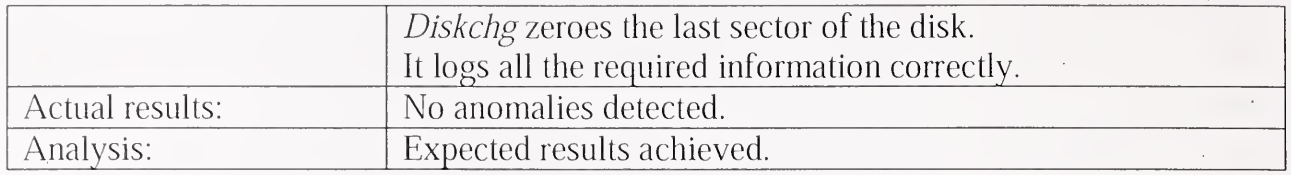

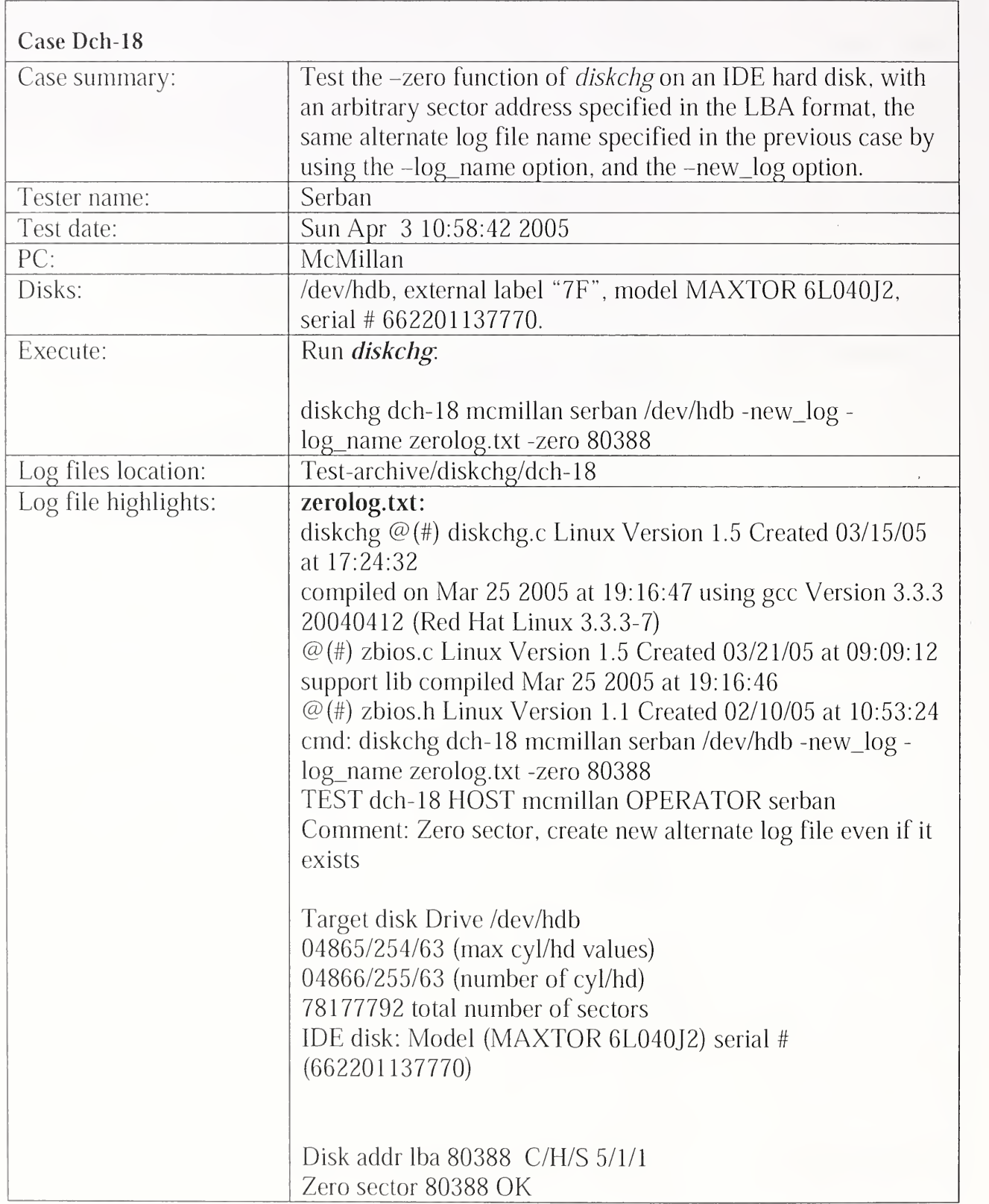

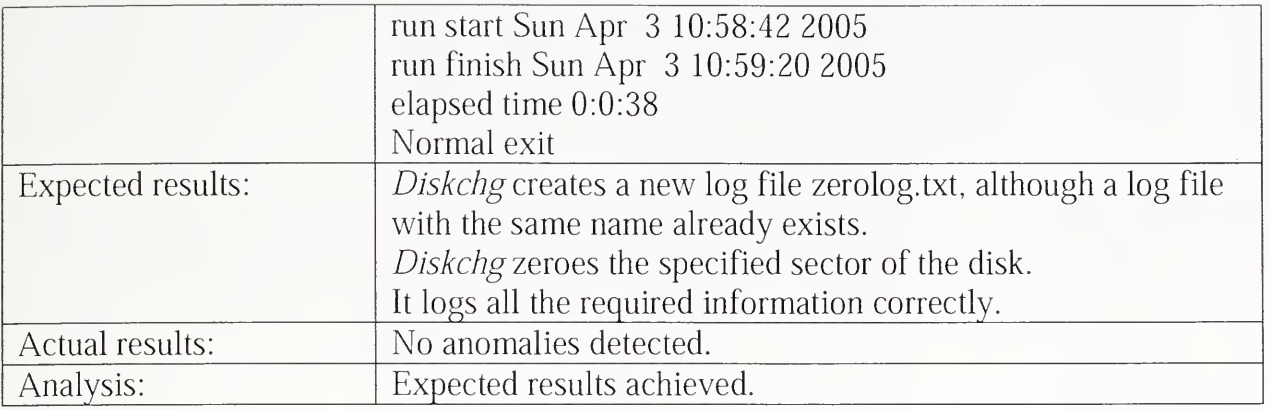

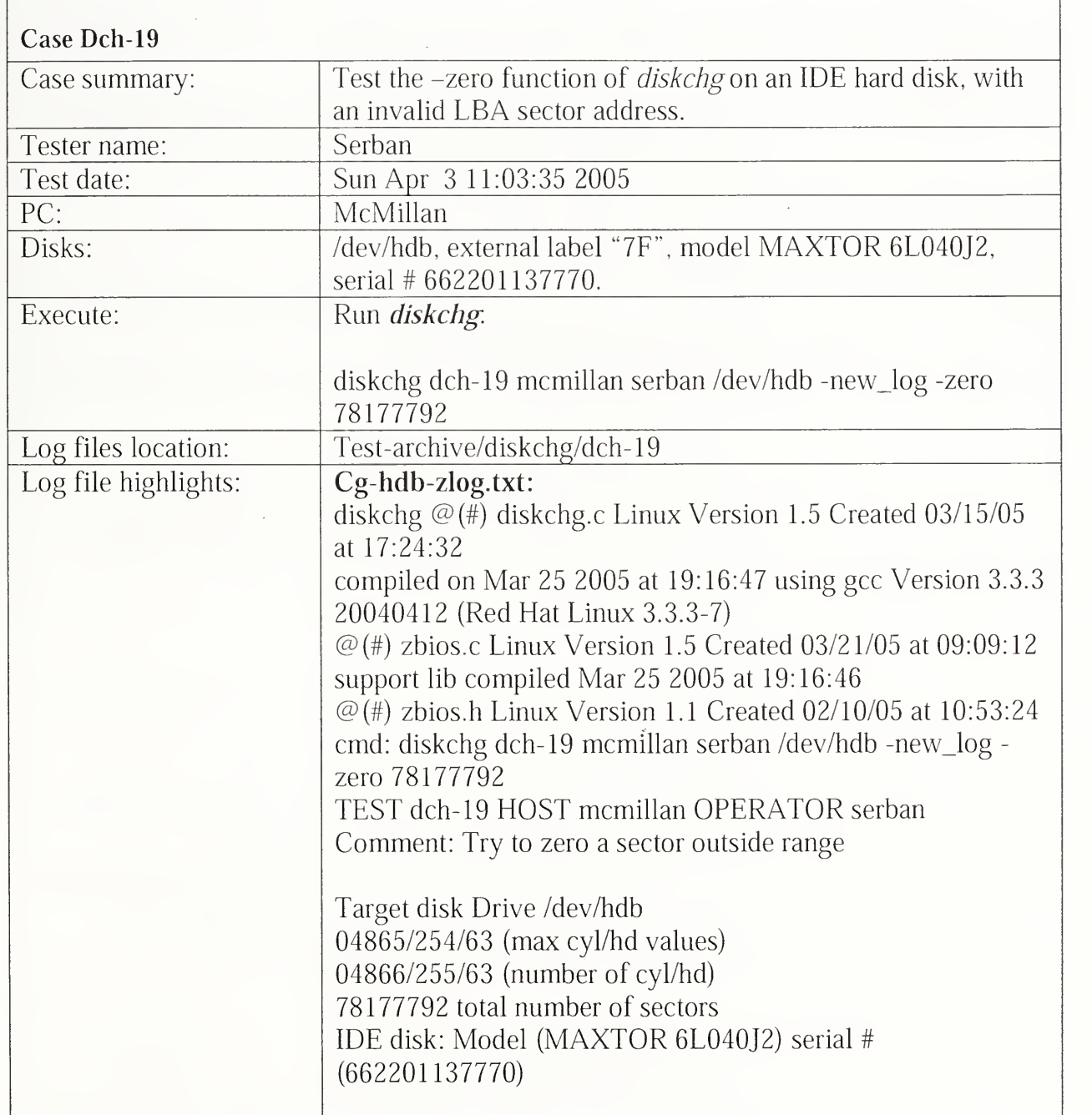

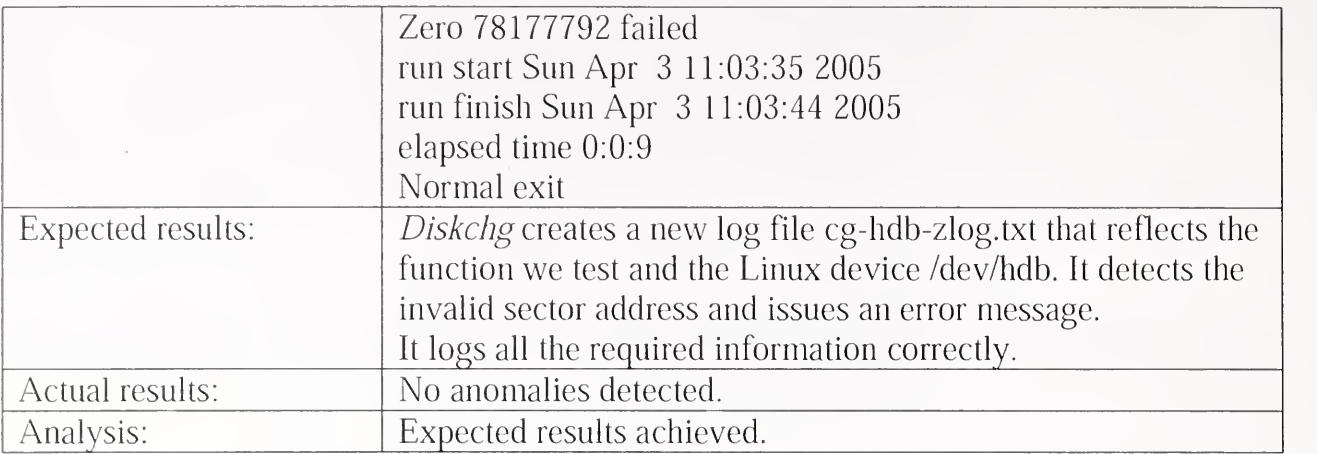

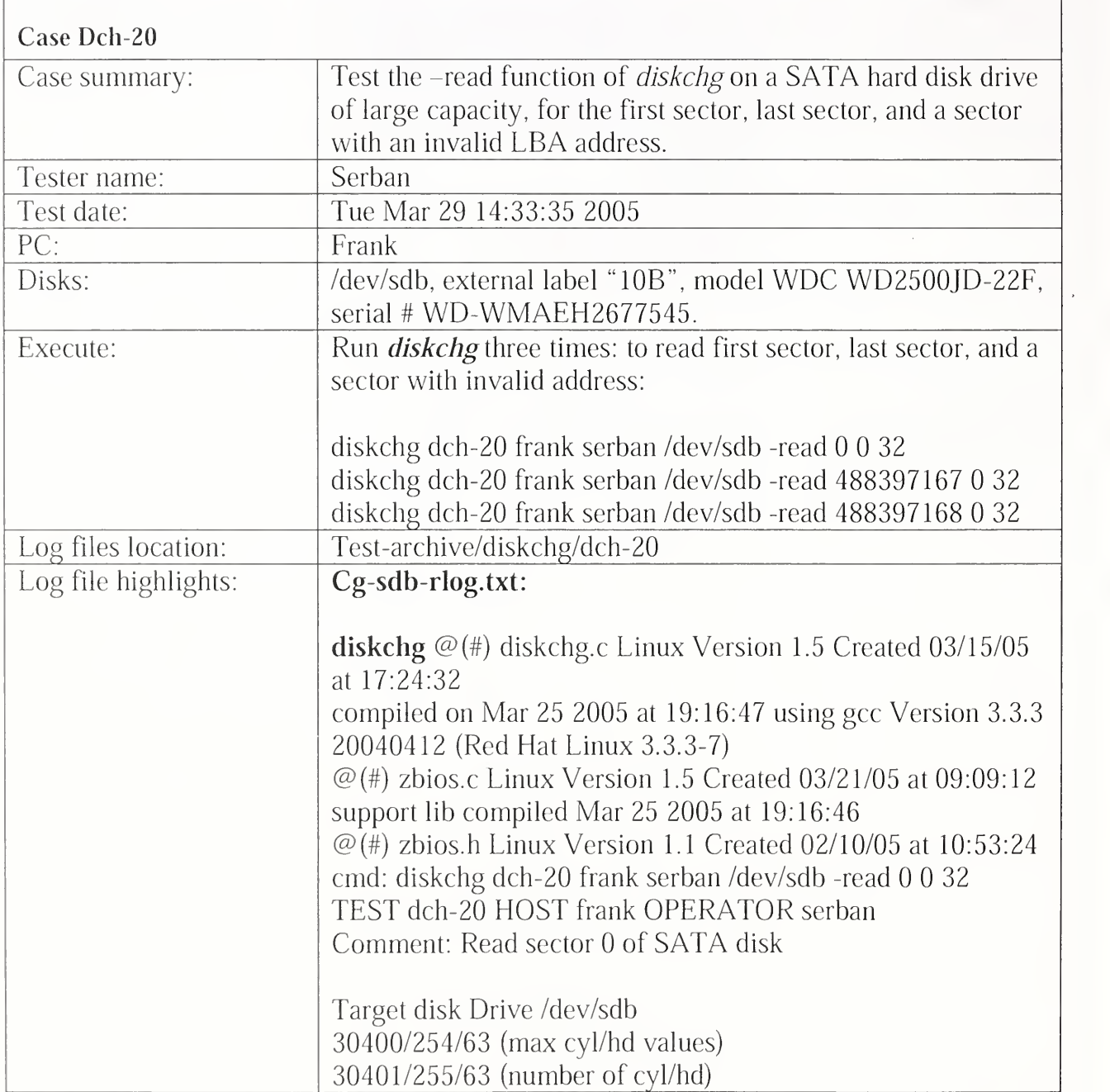

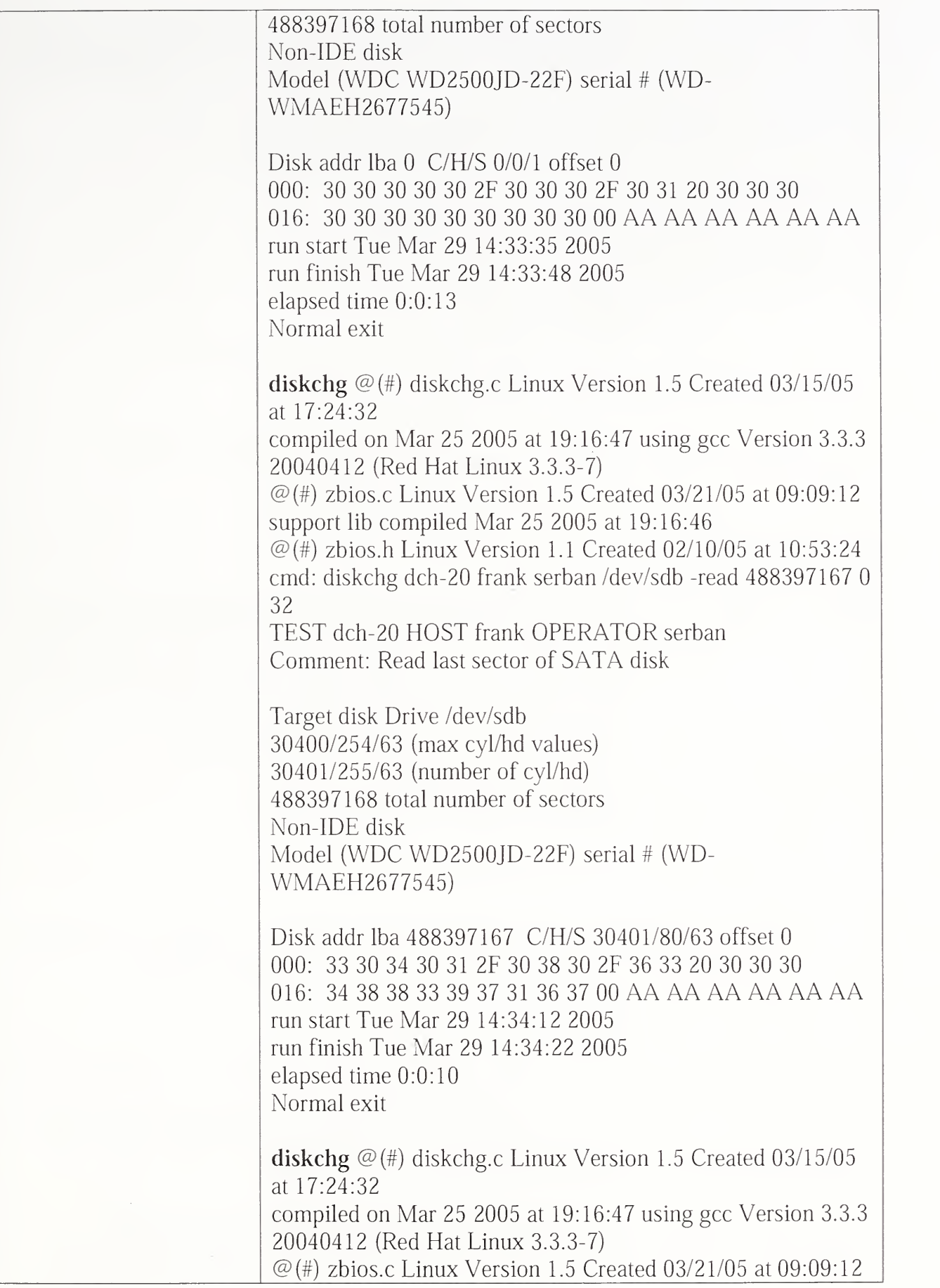

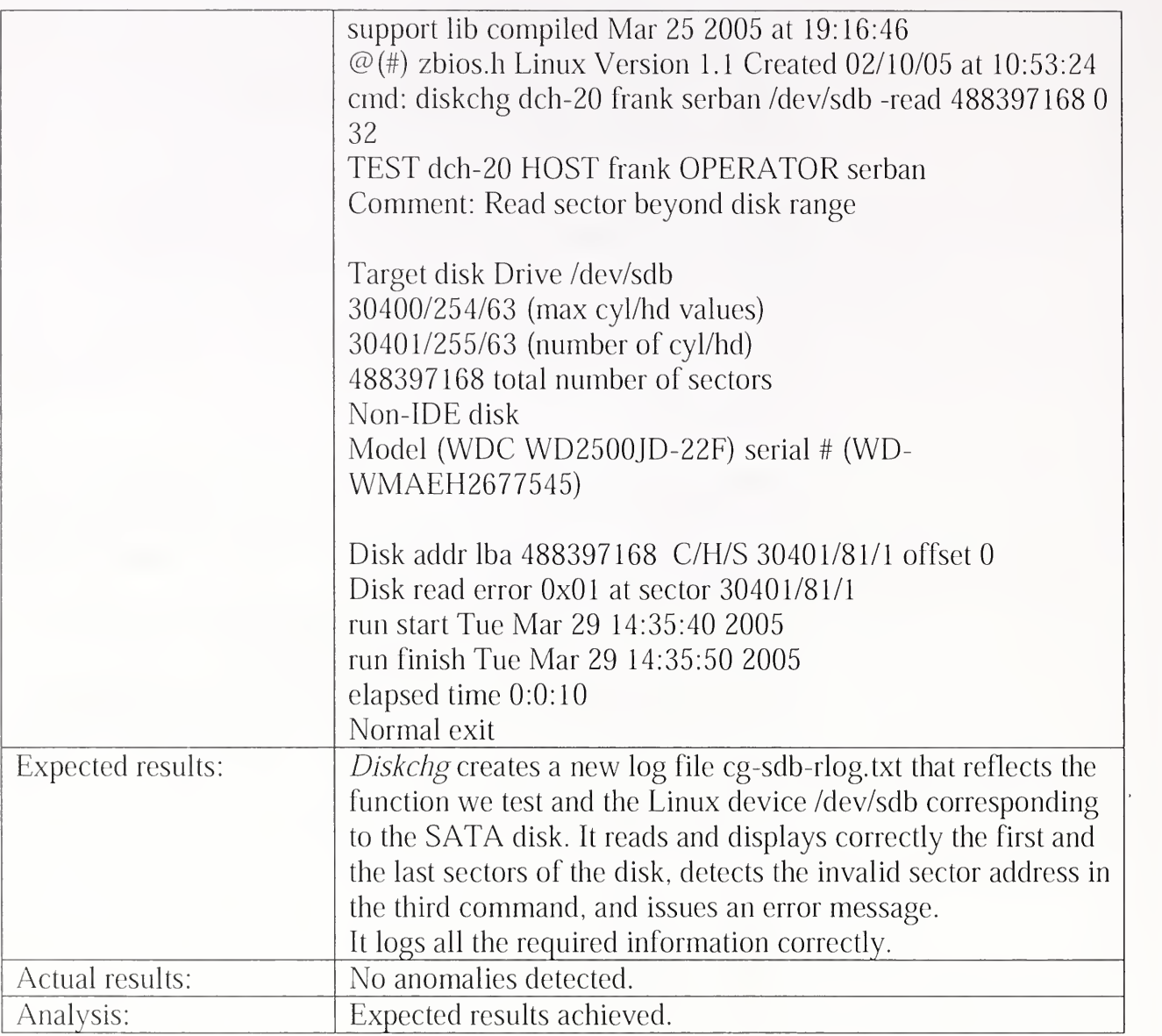

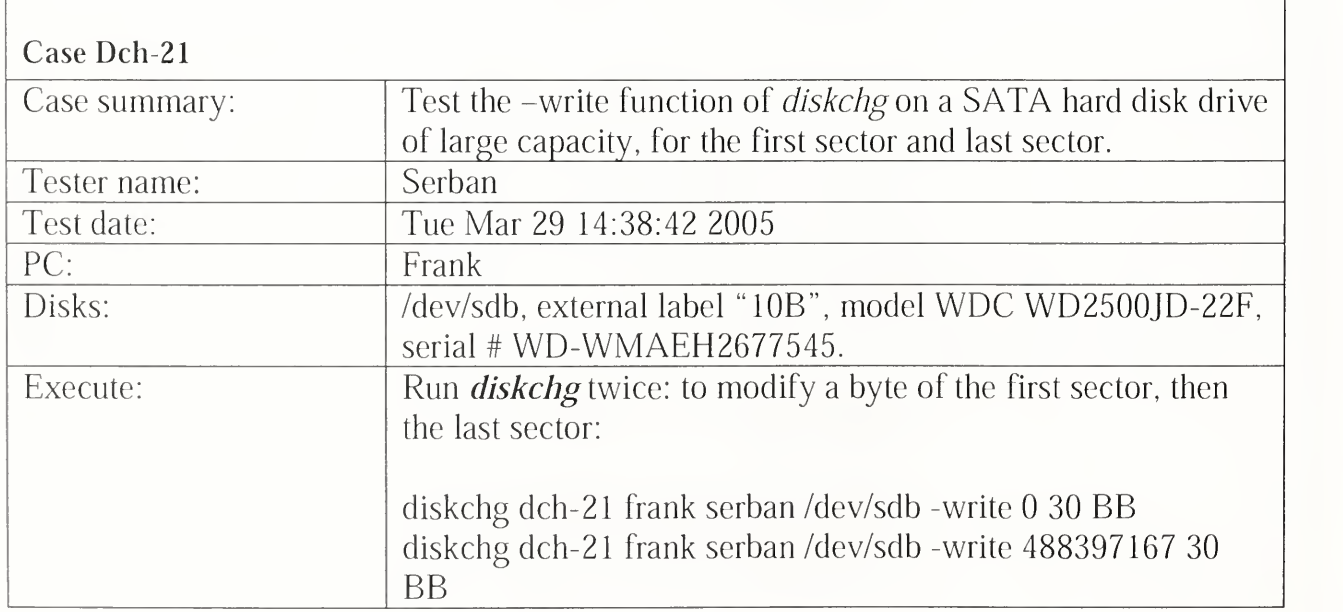

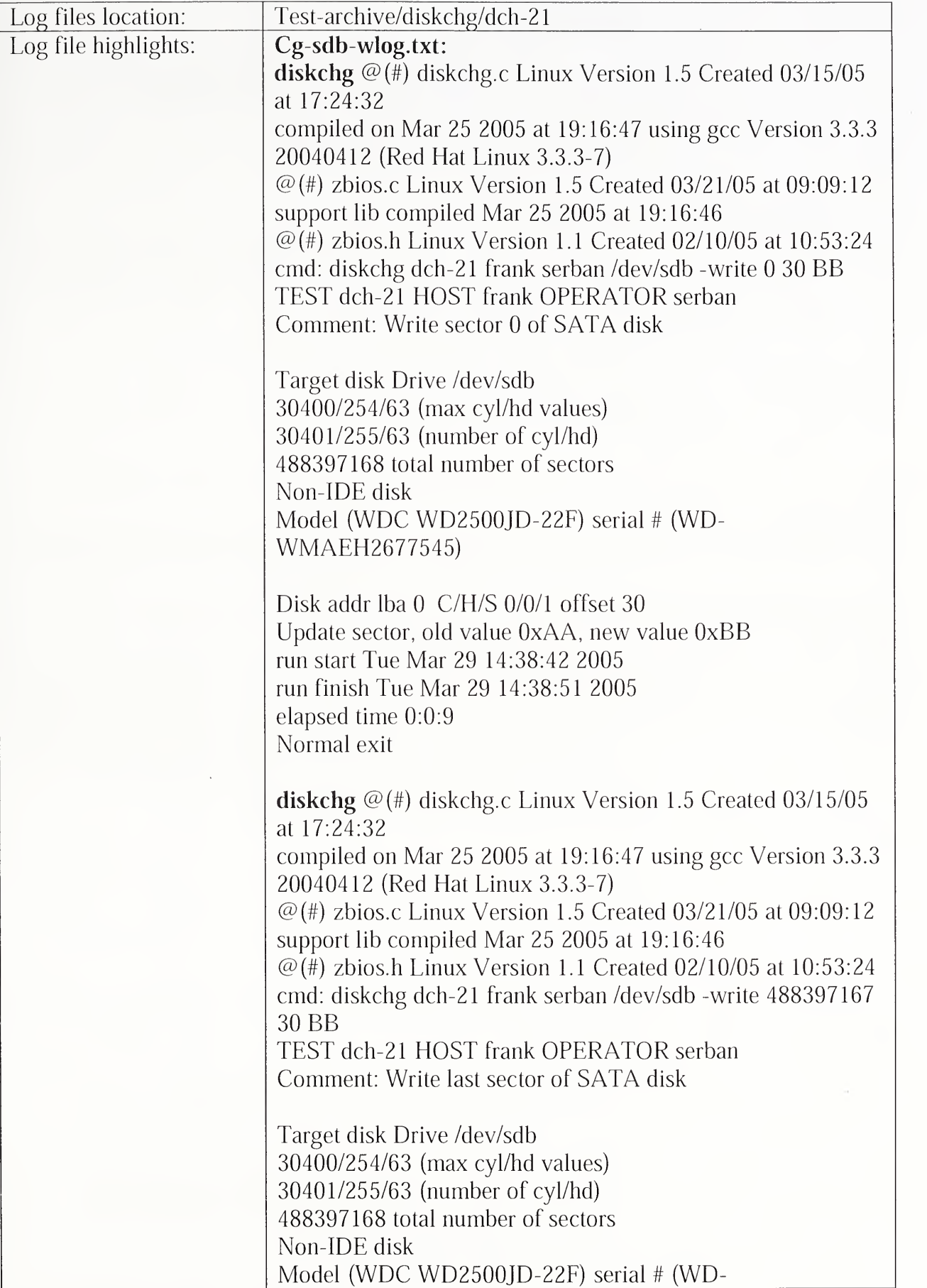

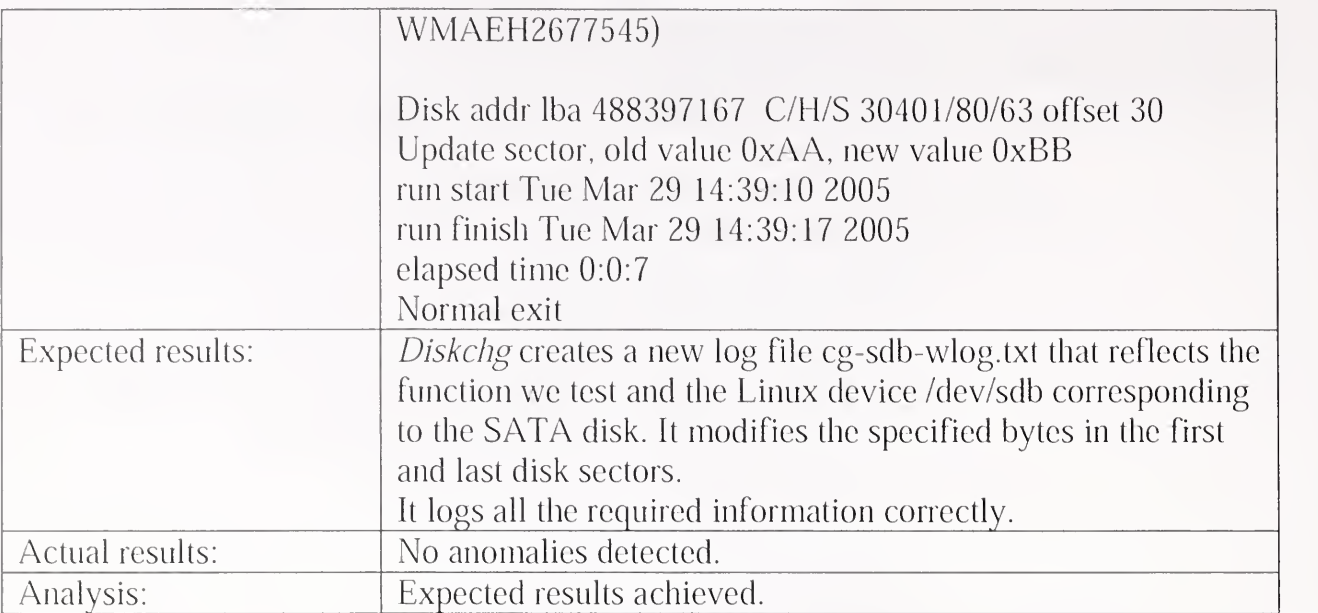

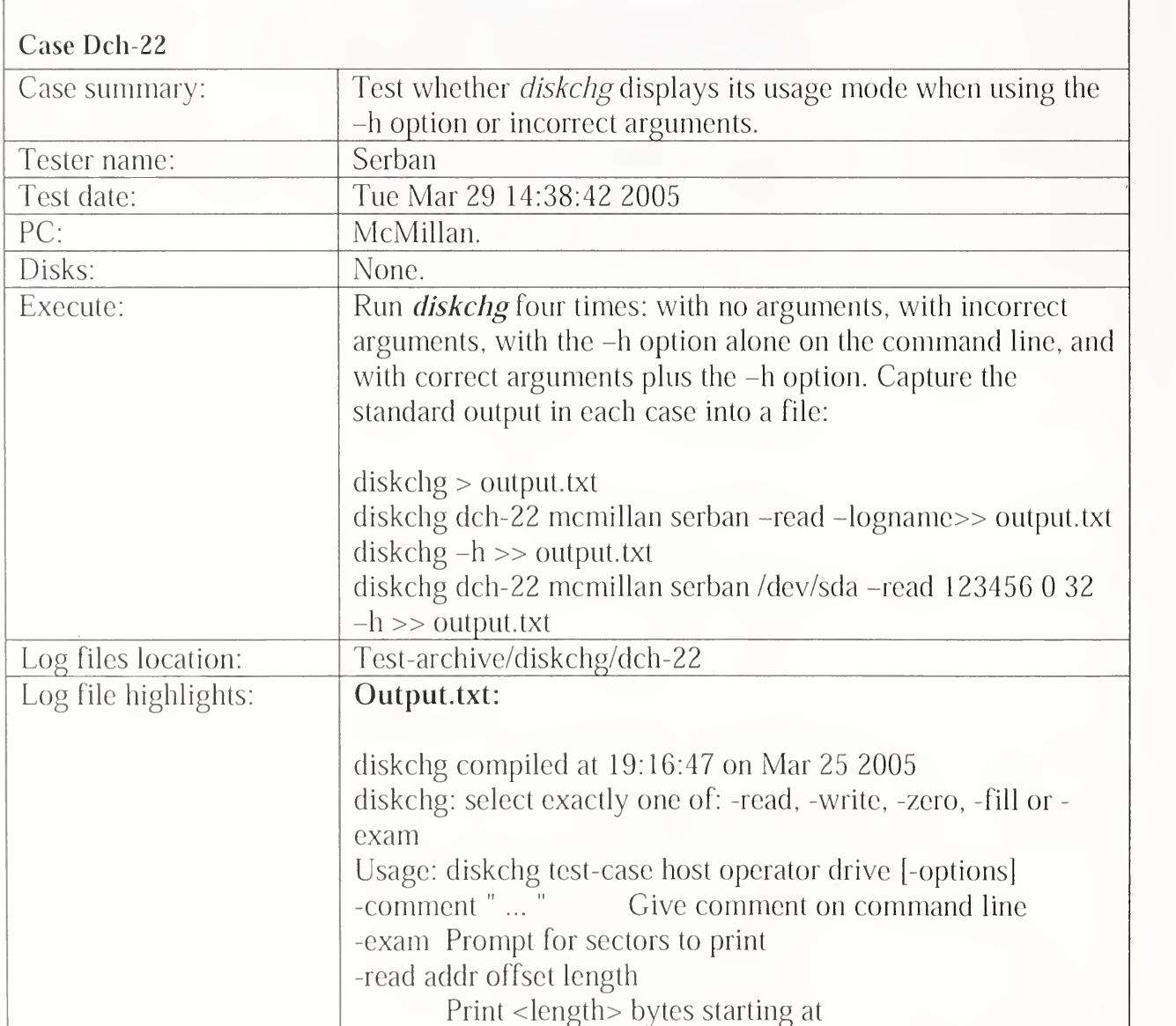

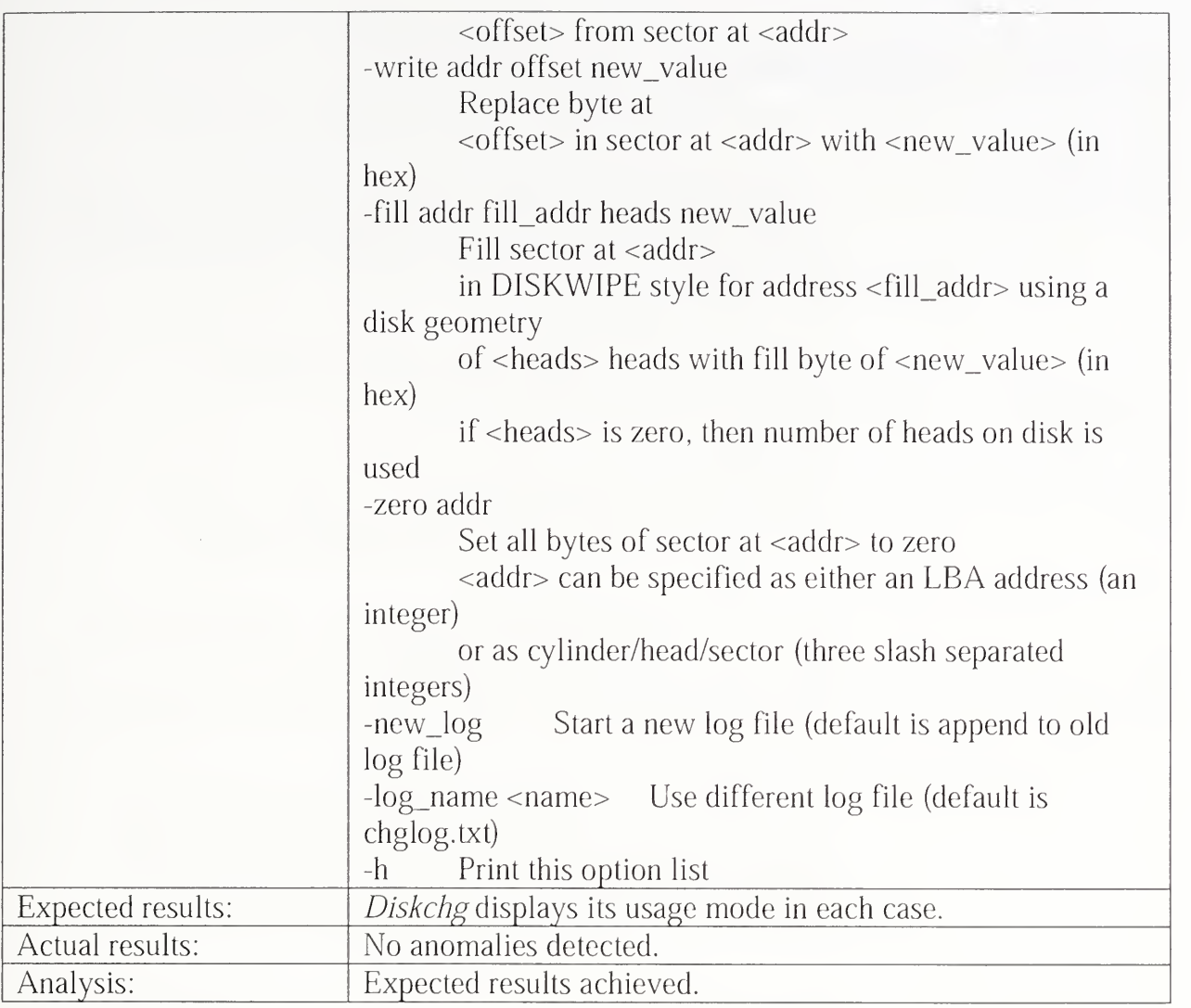

## 3.2.4 Seccmp Test Results Summary

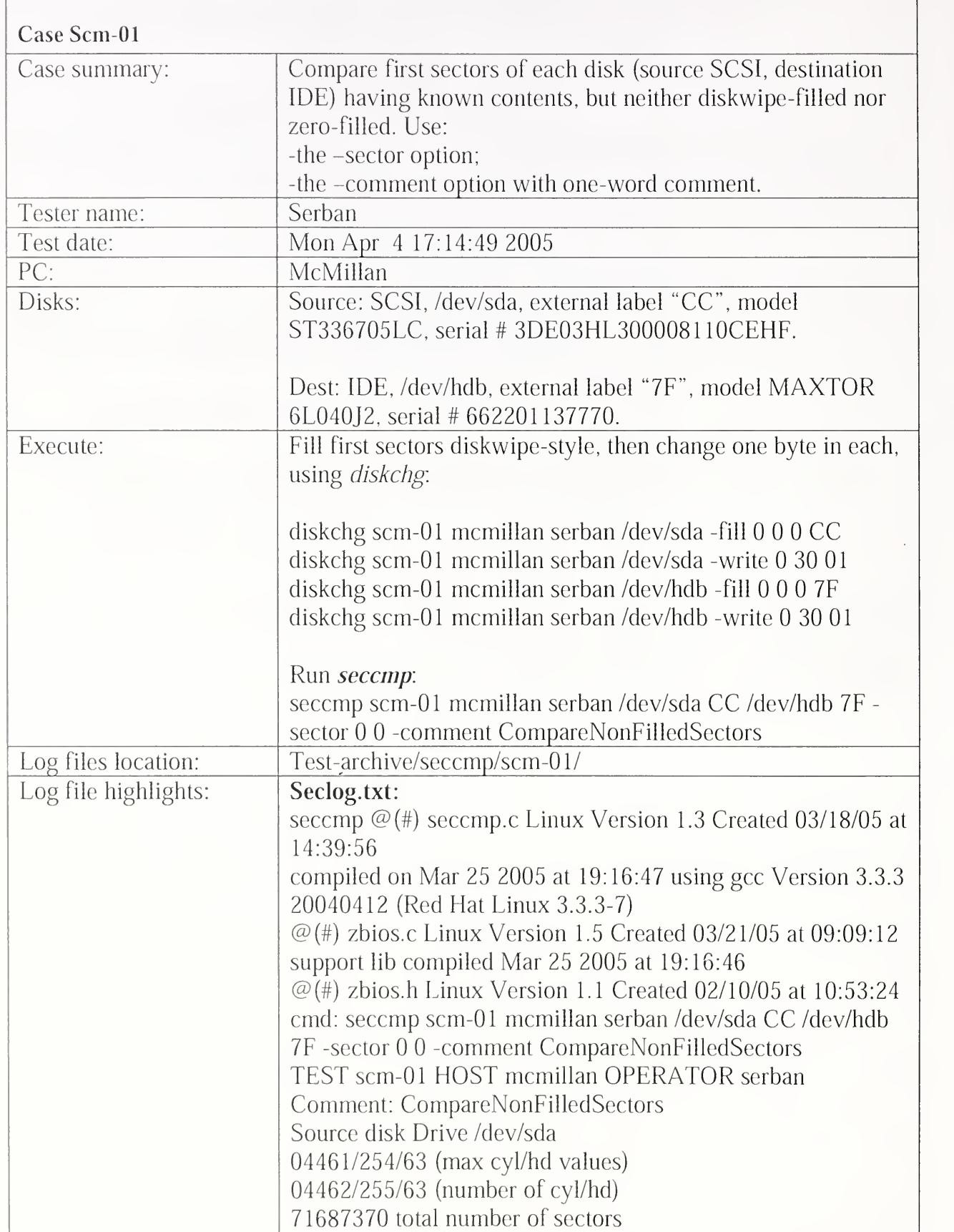

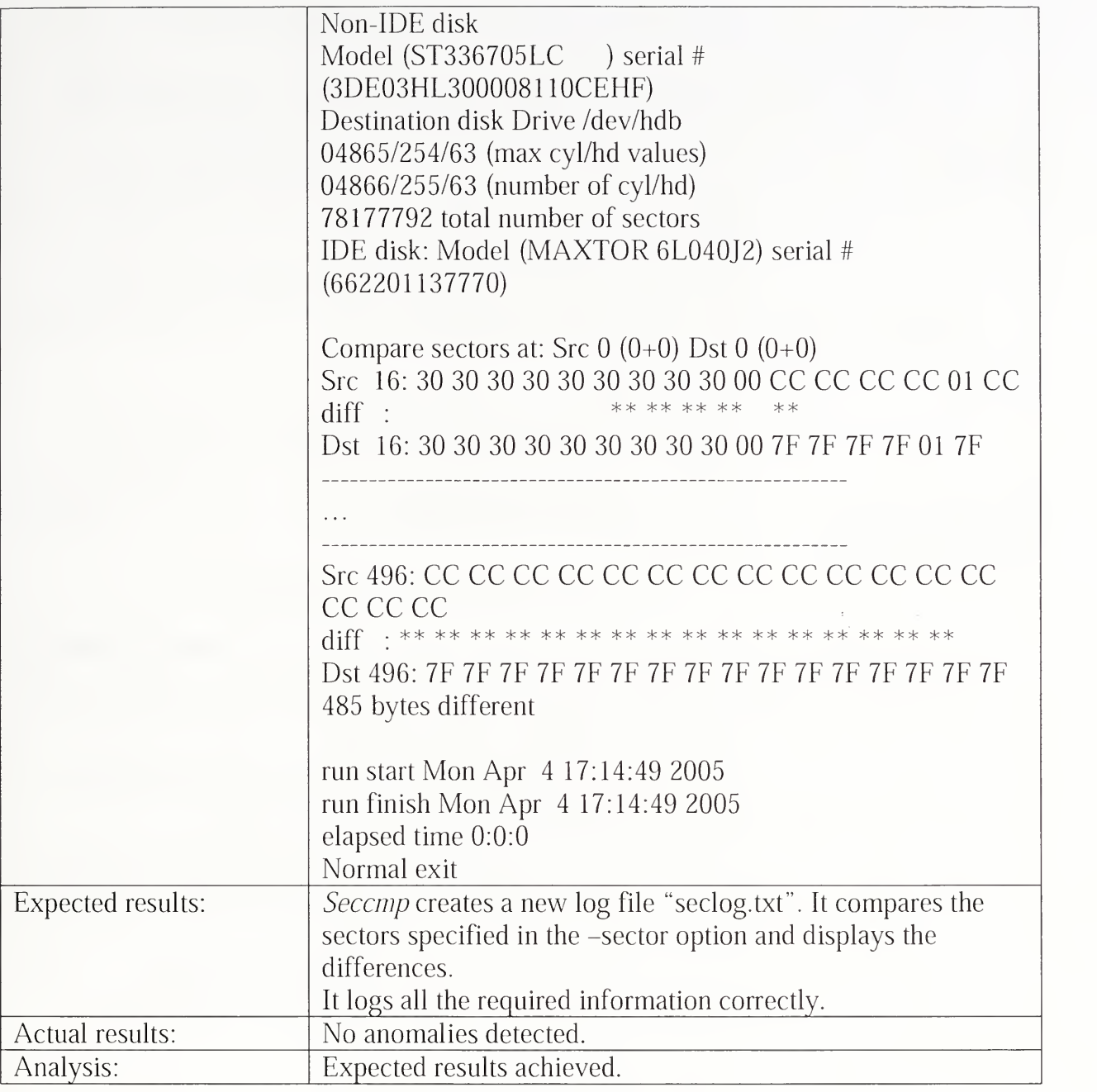

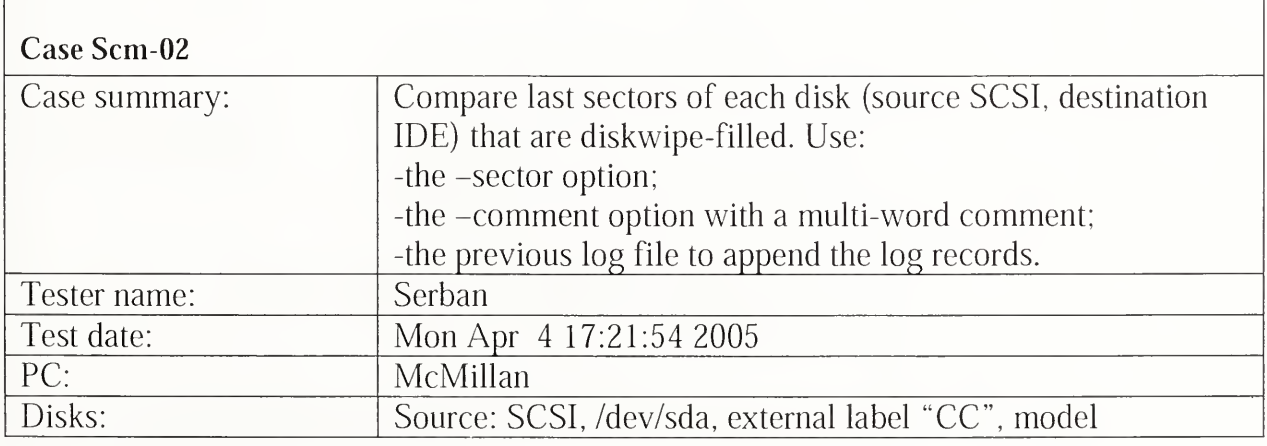

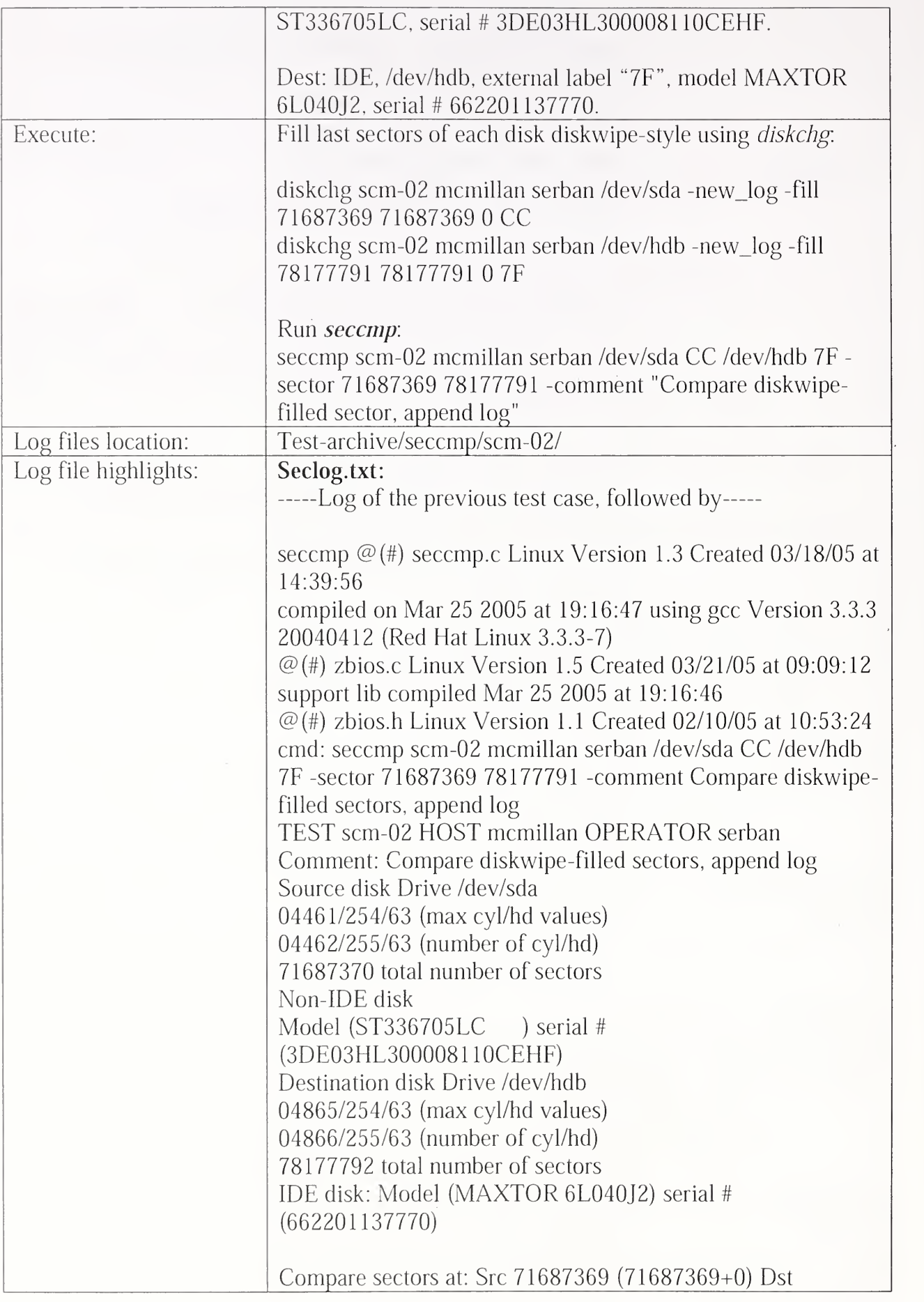
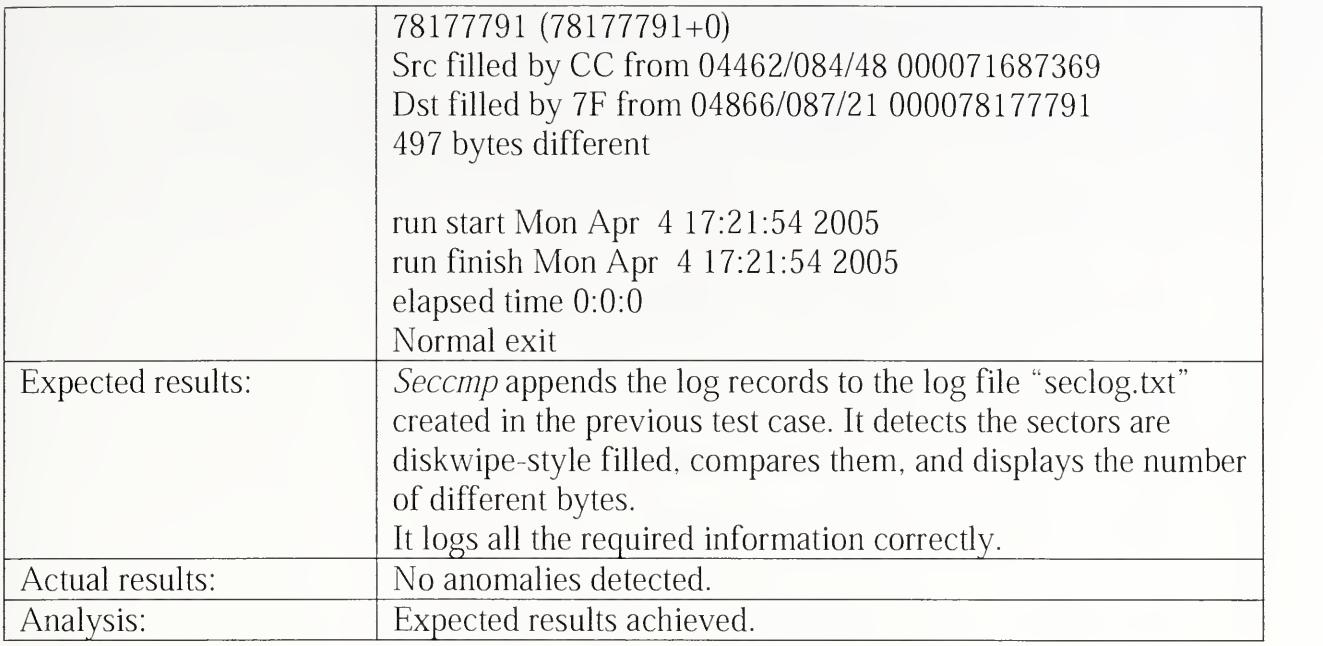

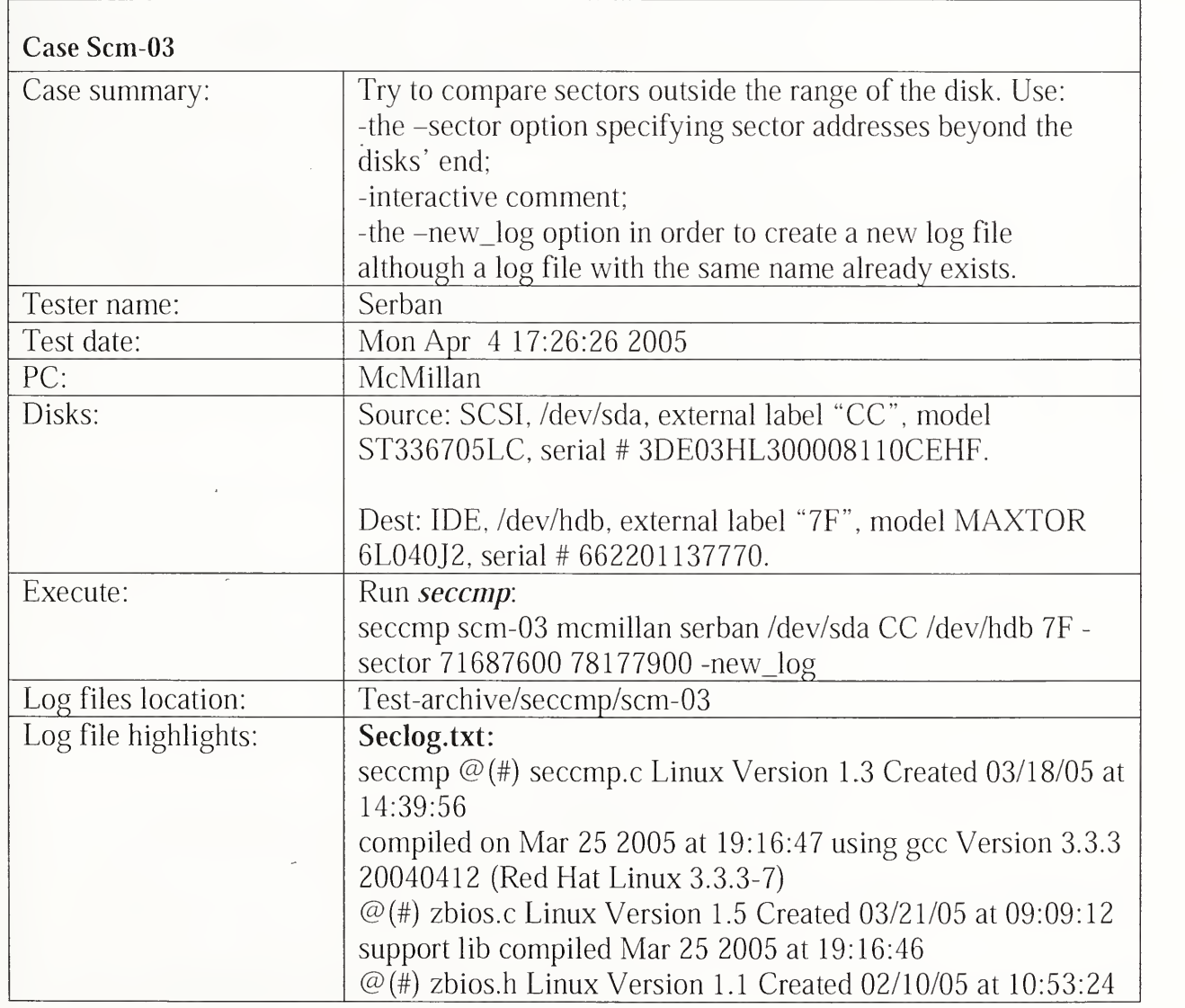

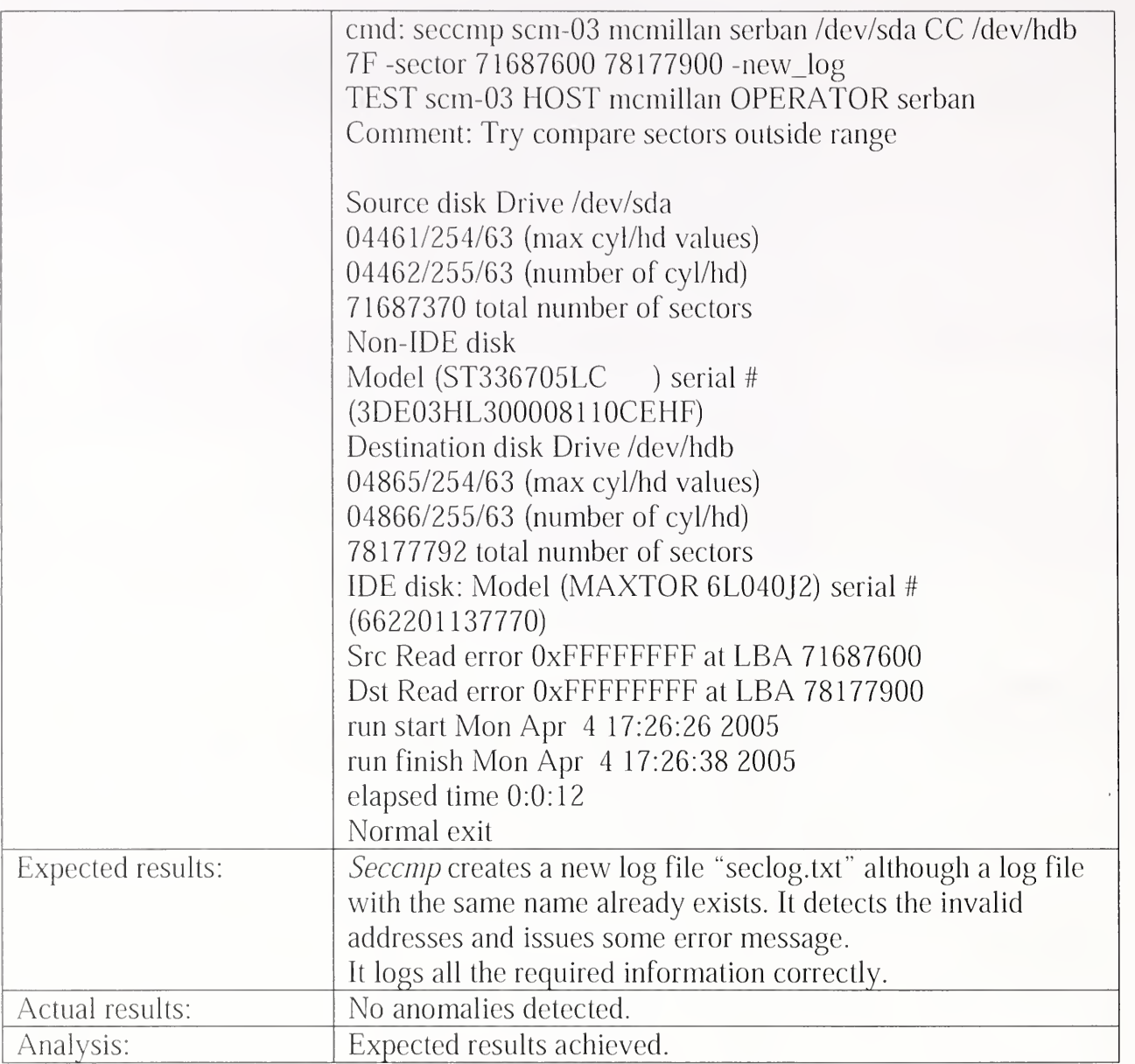

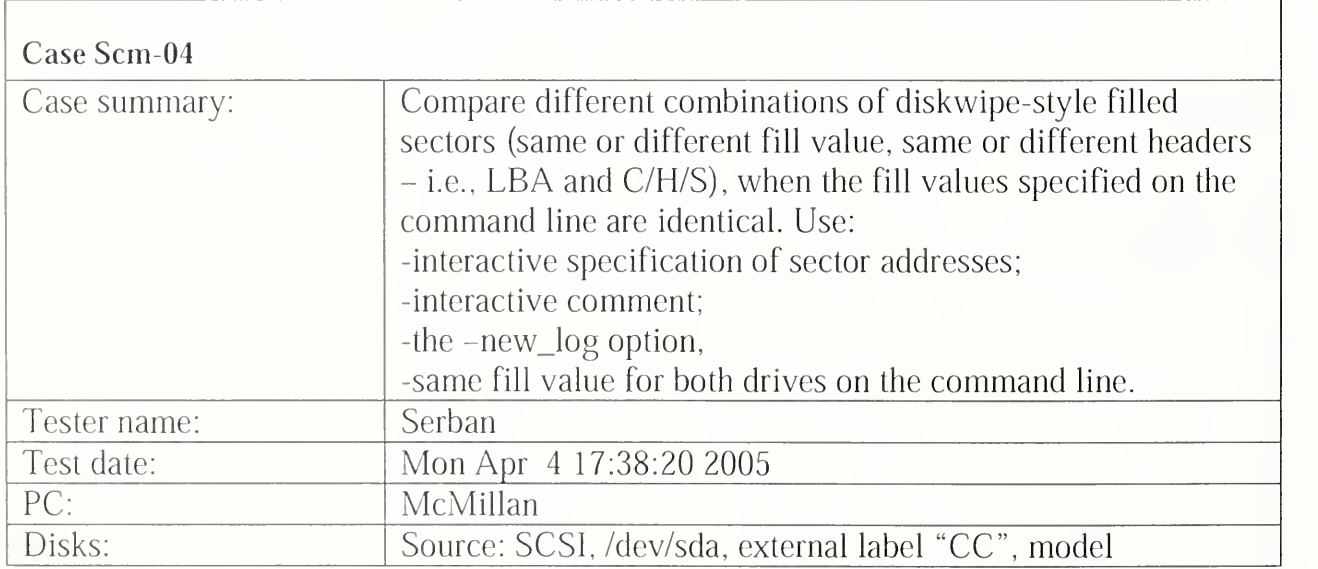

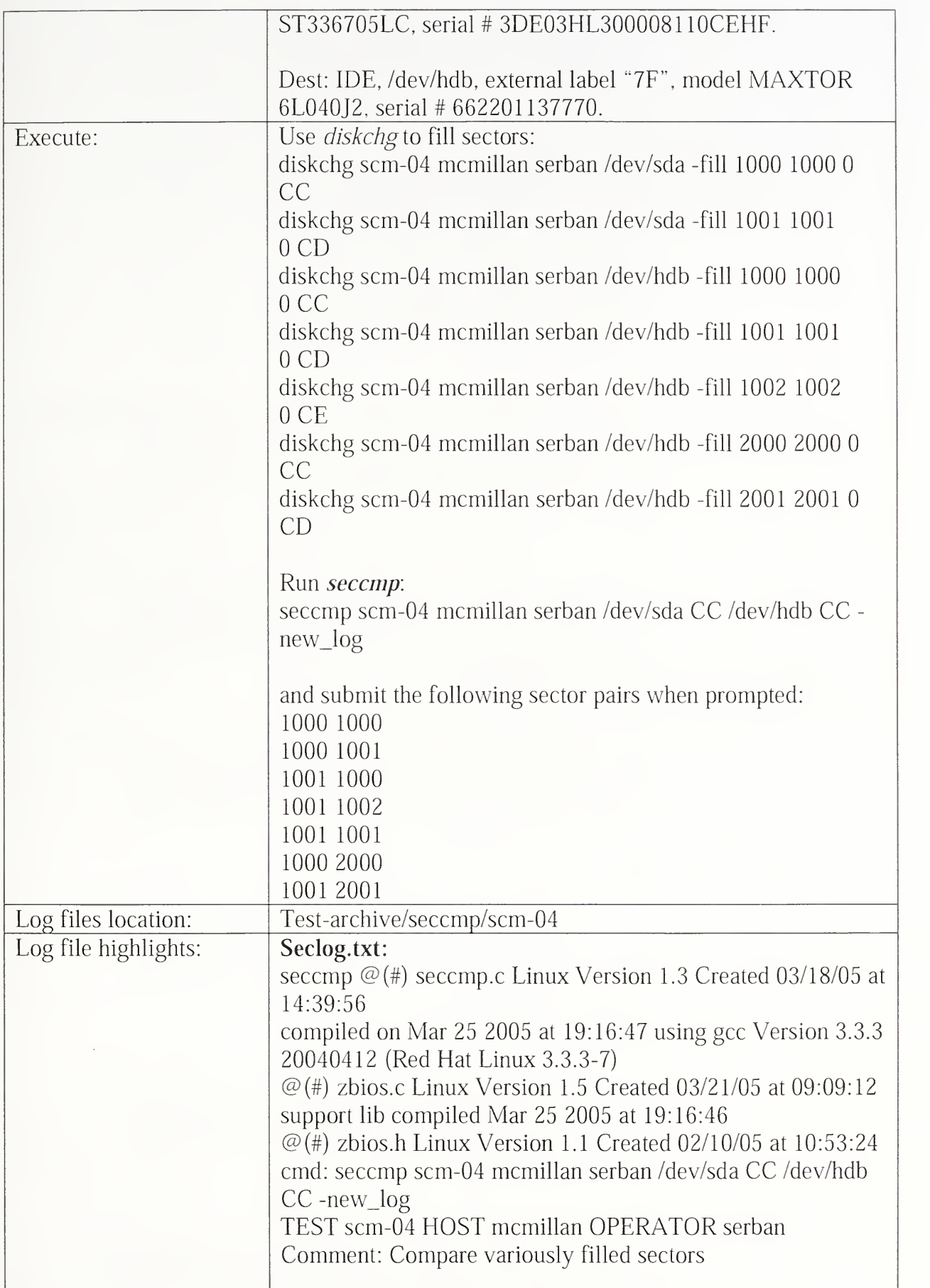

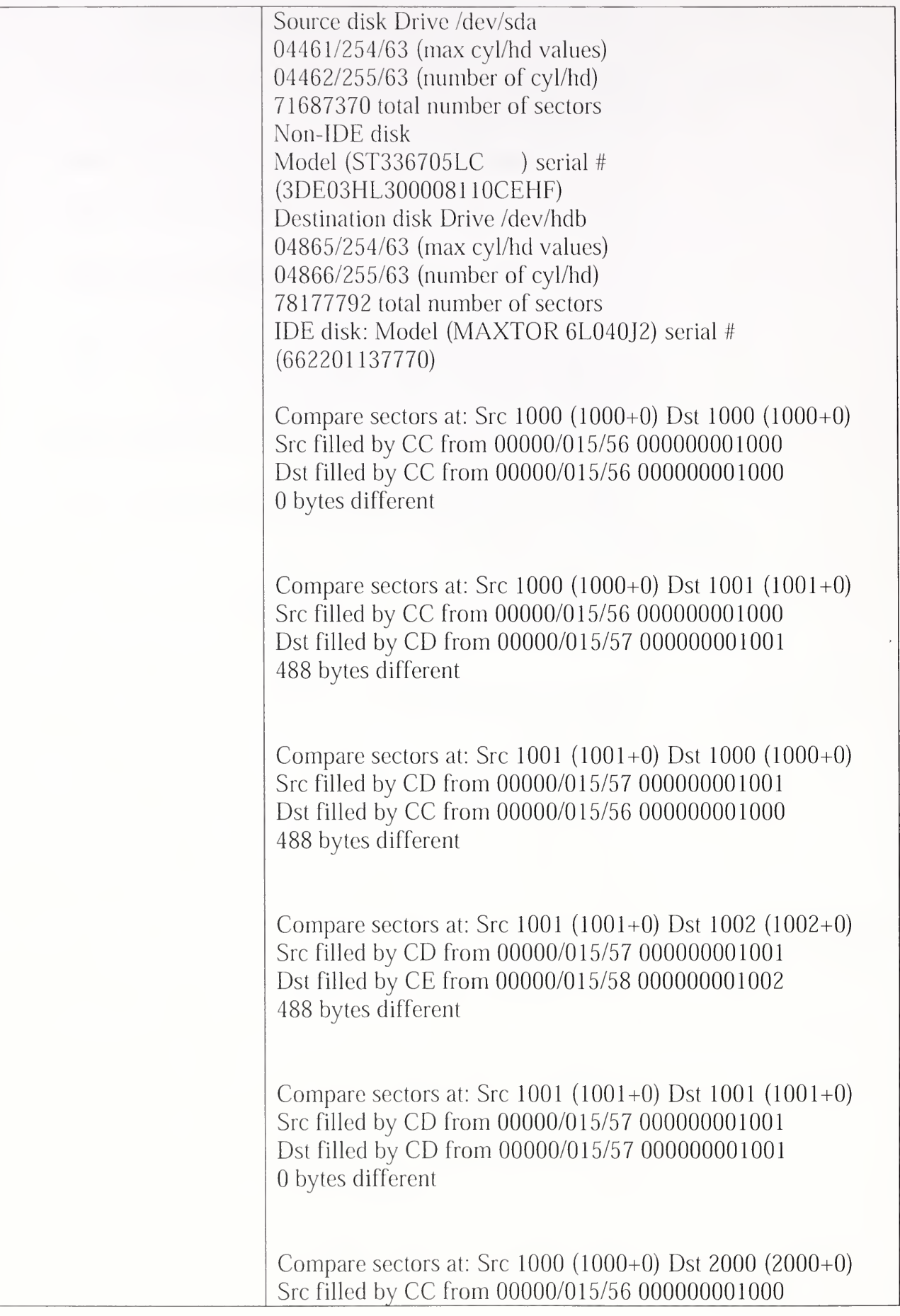

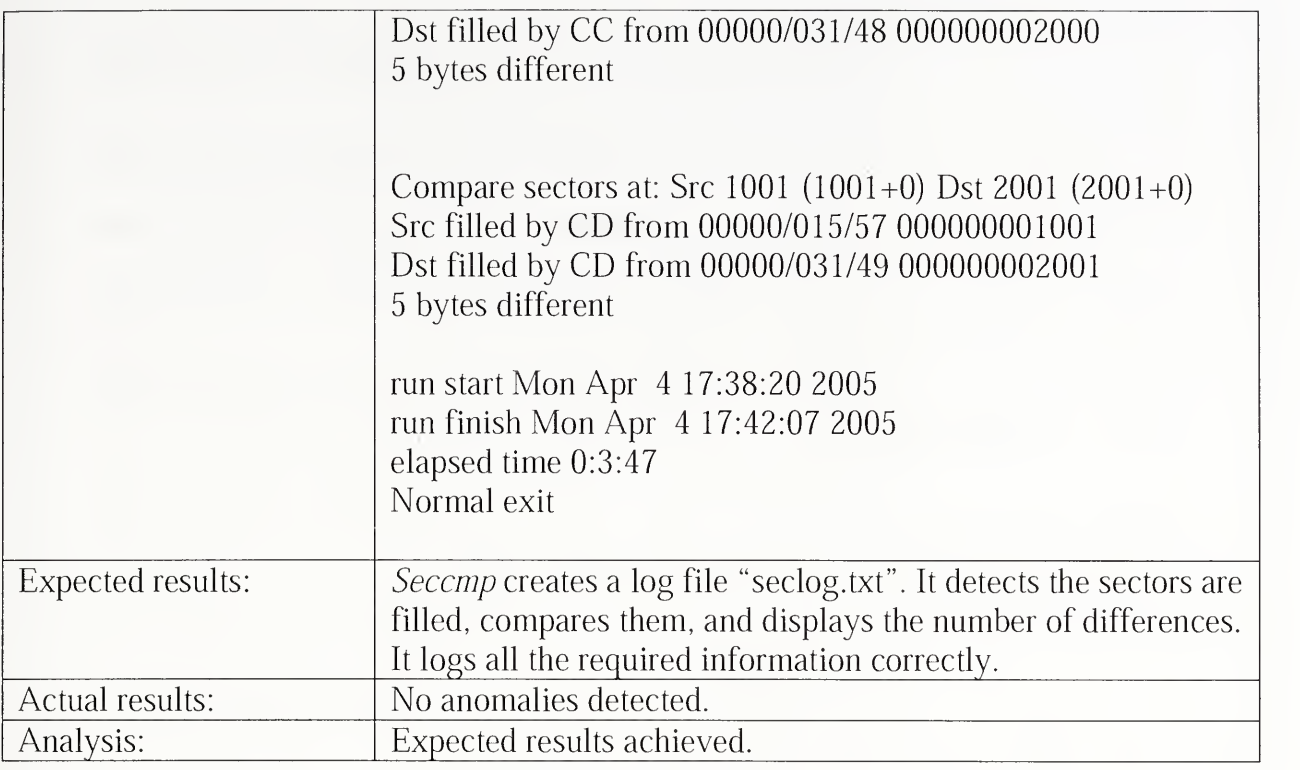

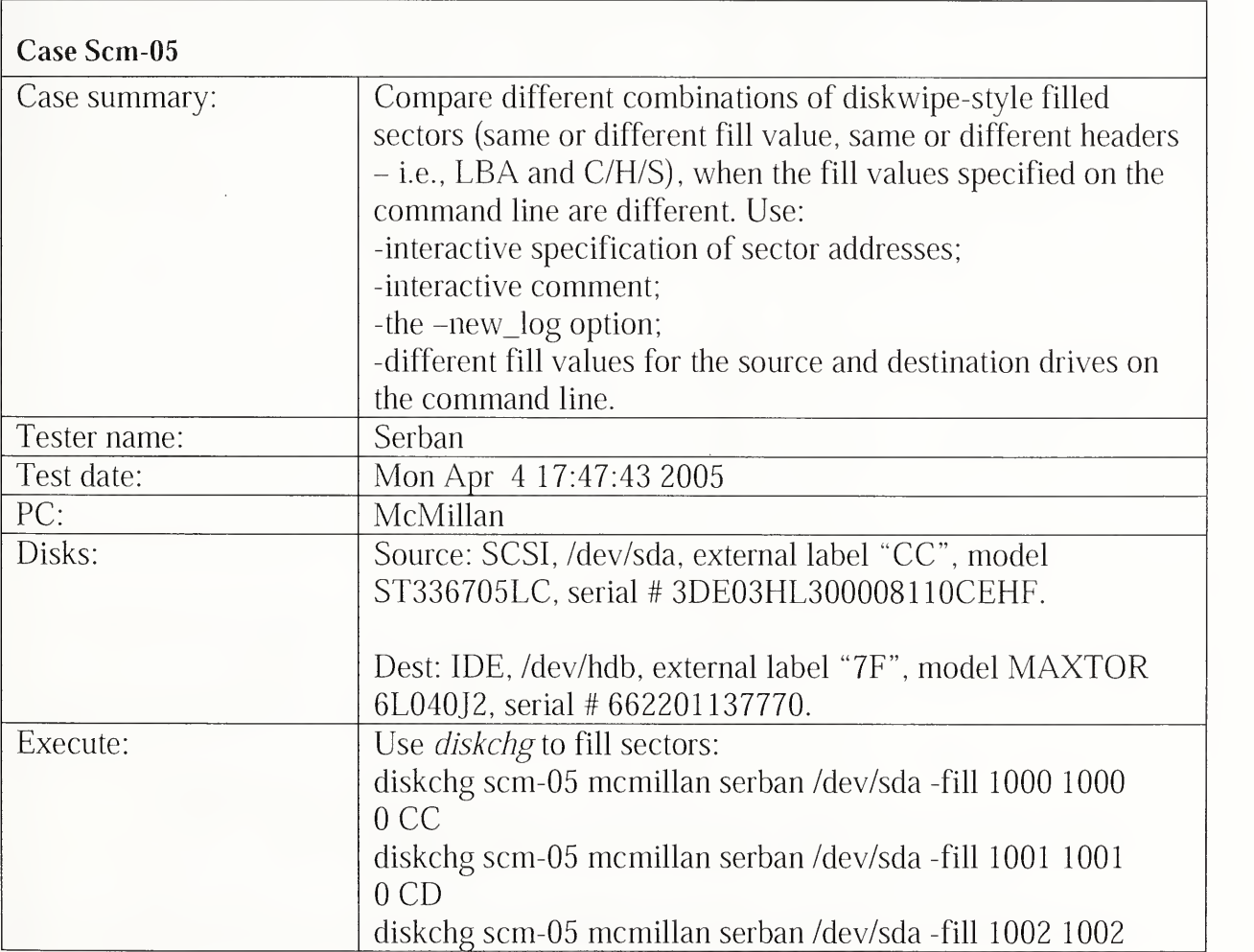

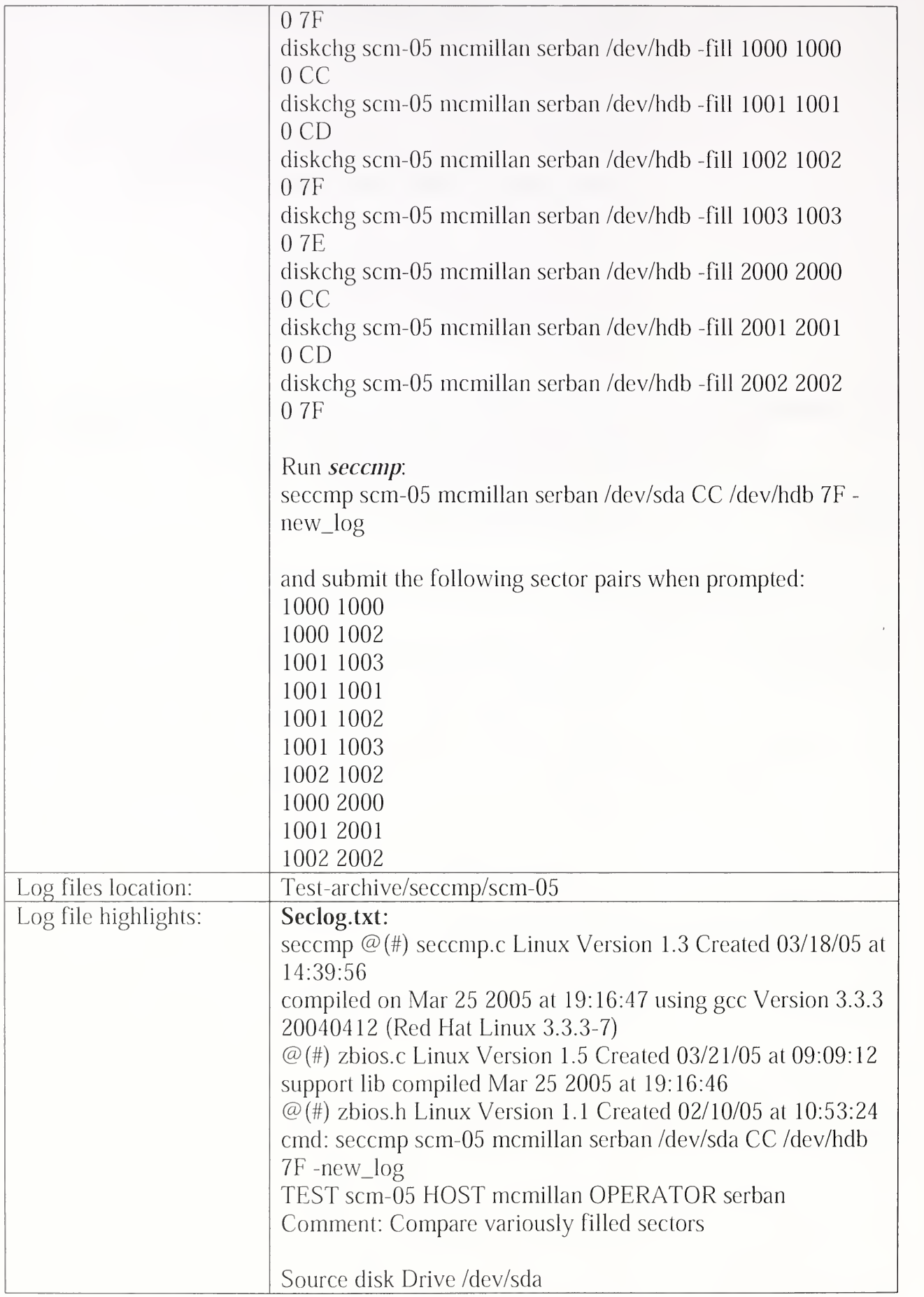

- 1

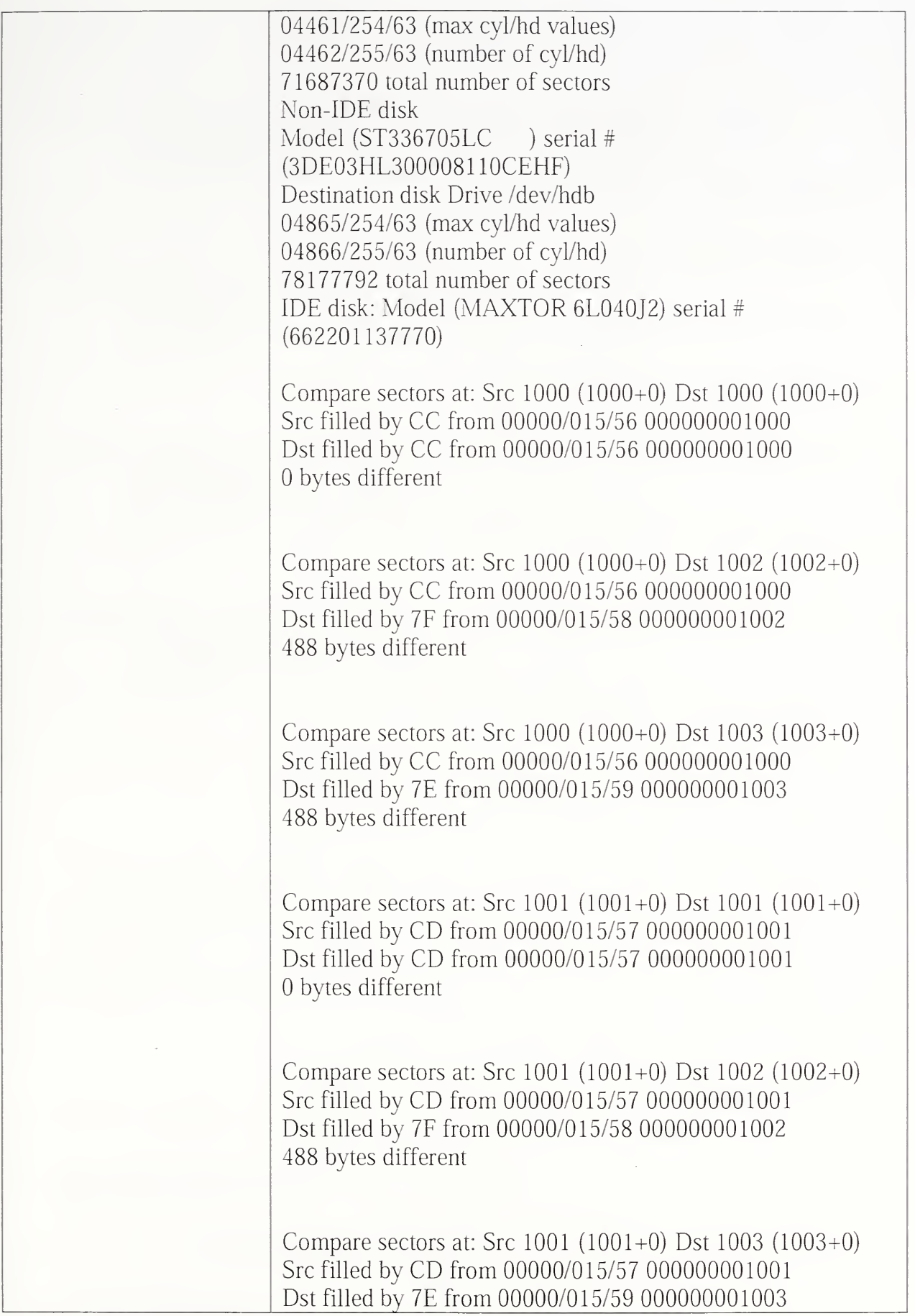

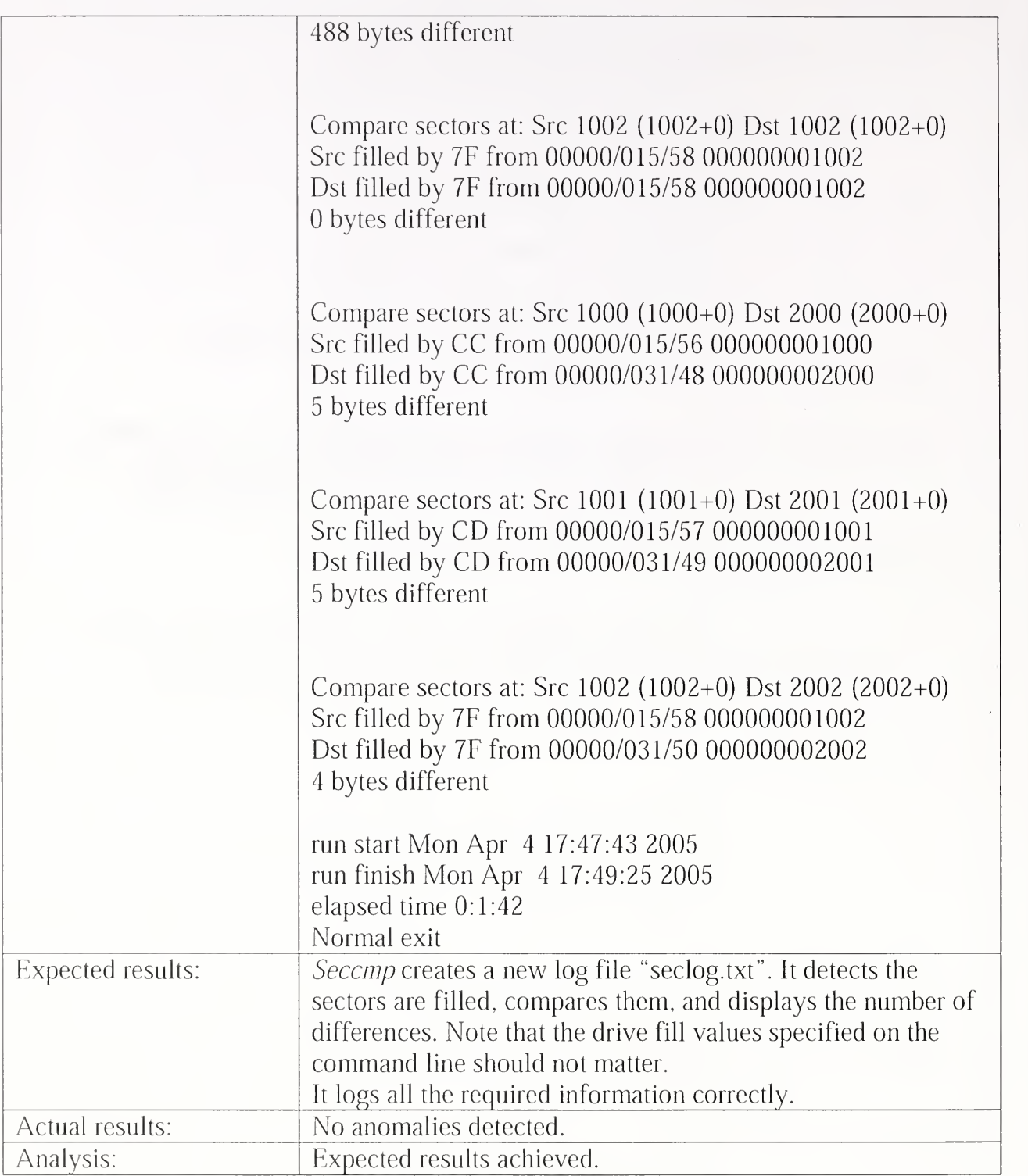

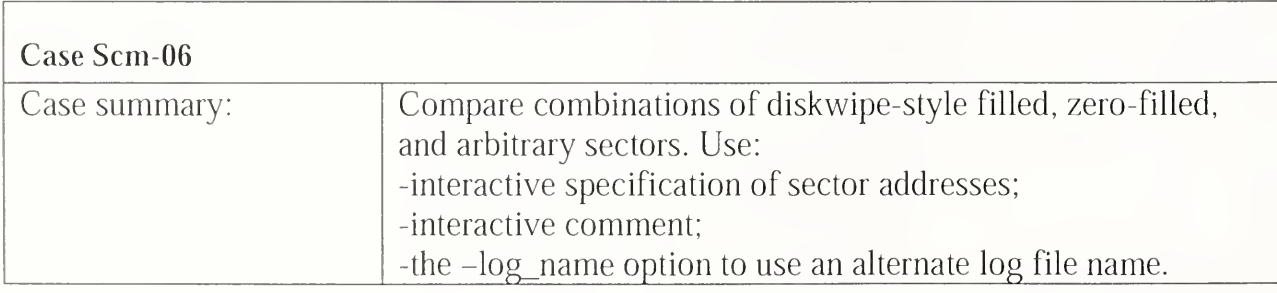

 $\ddot{\phantom{a}}$ 

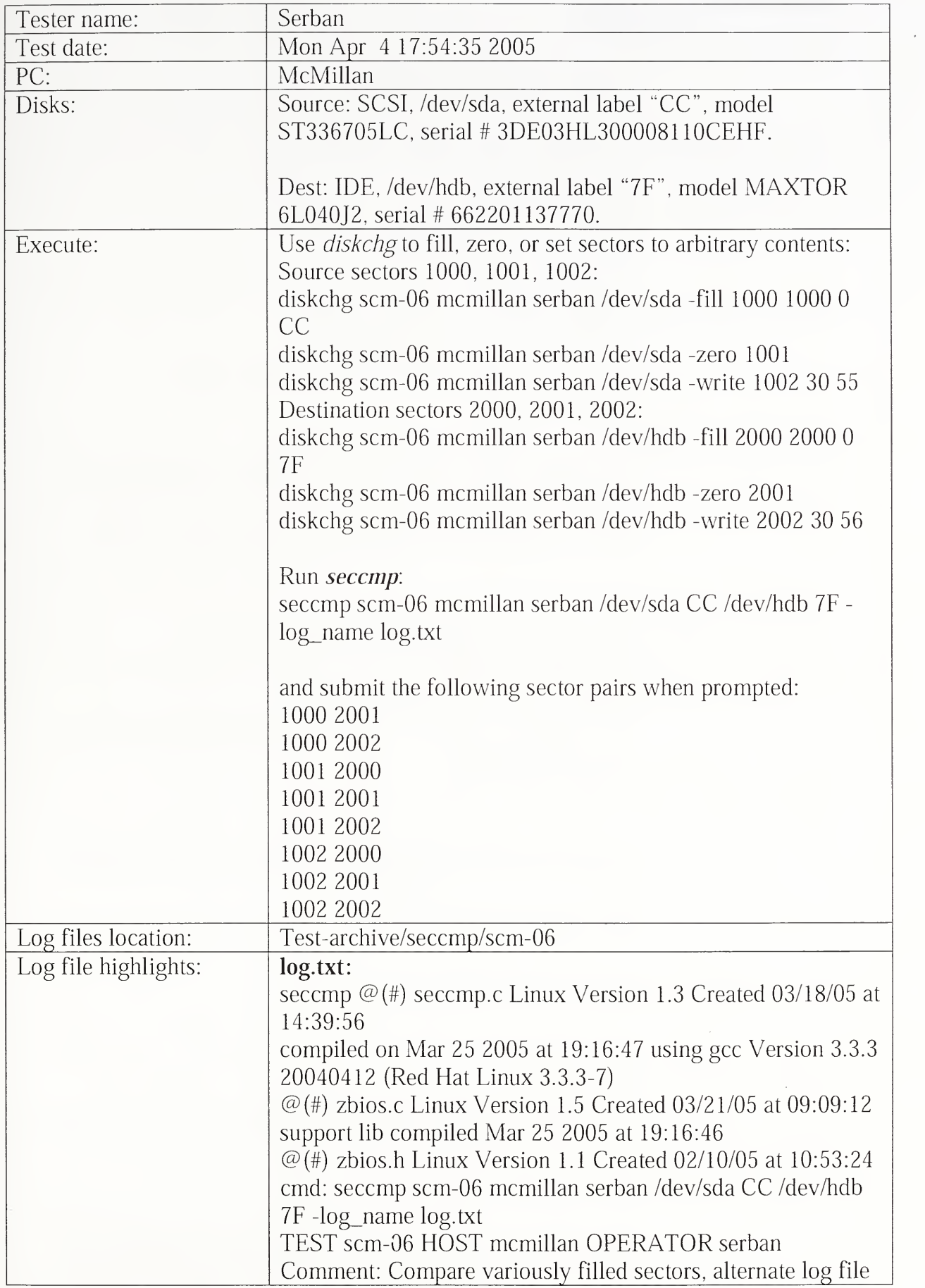

÷,

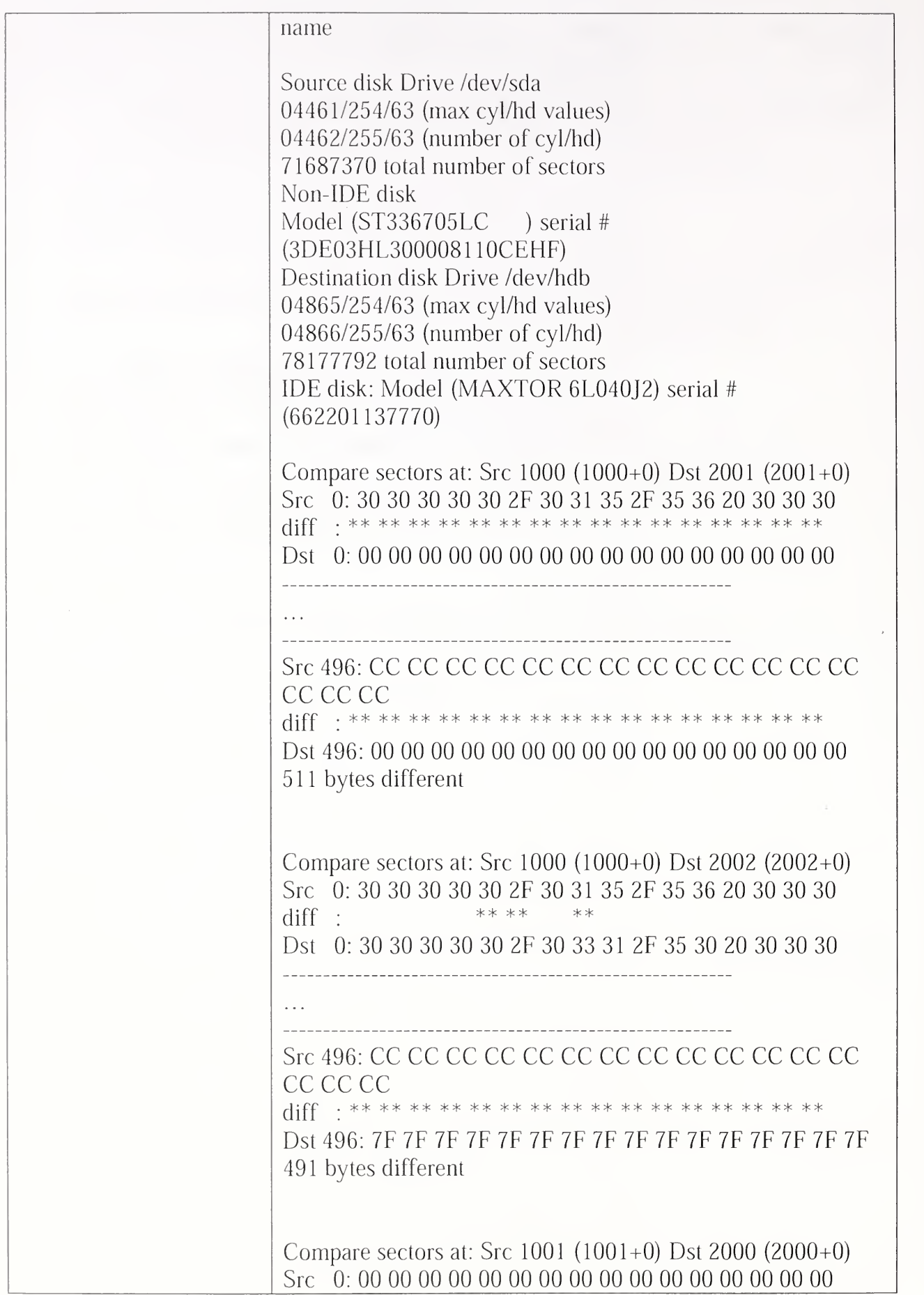

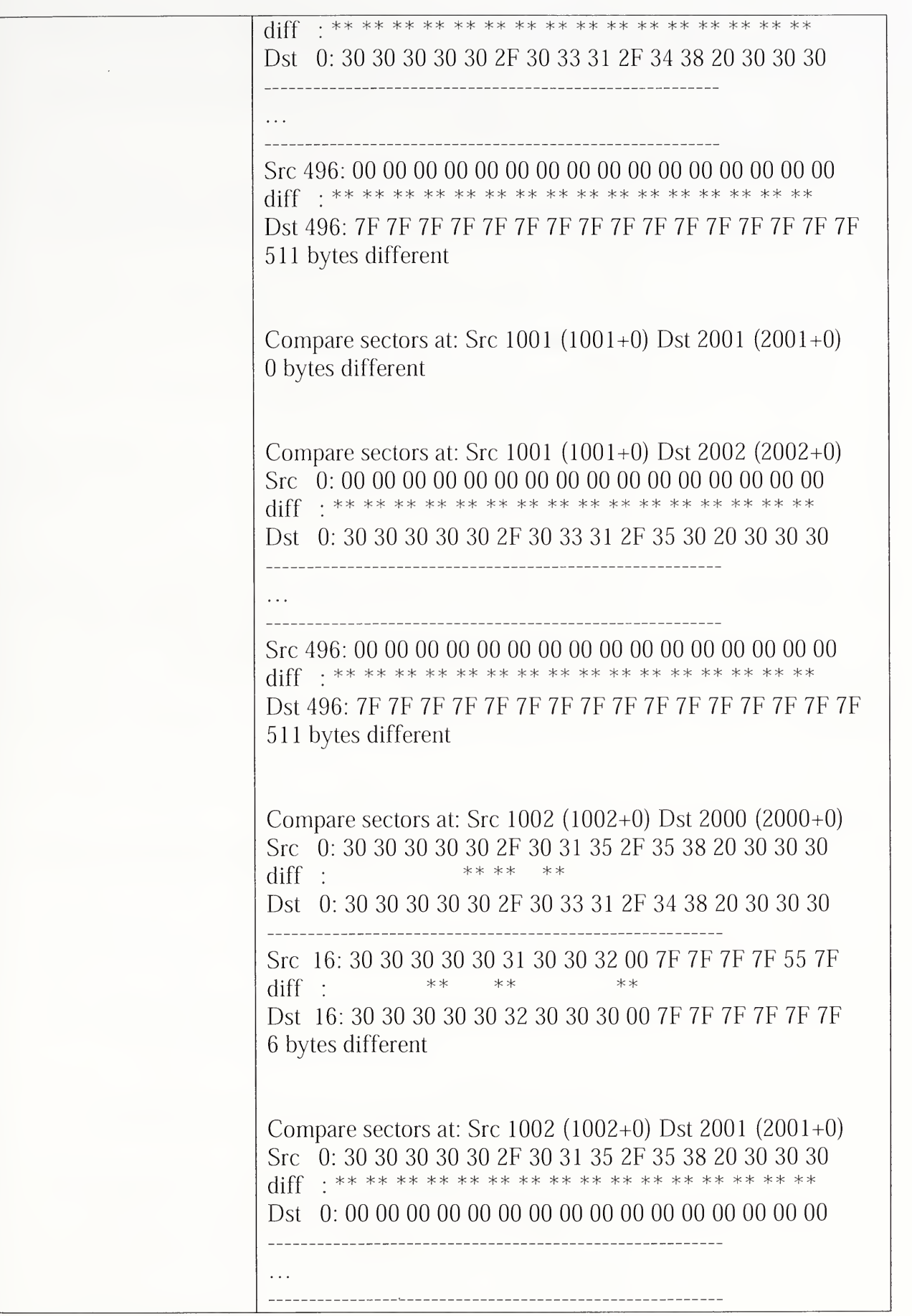

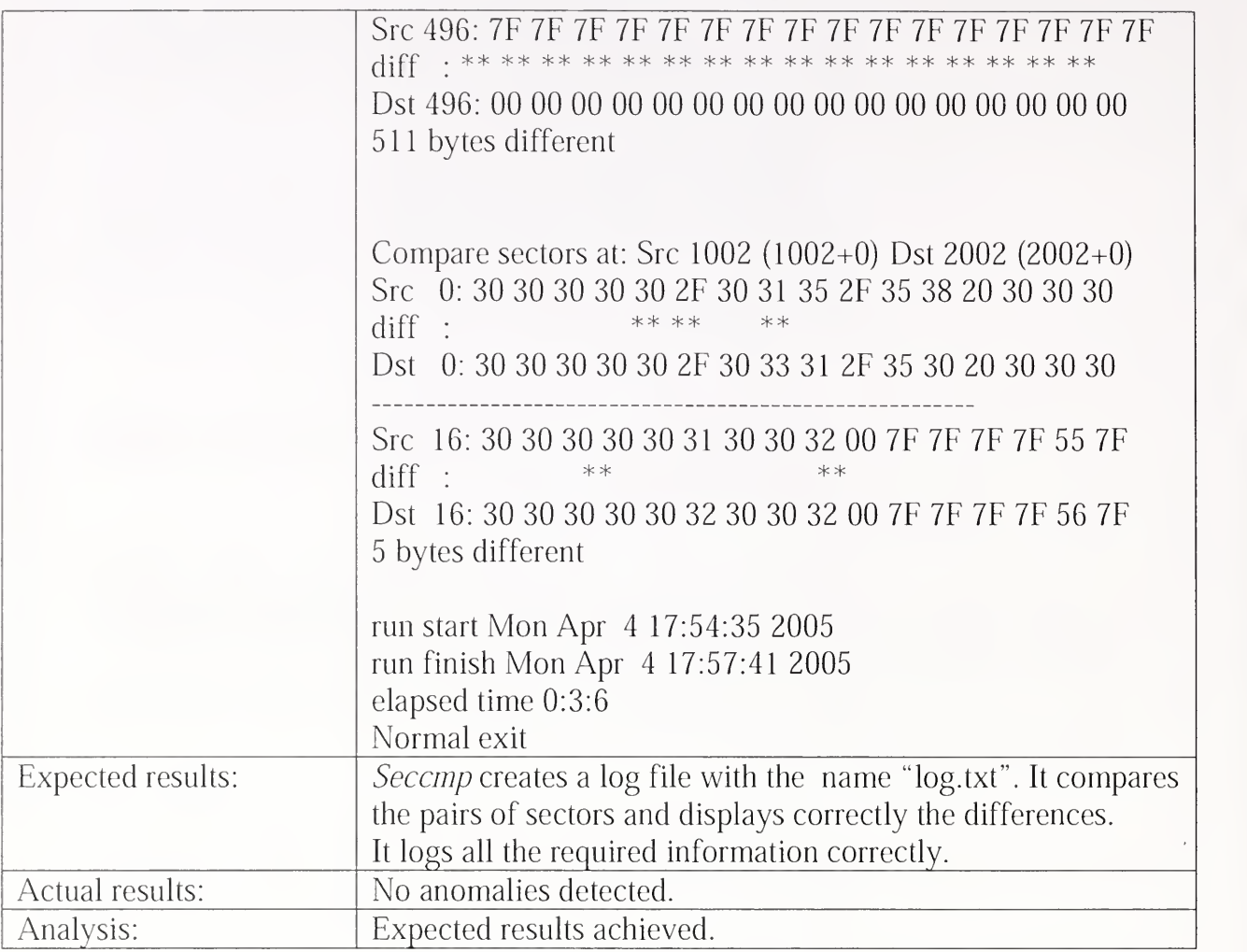

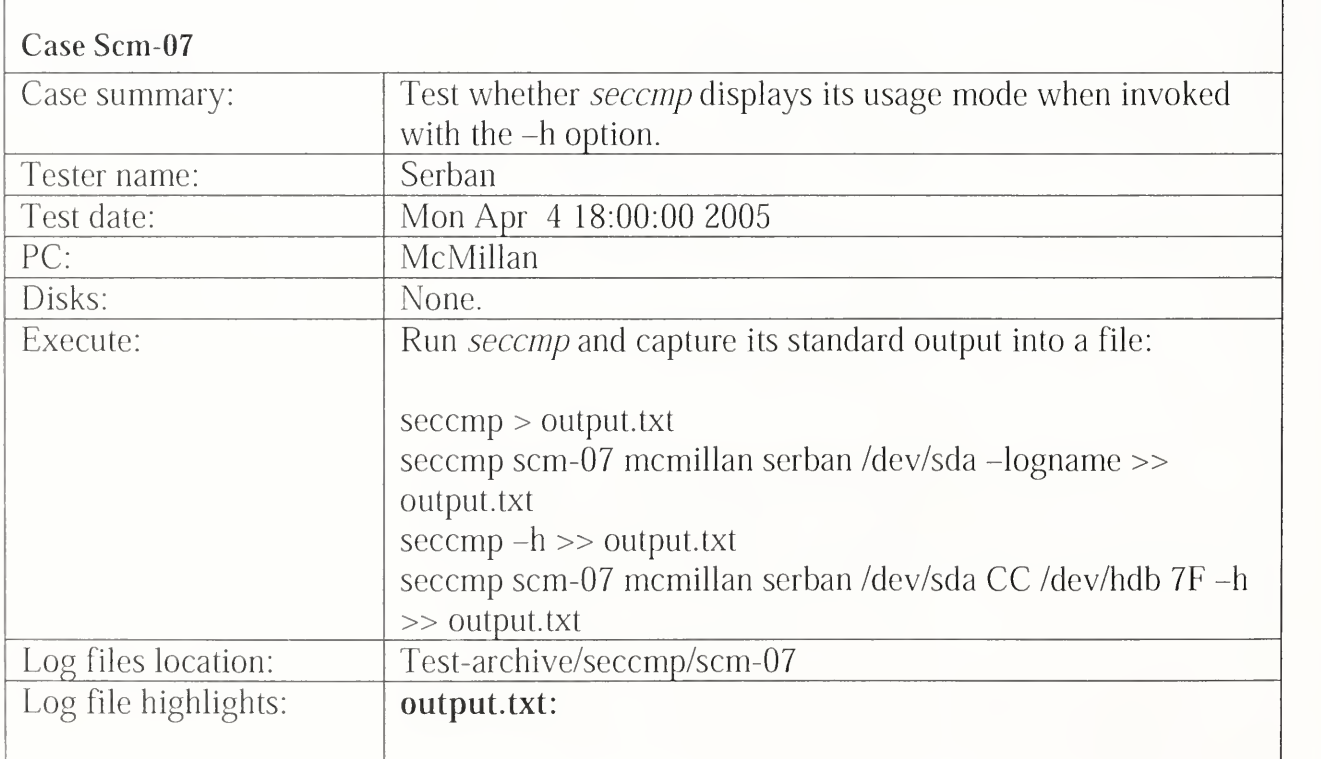

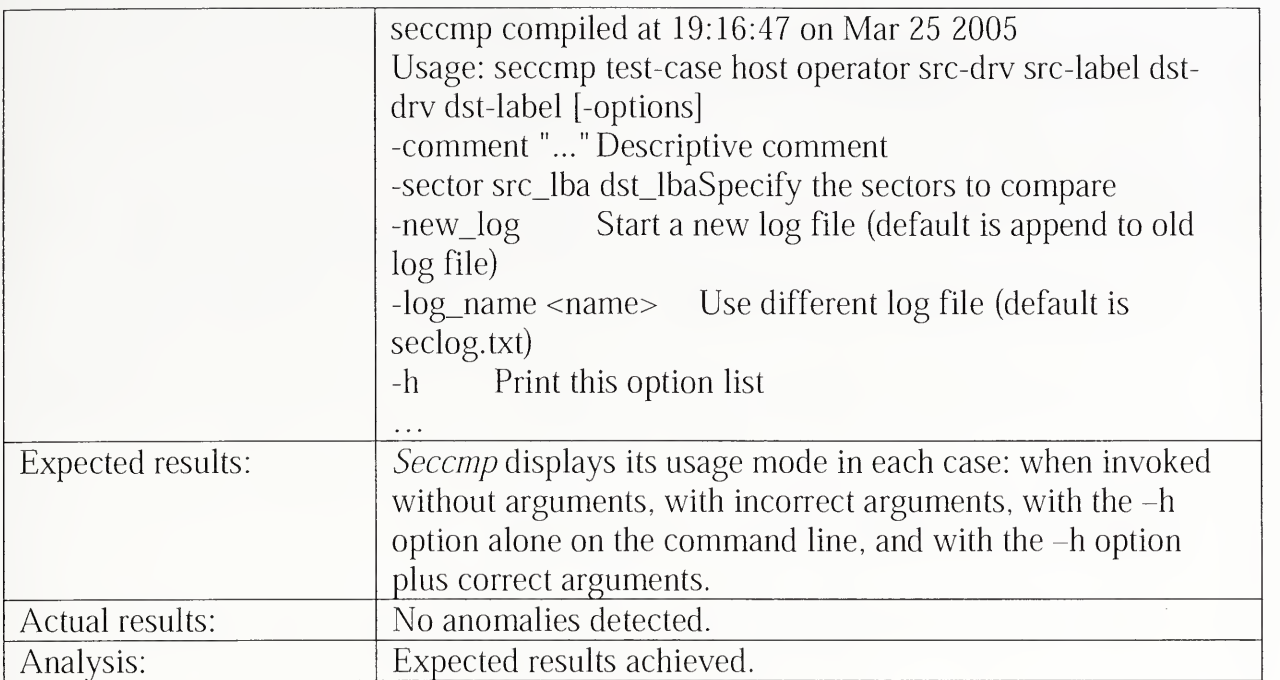

## 3.2.5 Partcmp Test Results Summary

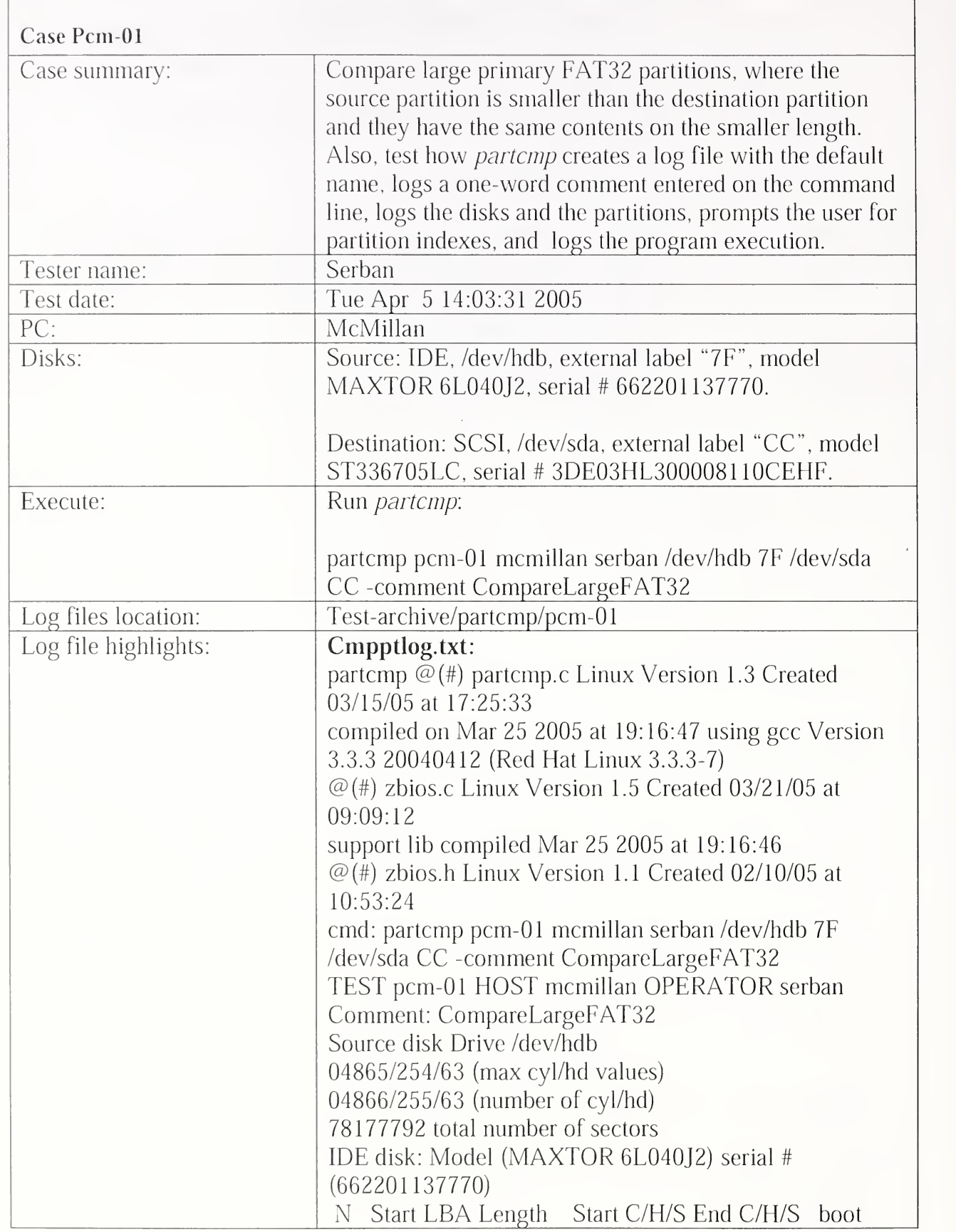

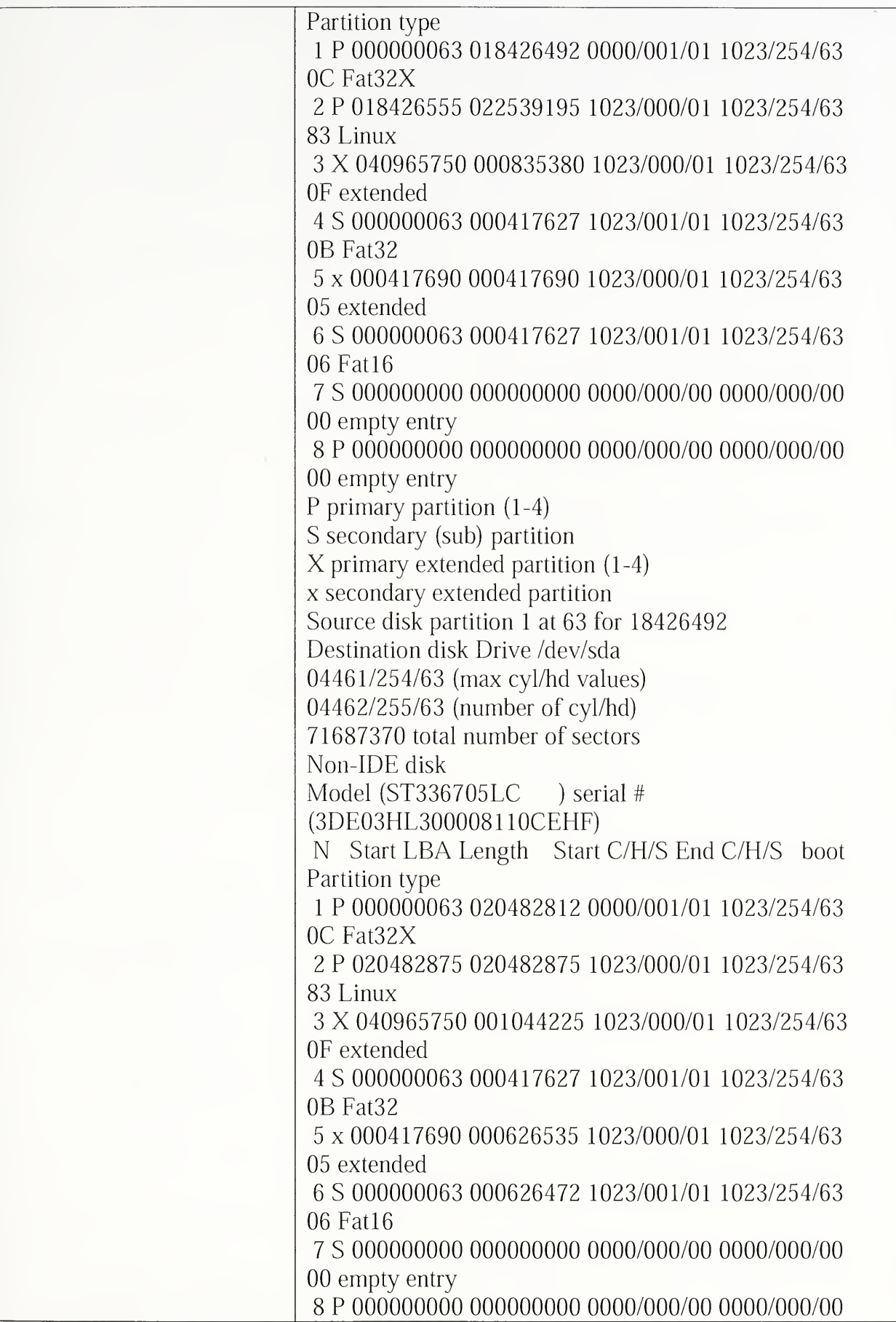

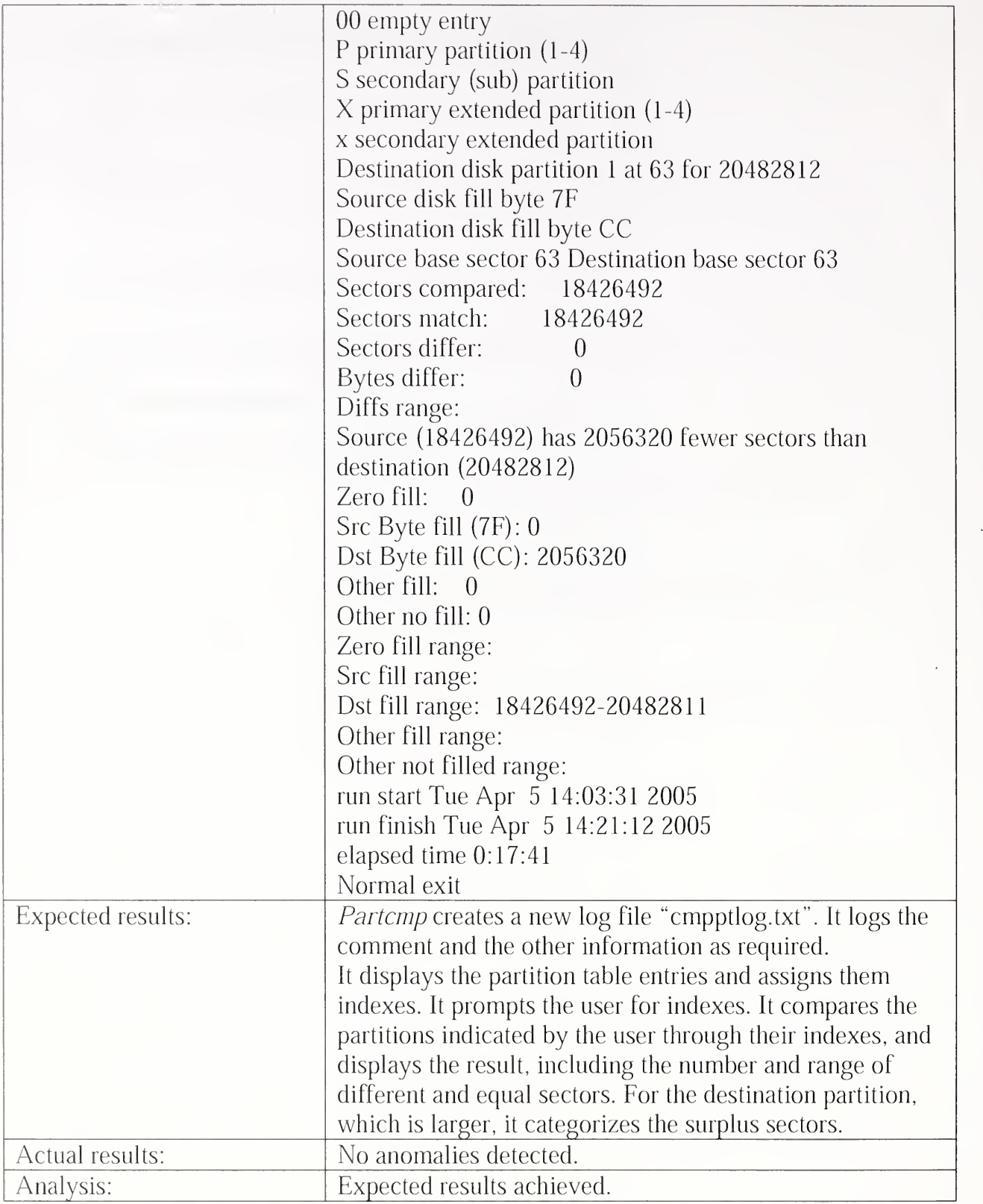

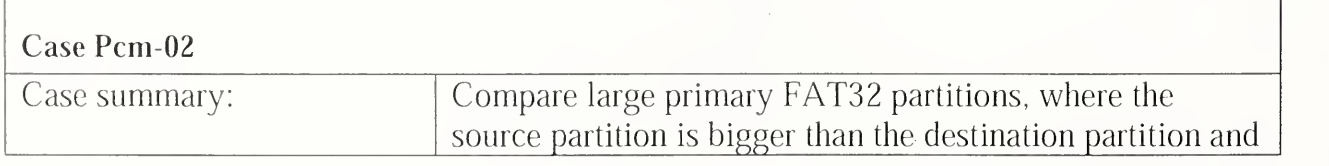

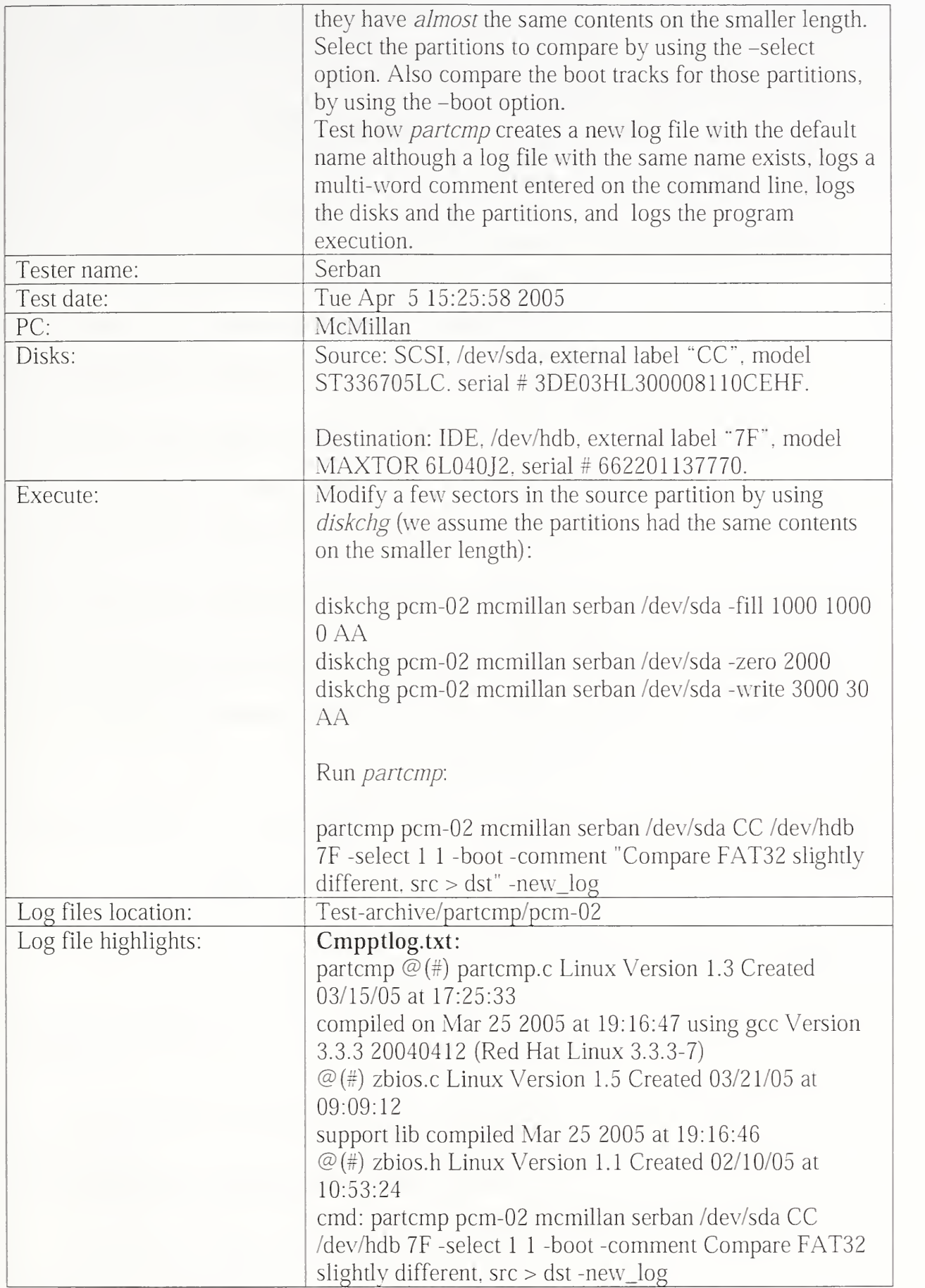

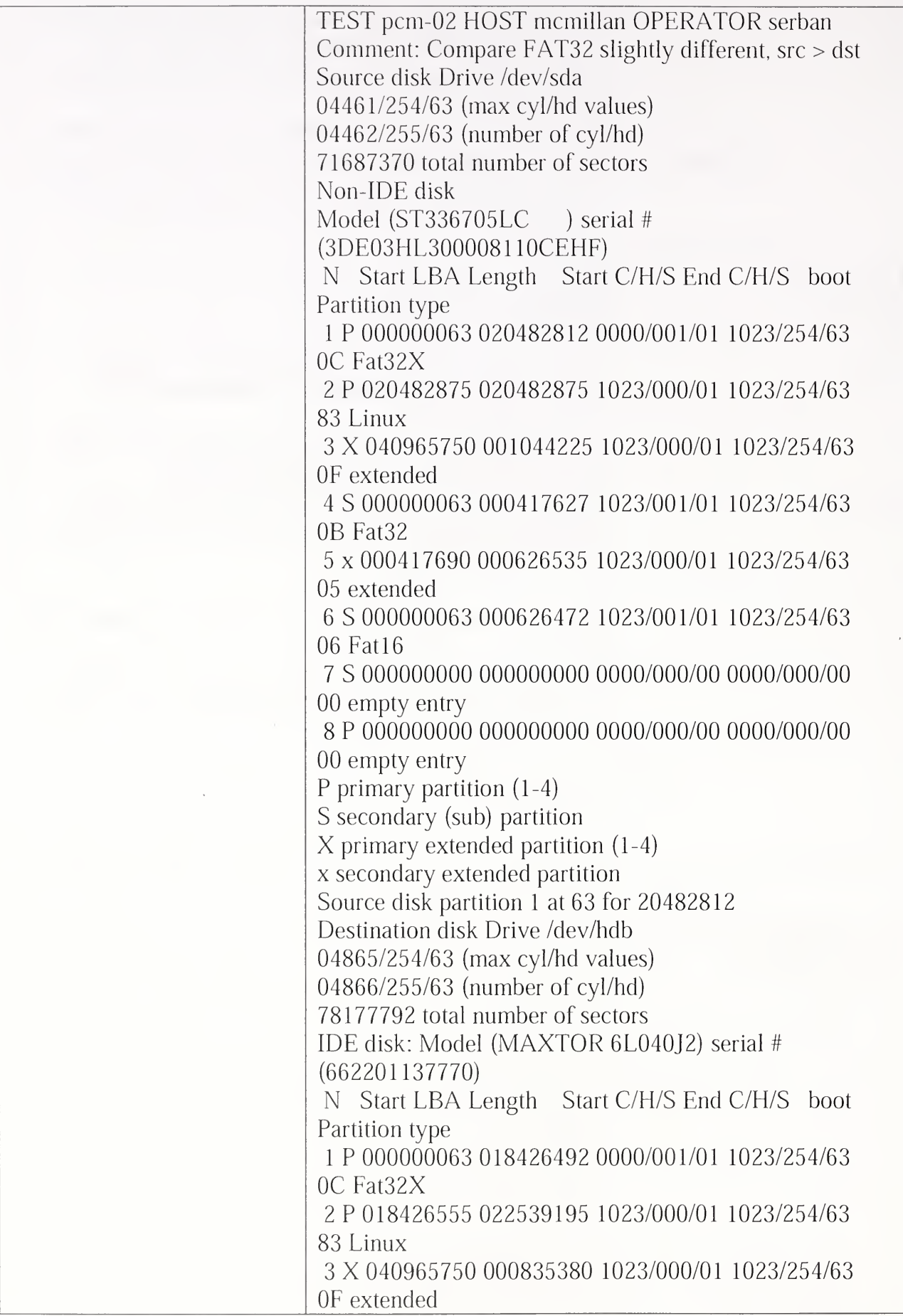

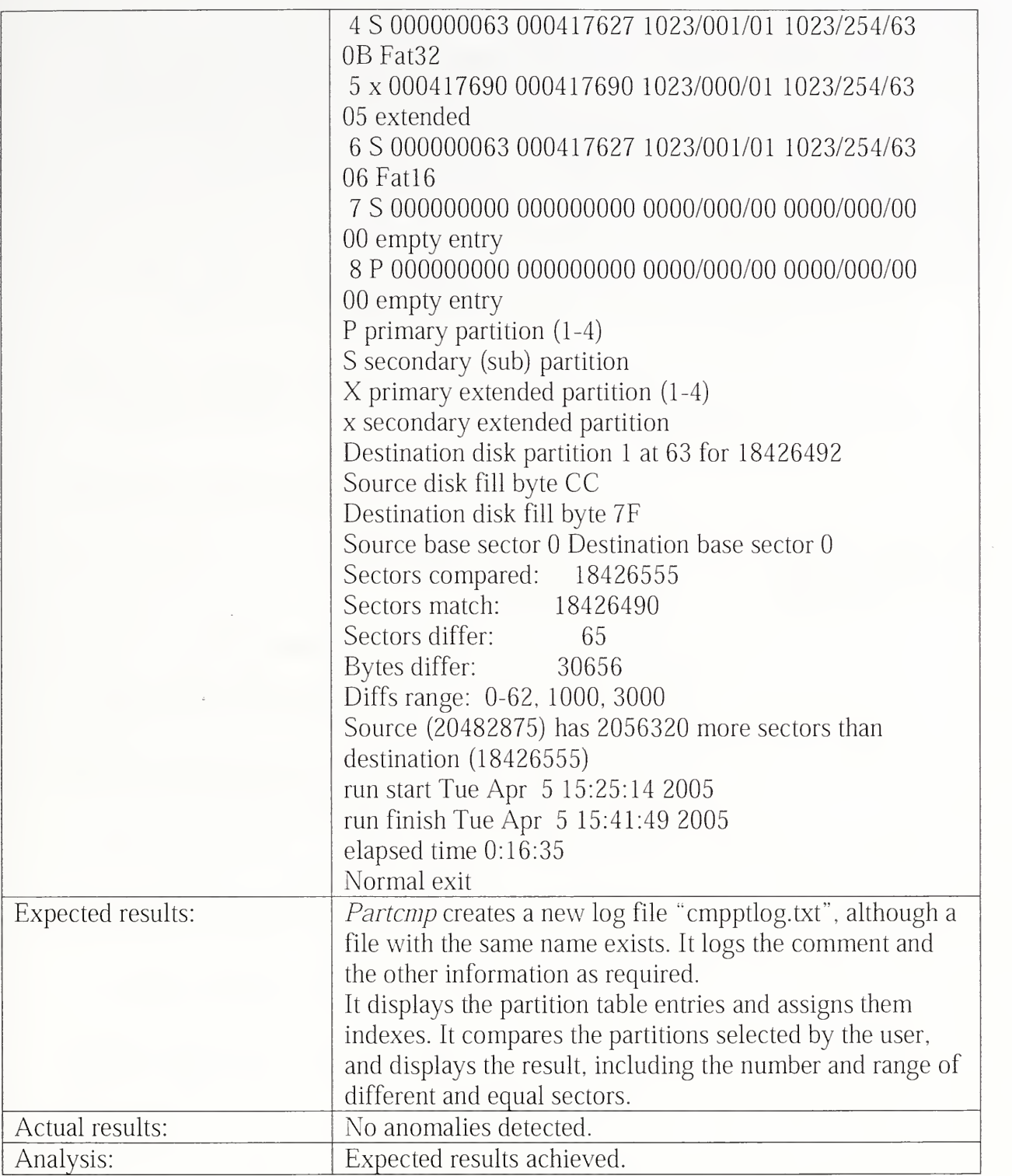

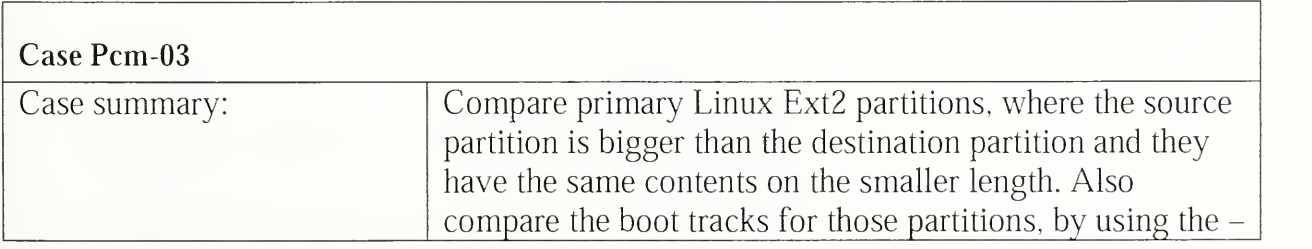

 $\cdot$ 

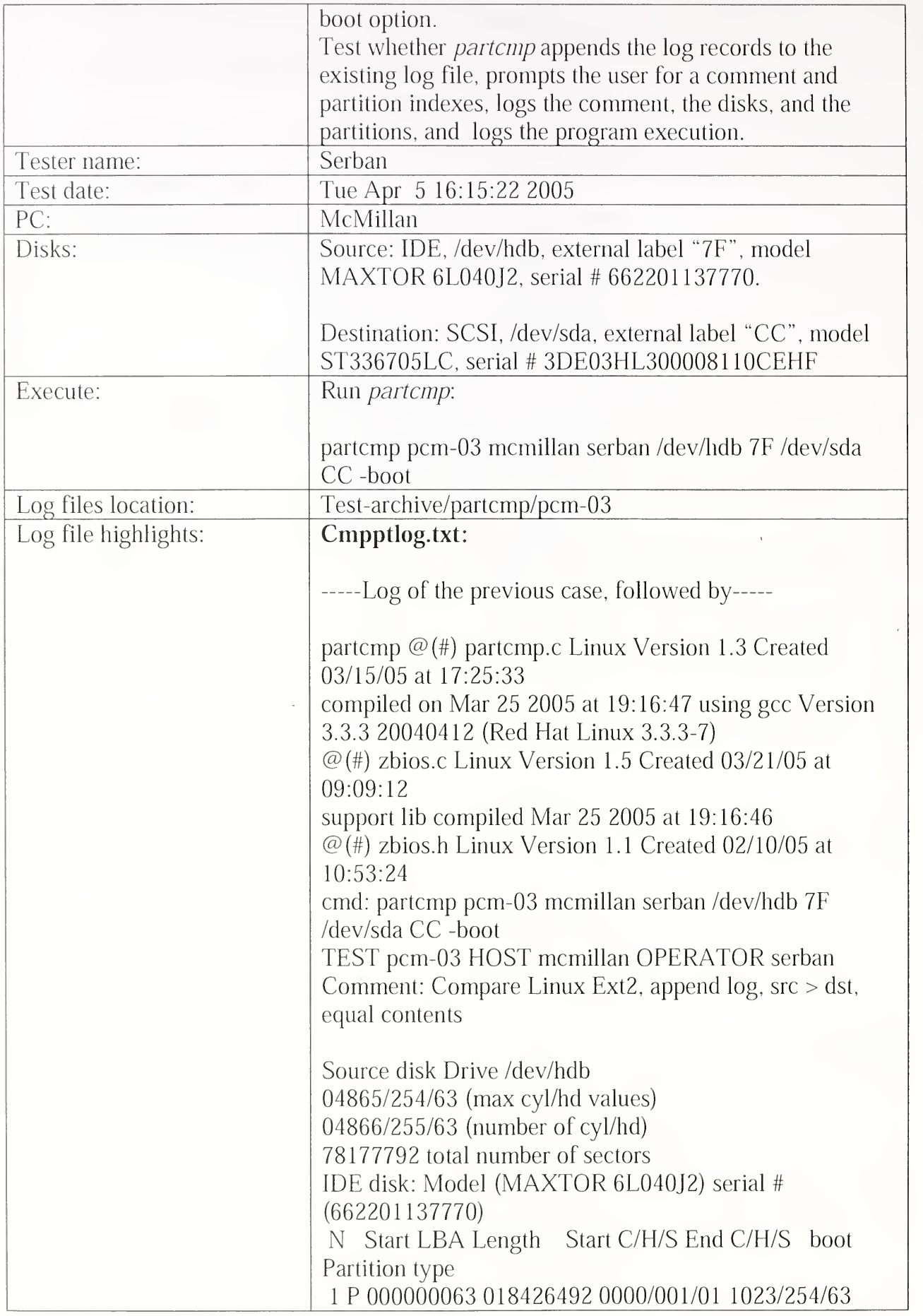

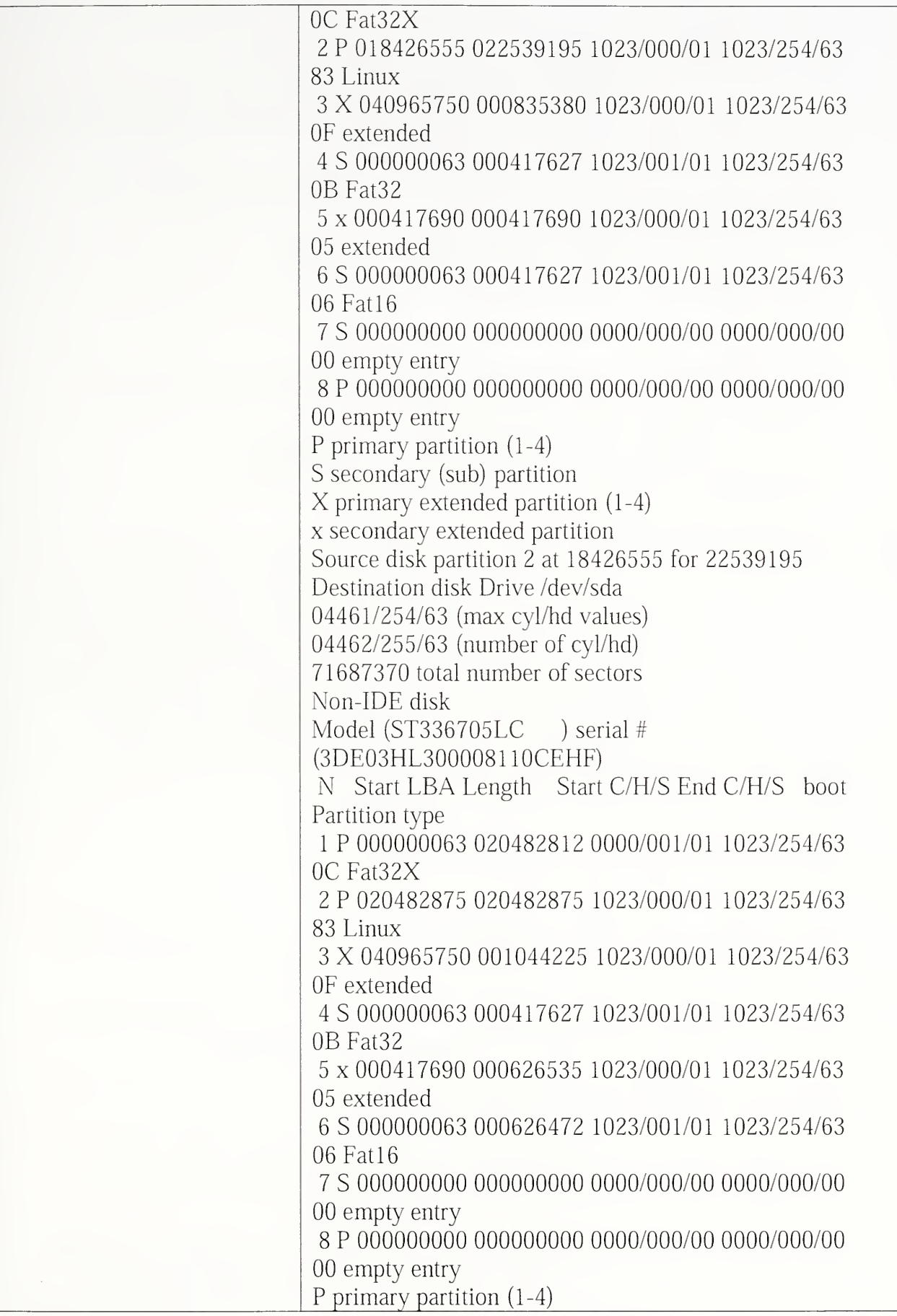

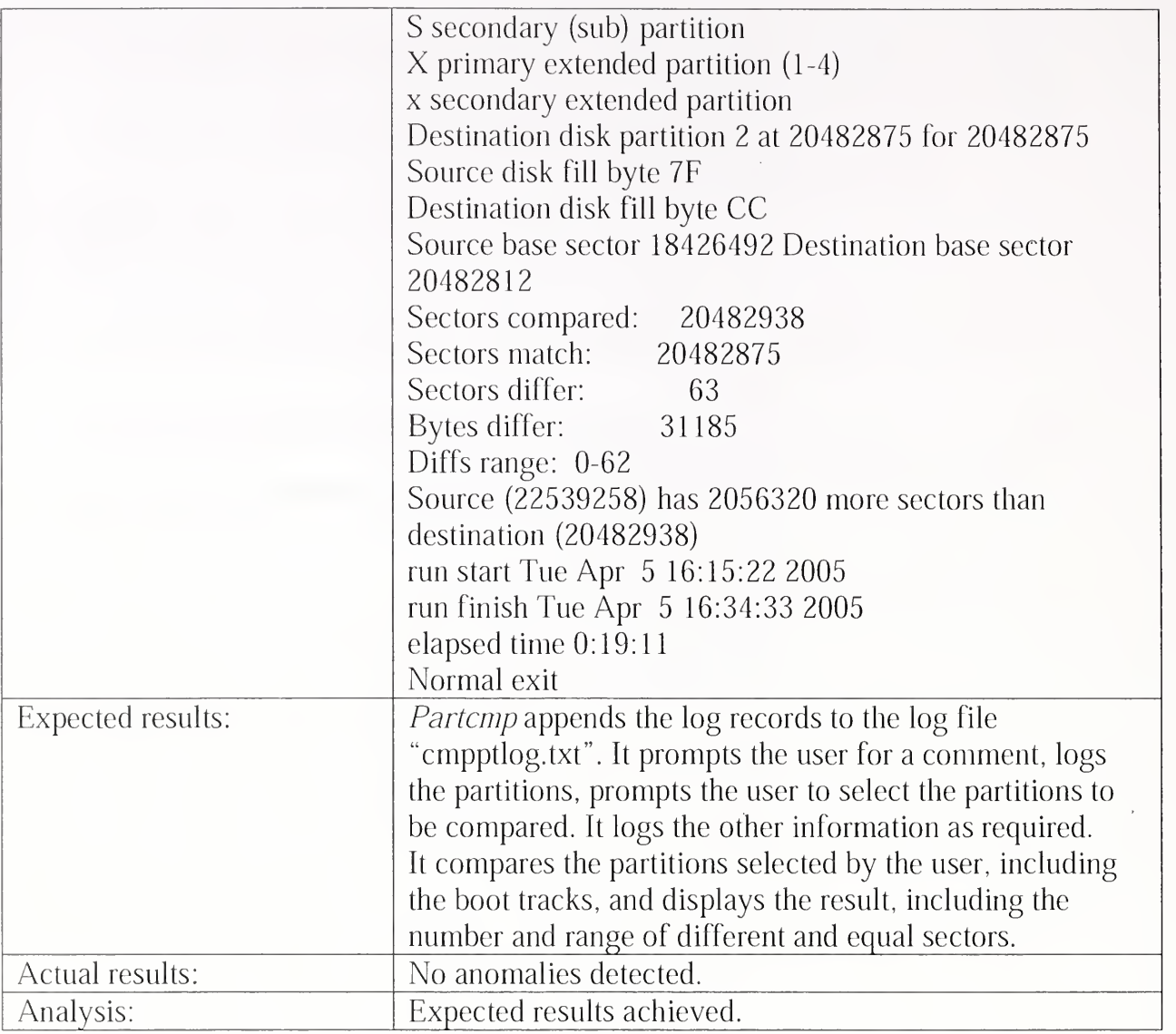

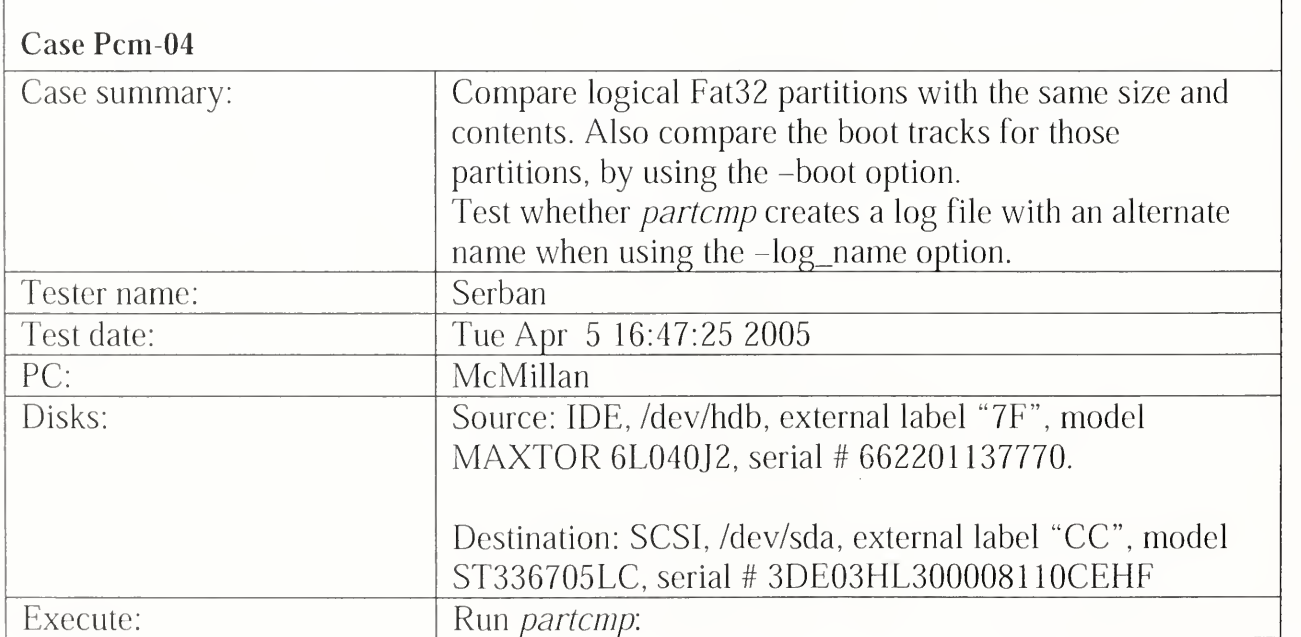

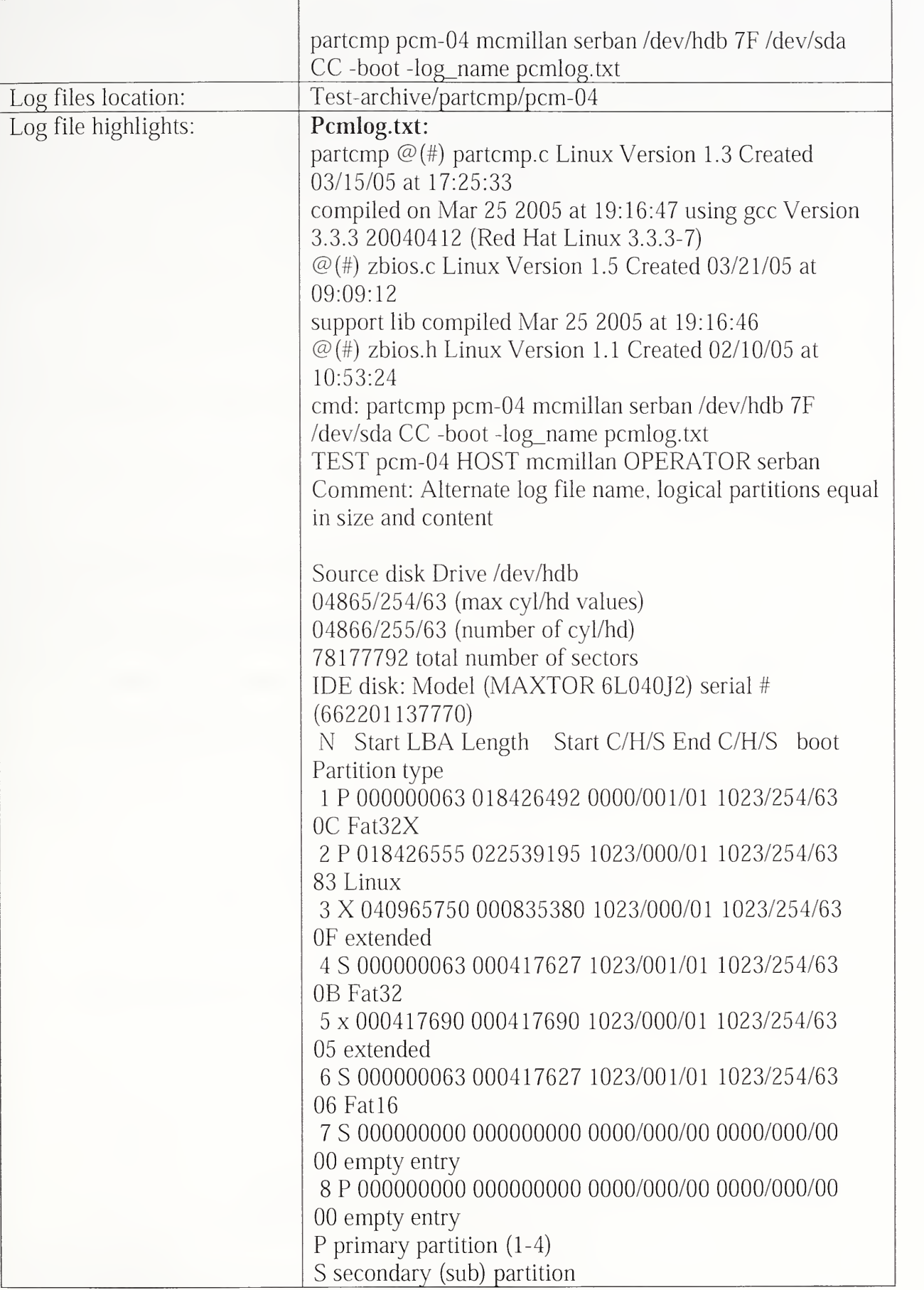

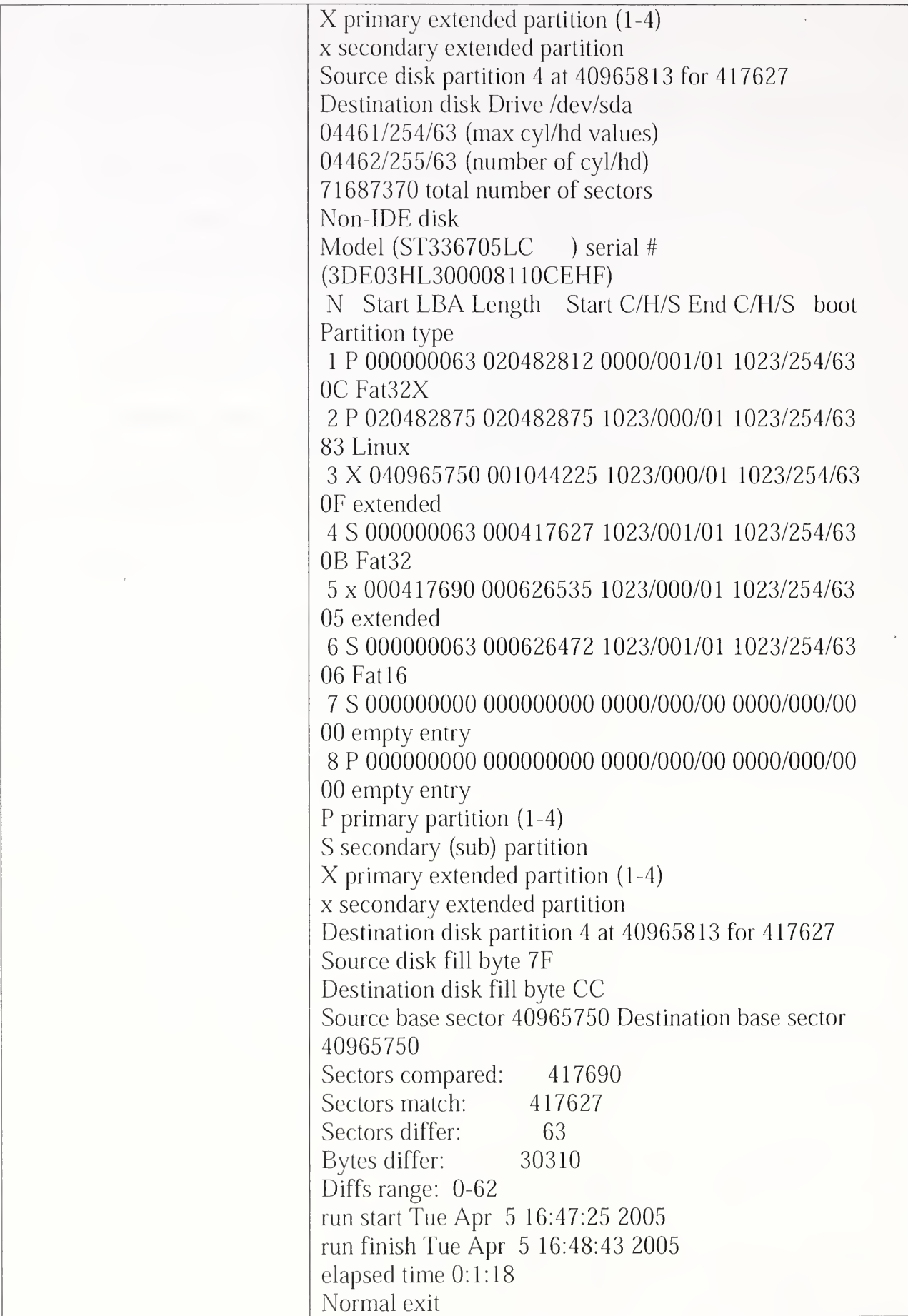

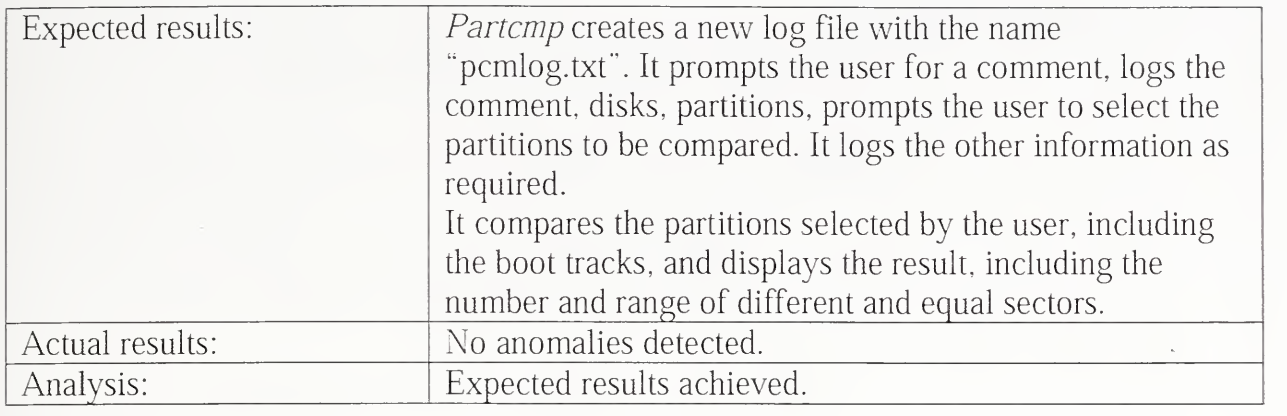

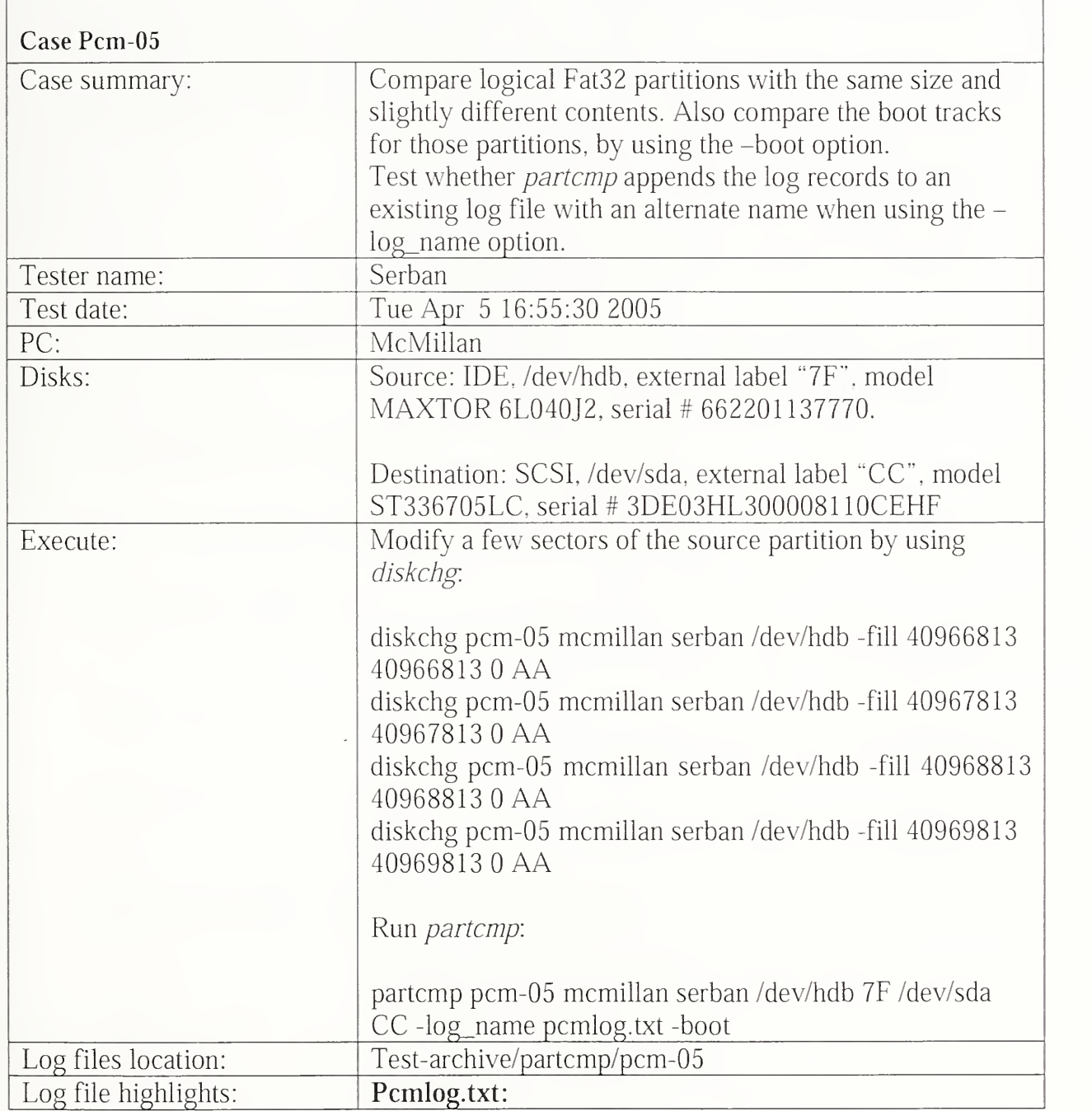

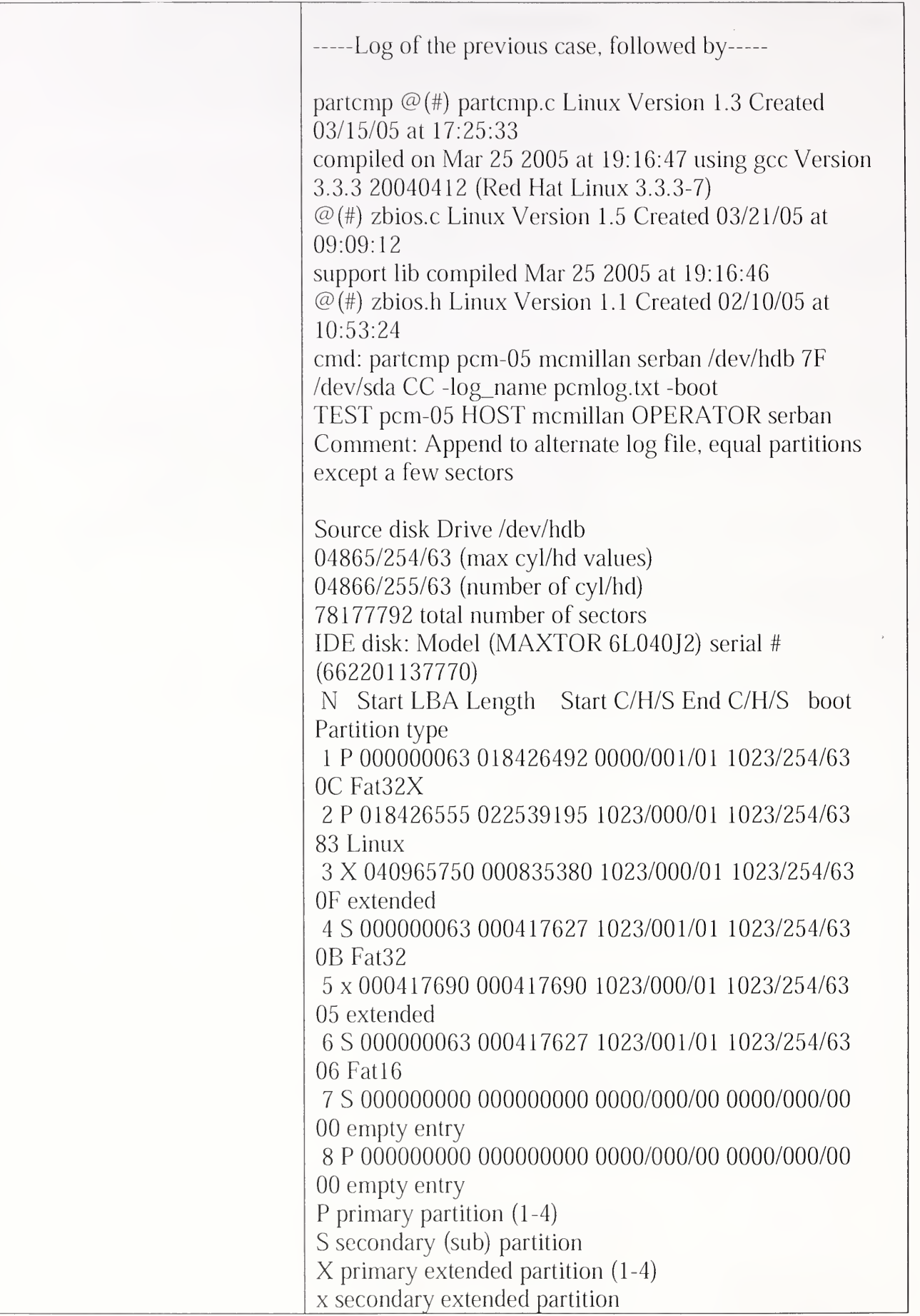

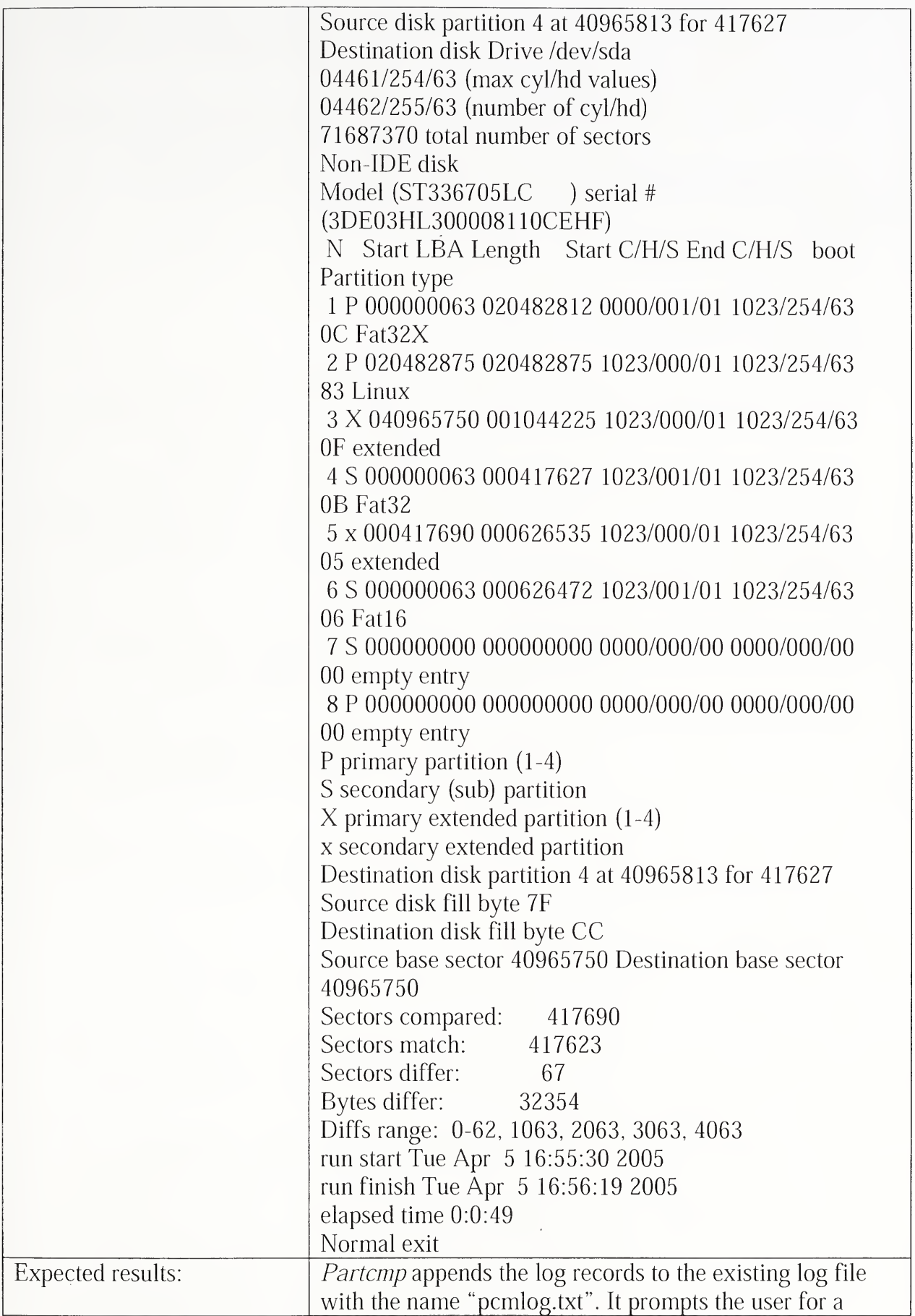

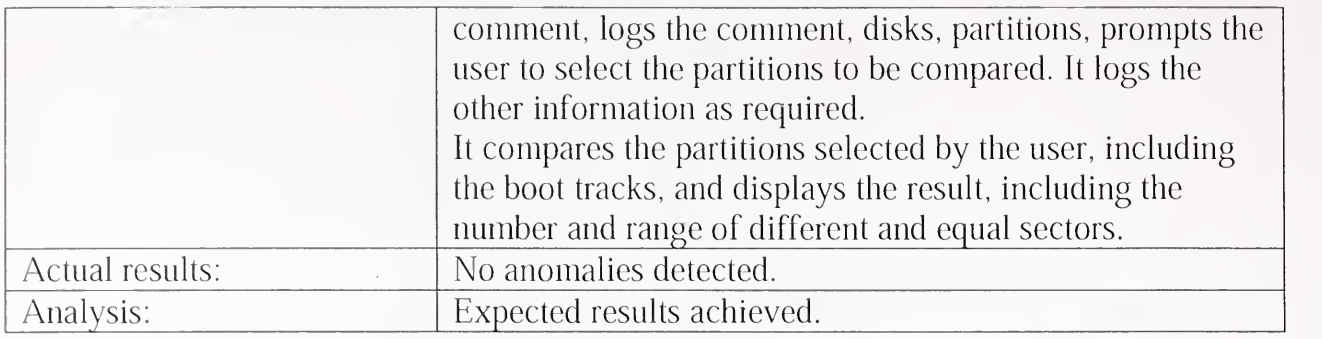

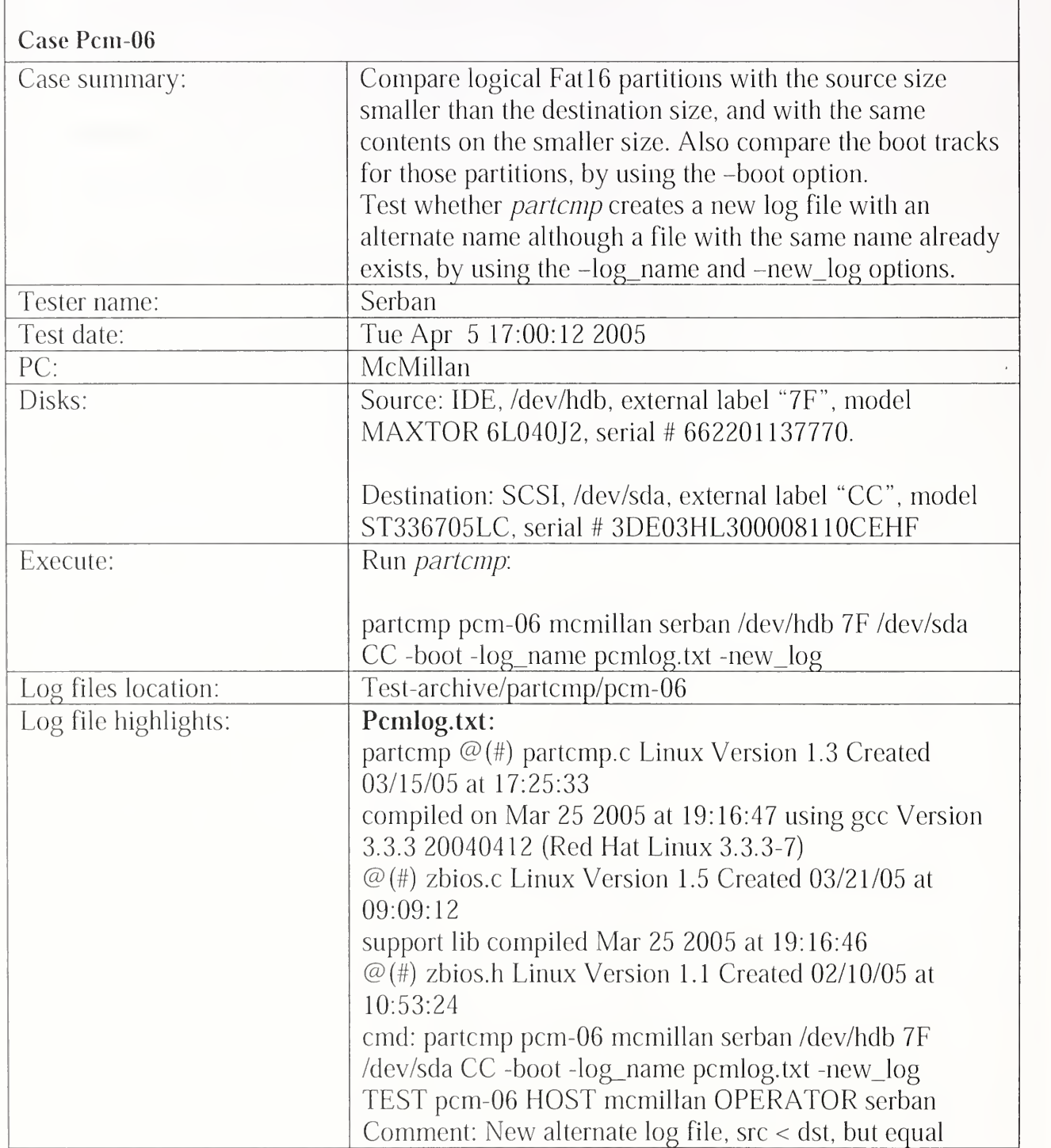

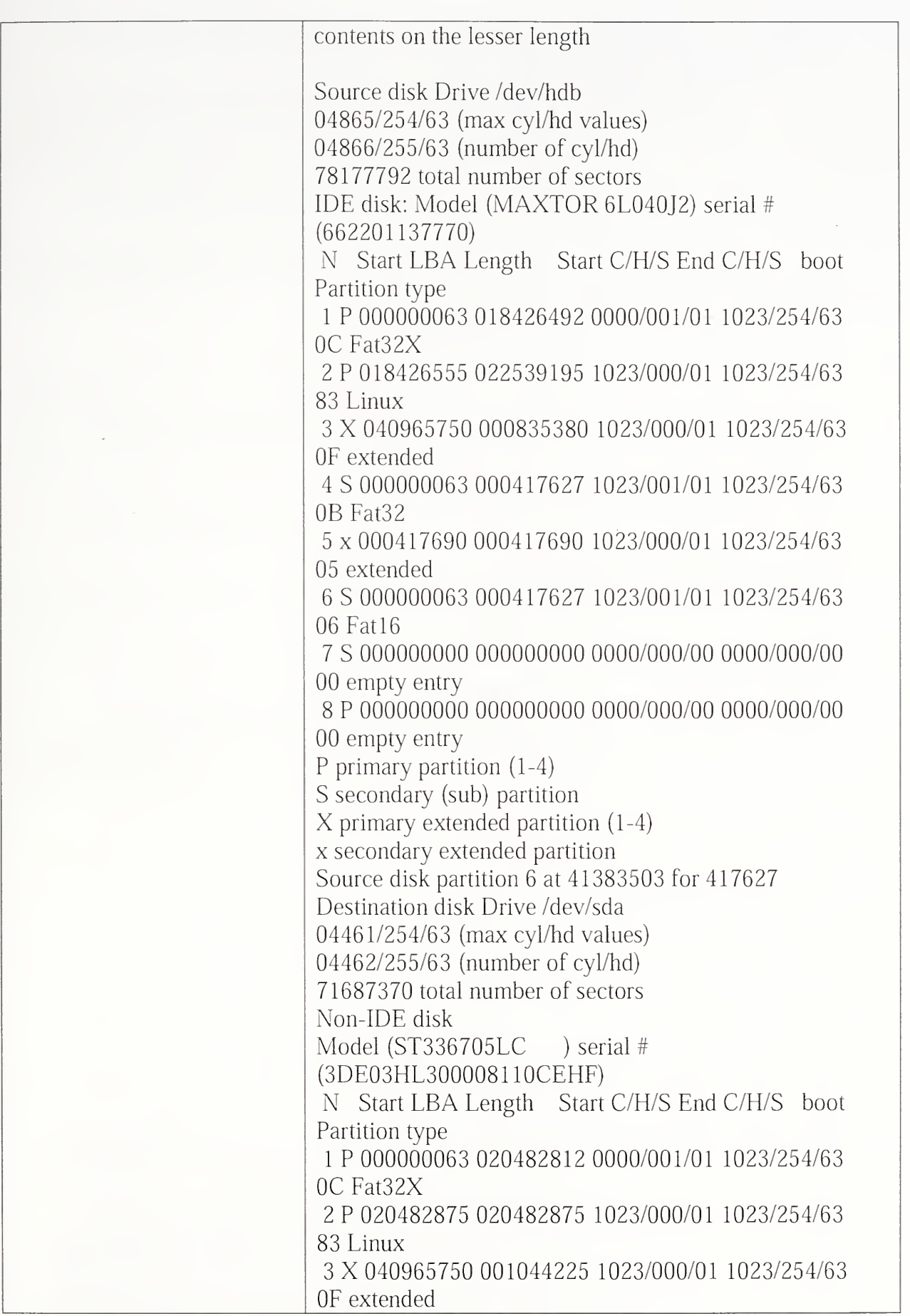

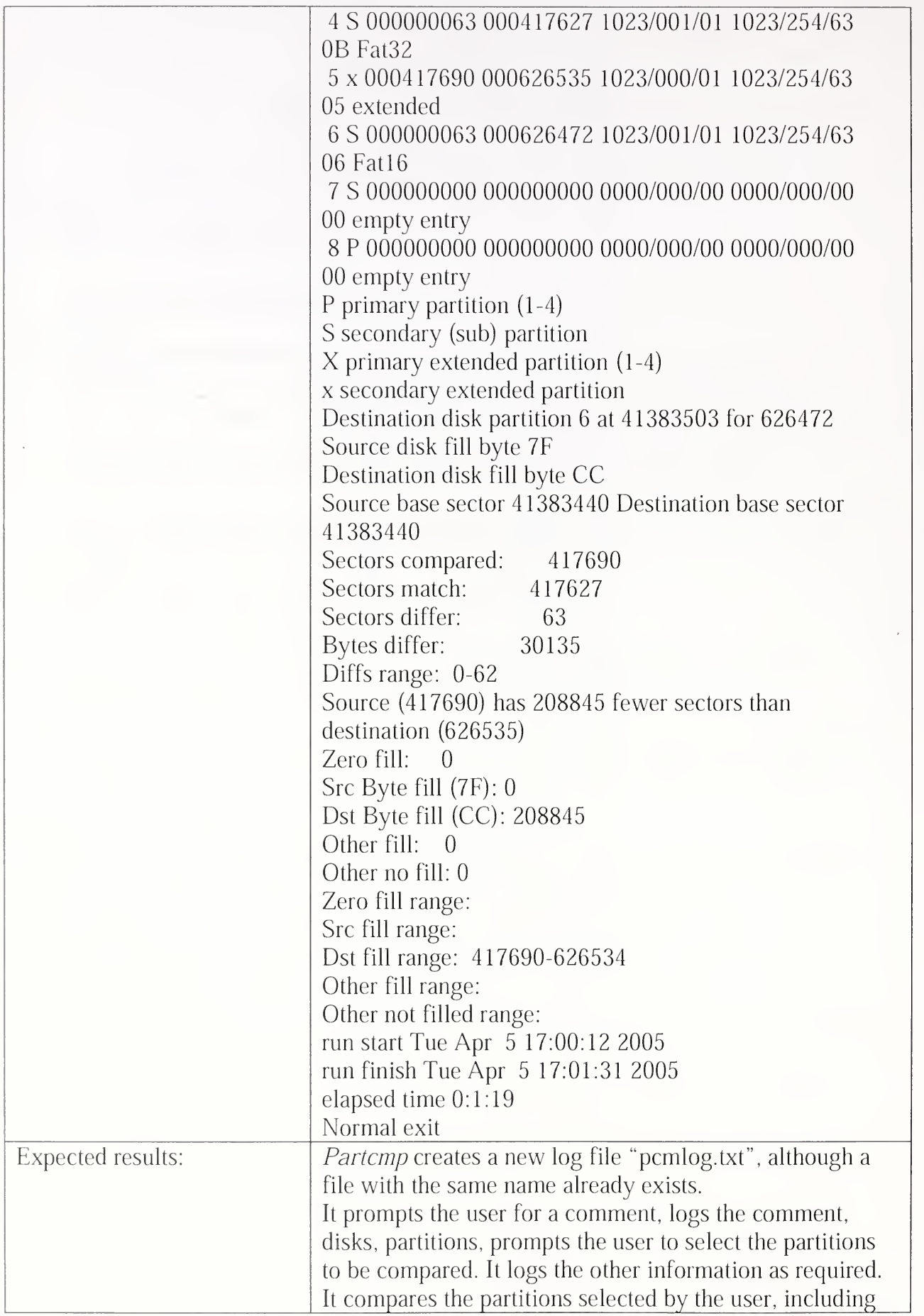

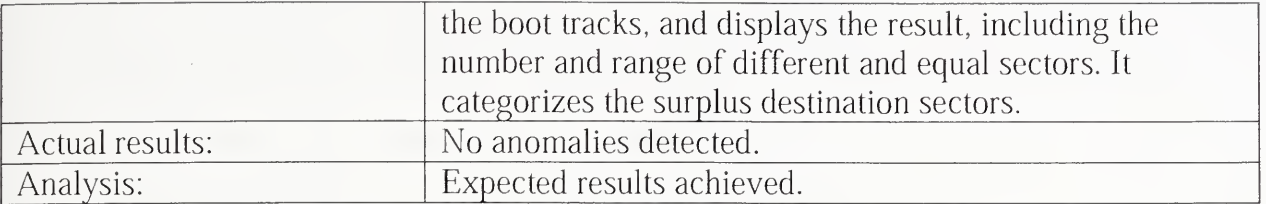

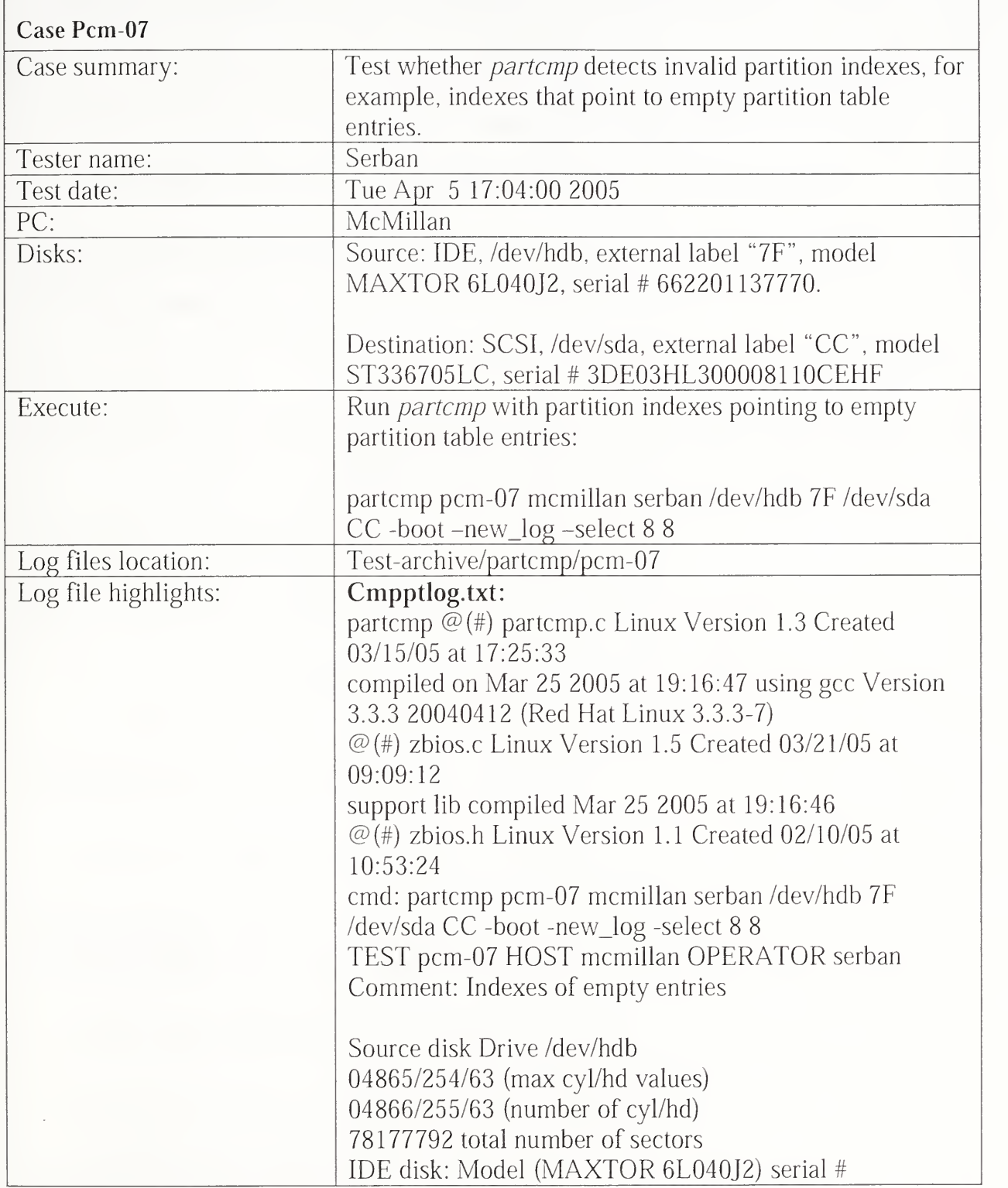

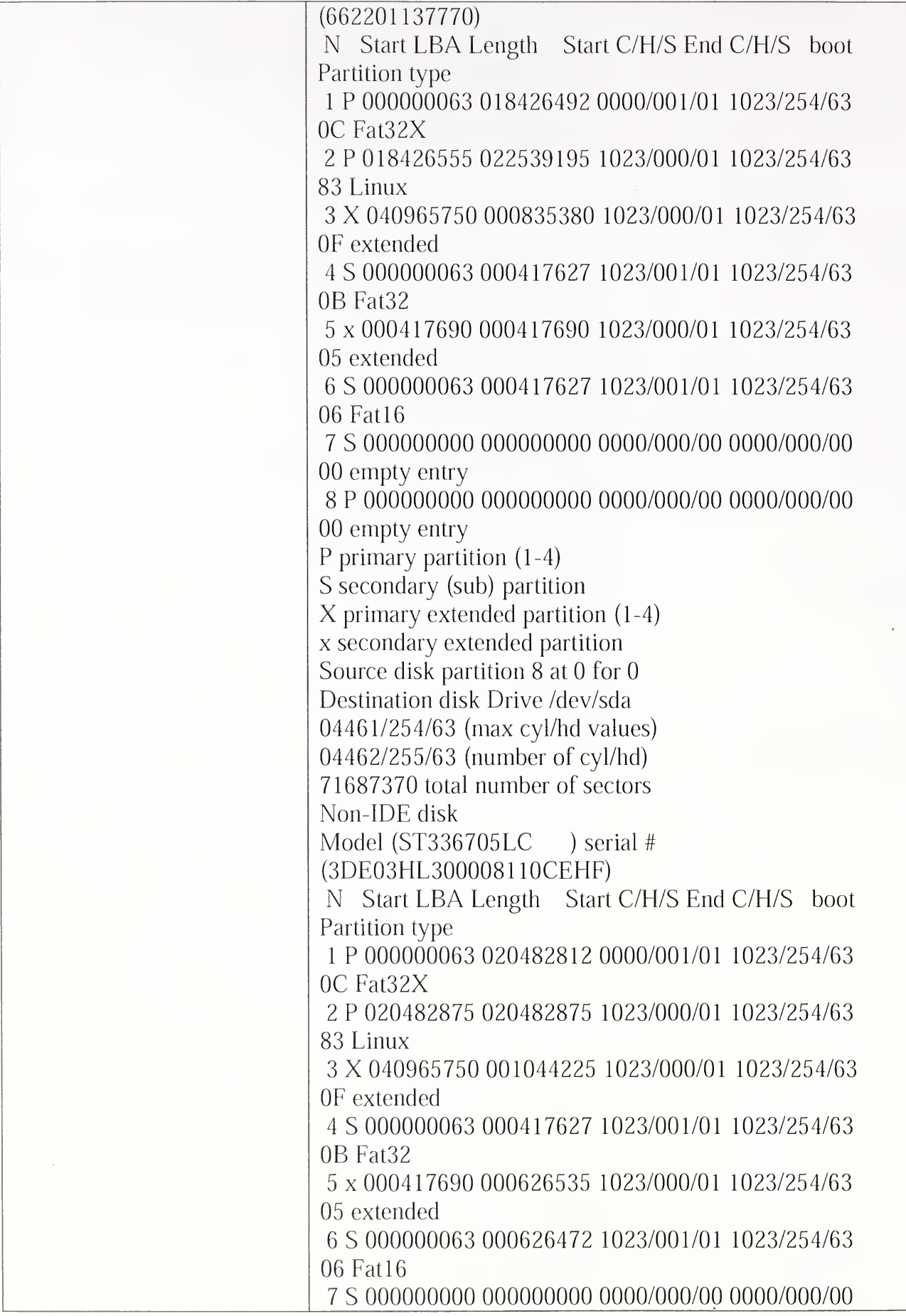

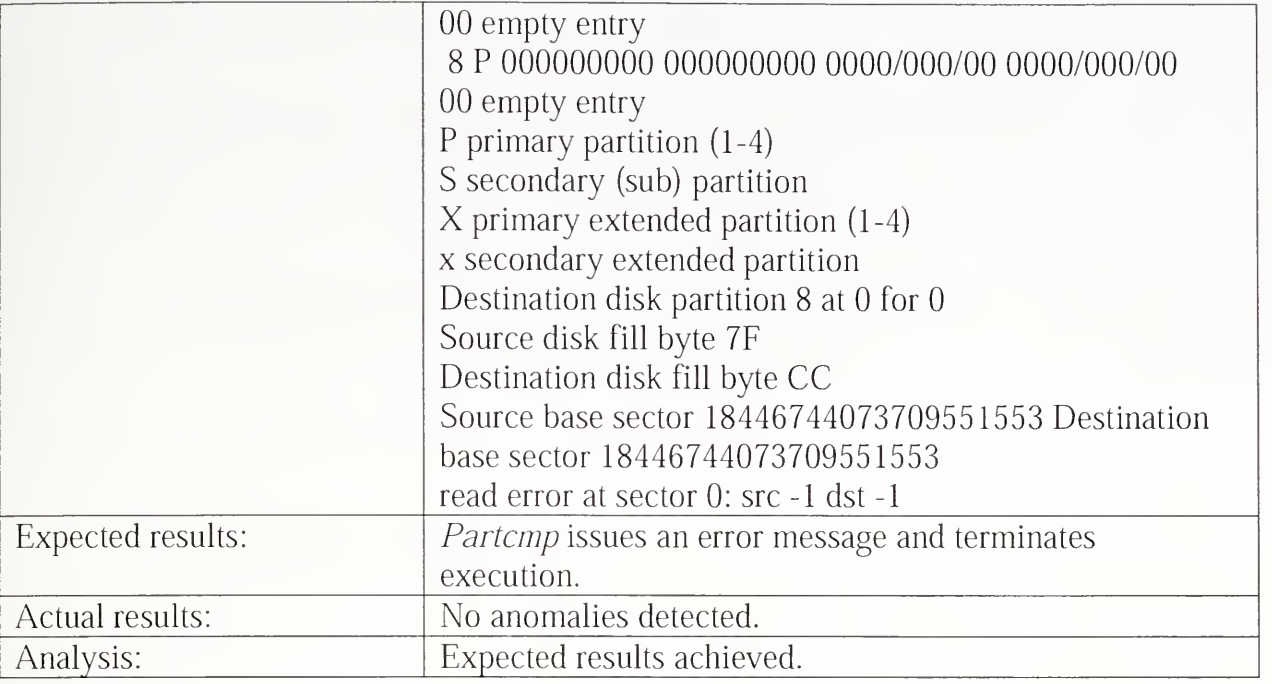

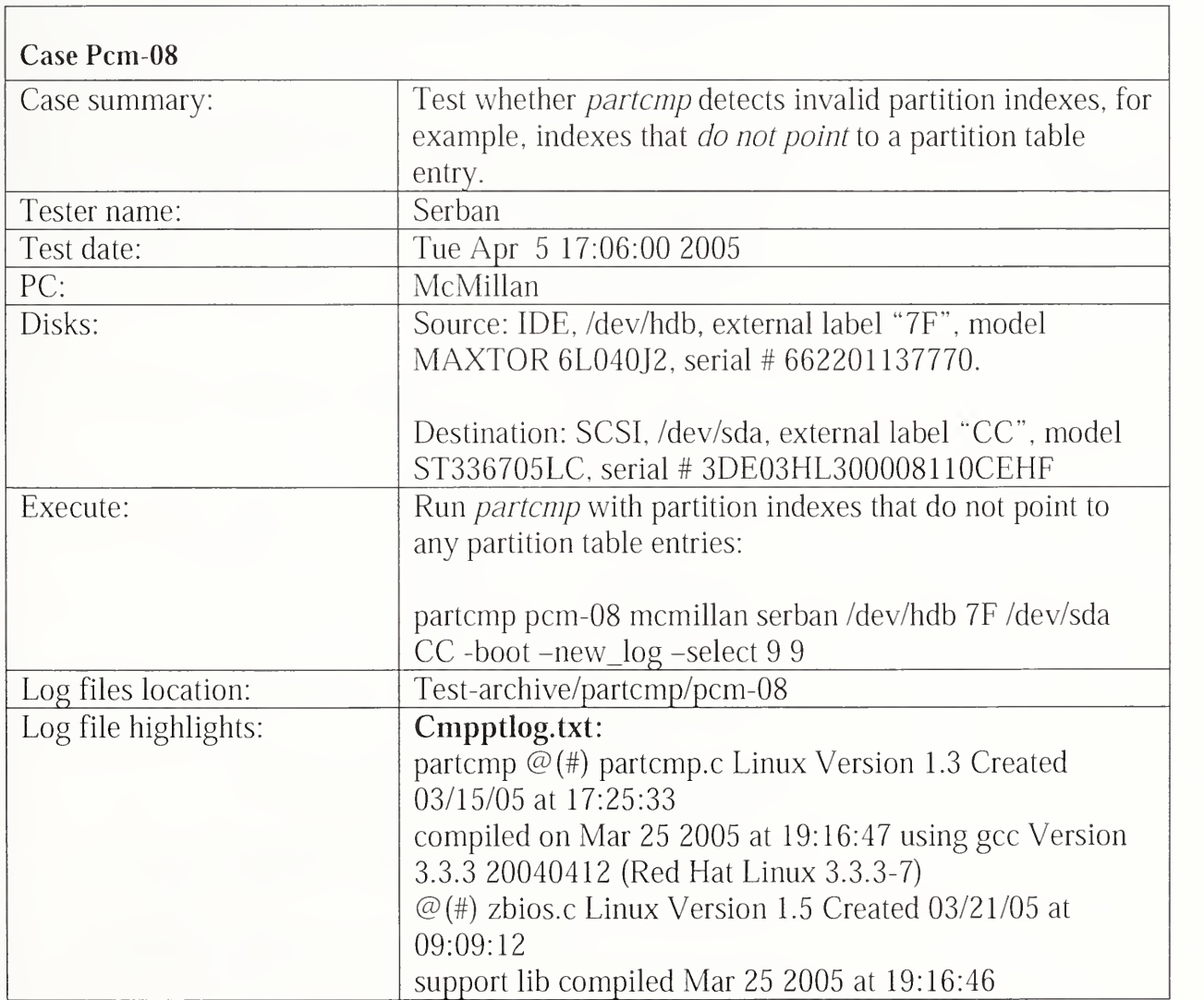

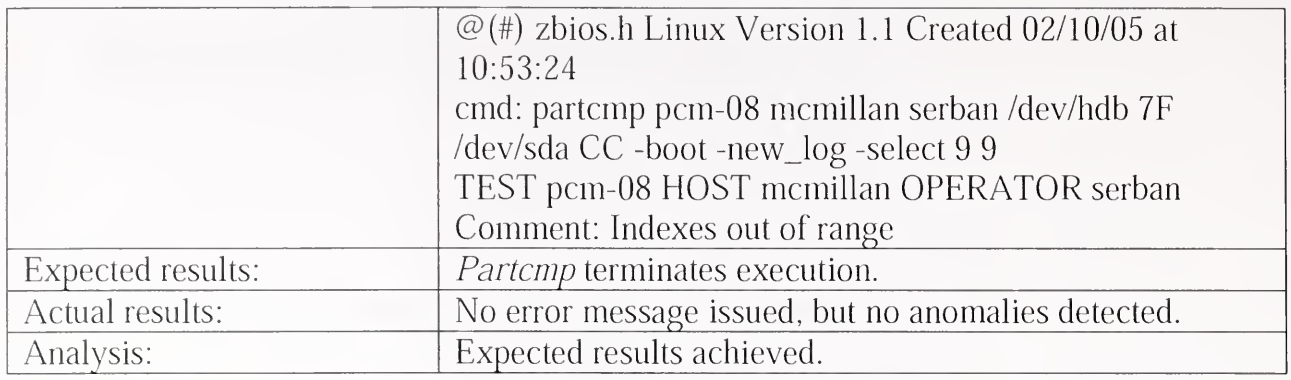

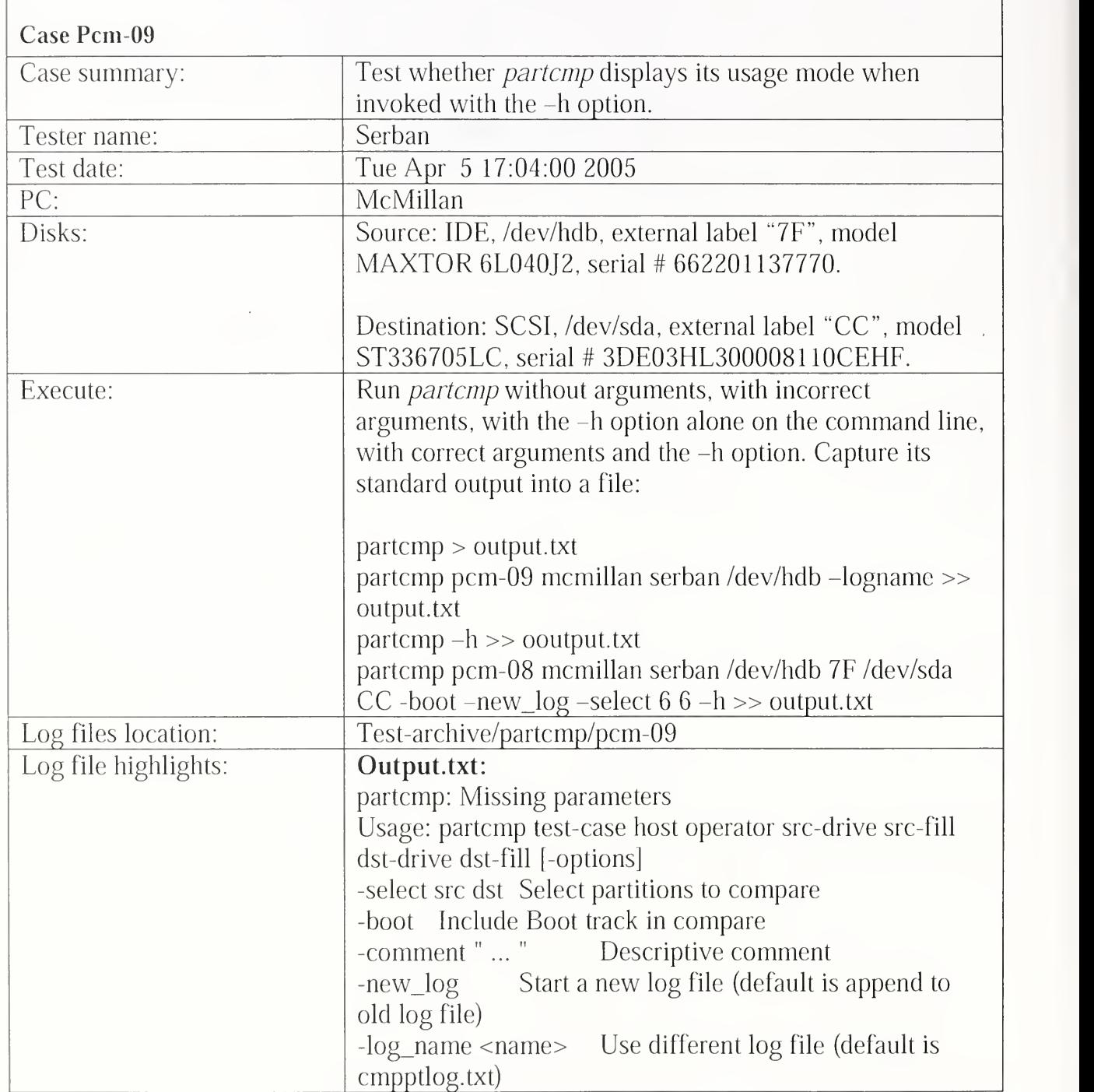

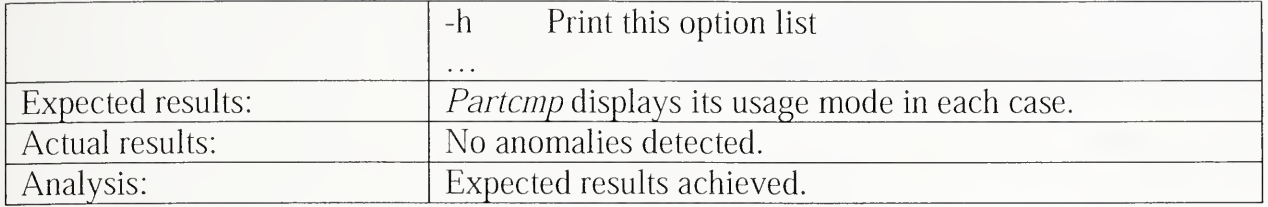

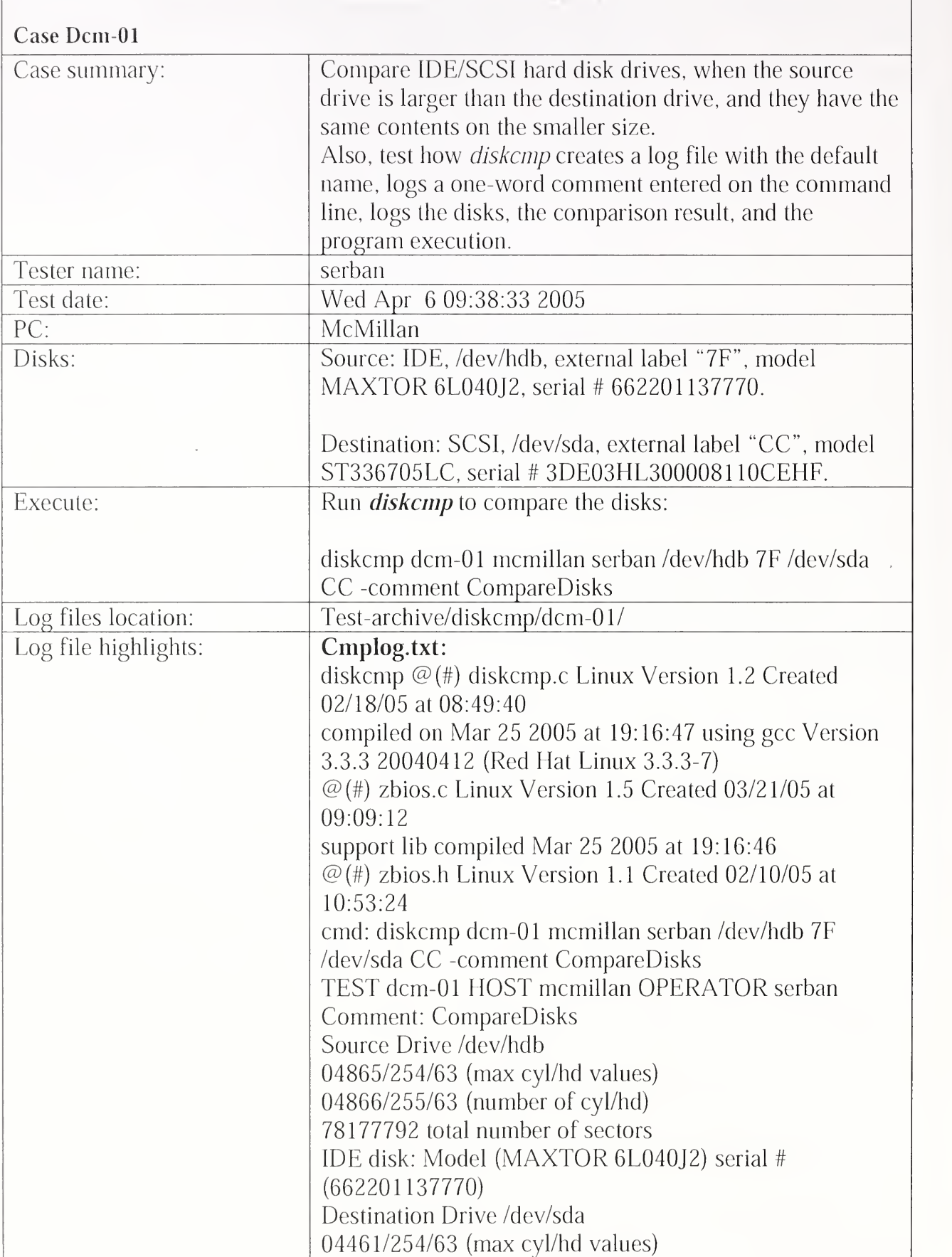

## 3.2.6 Diskcmp Test Results Summary
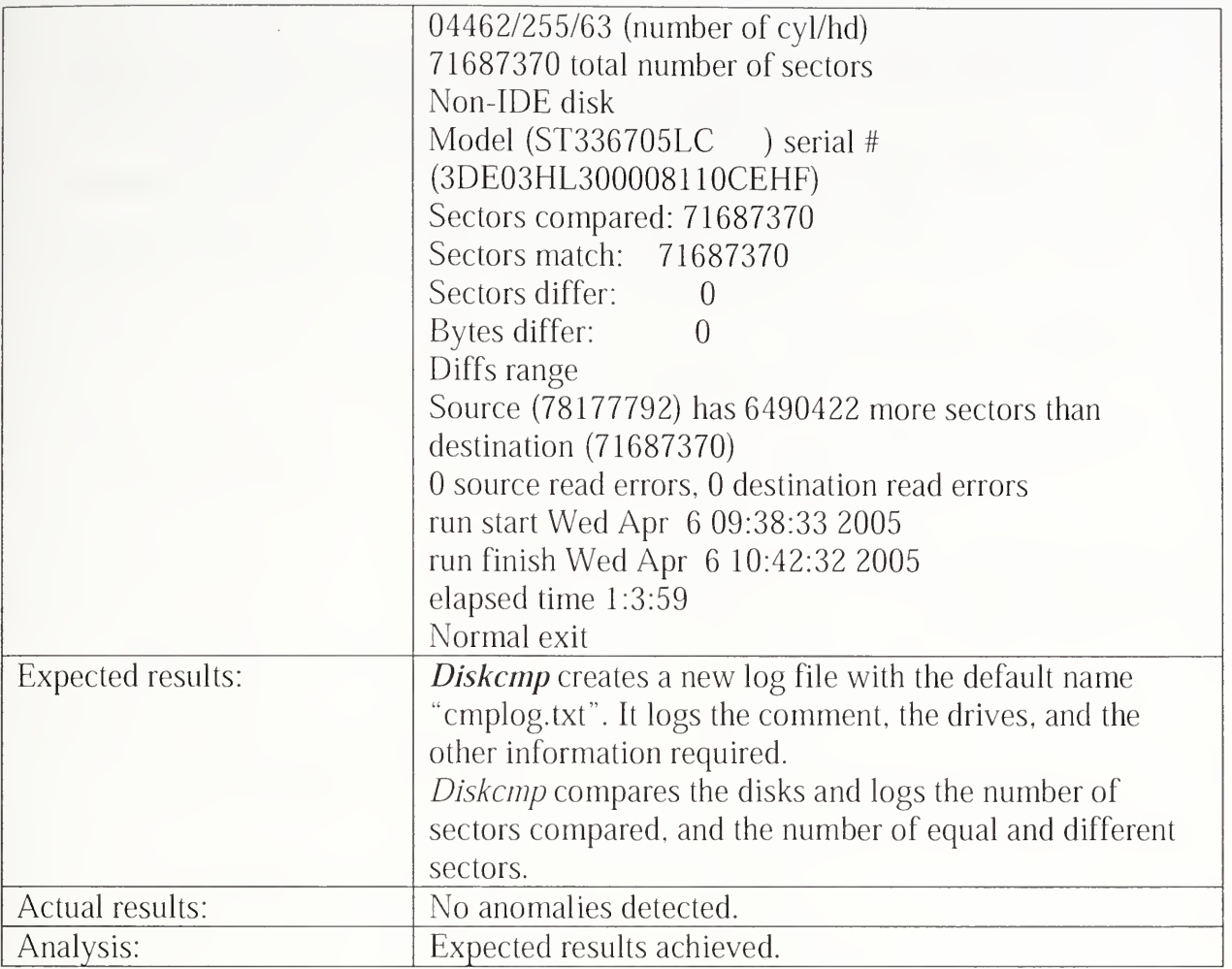

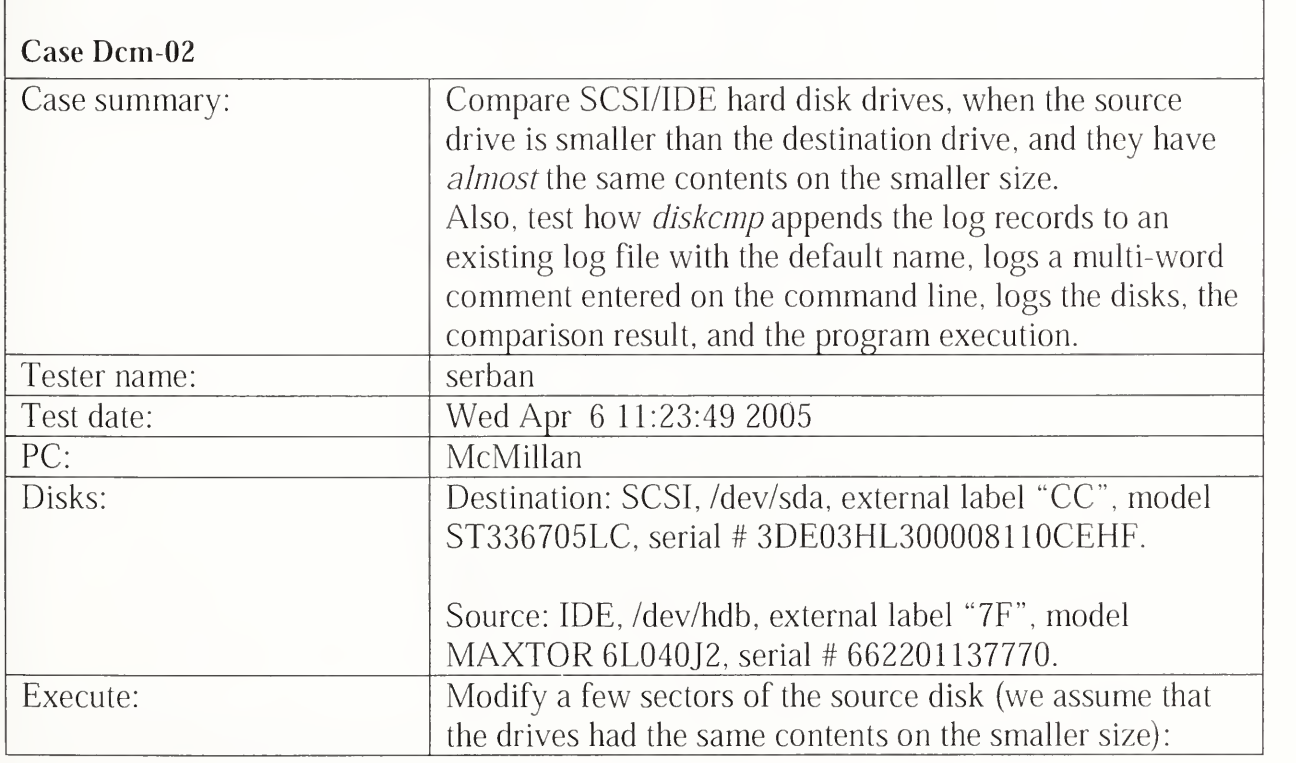

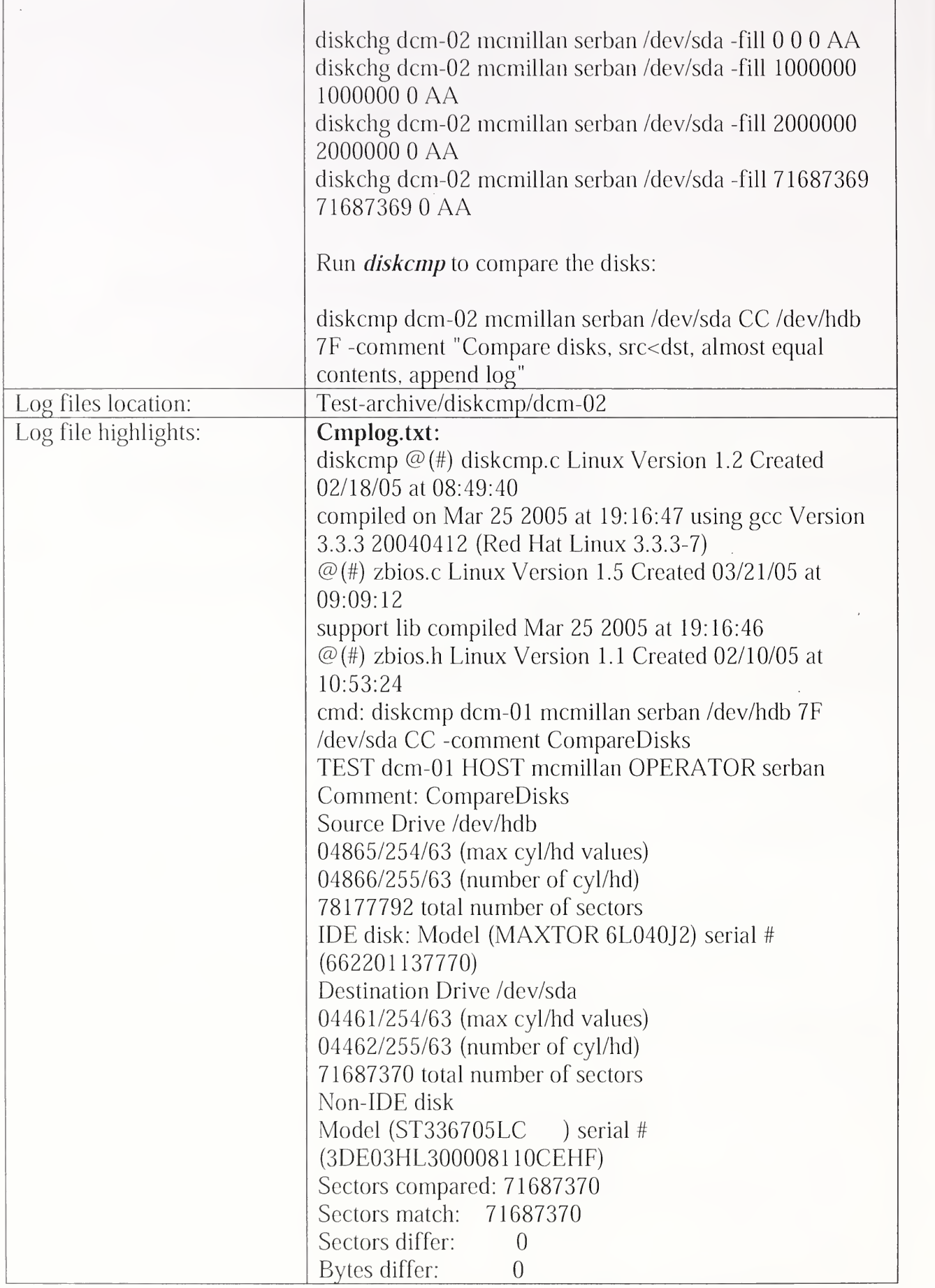

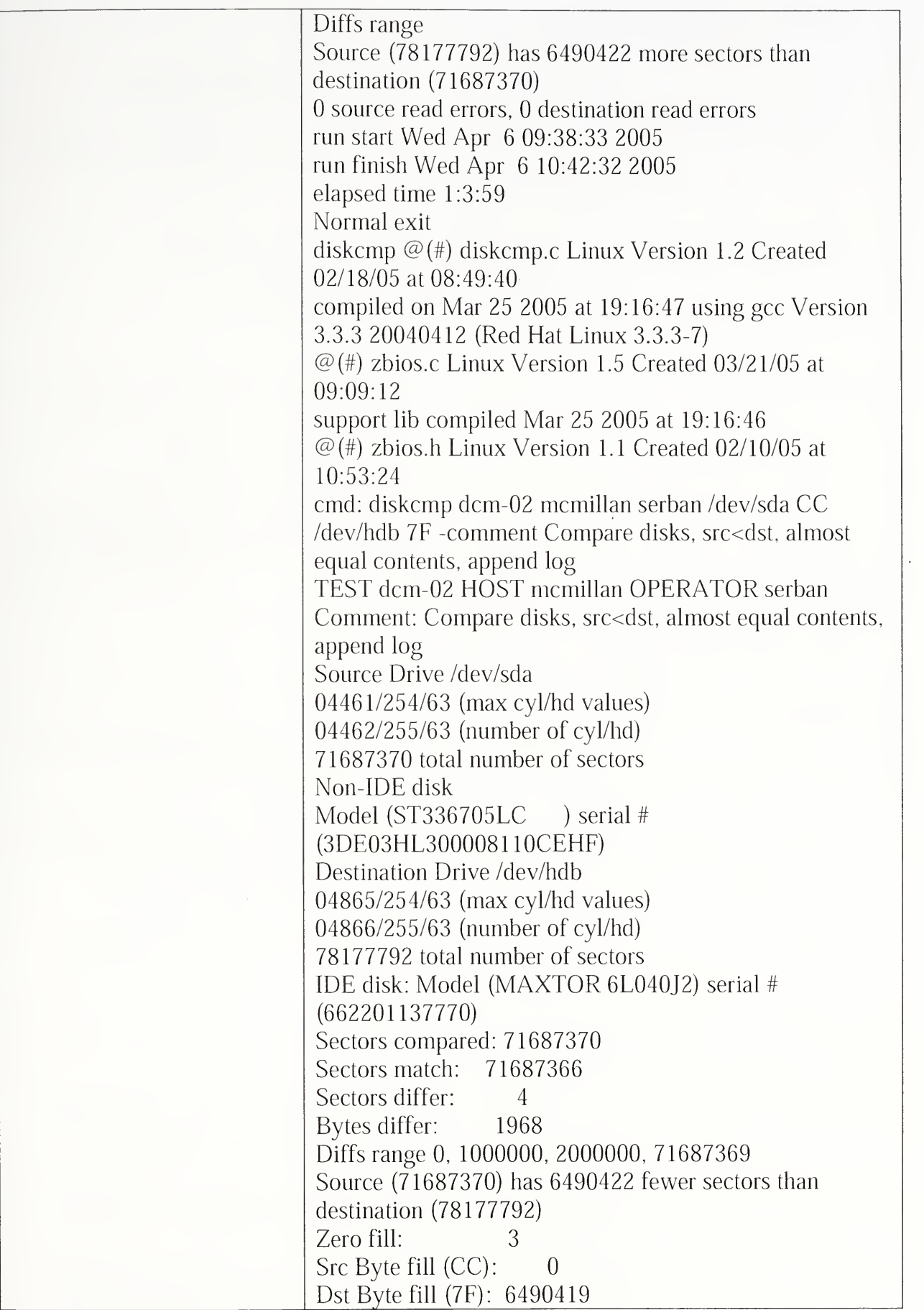

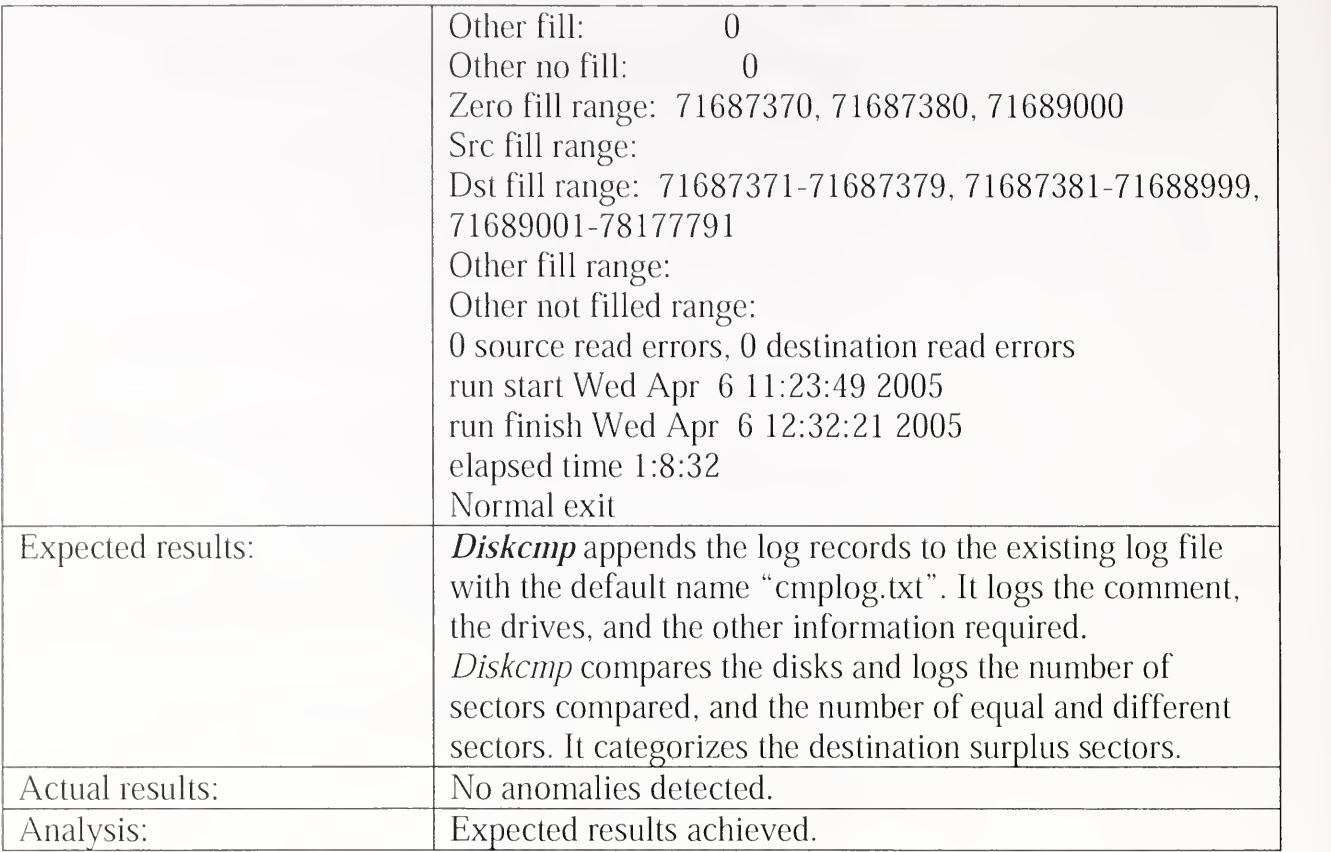

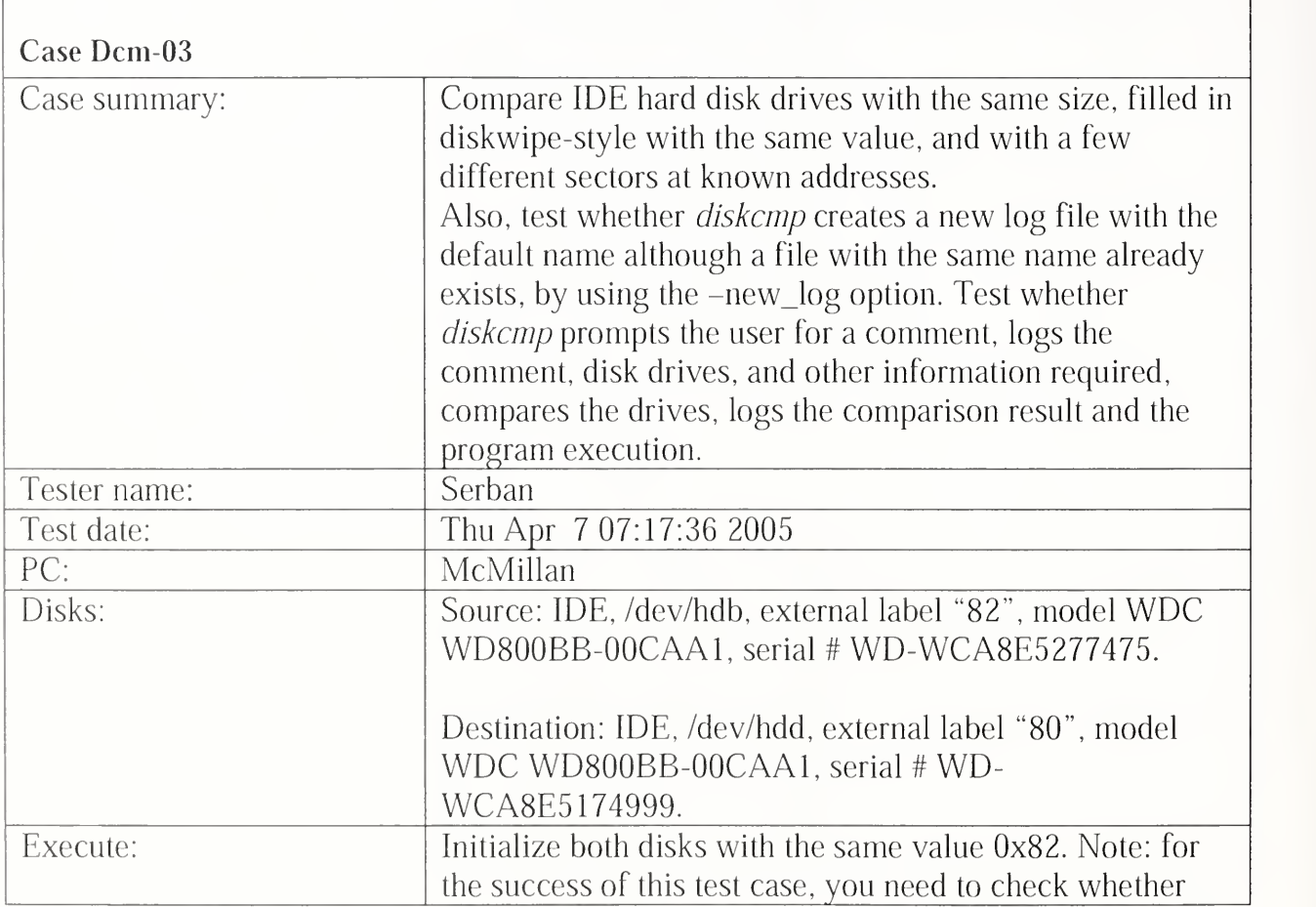

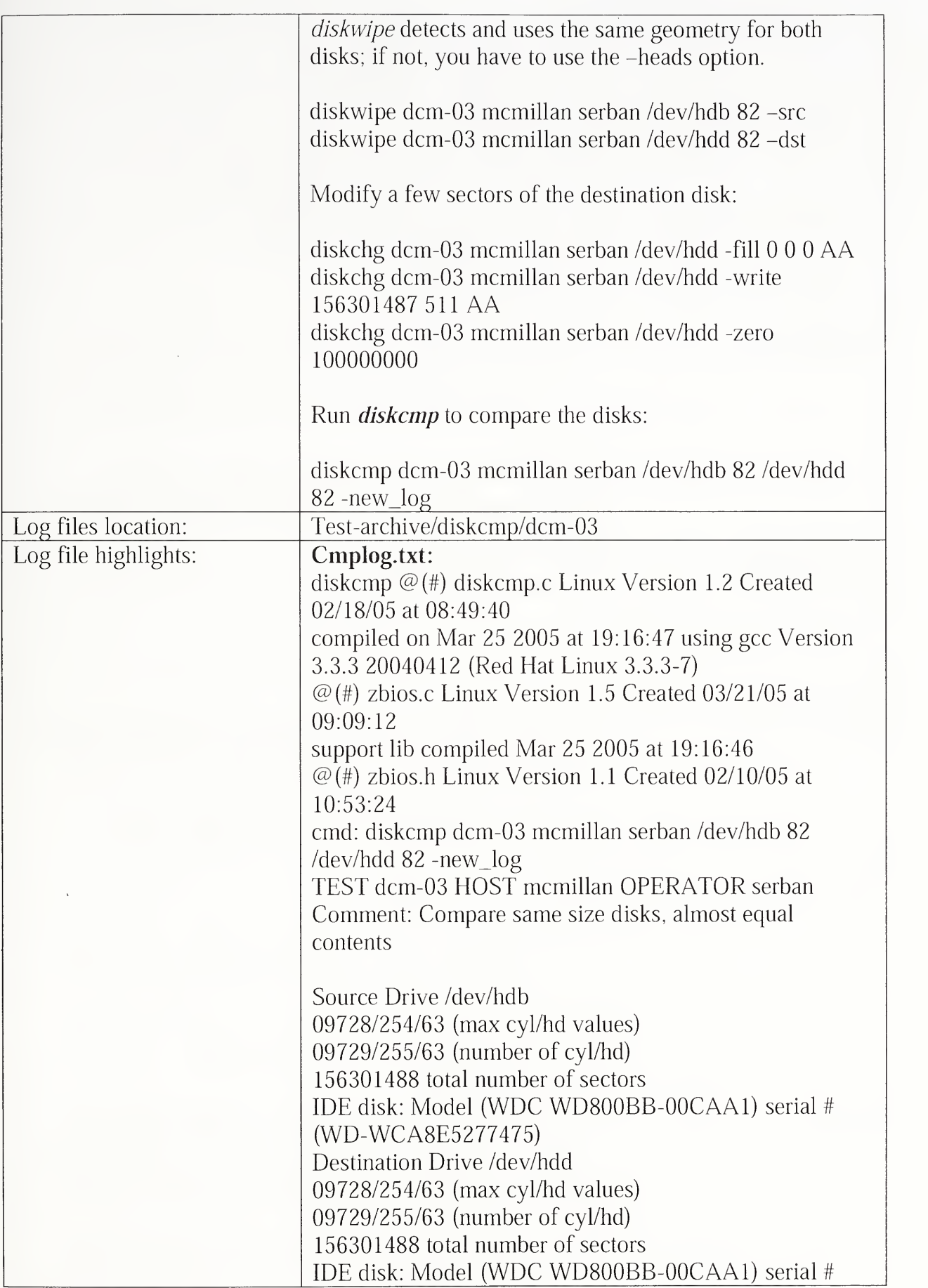

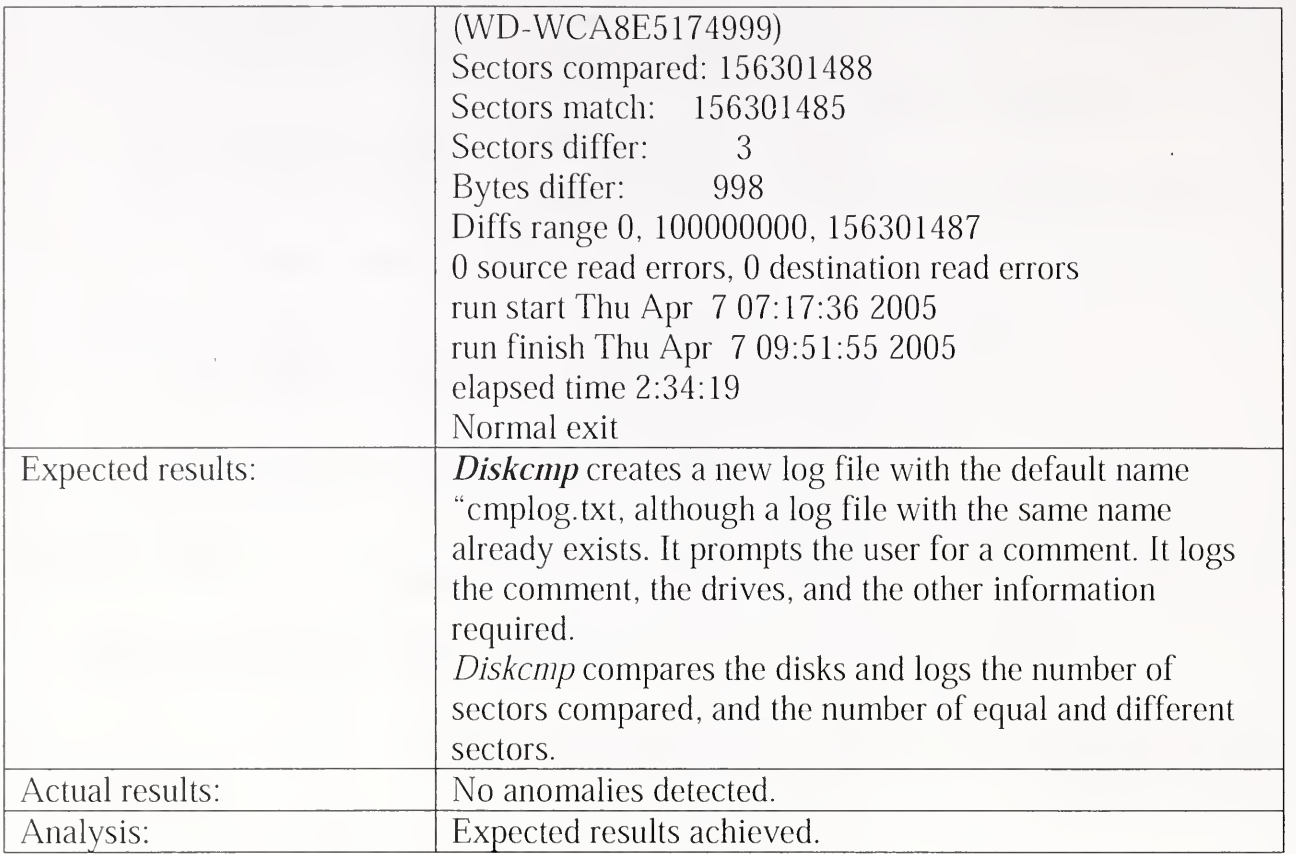

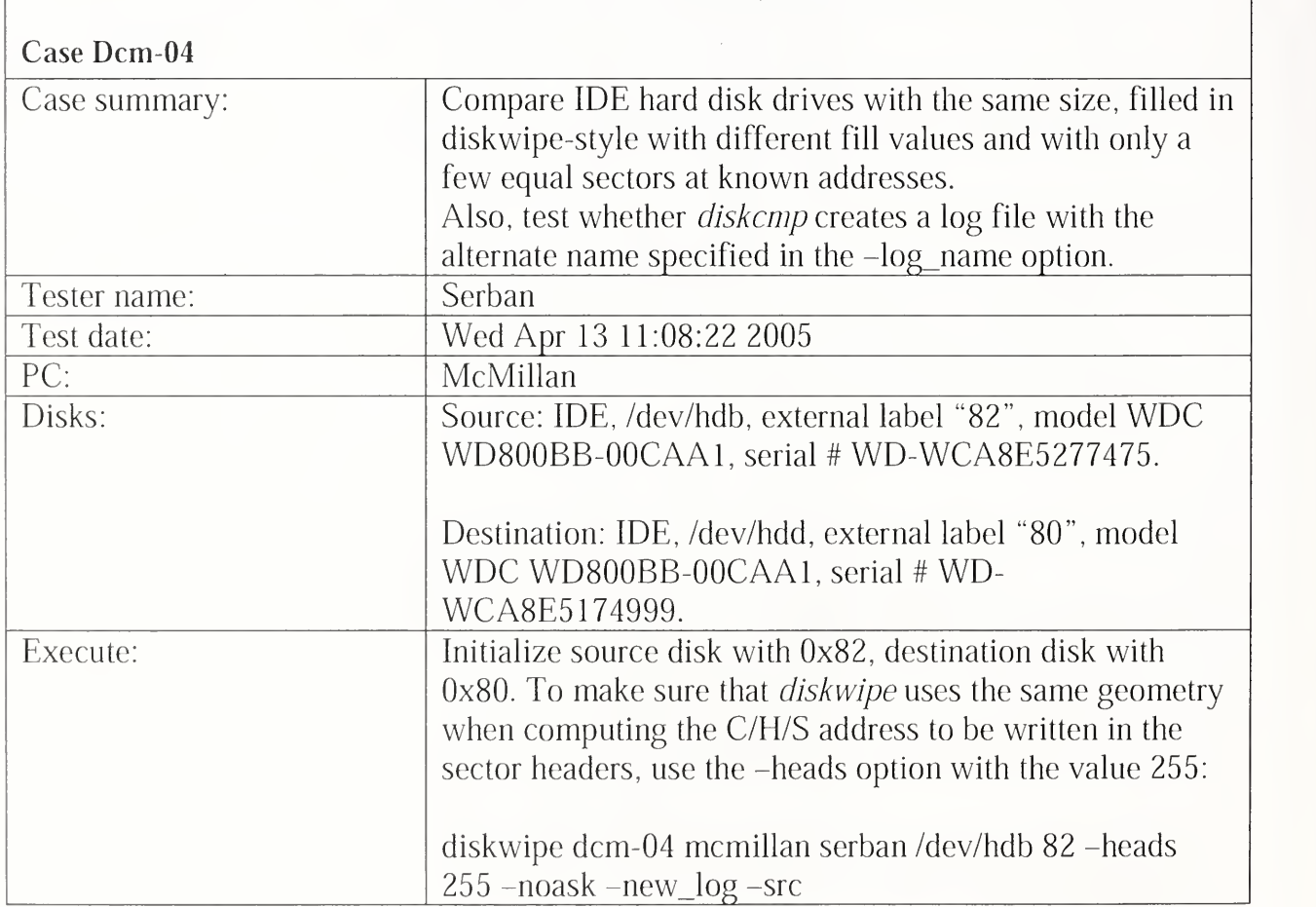

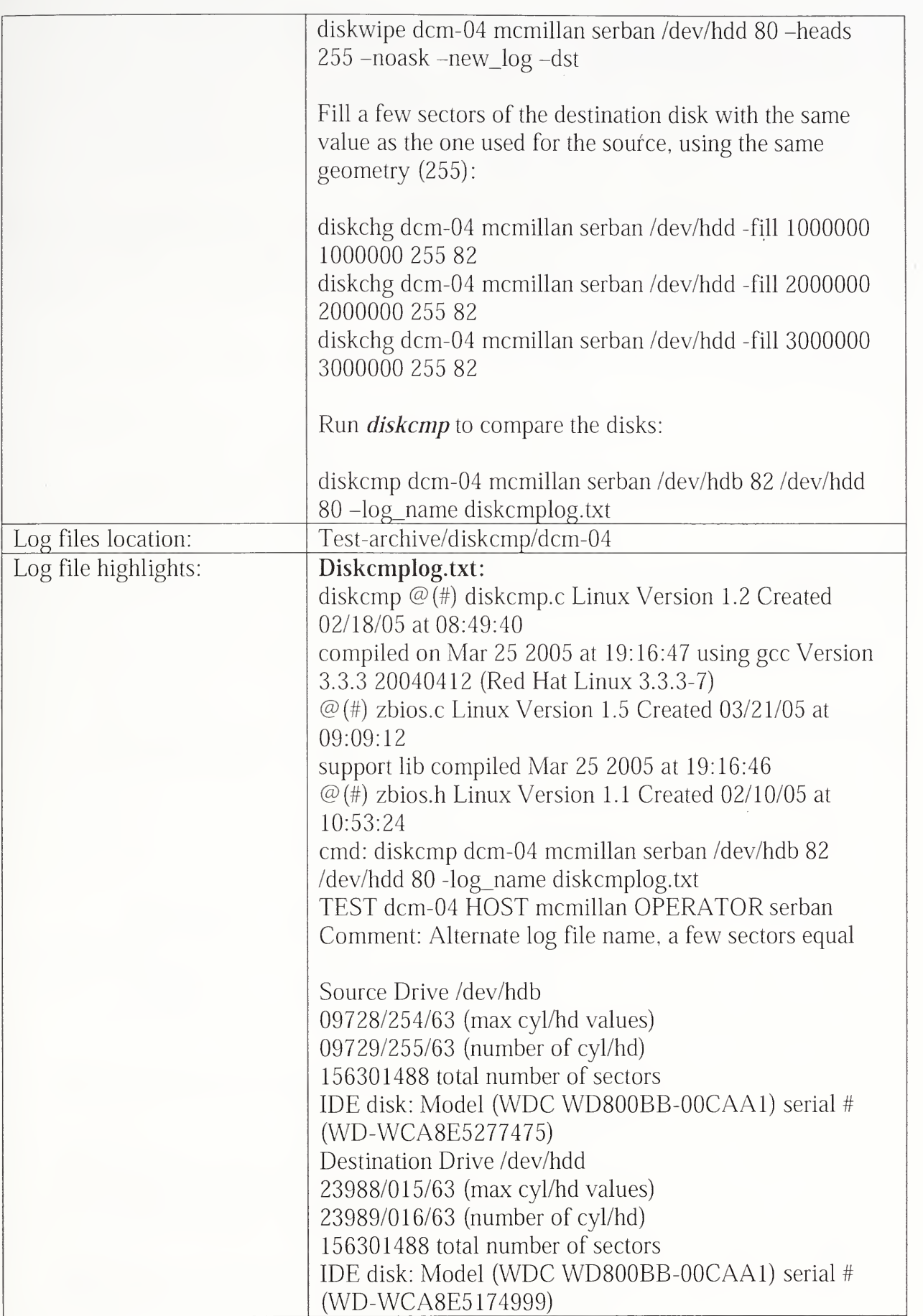

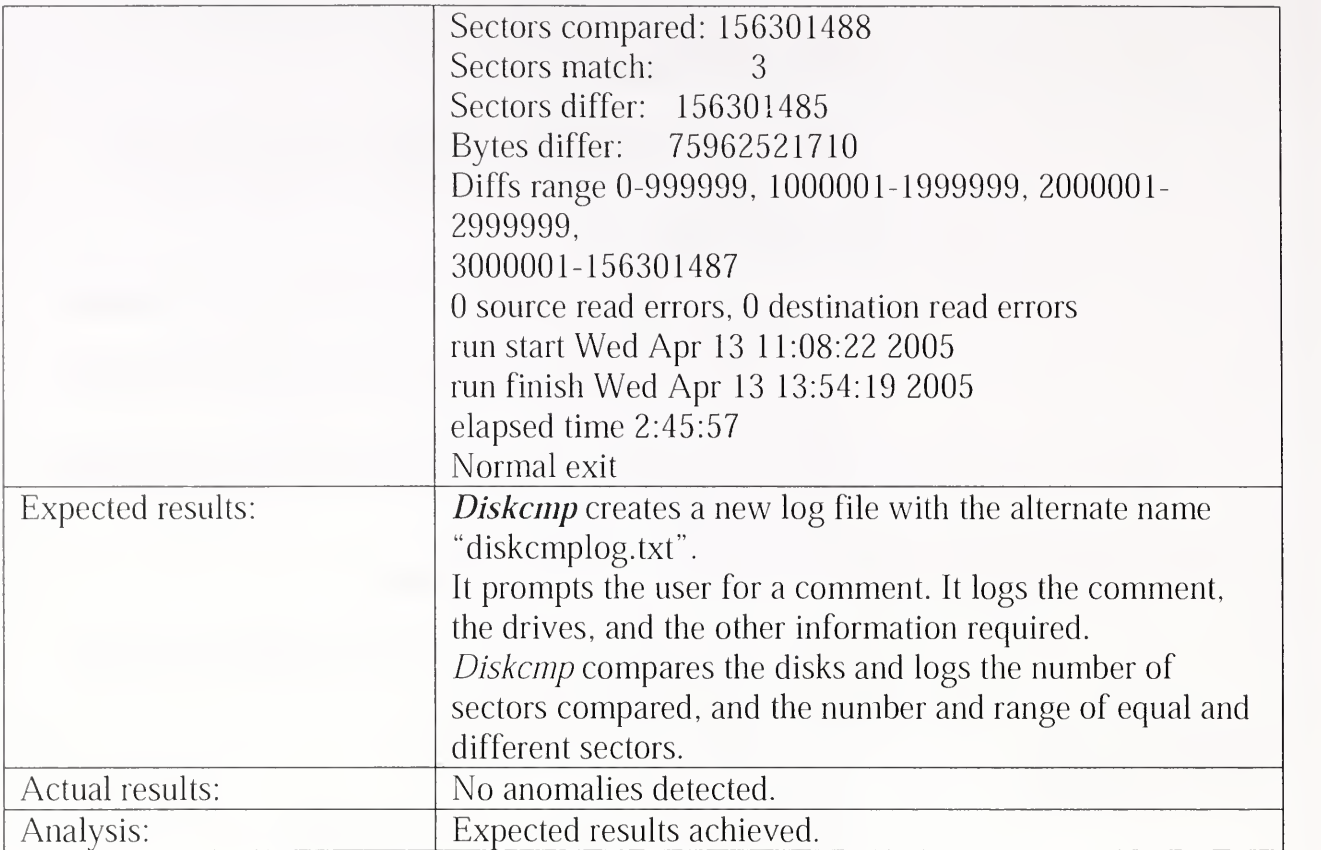

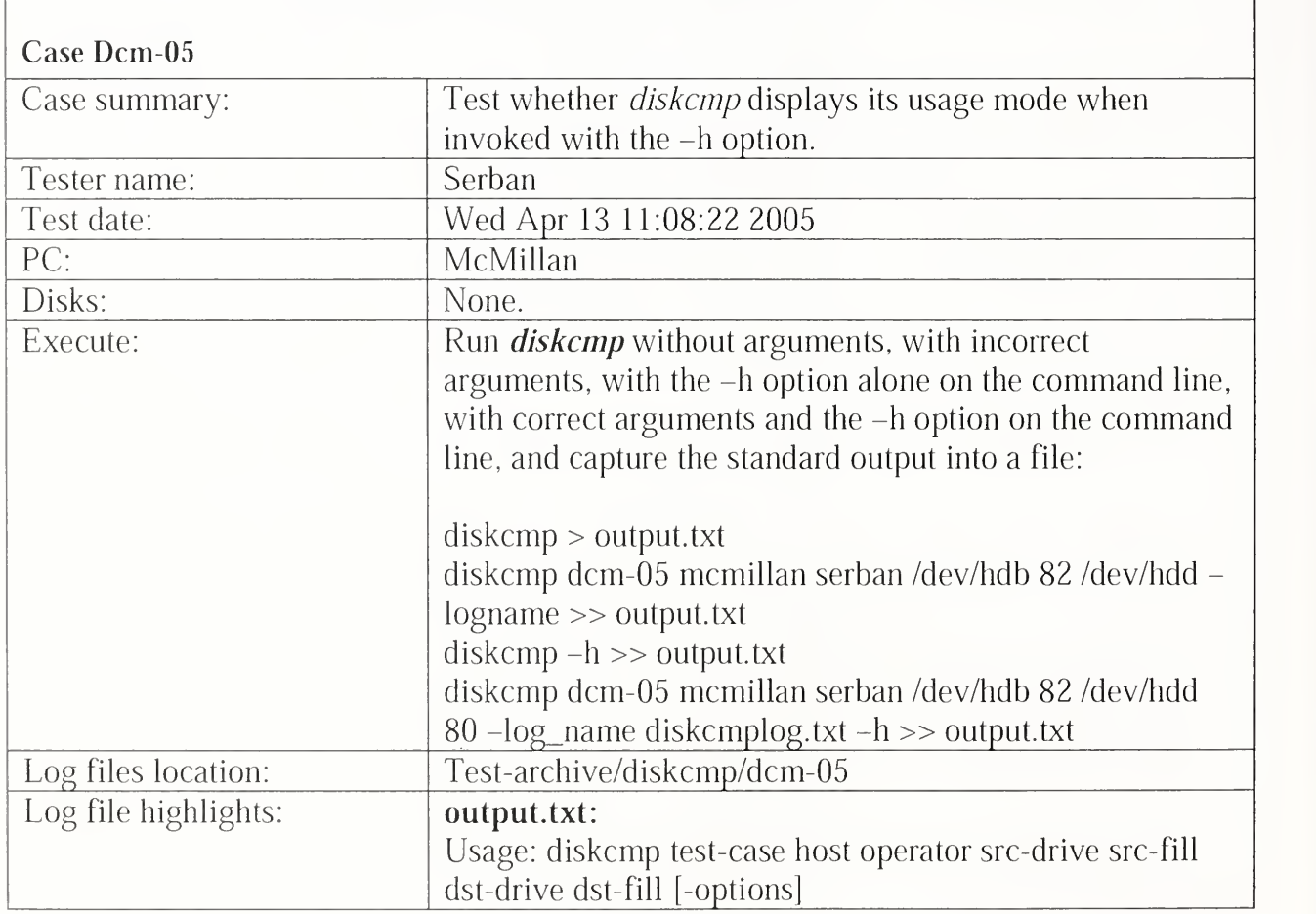

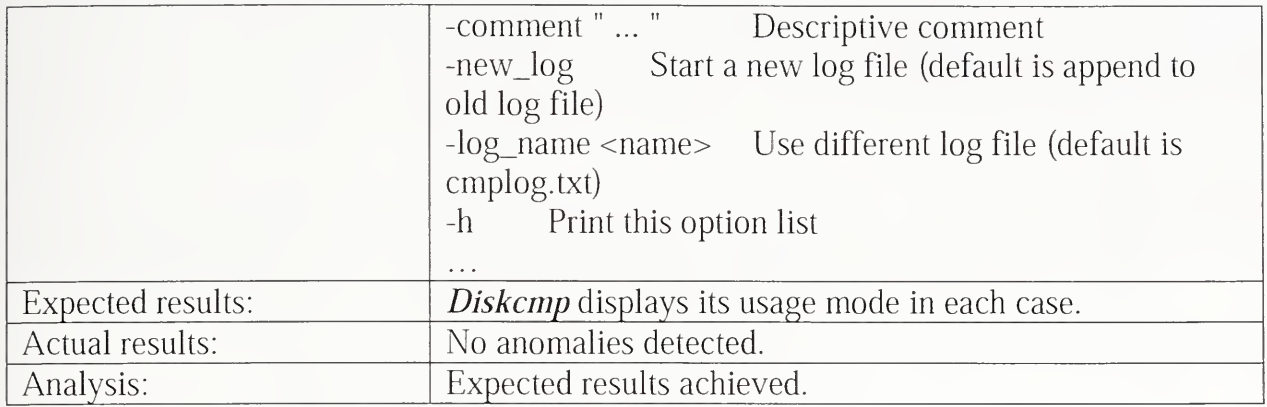

## 3.2.7 Corrupt Test Results Summary

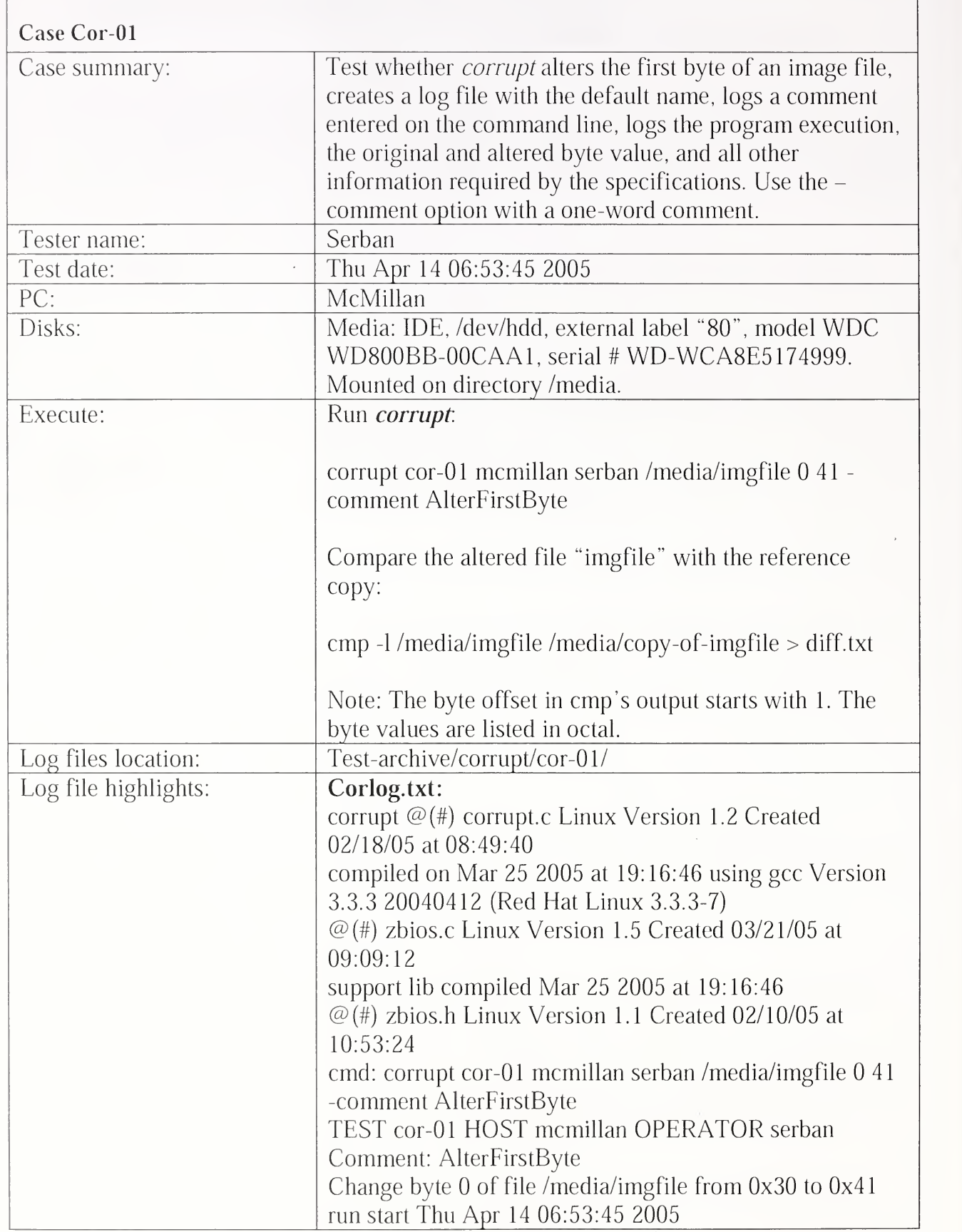

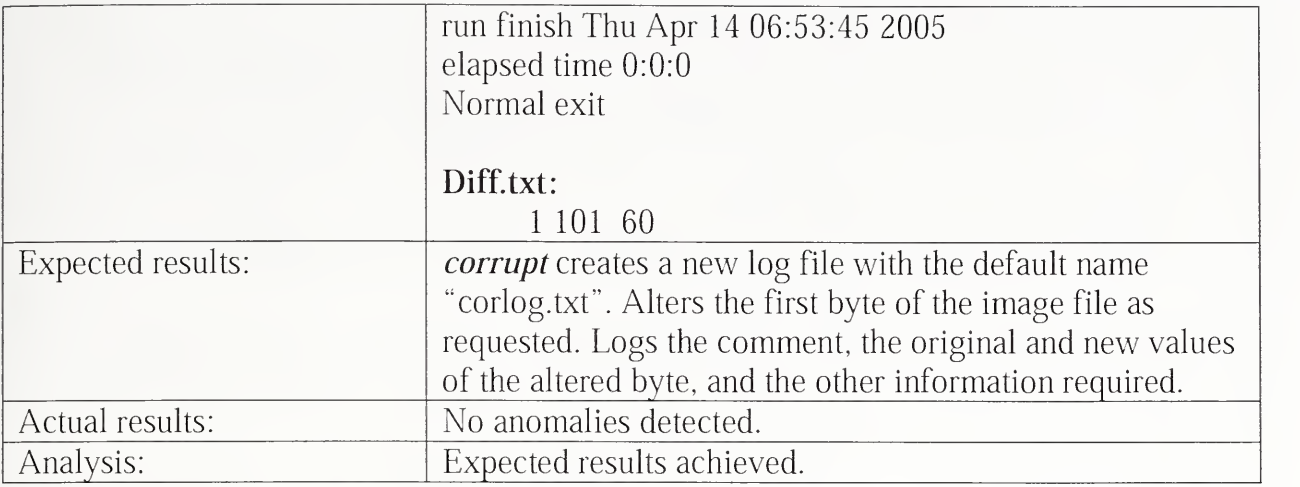

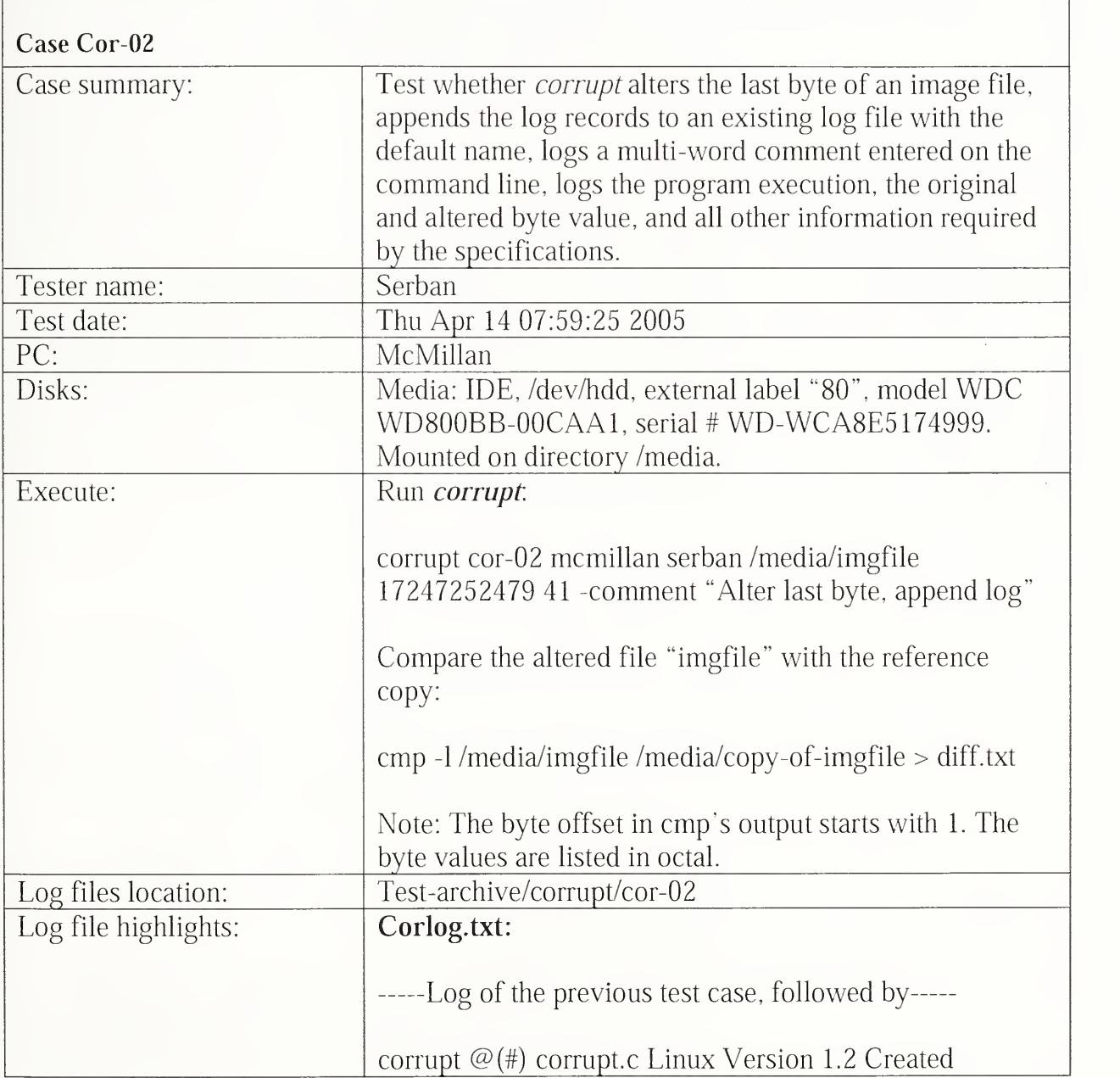

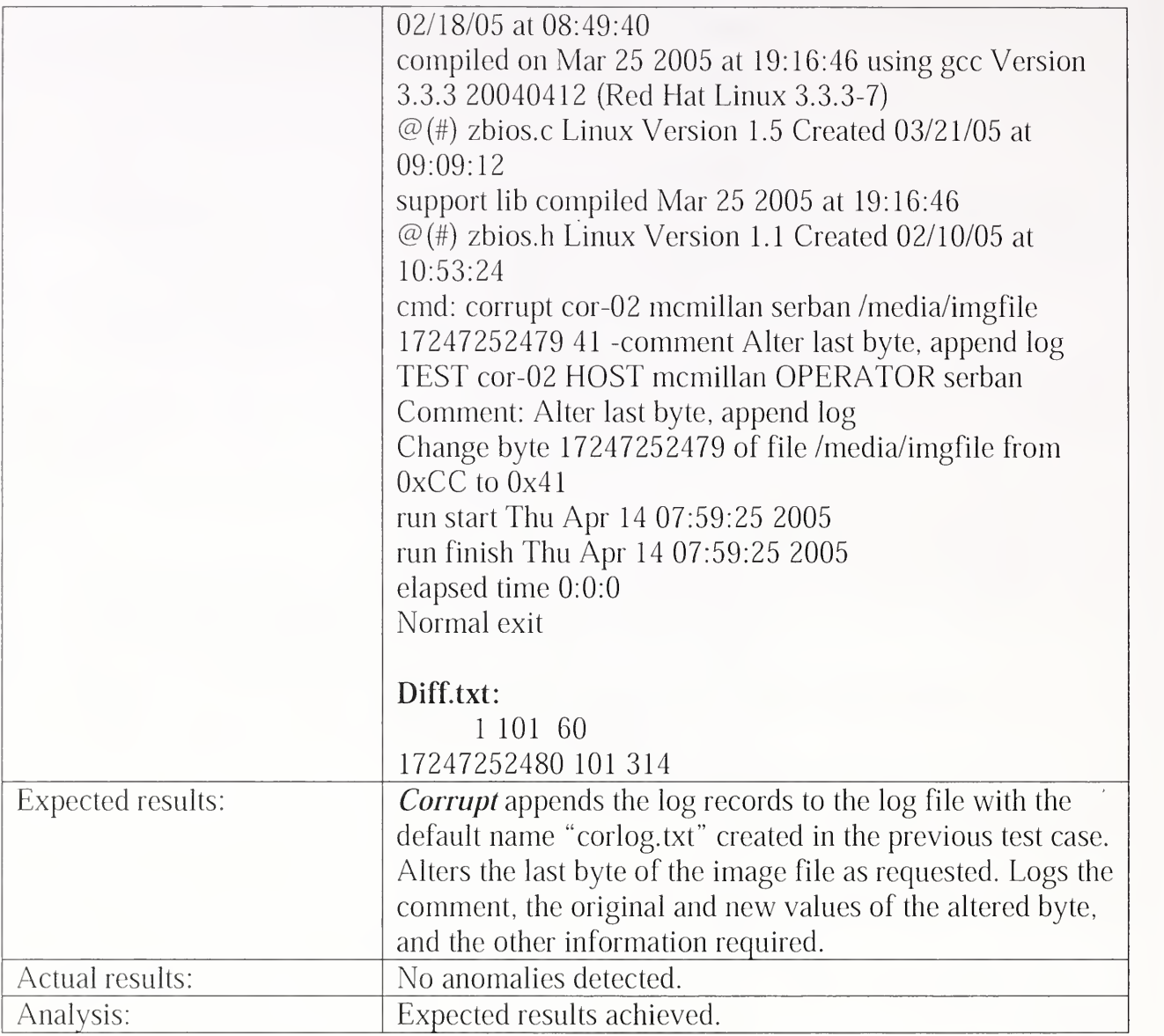

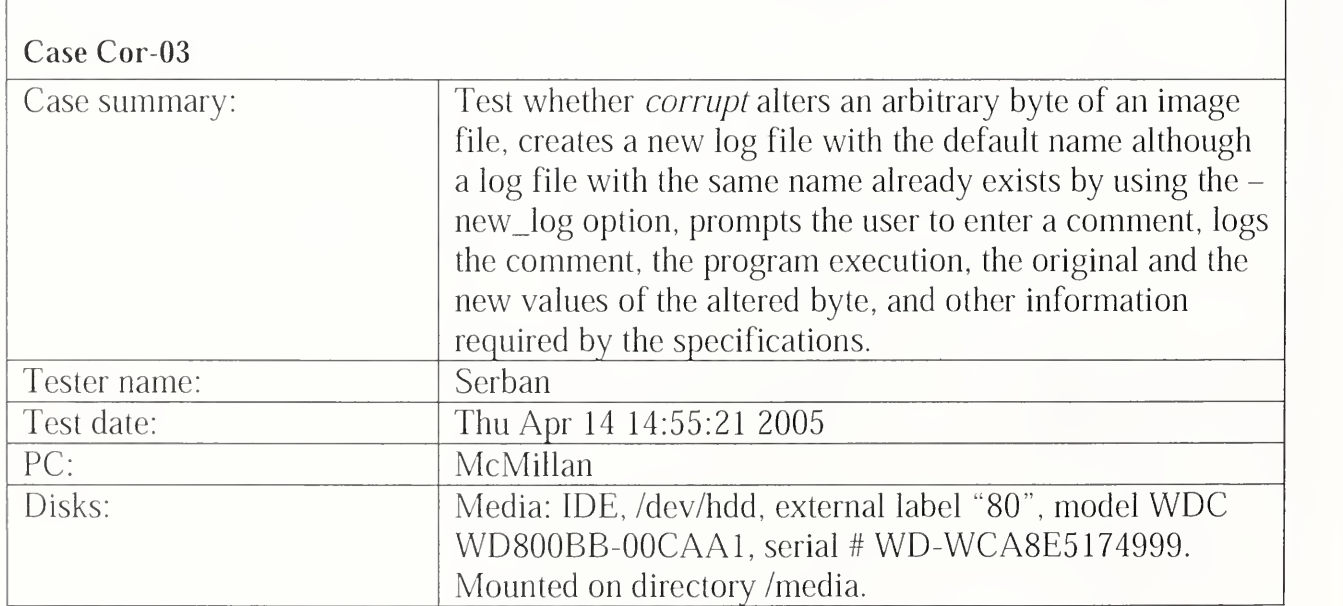

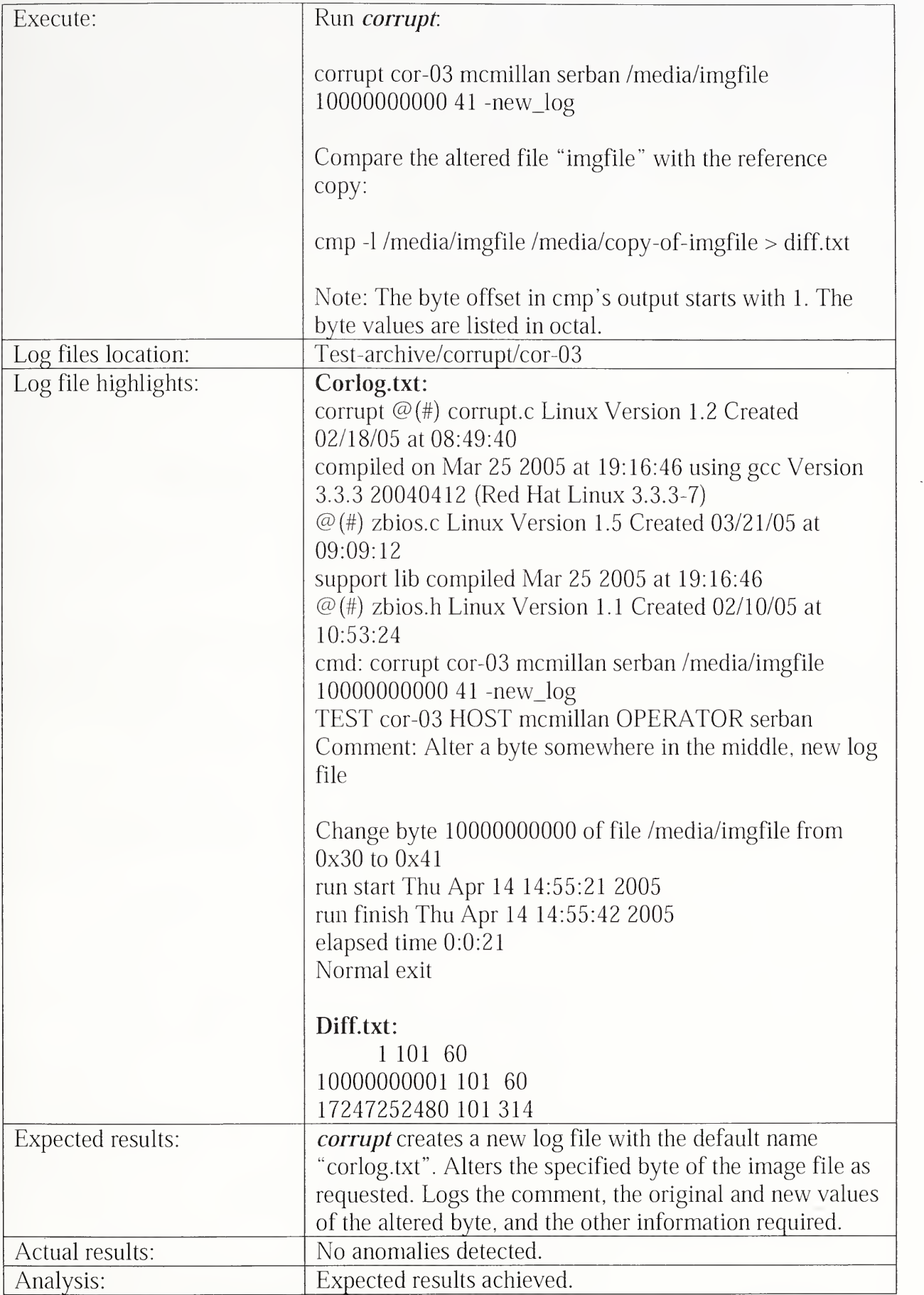

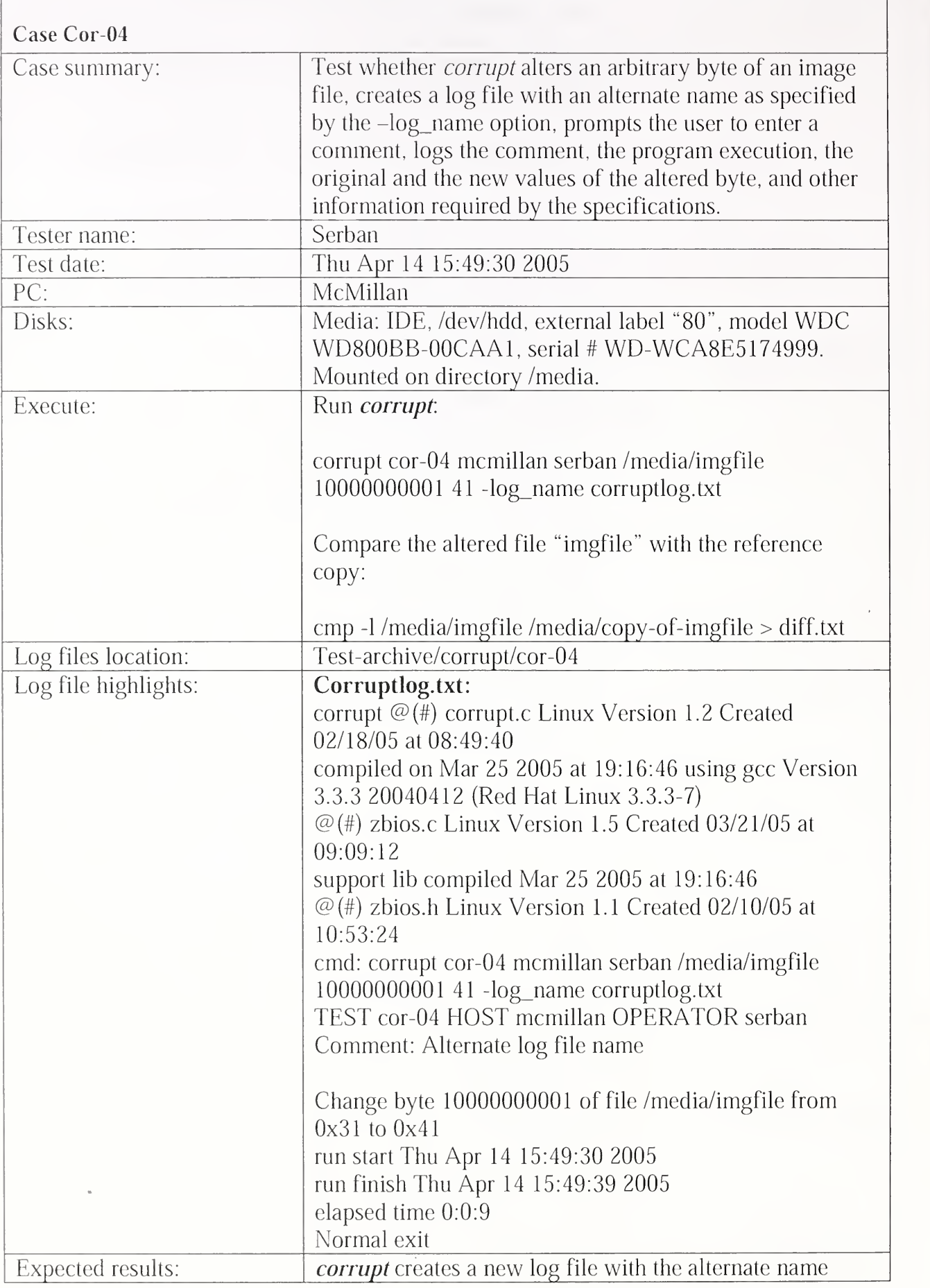

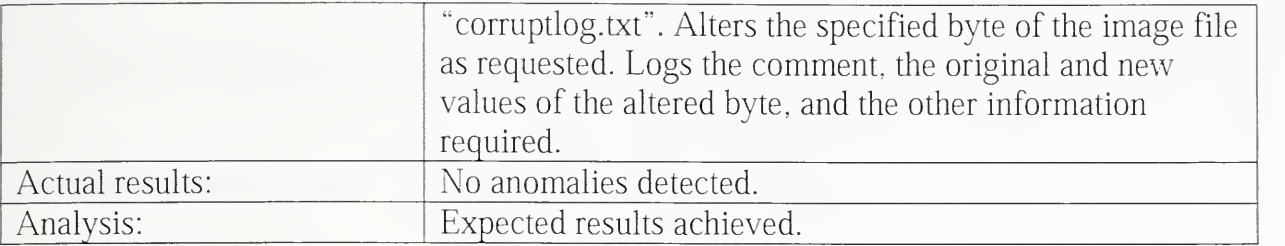

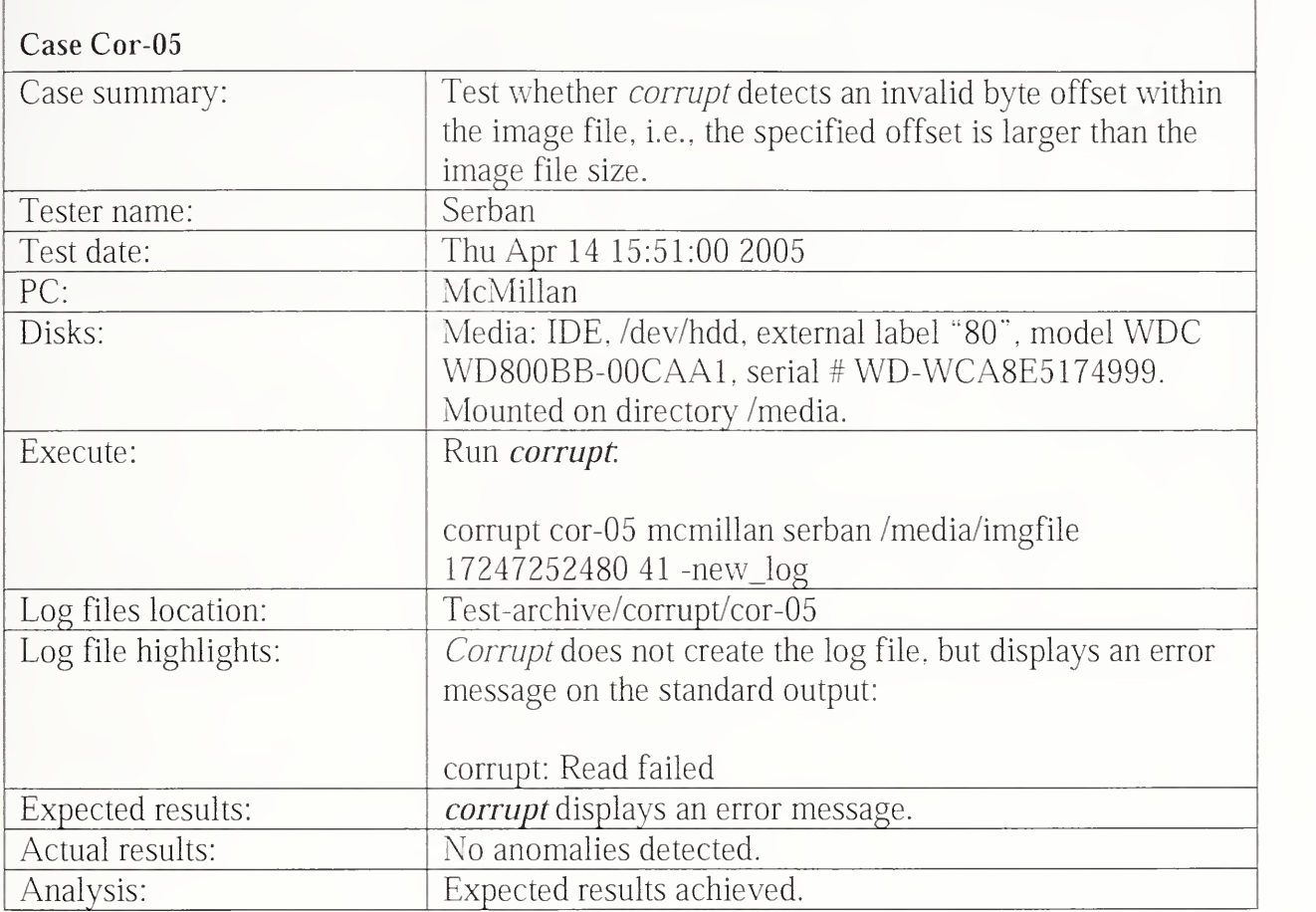

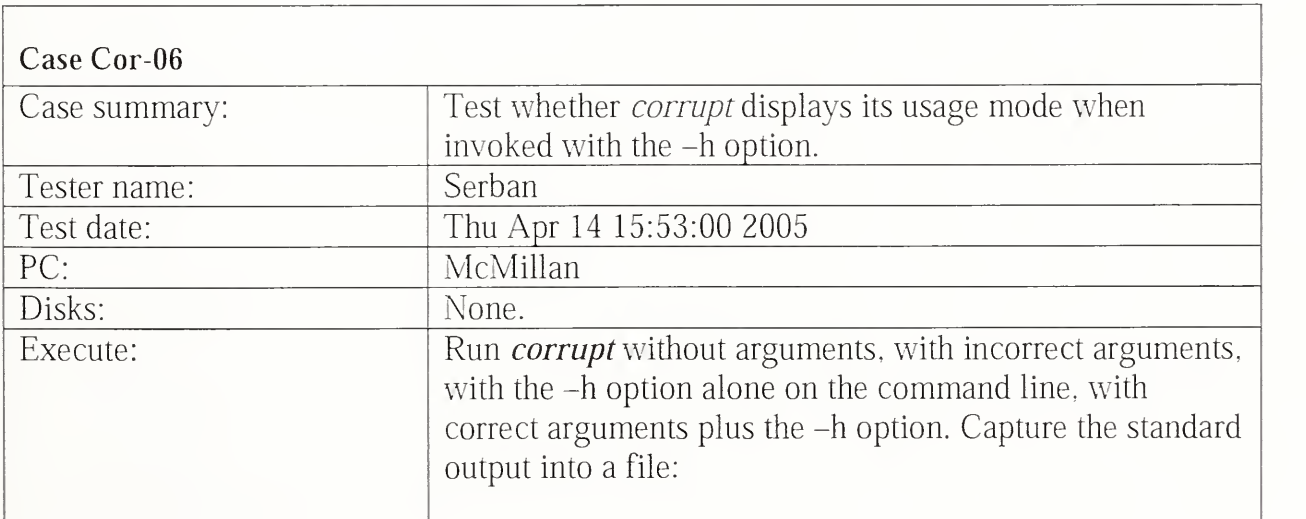

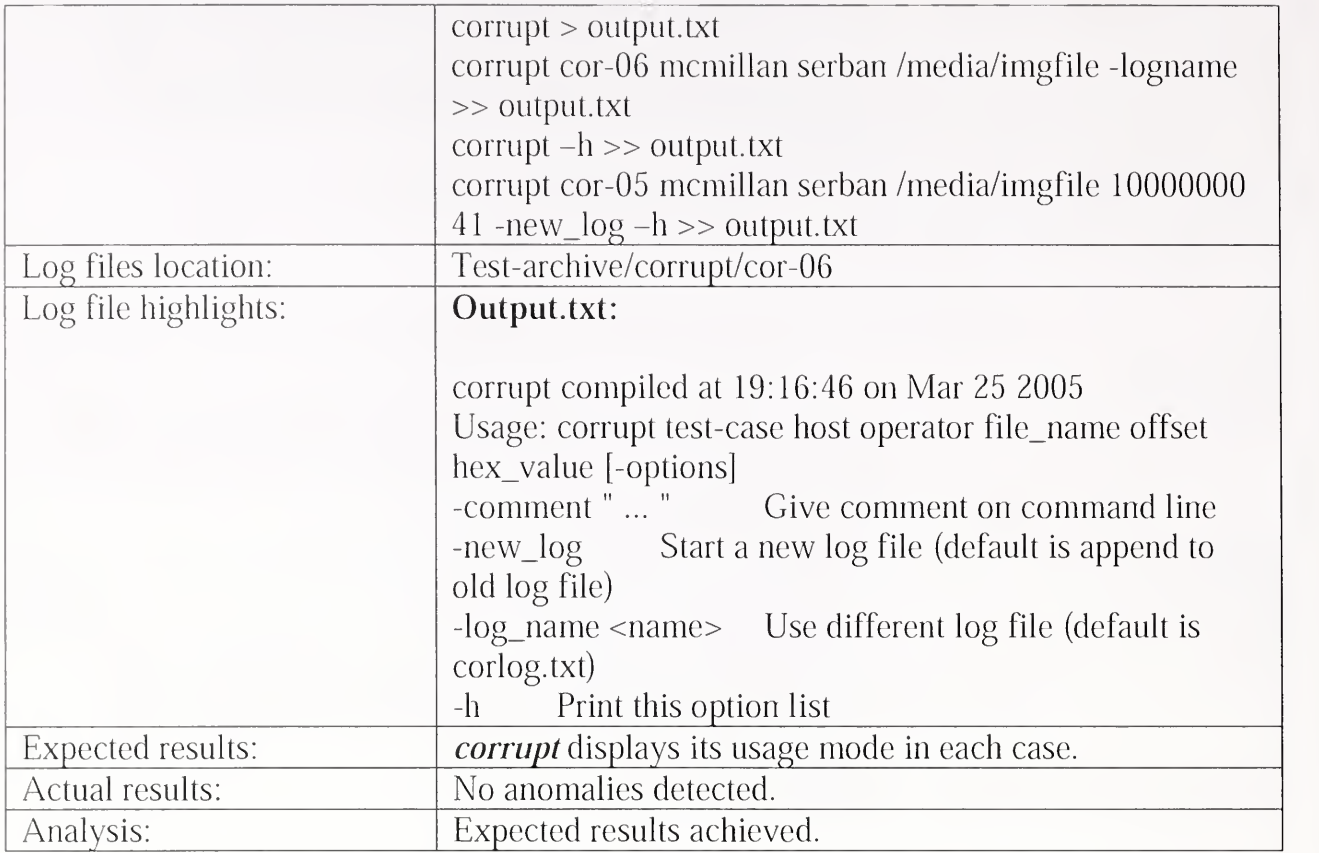

## 3.2.8 Logsetup Test Results Summary

Г

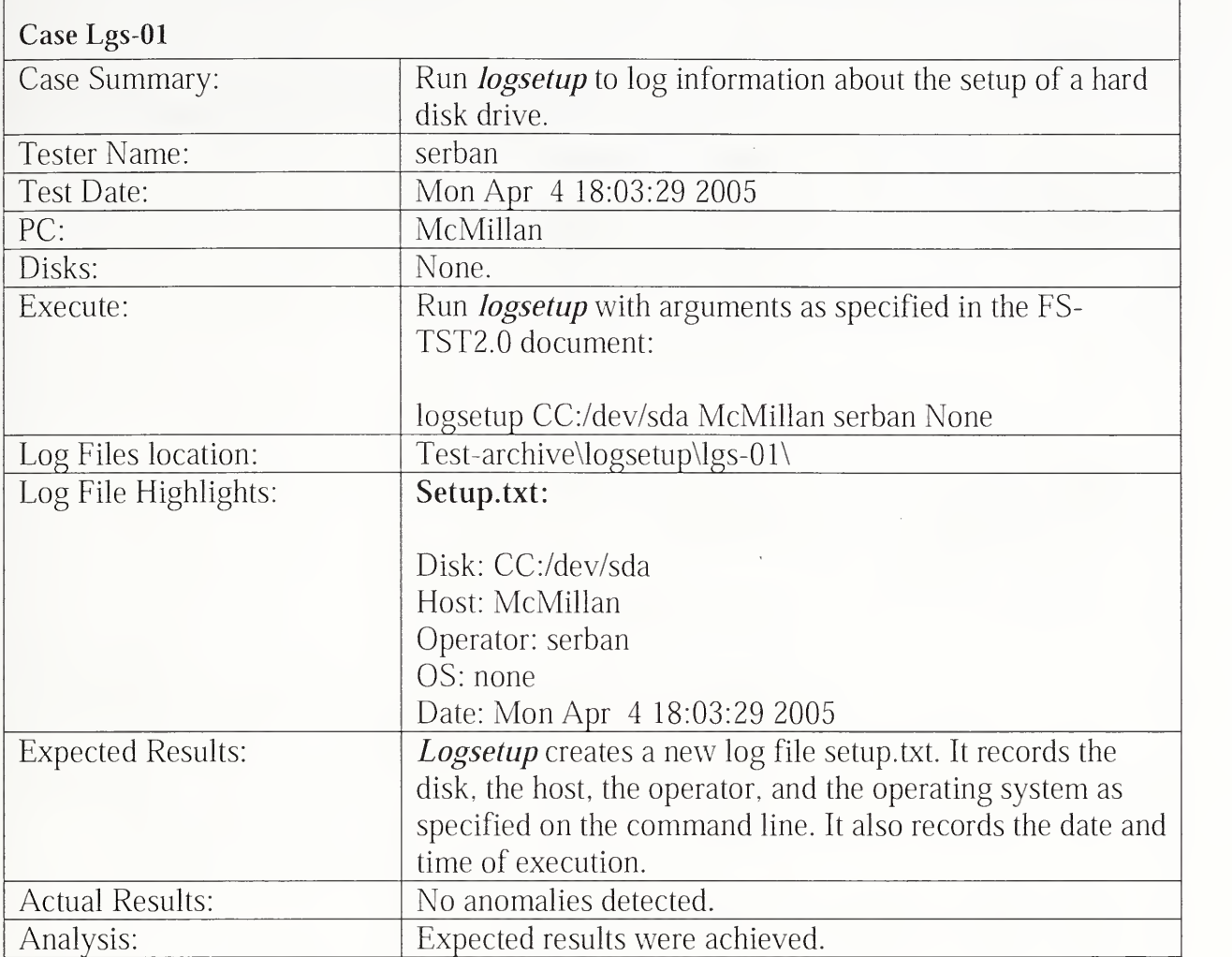

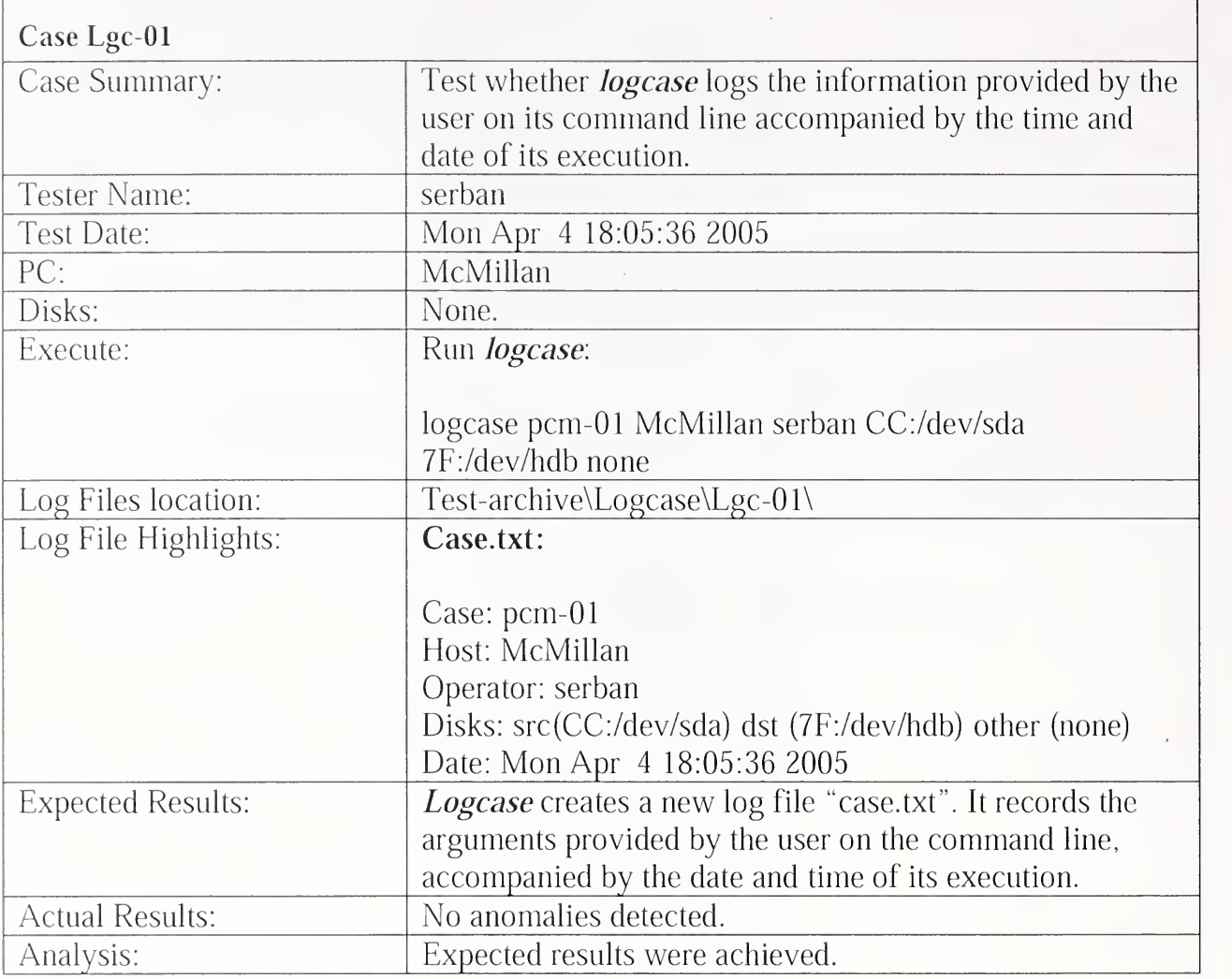

## 3.2.9 Logcase Test Results Summary

## 3.2.10 Adjcmp Test Results Summary

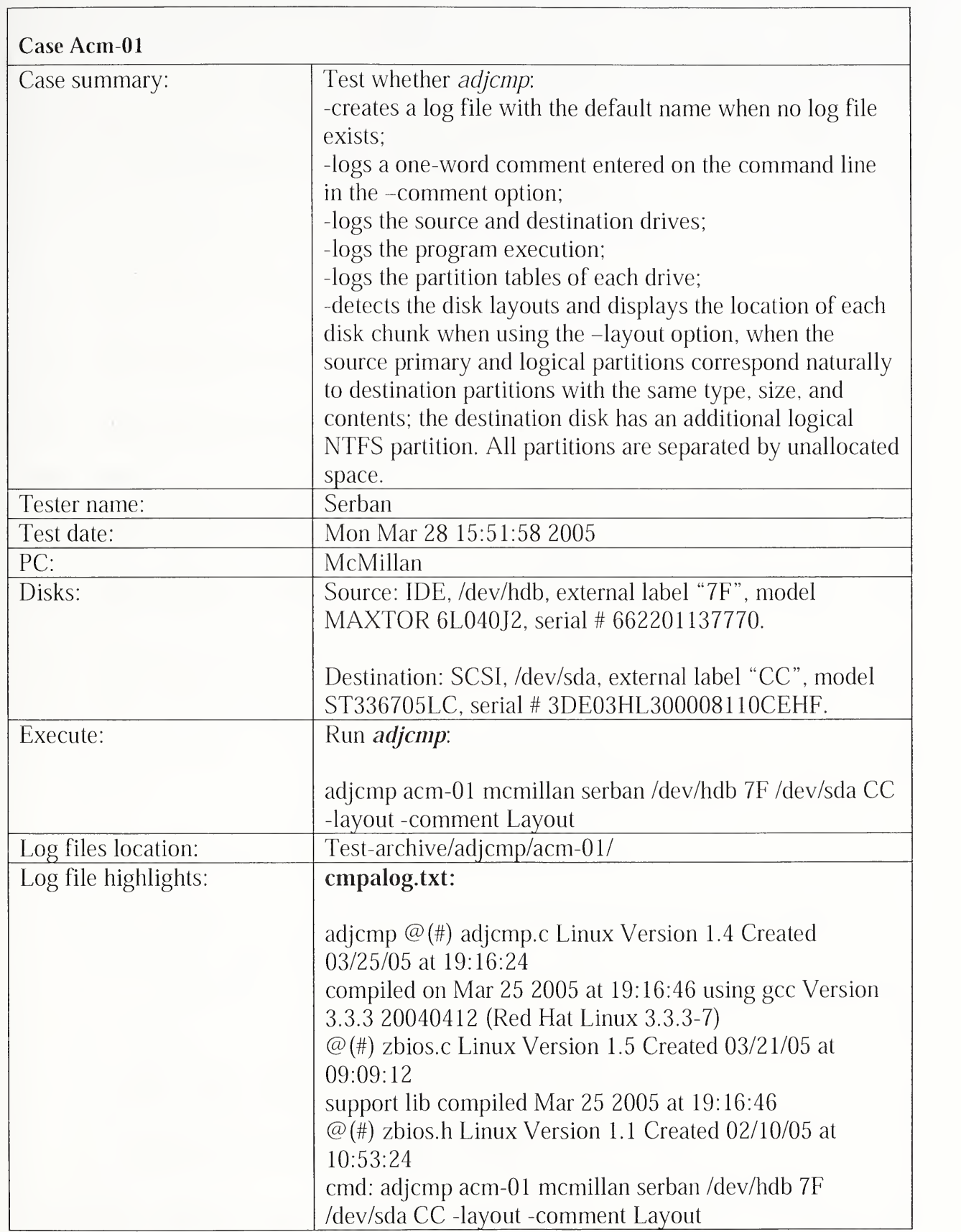

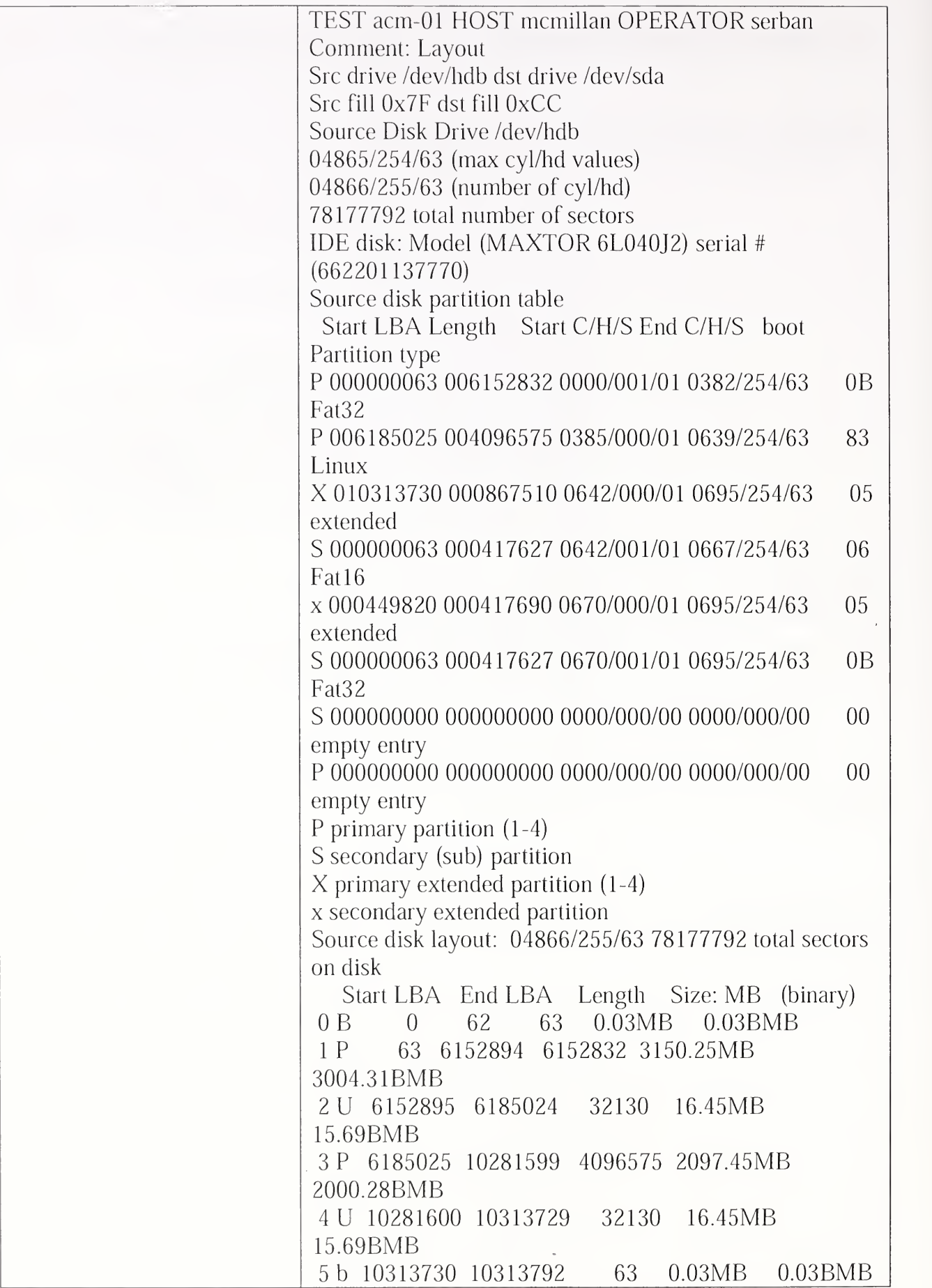

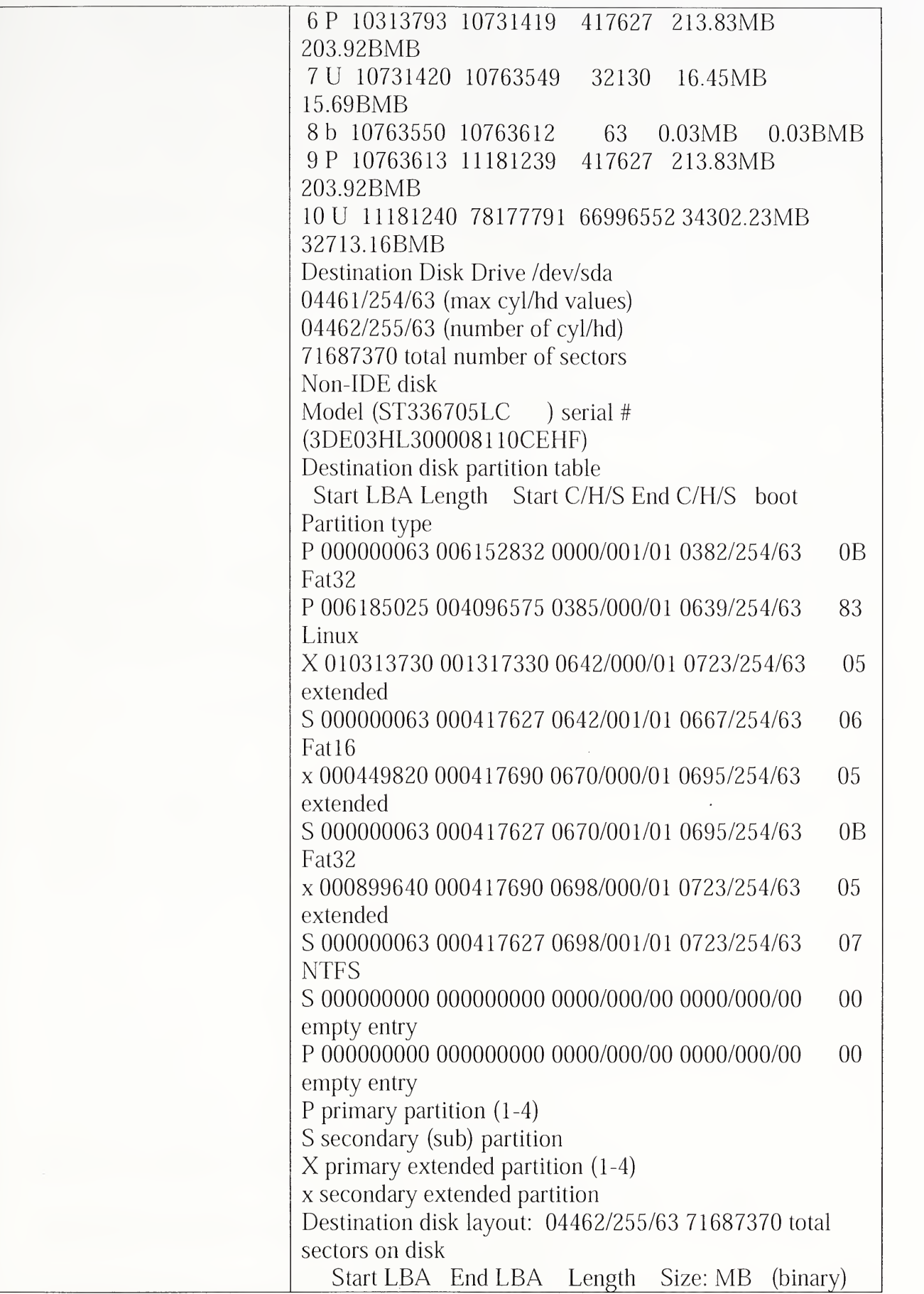

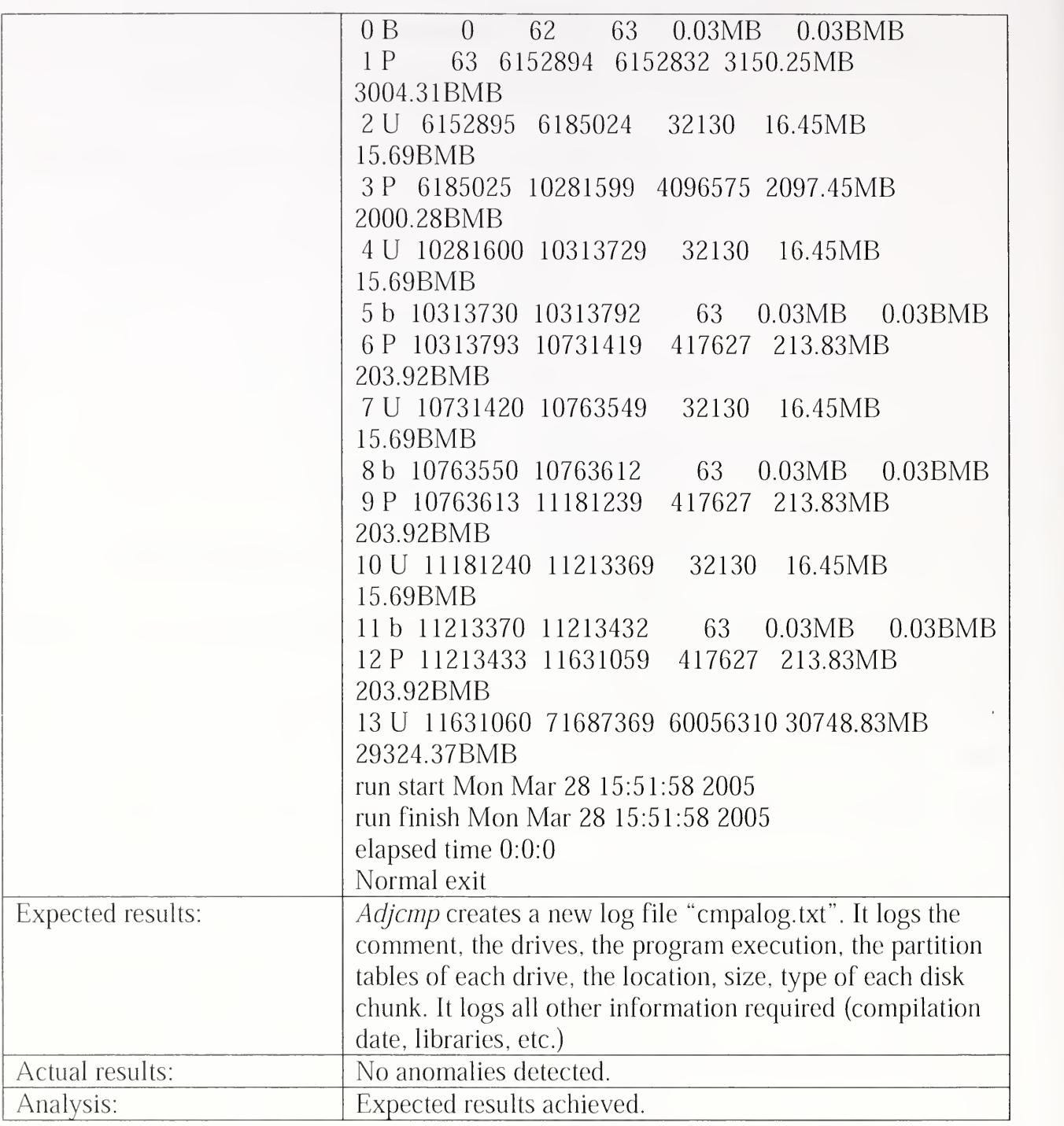

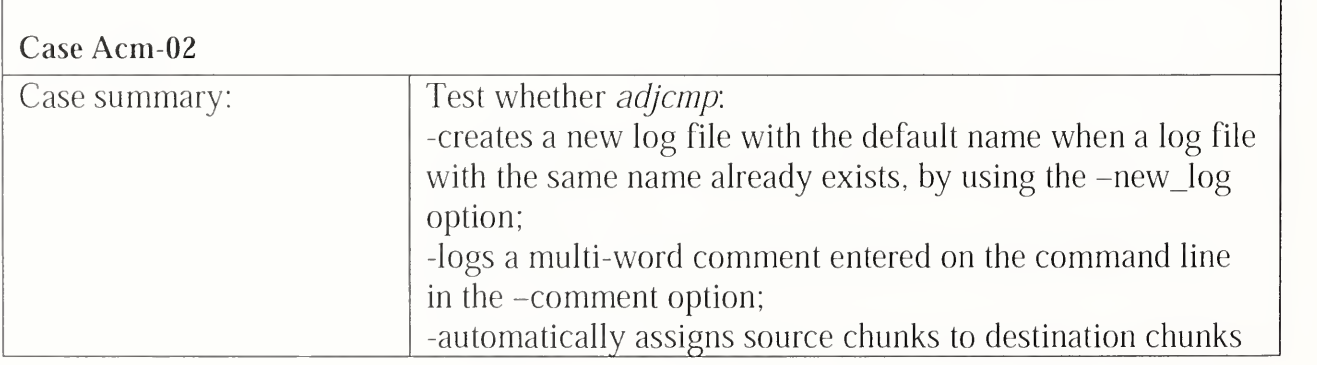

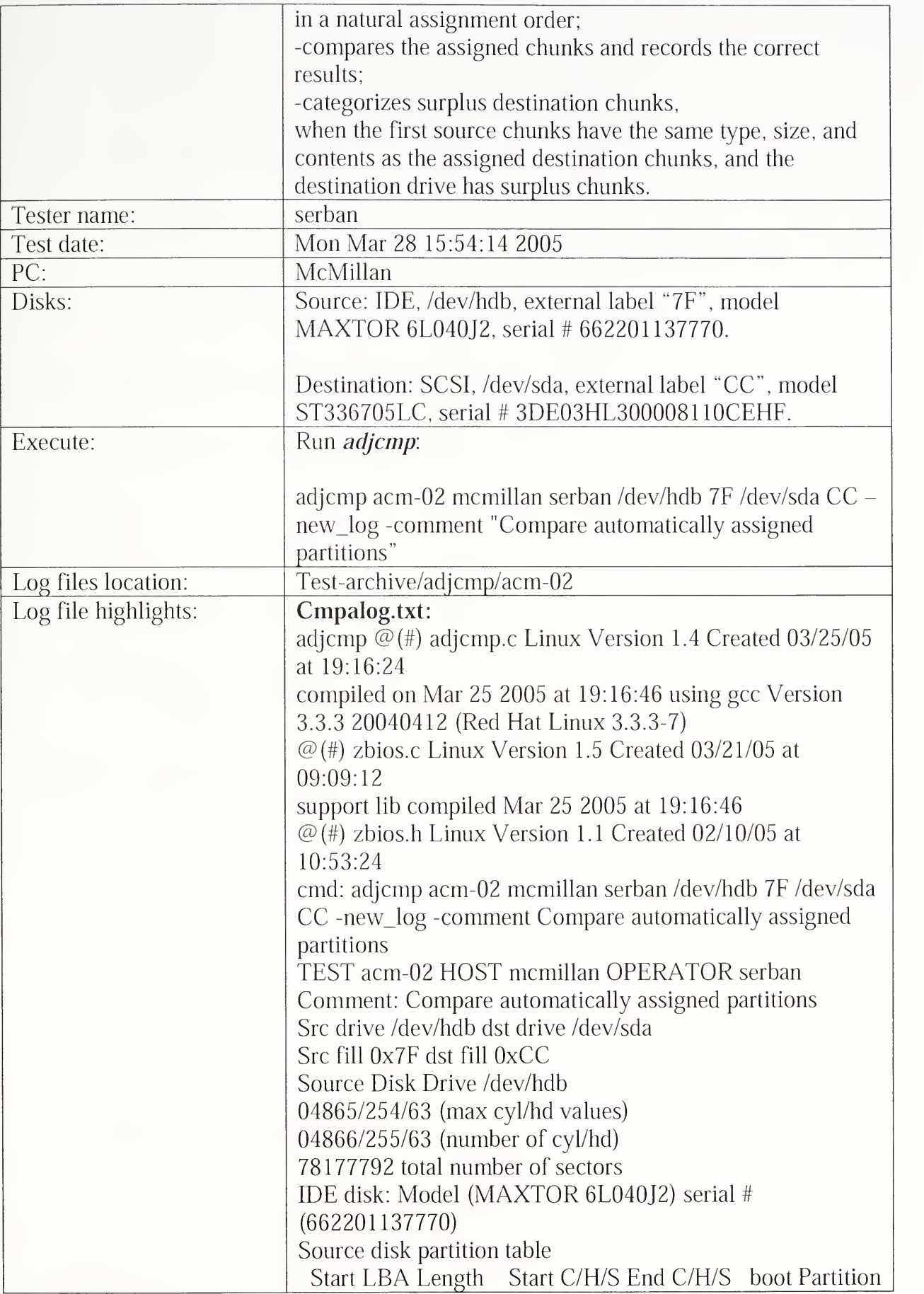

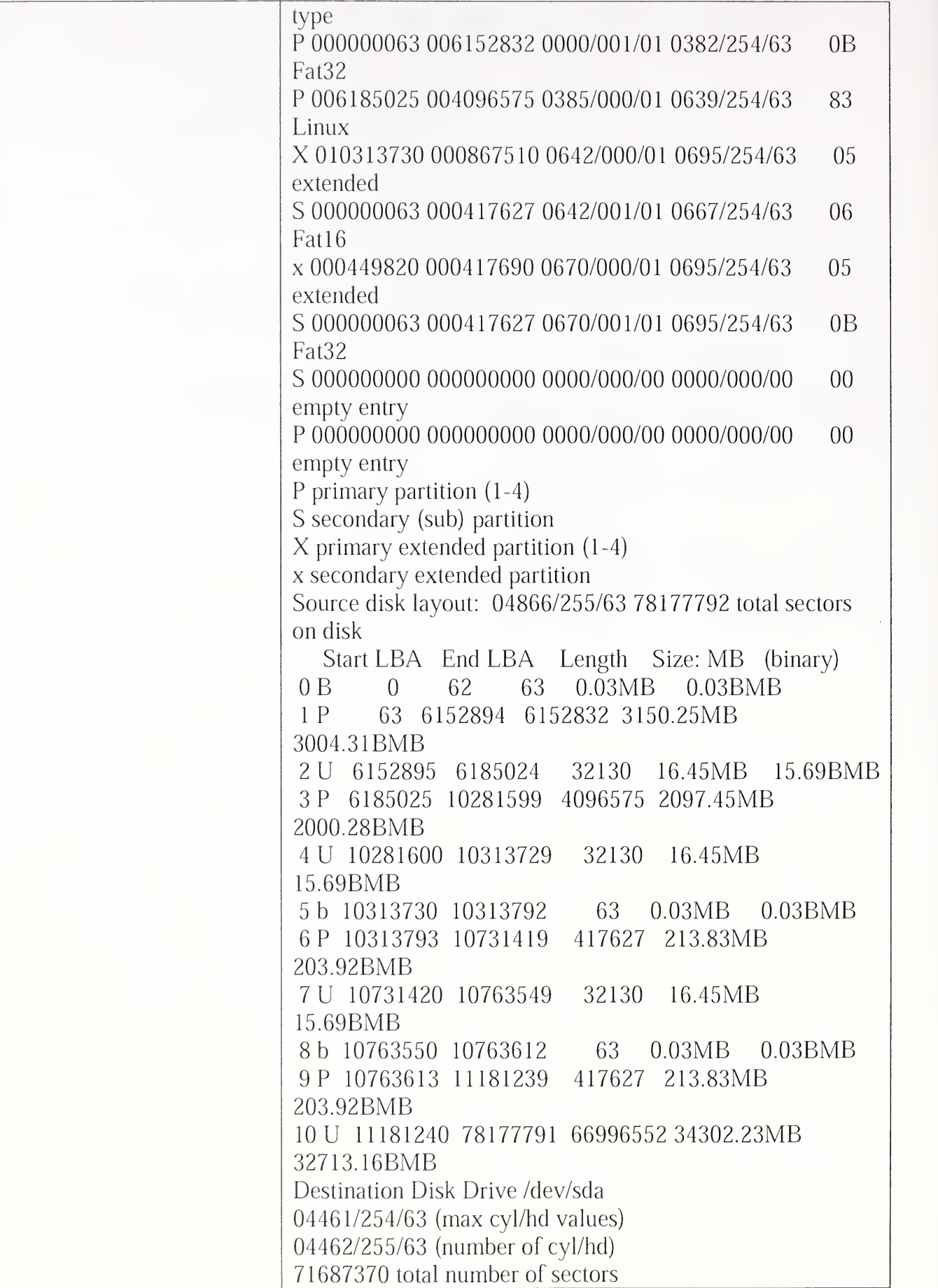

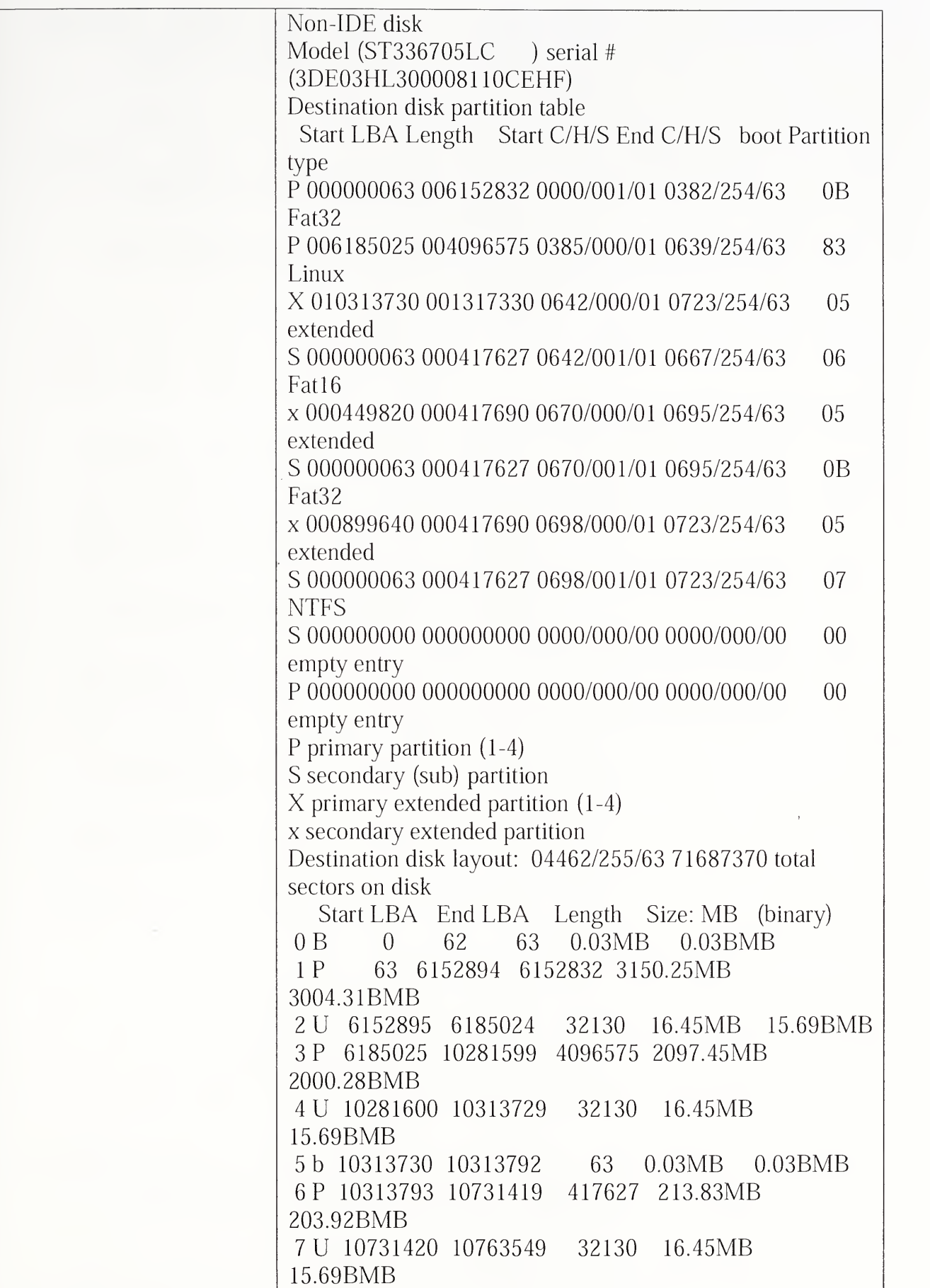

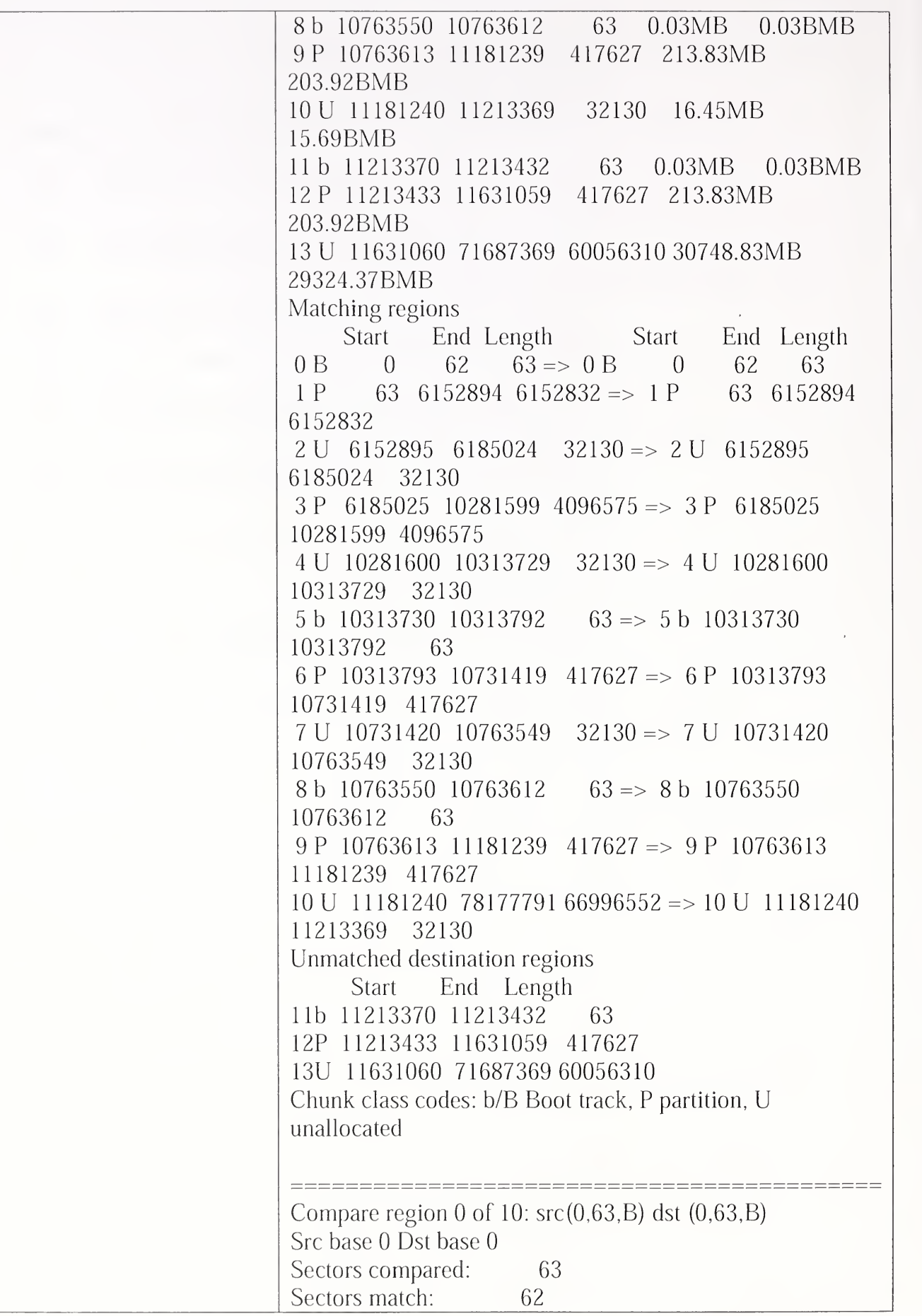

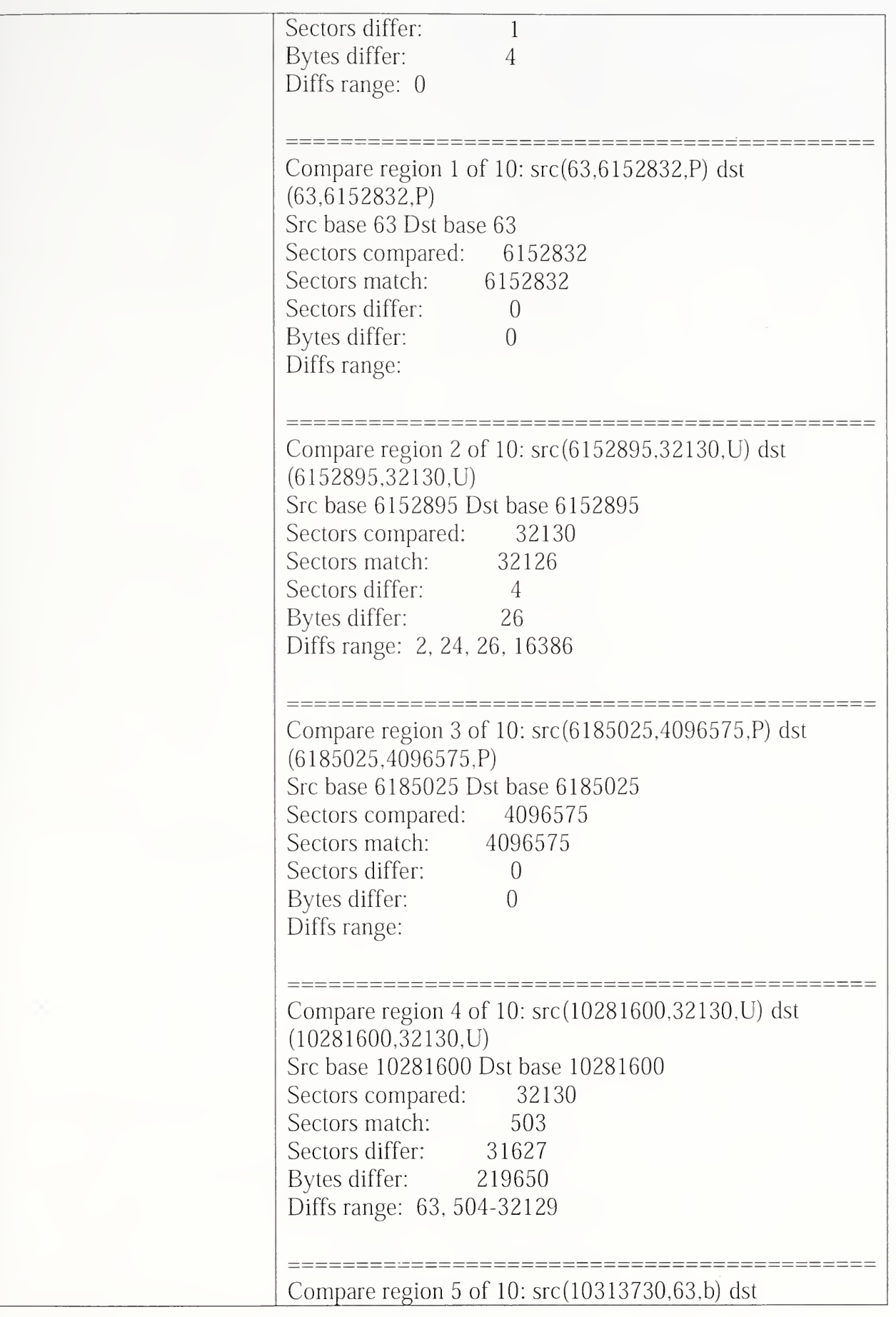

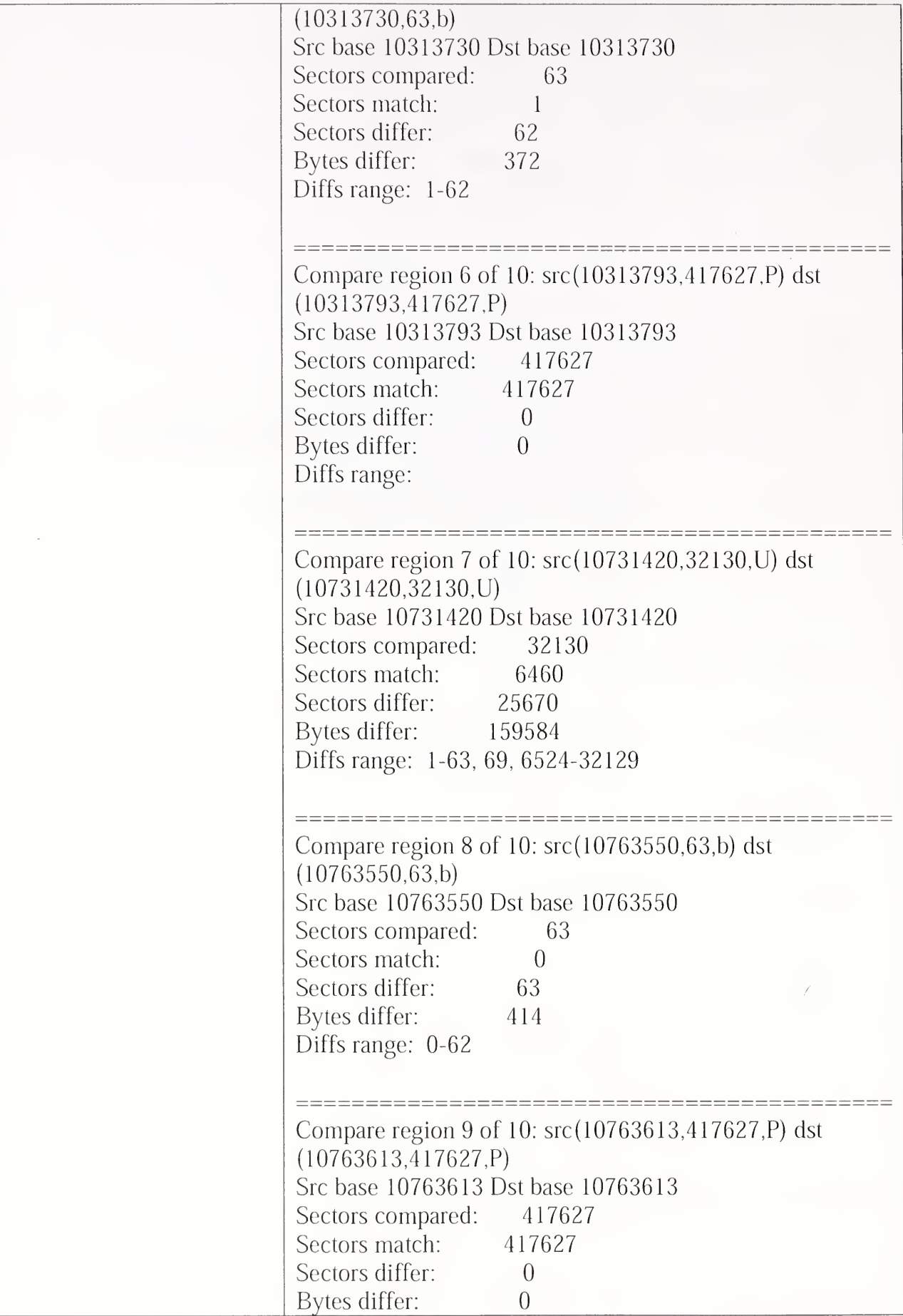

 $\ddot{\phantom{0}}$ 

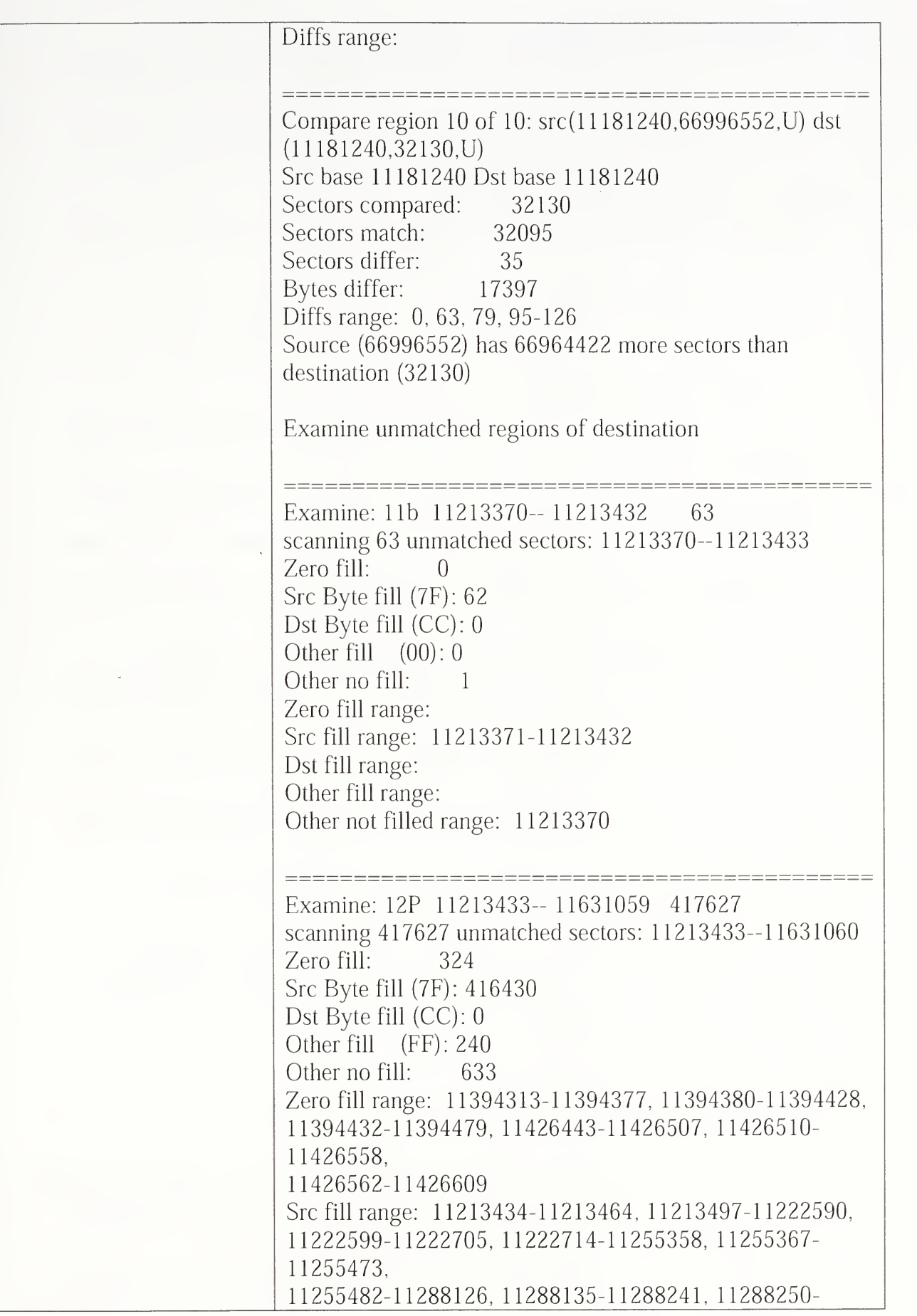

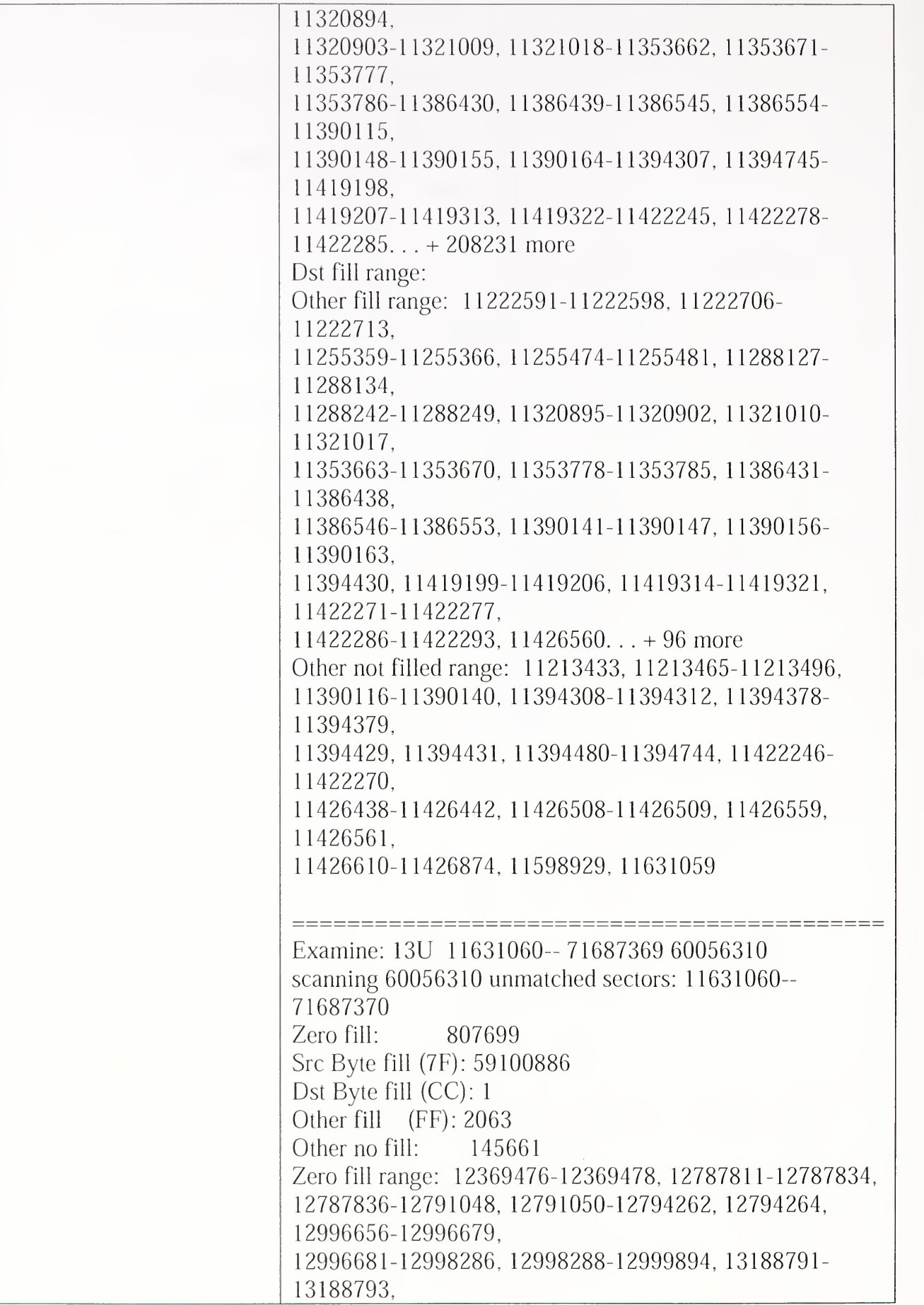

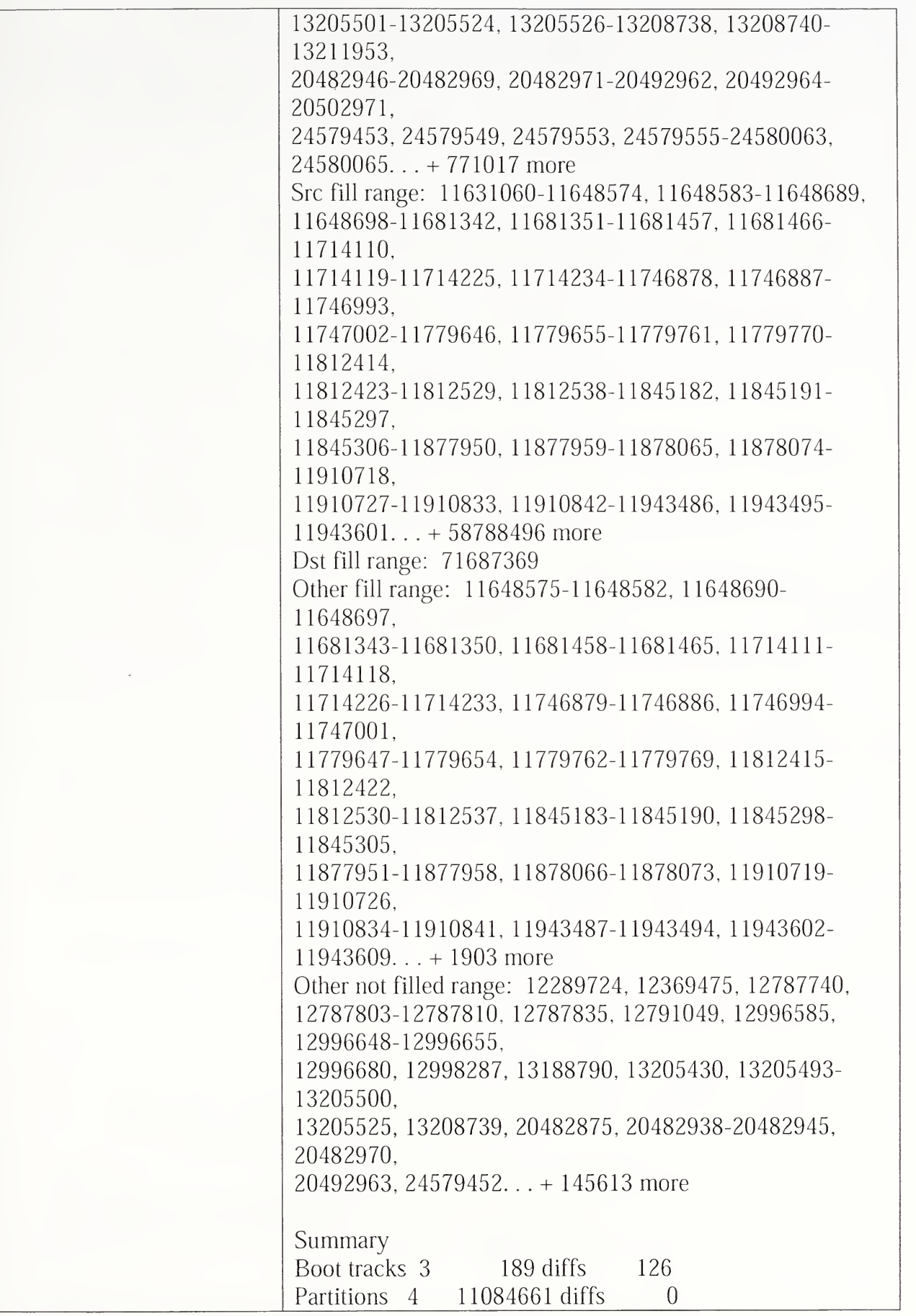

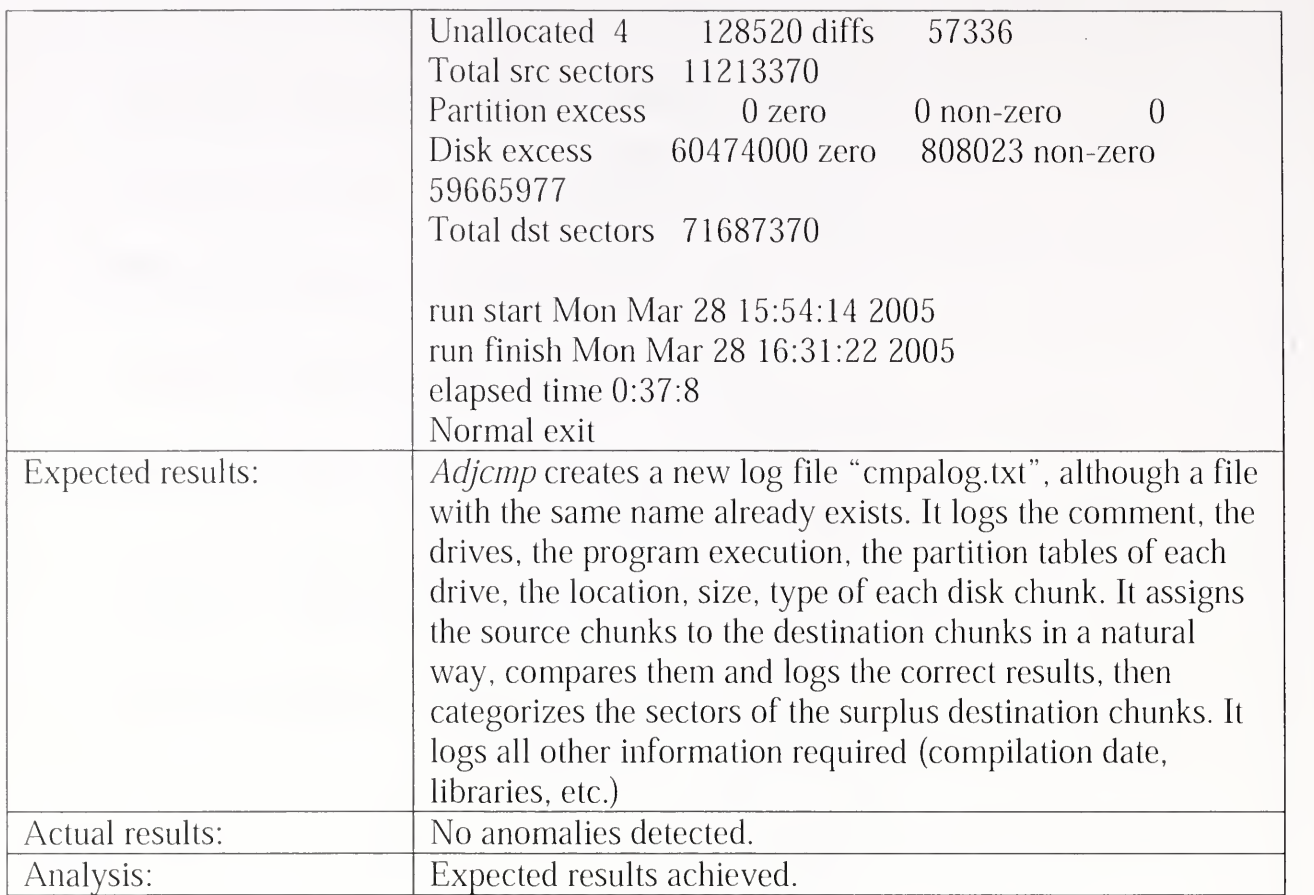

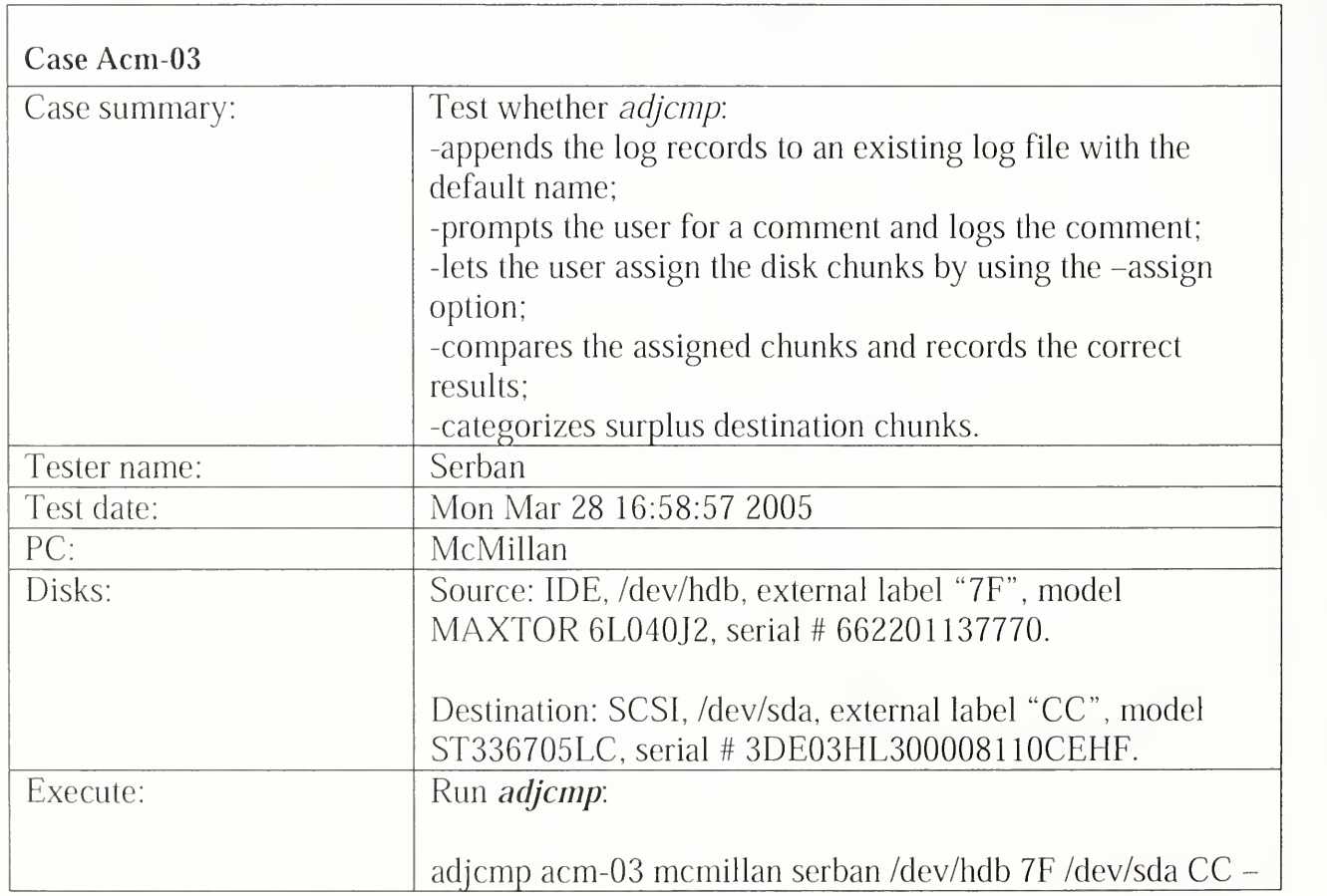

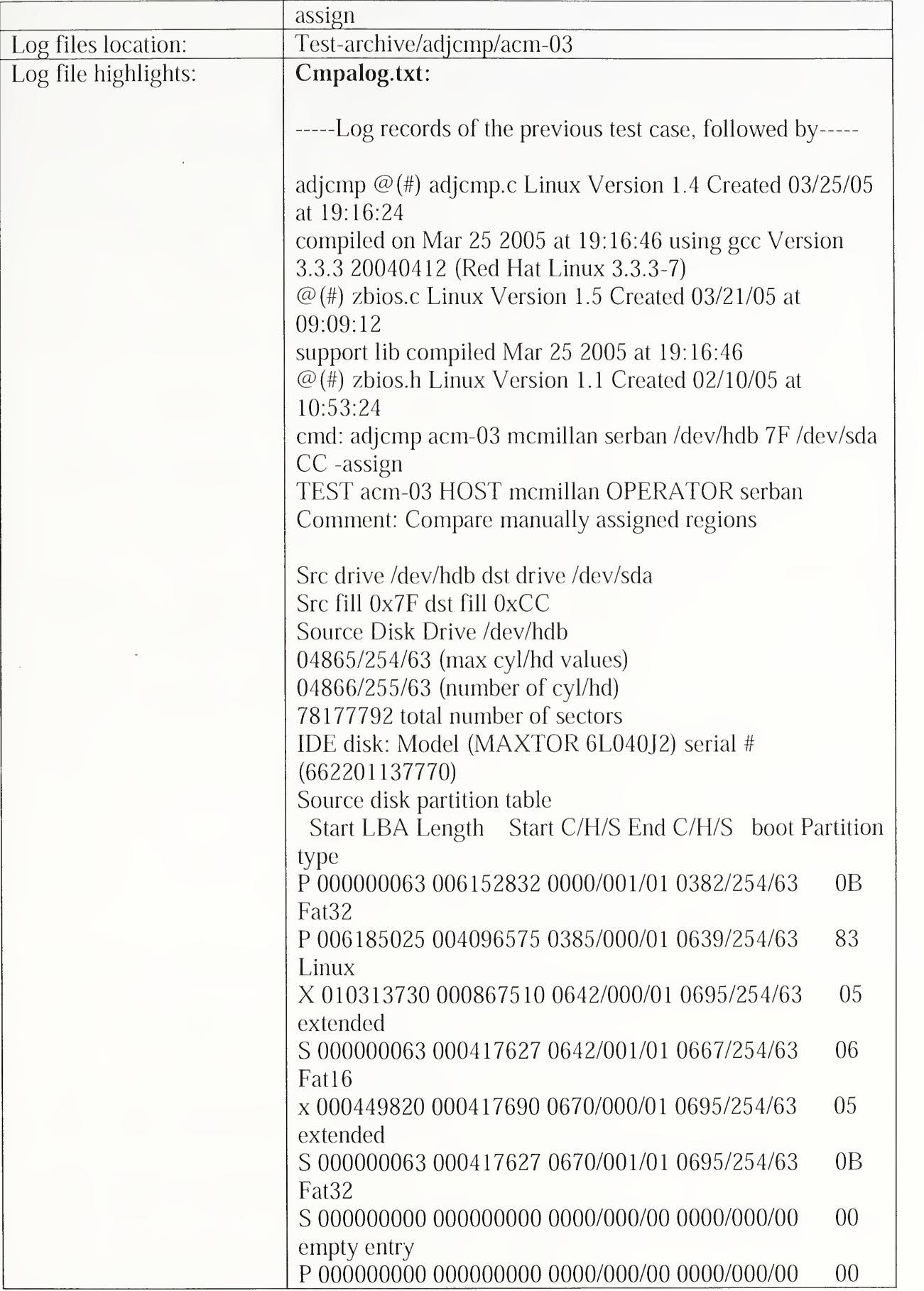

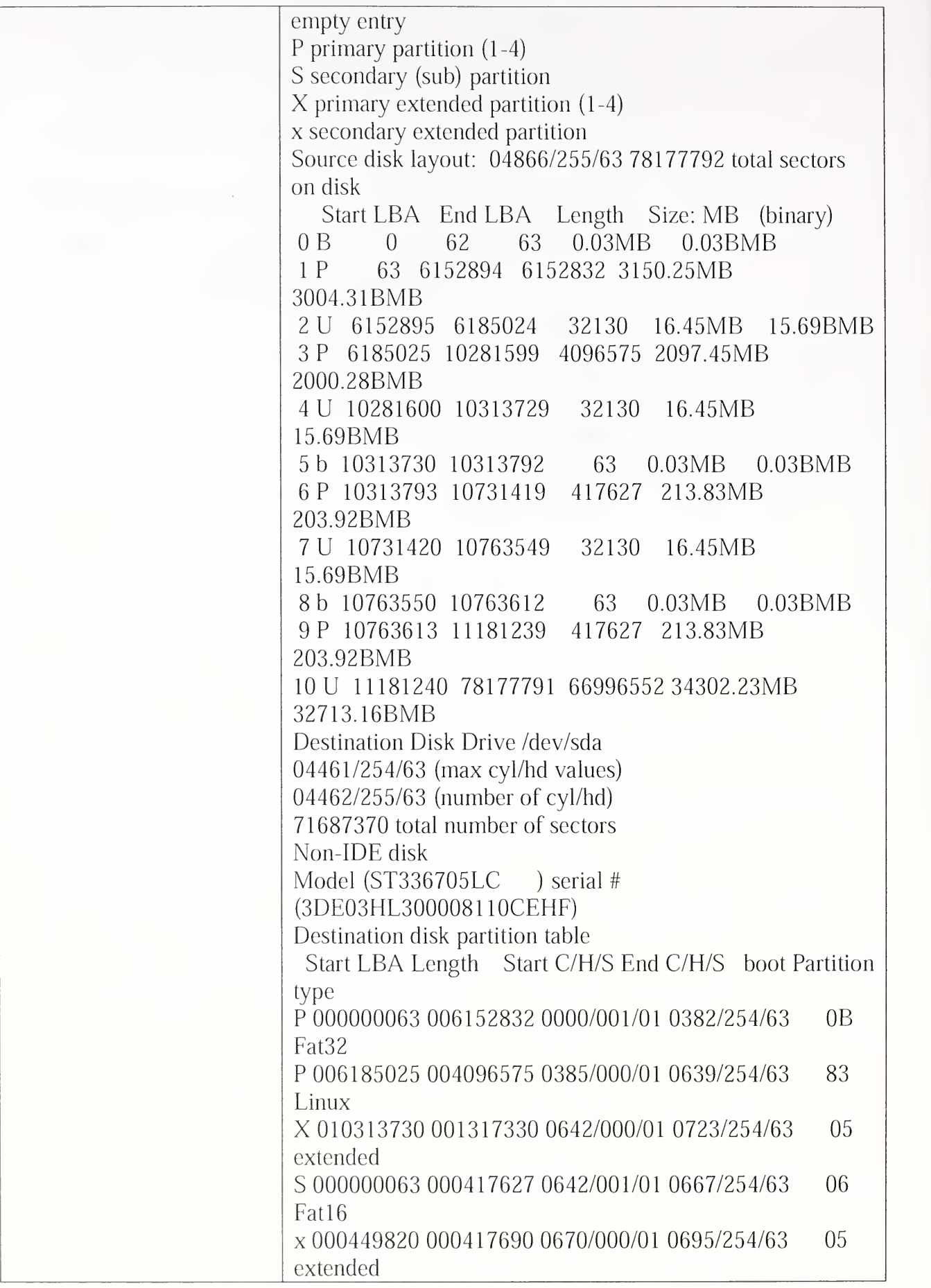

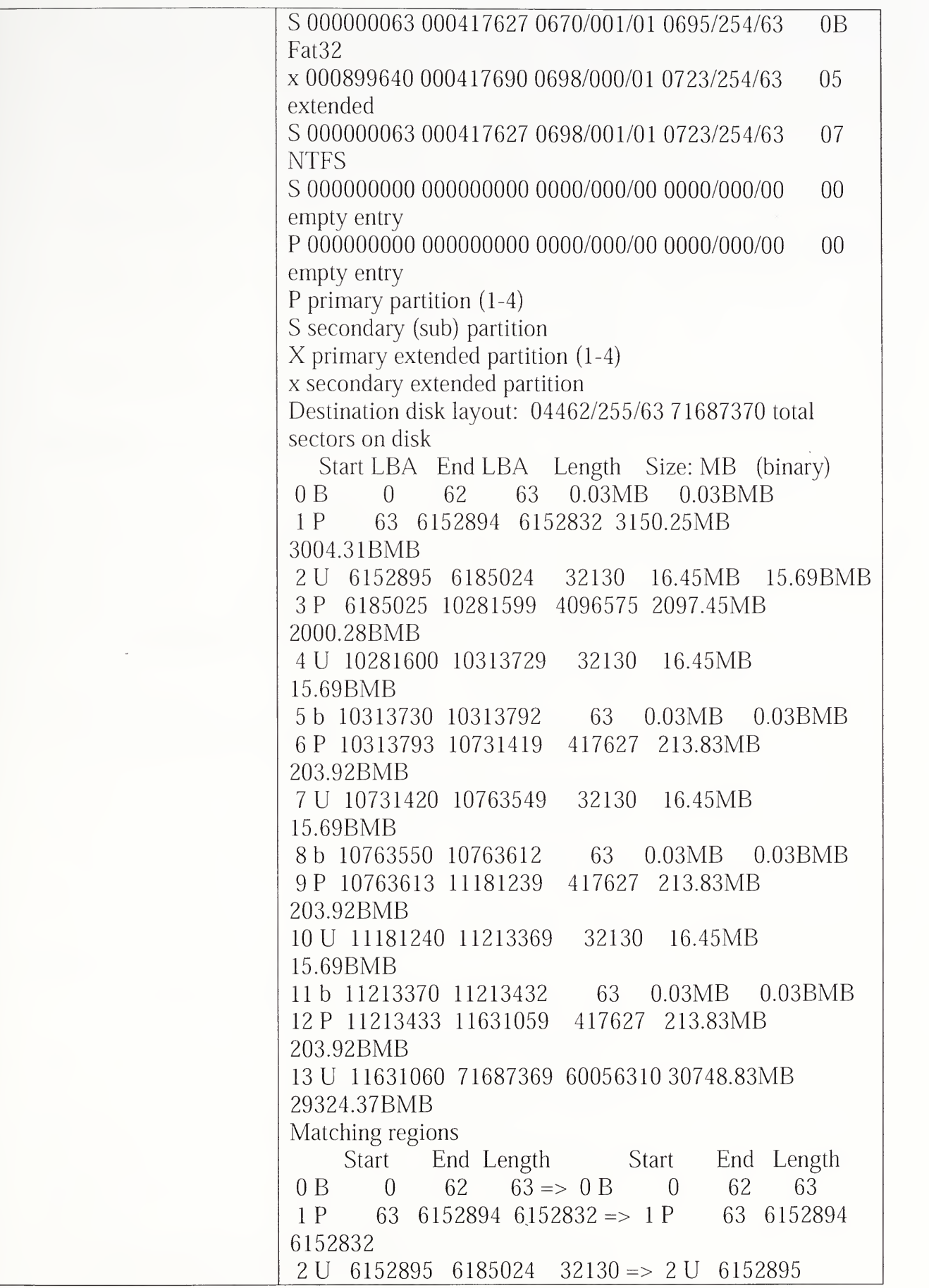

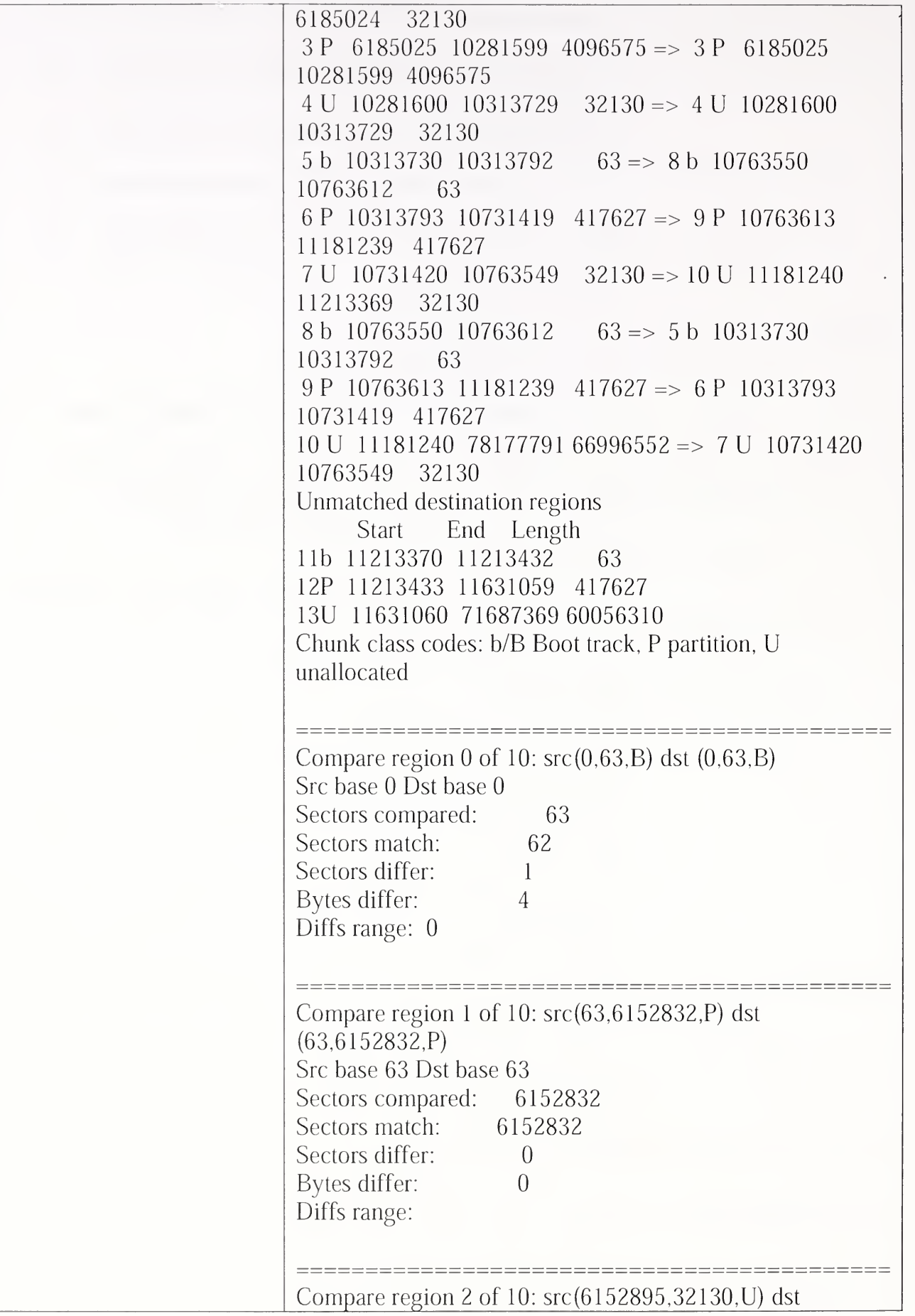
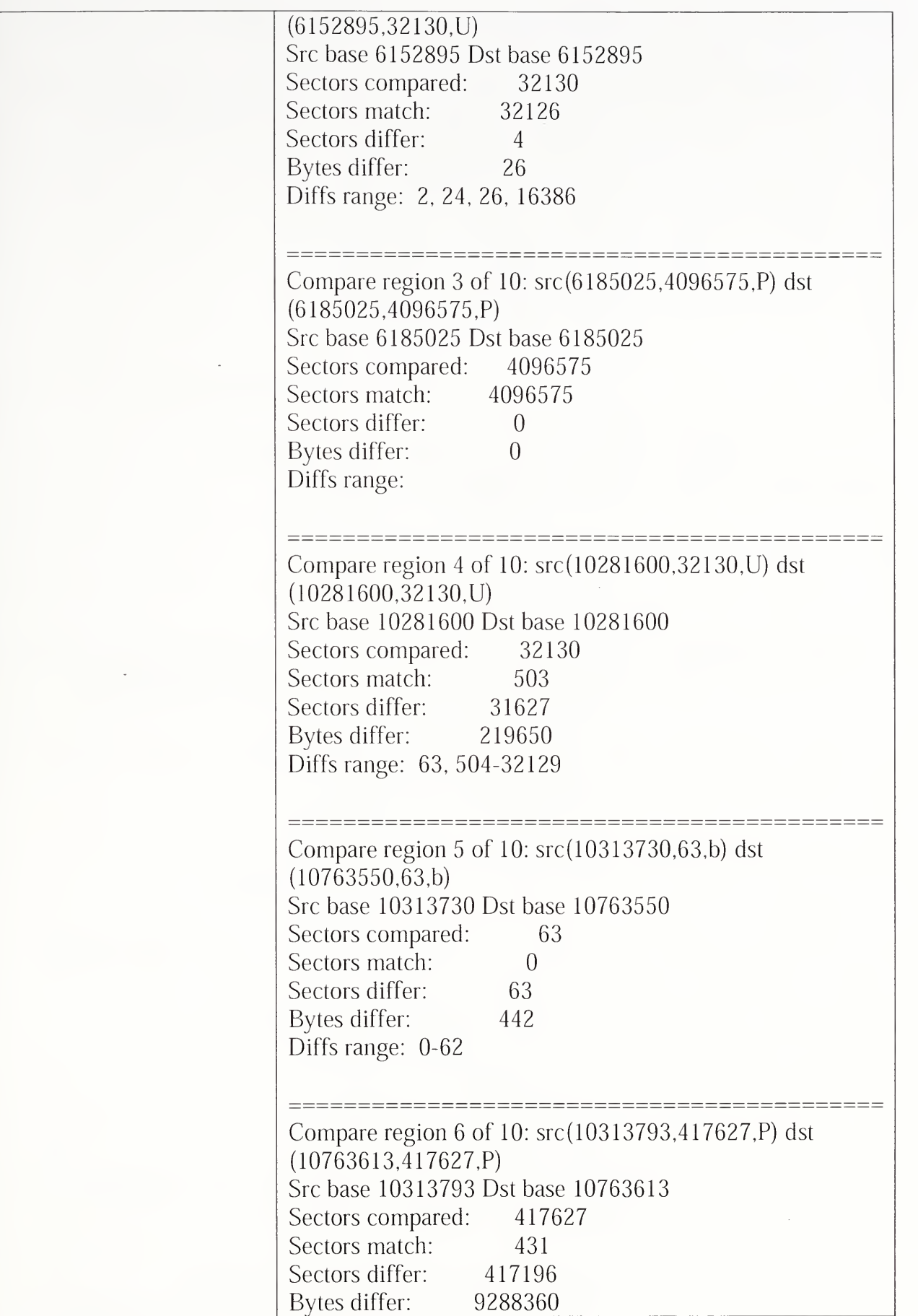

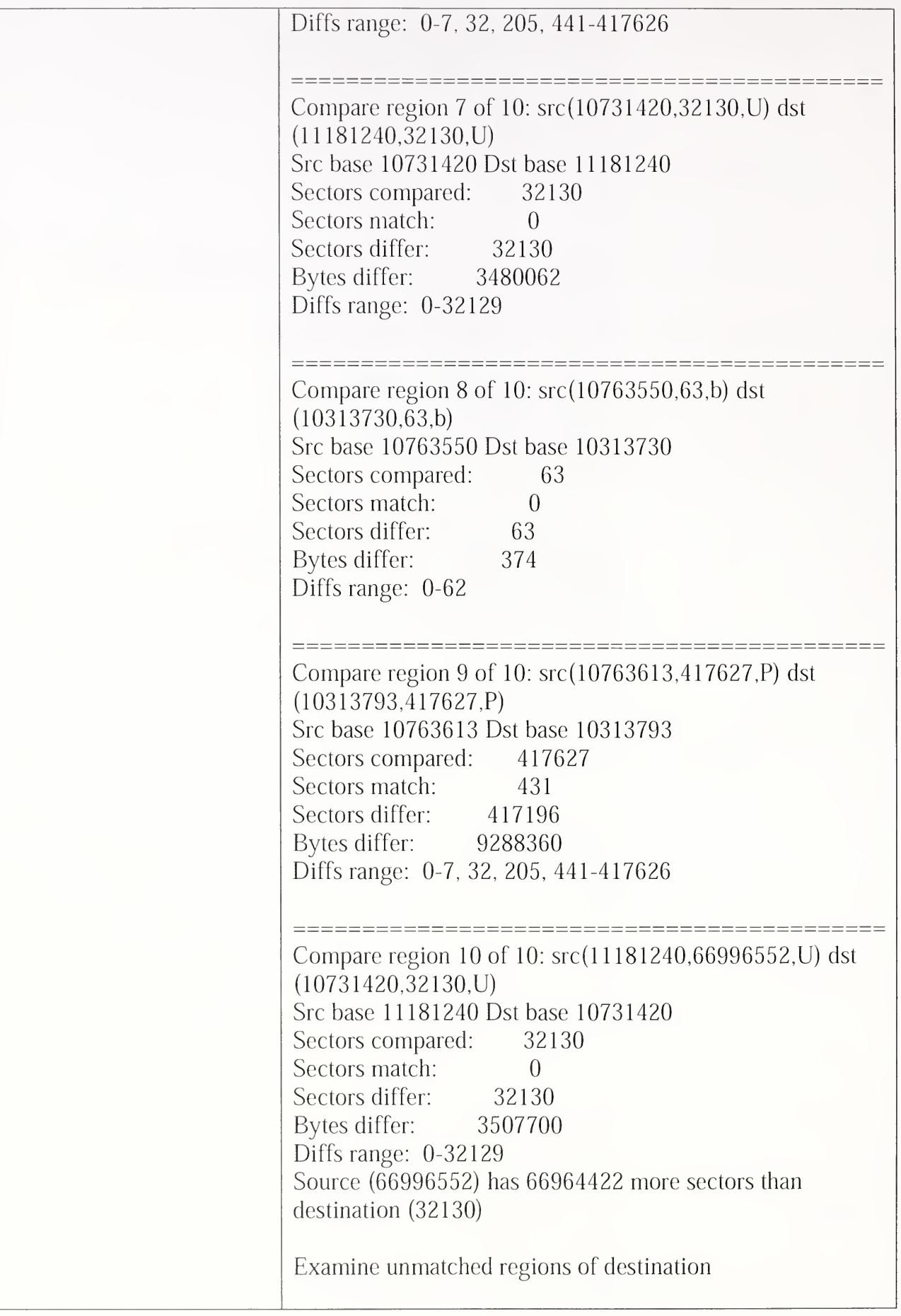

 $\overline{\phantom{a}}$ 

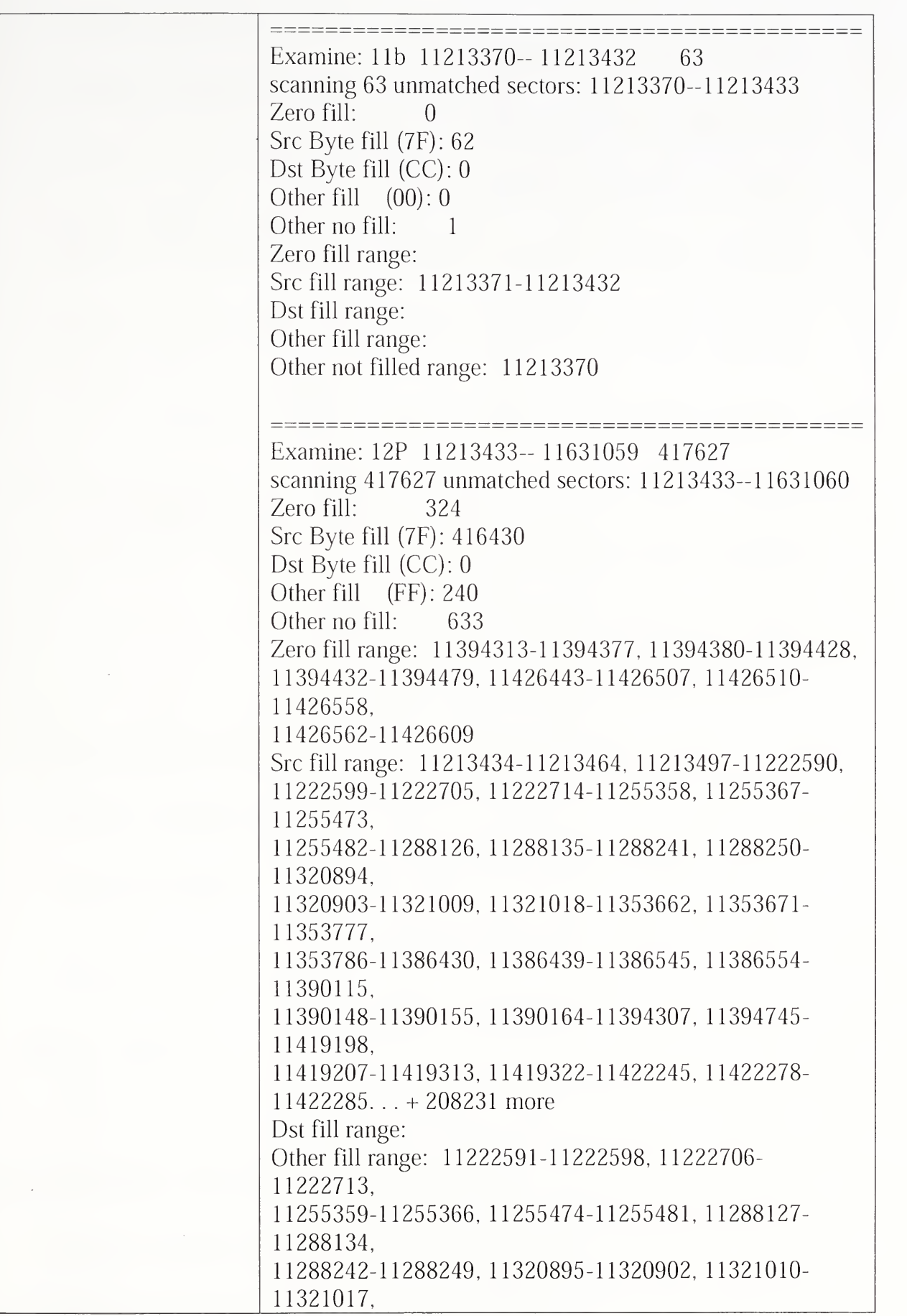

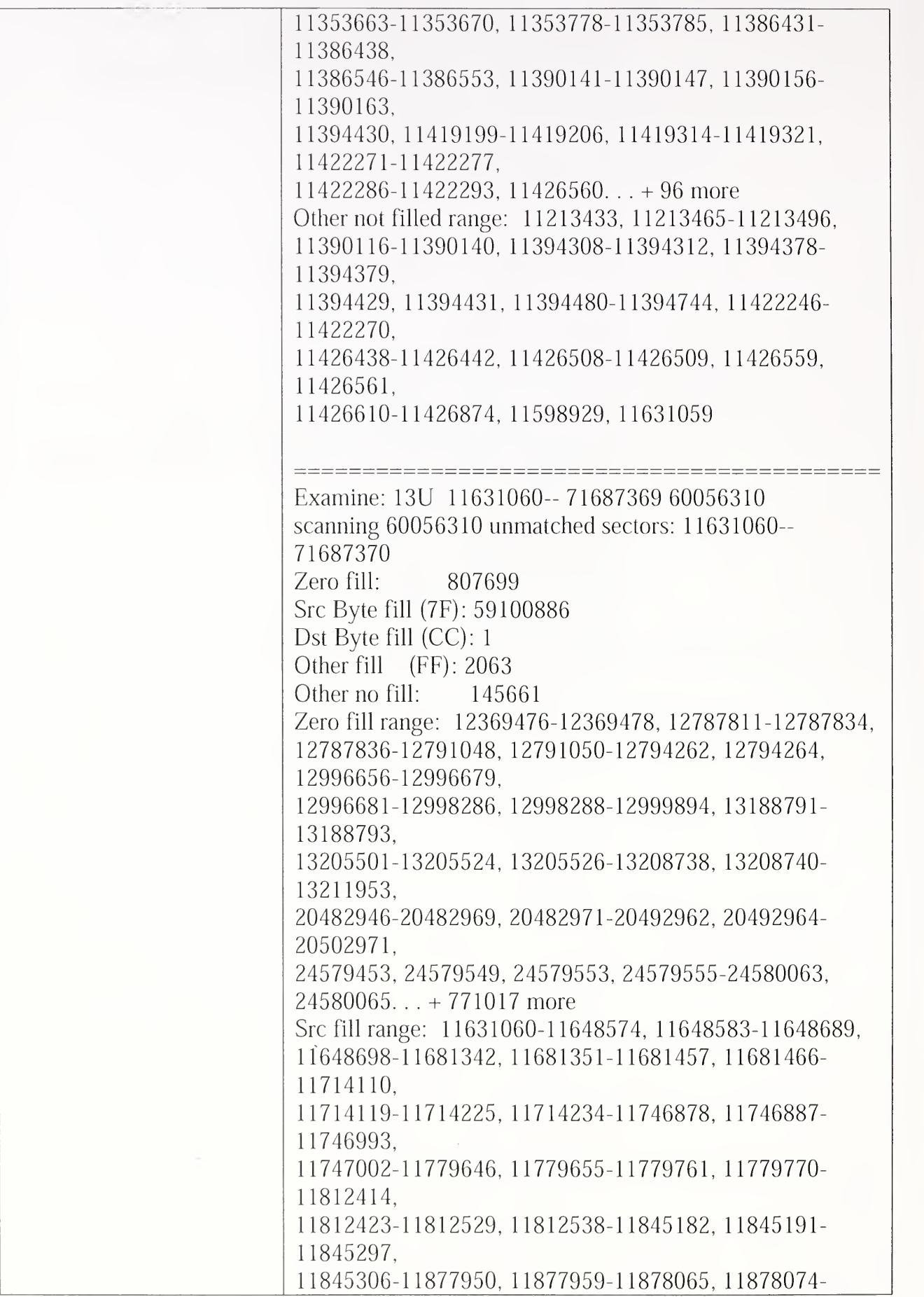

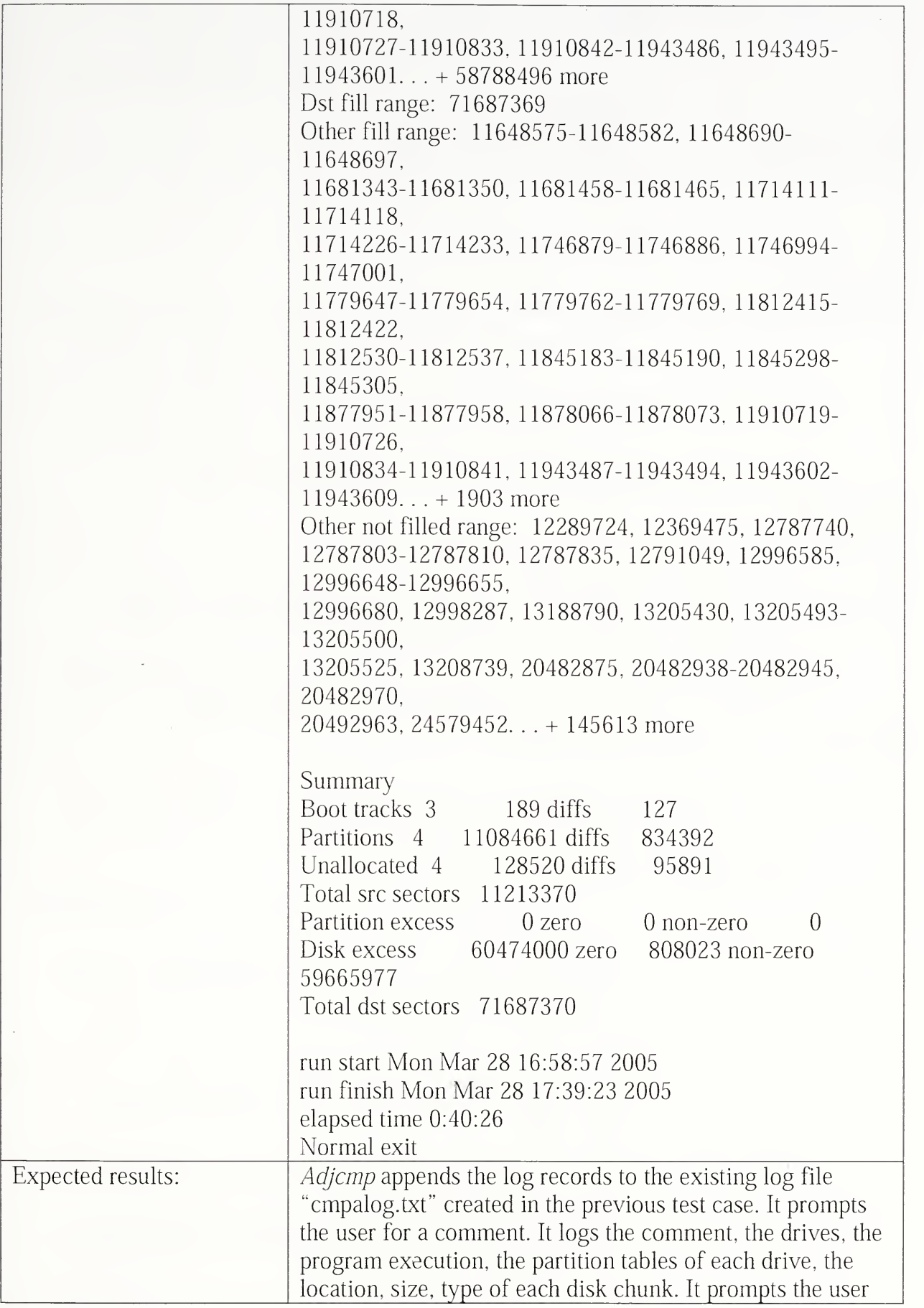

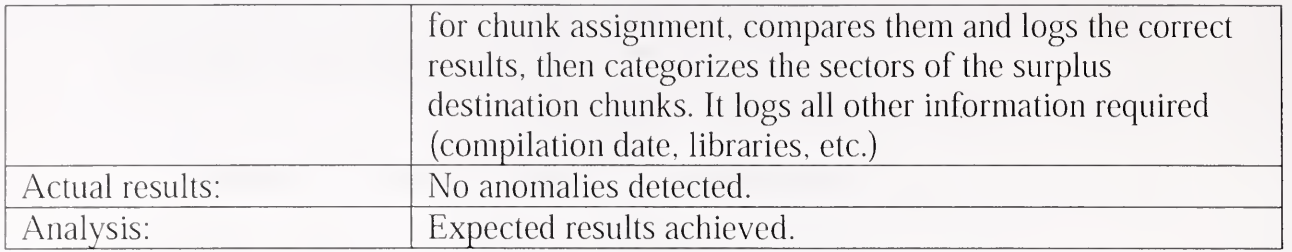

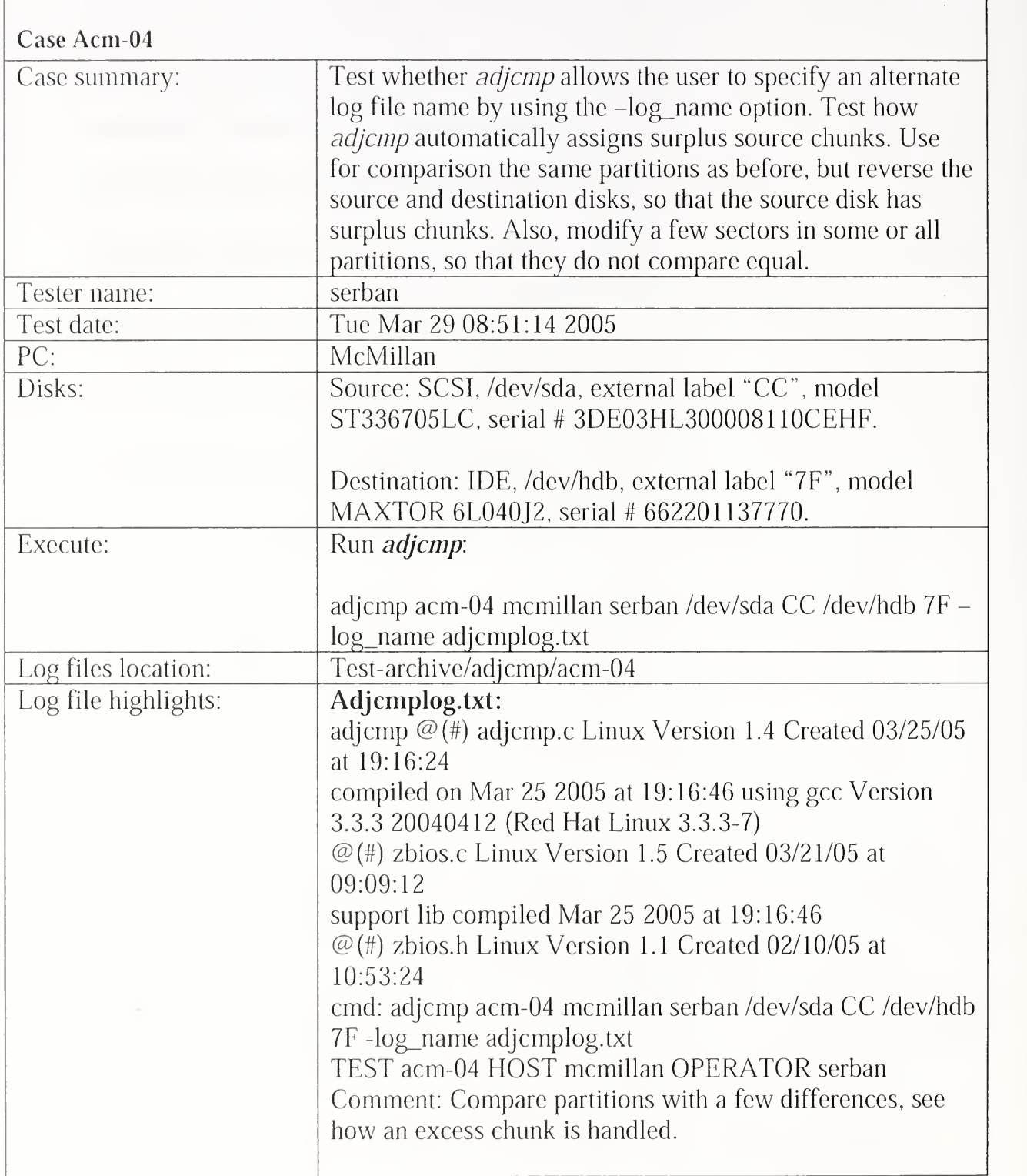

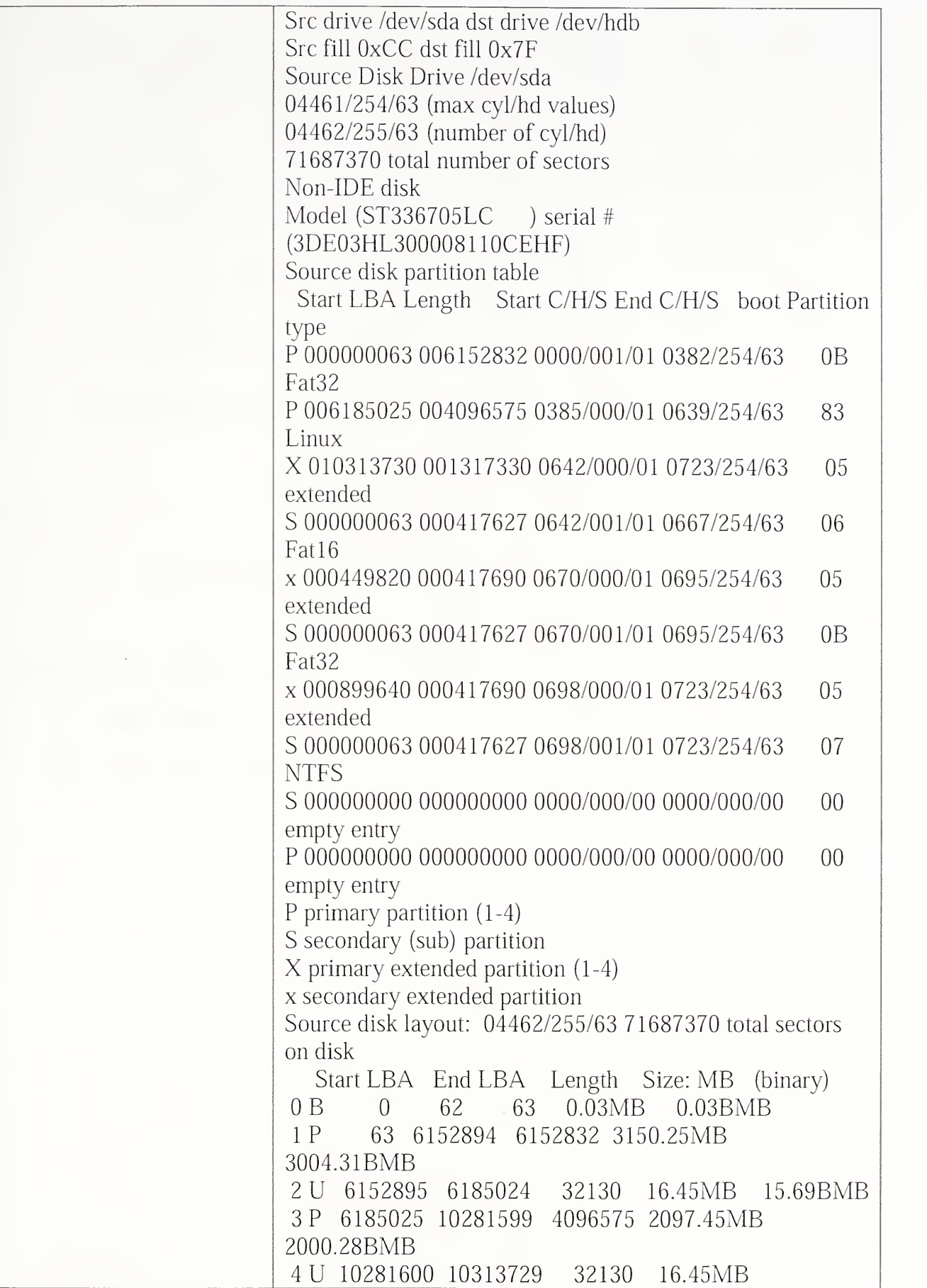

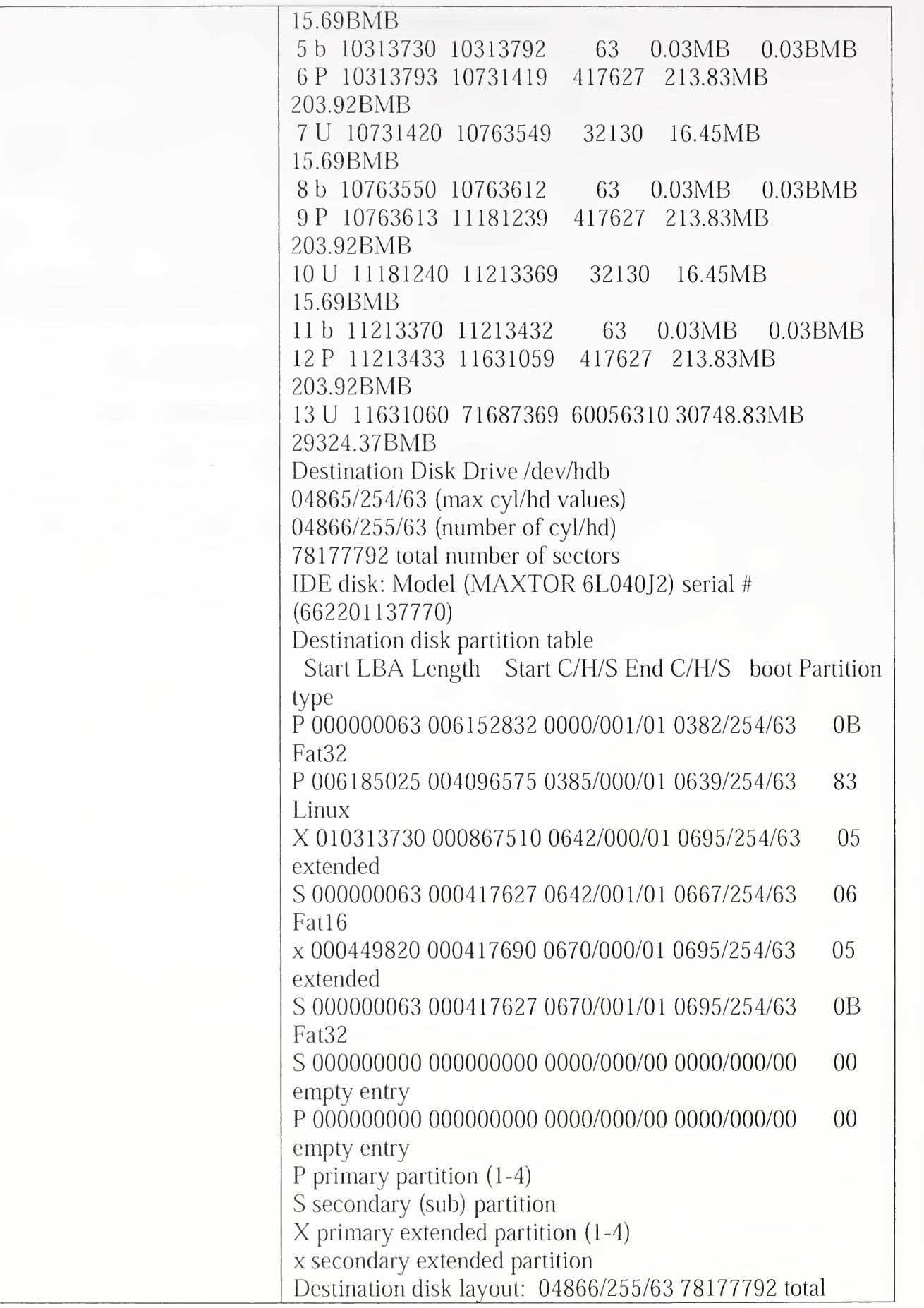

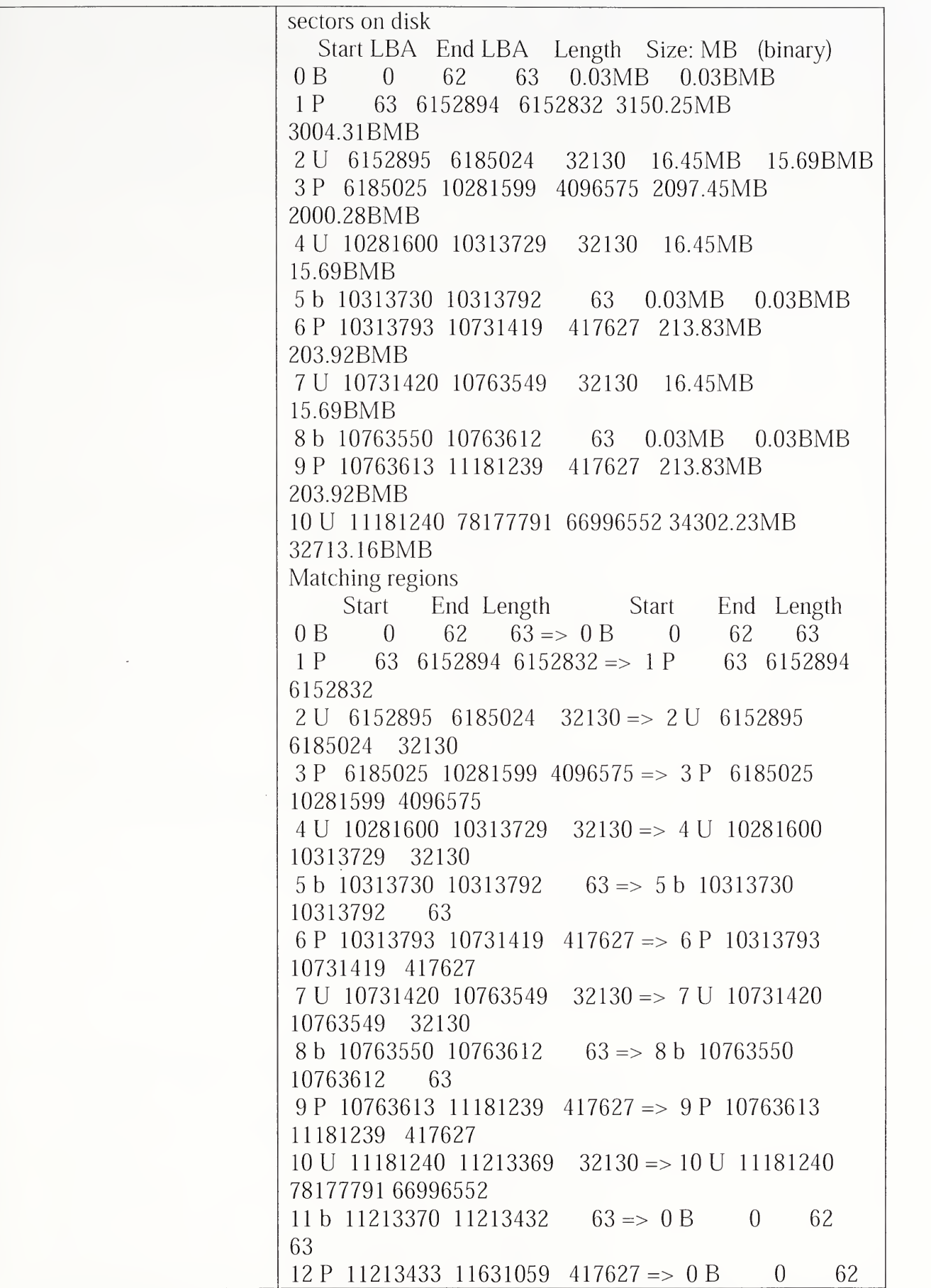

 $\overline{\phantom{a}}$ 

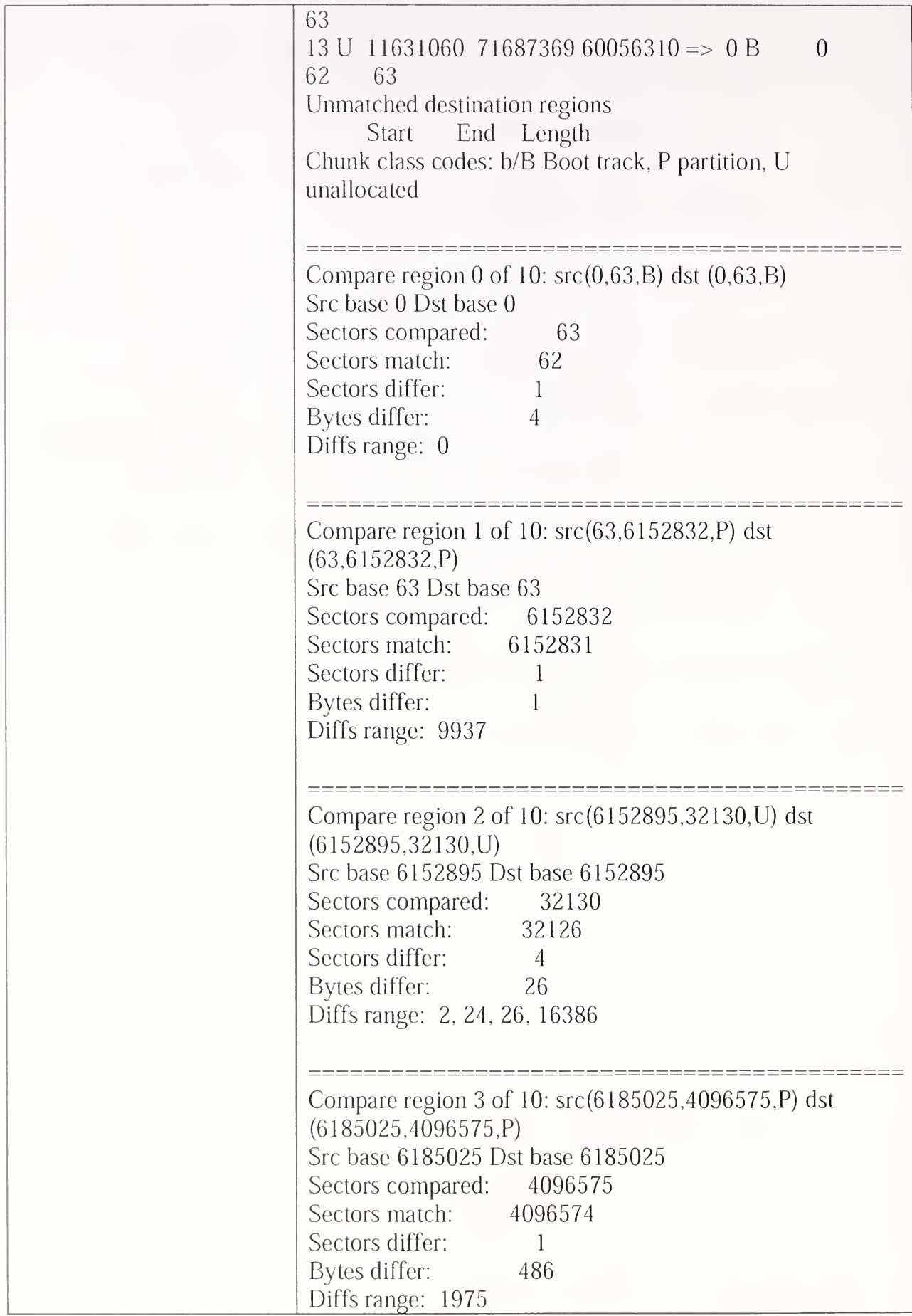

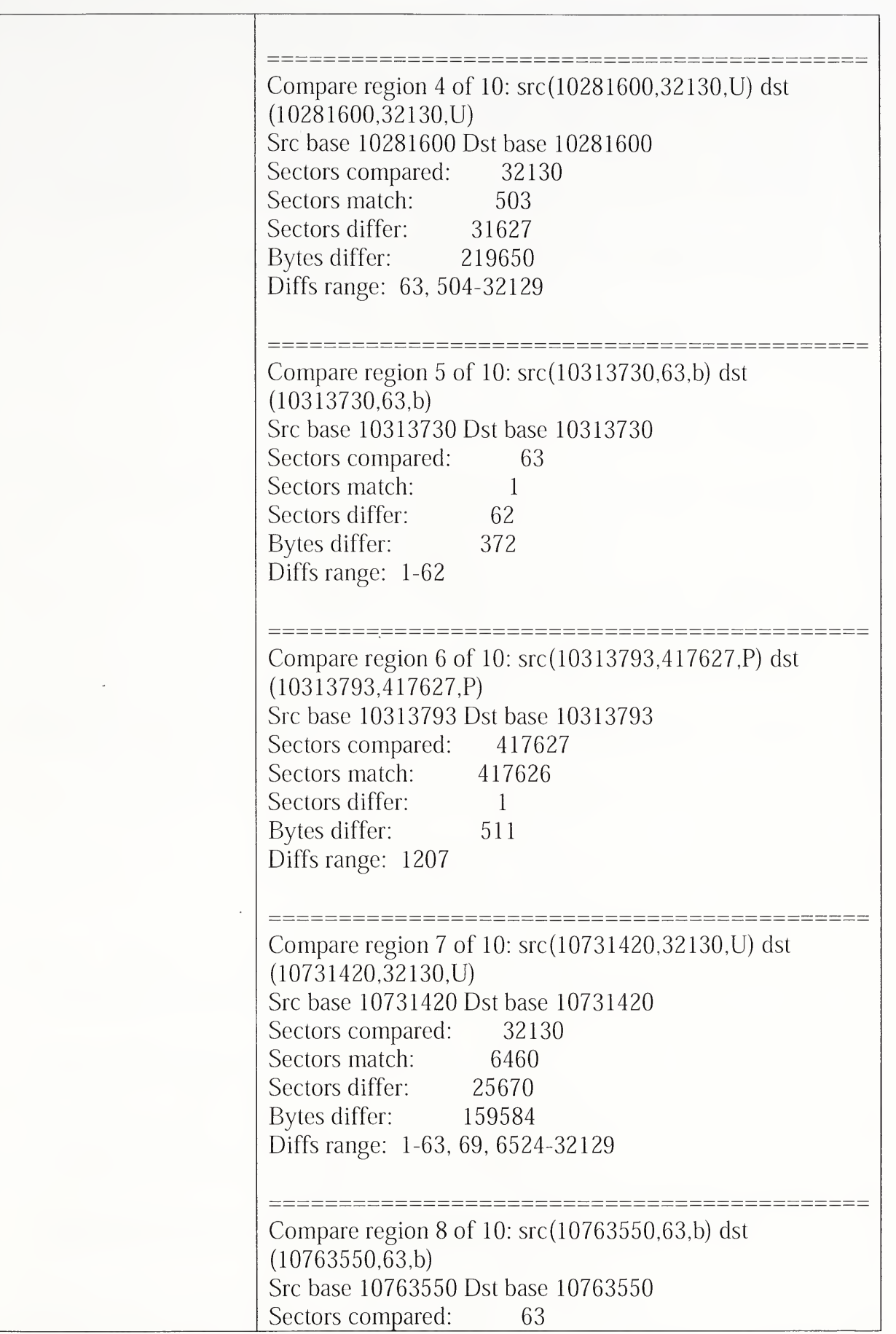

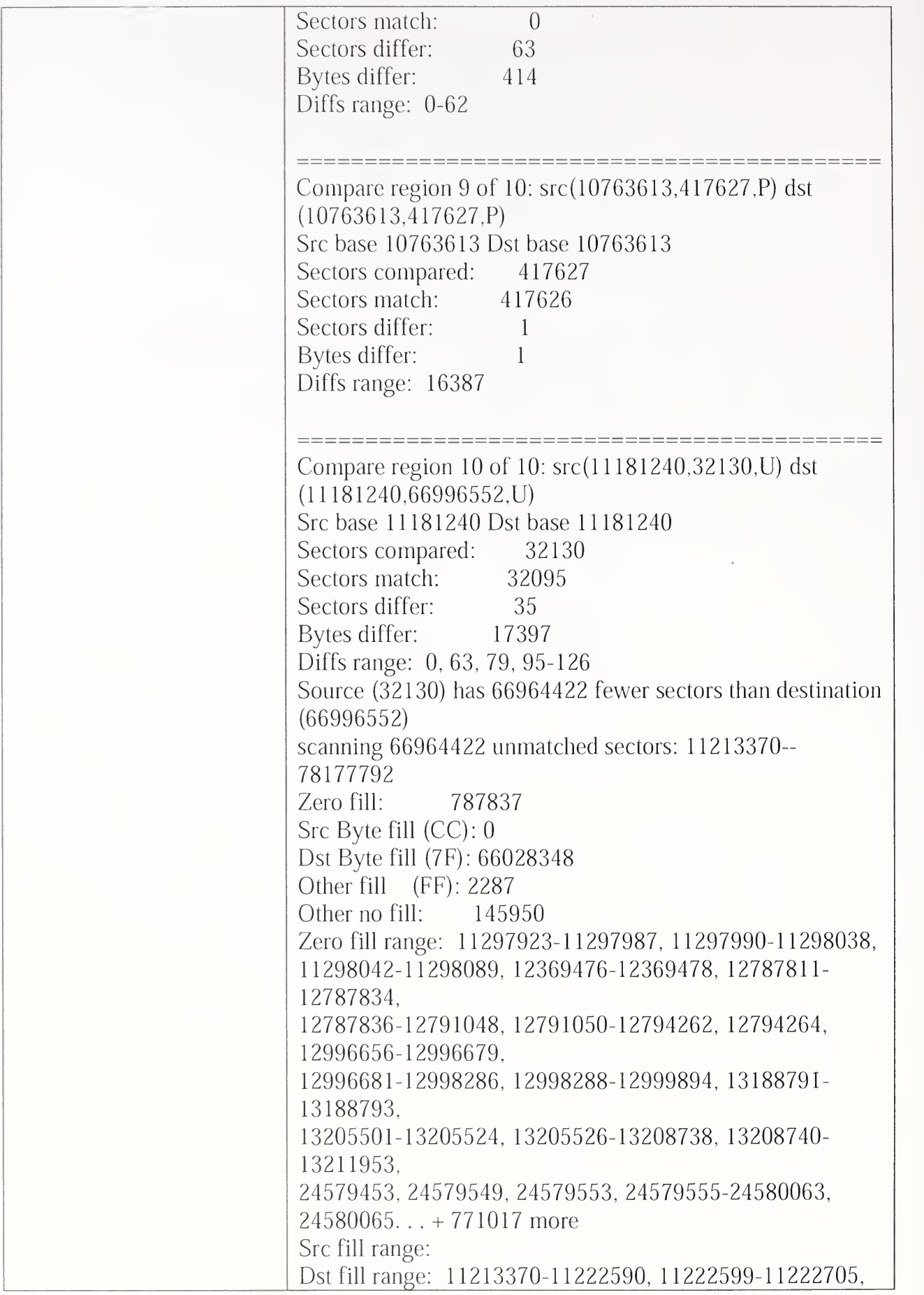

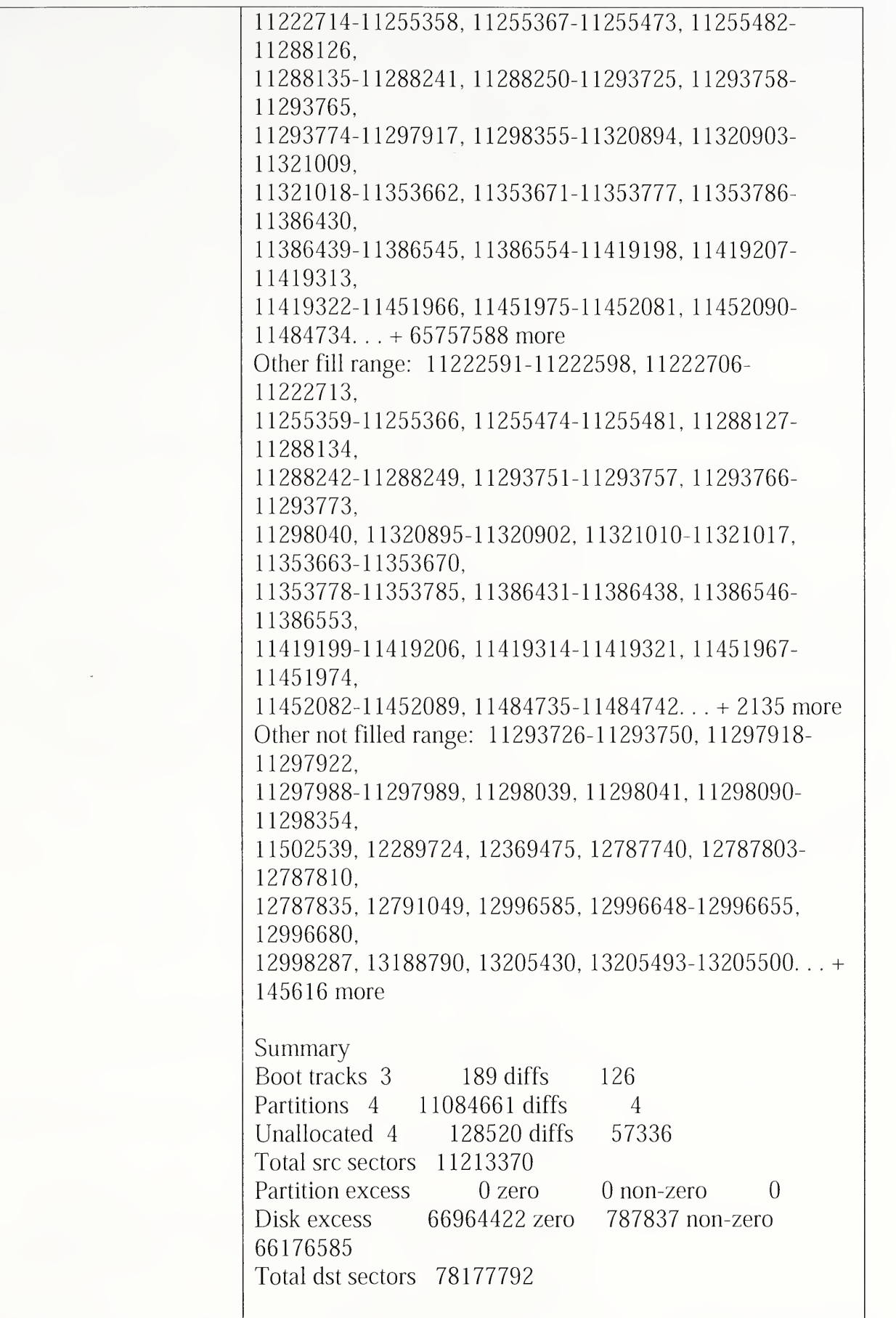

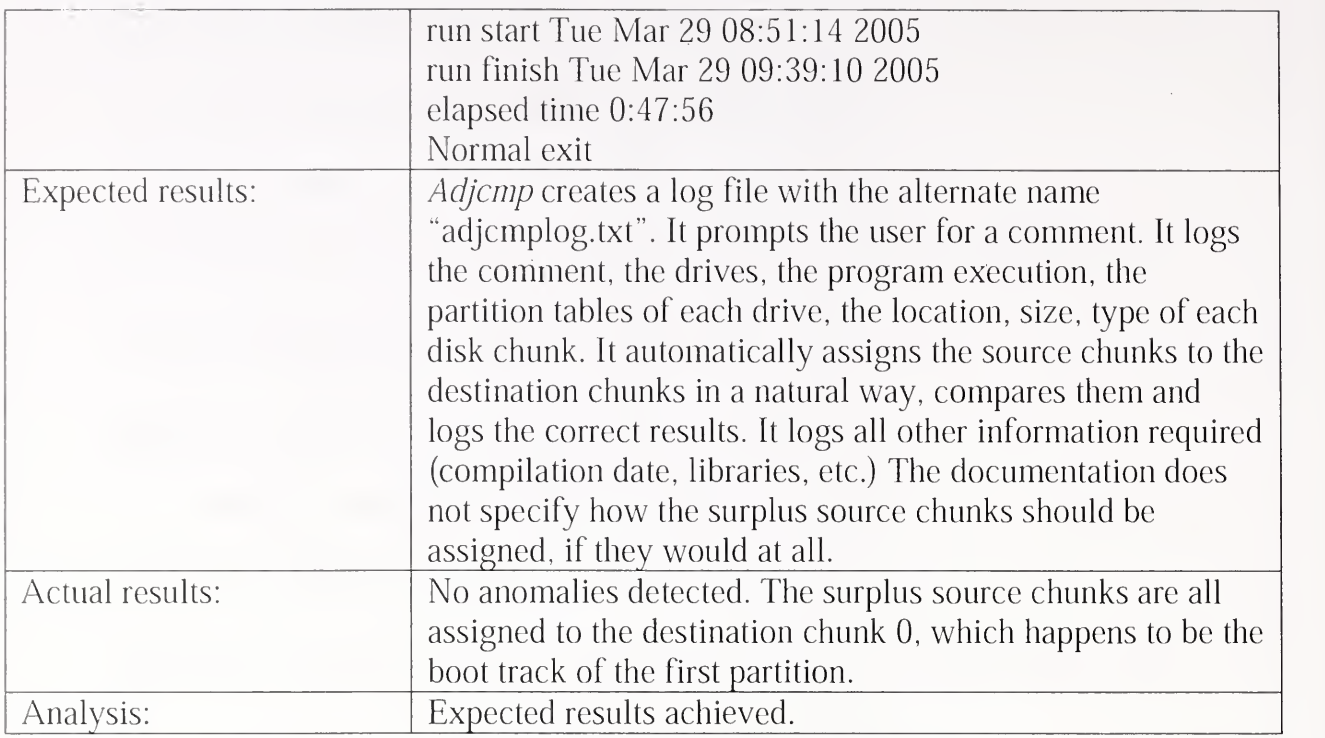

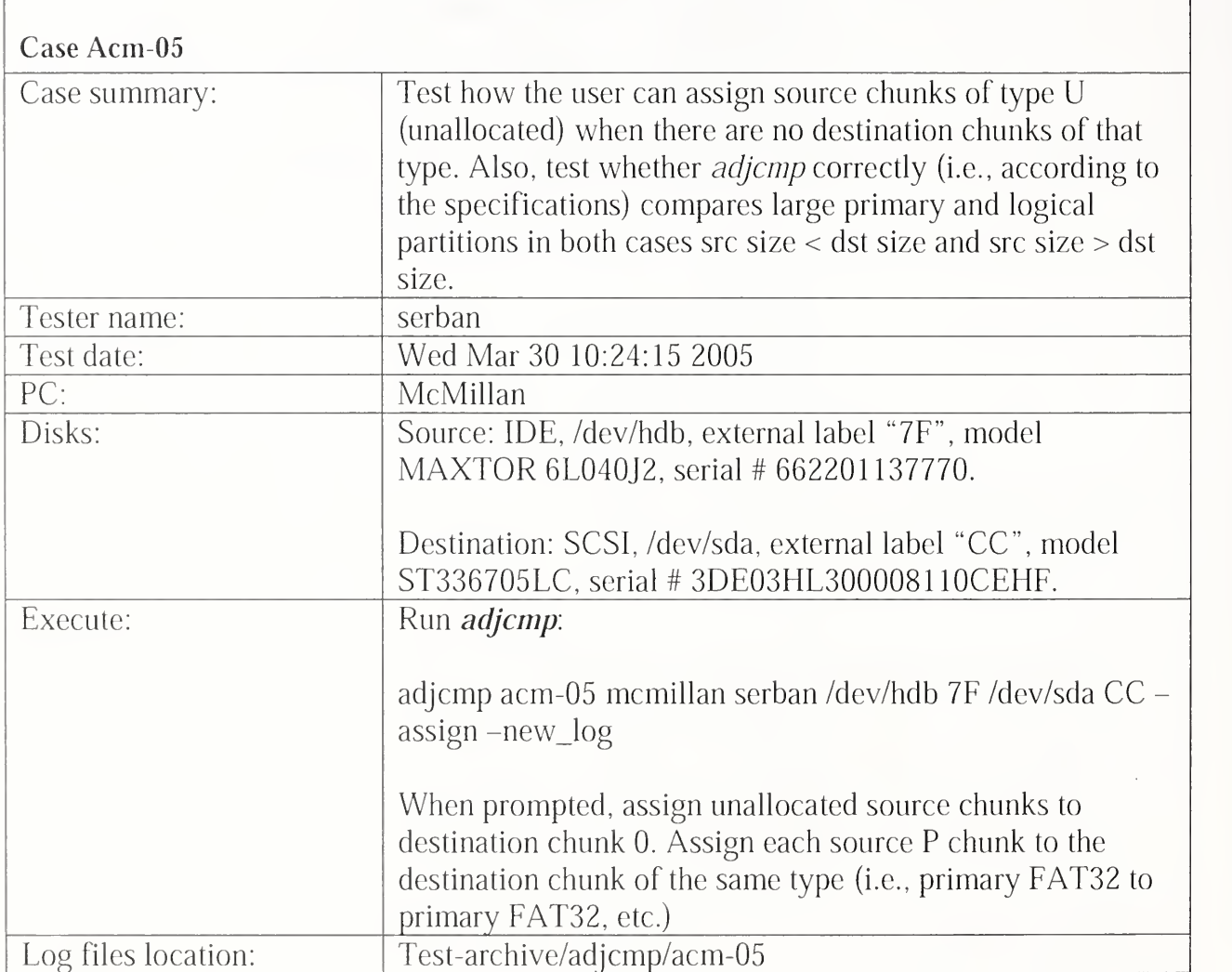

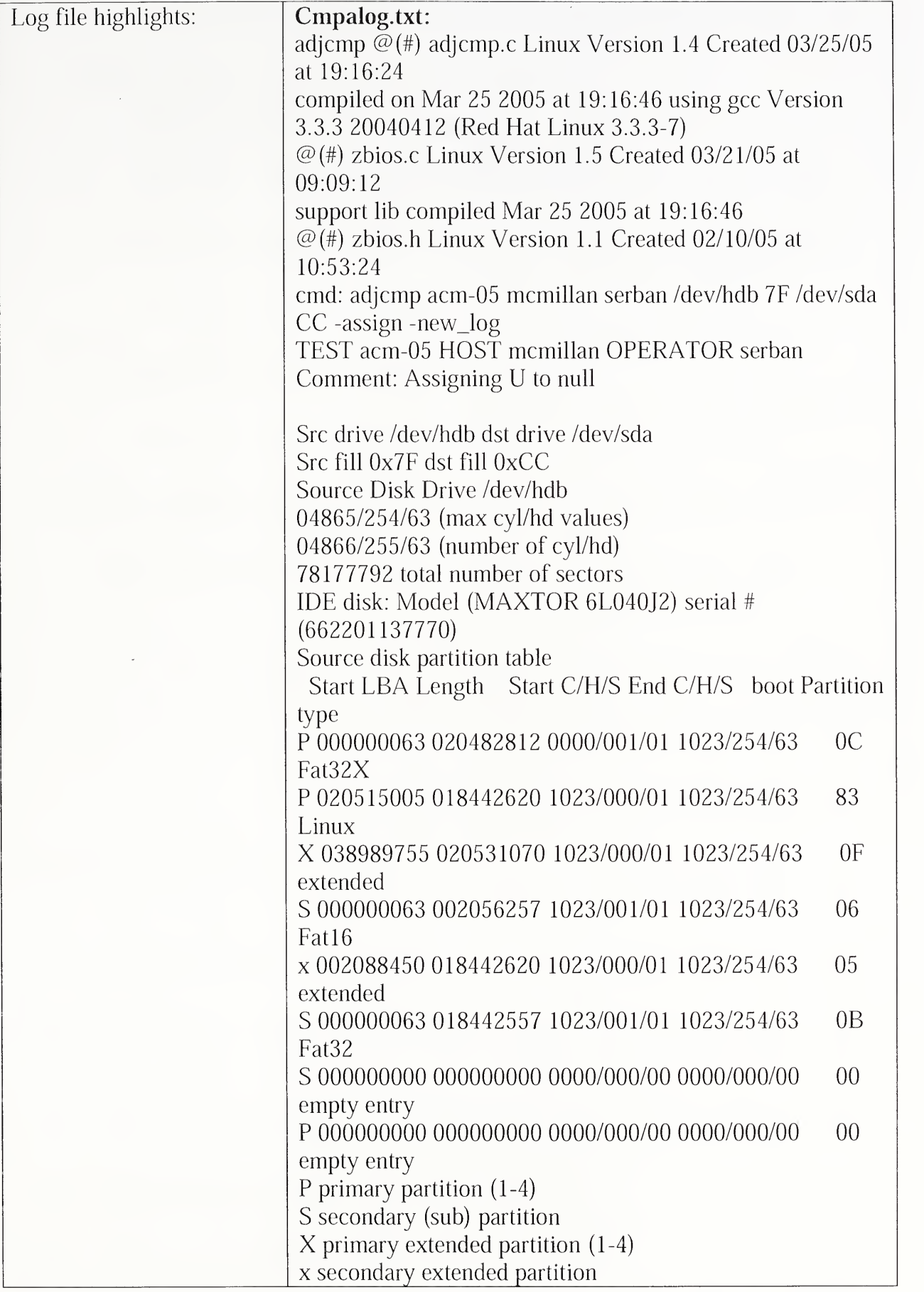

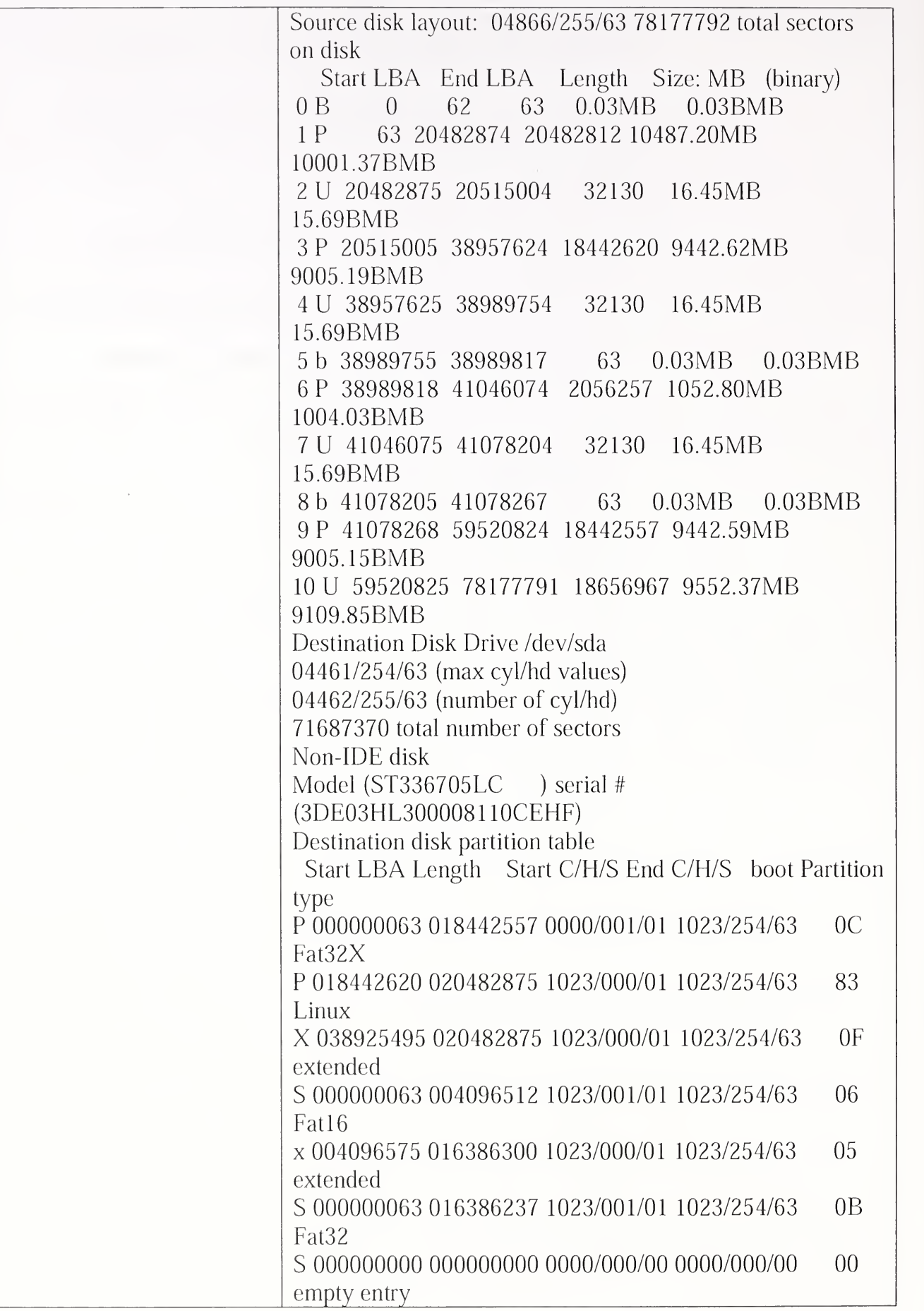

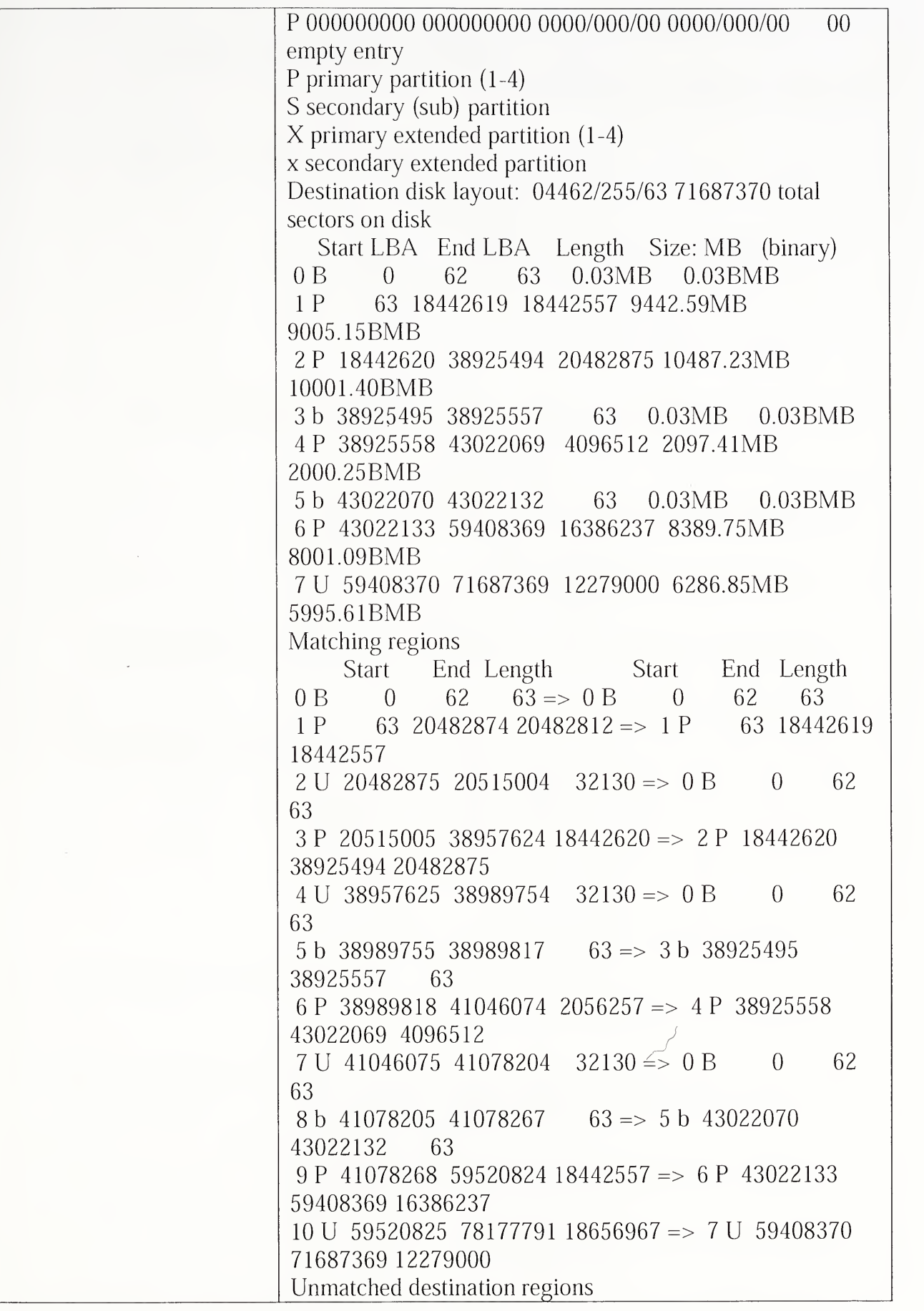

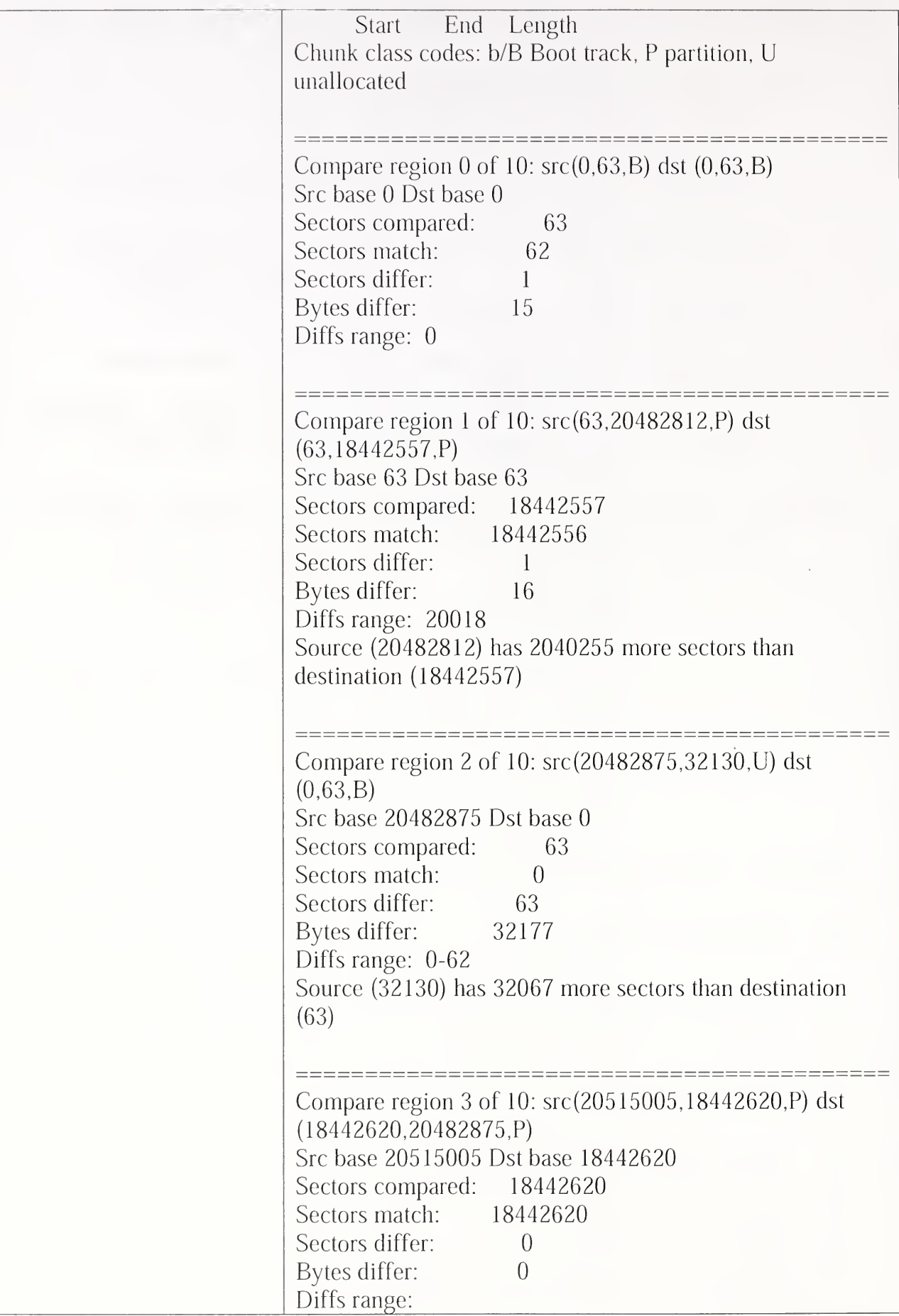

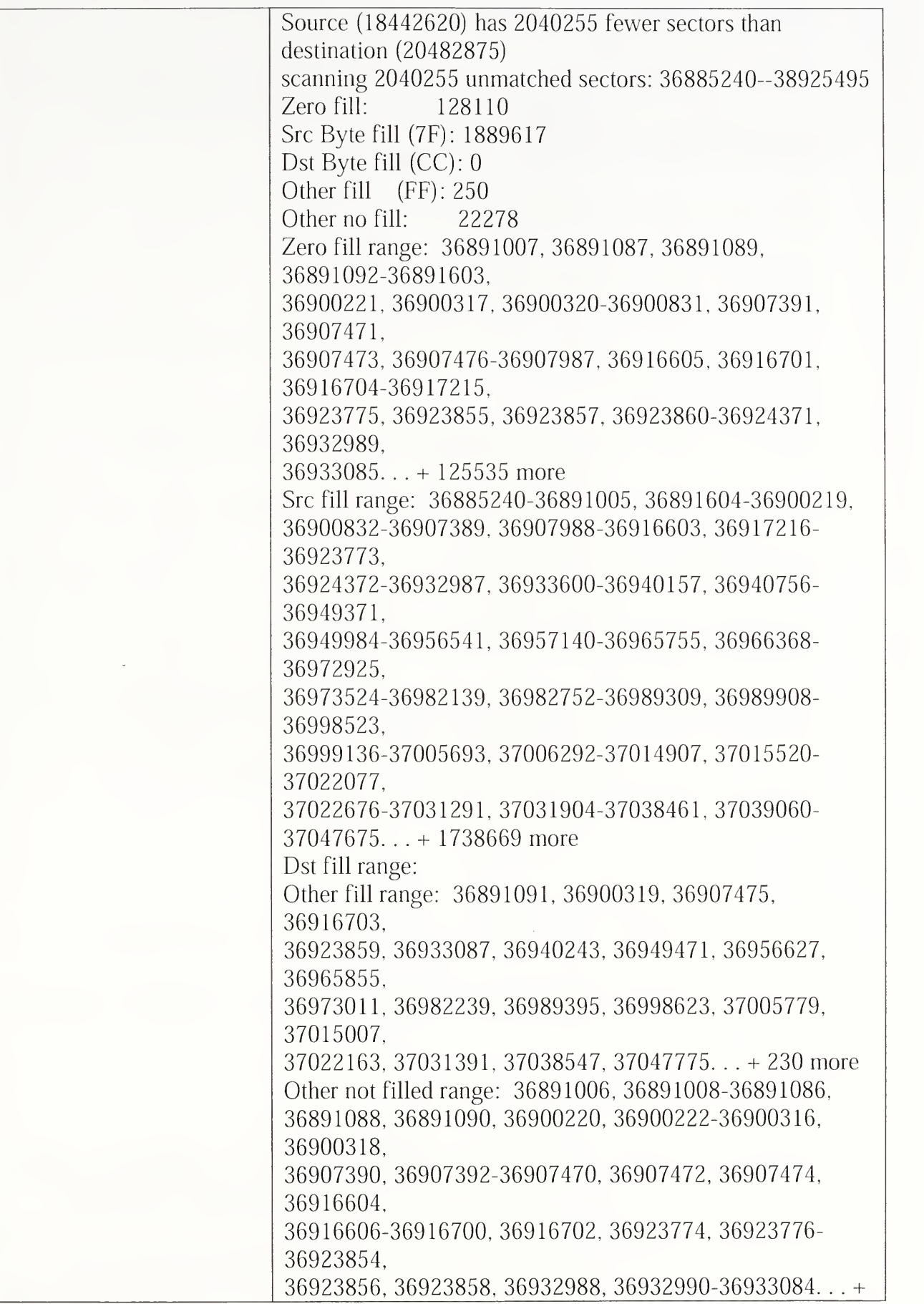

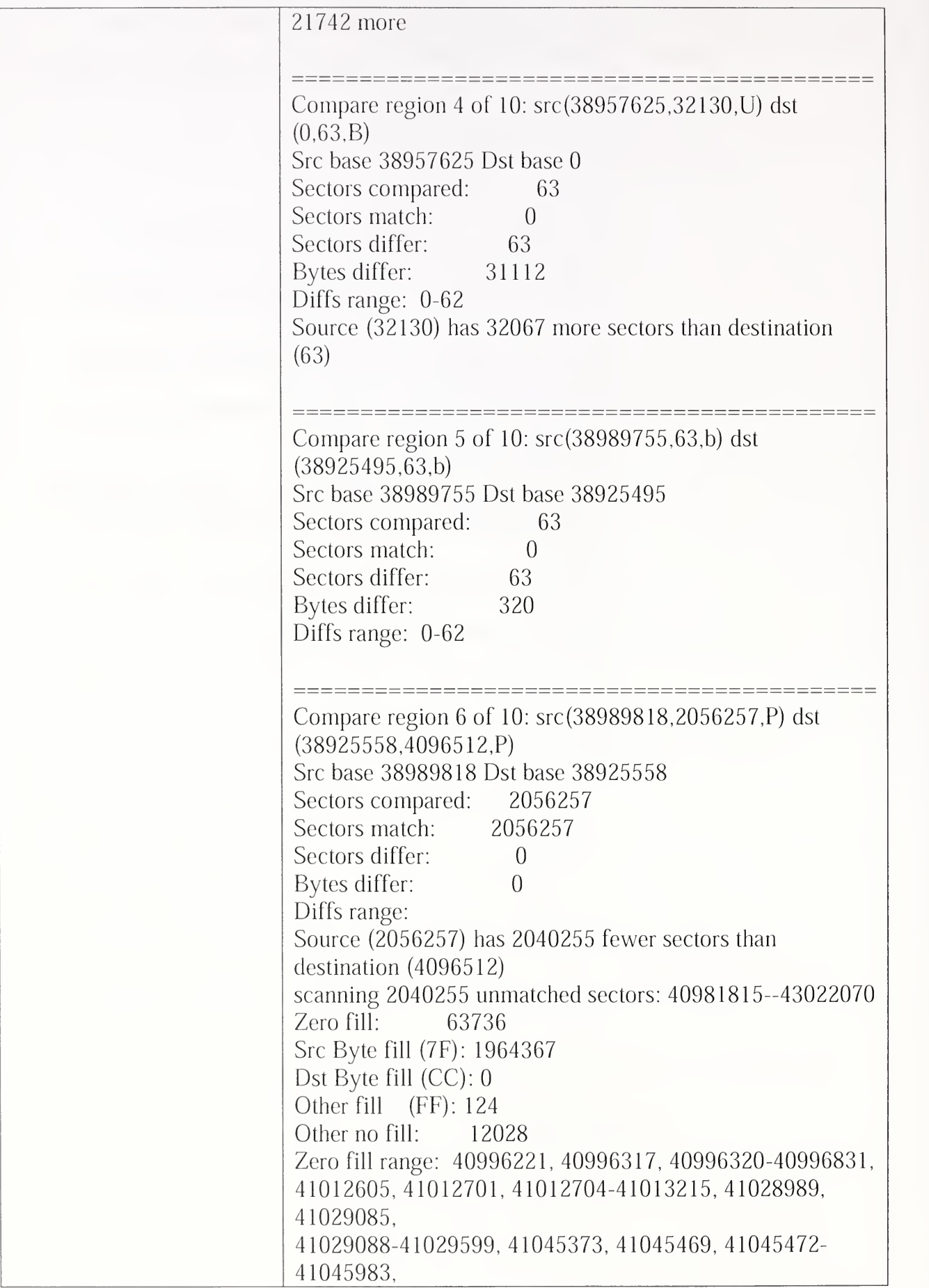

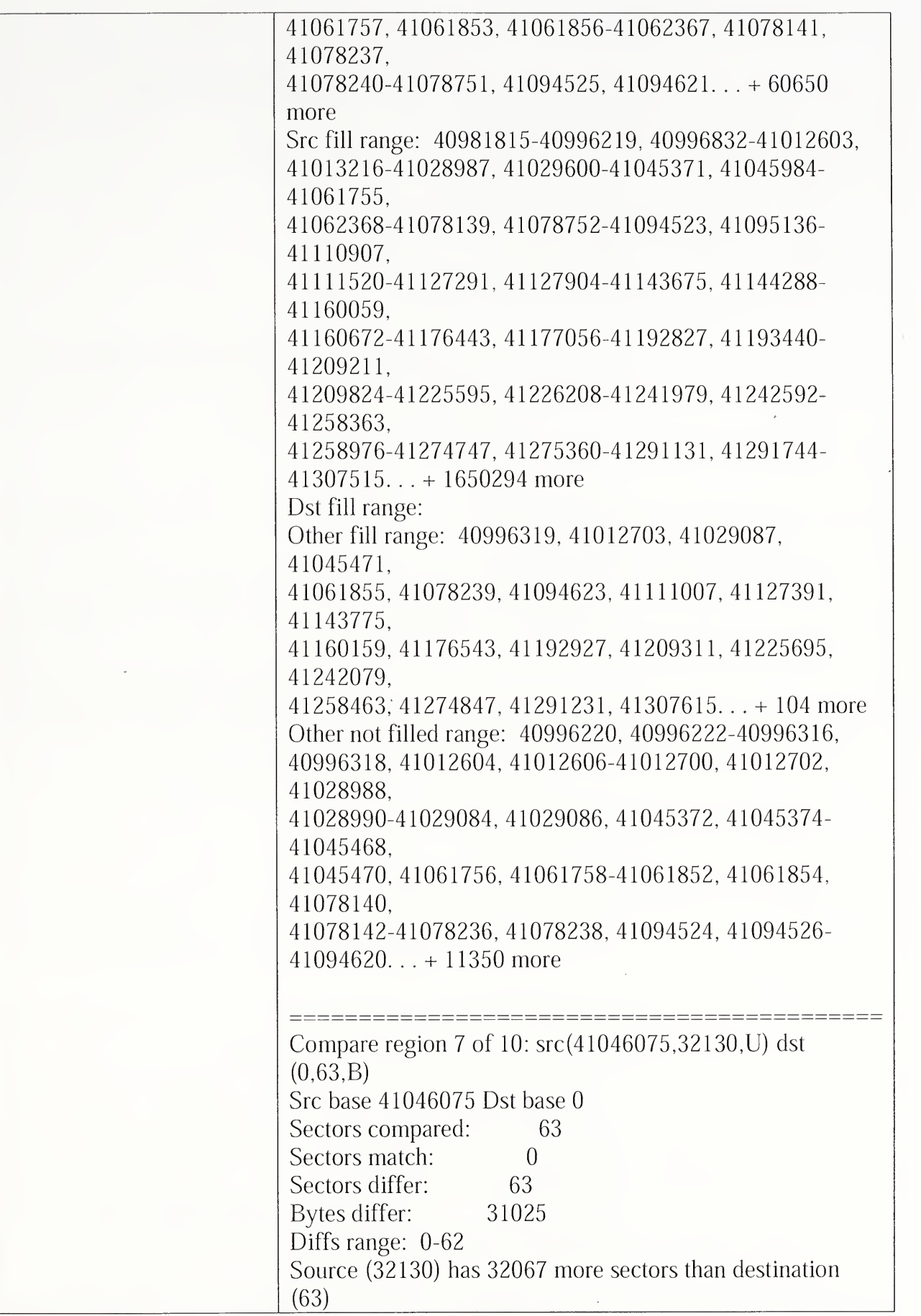

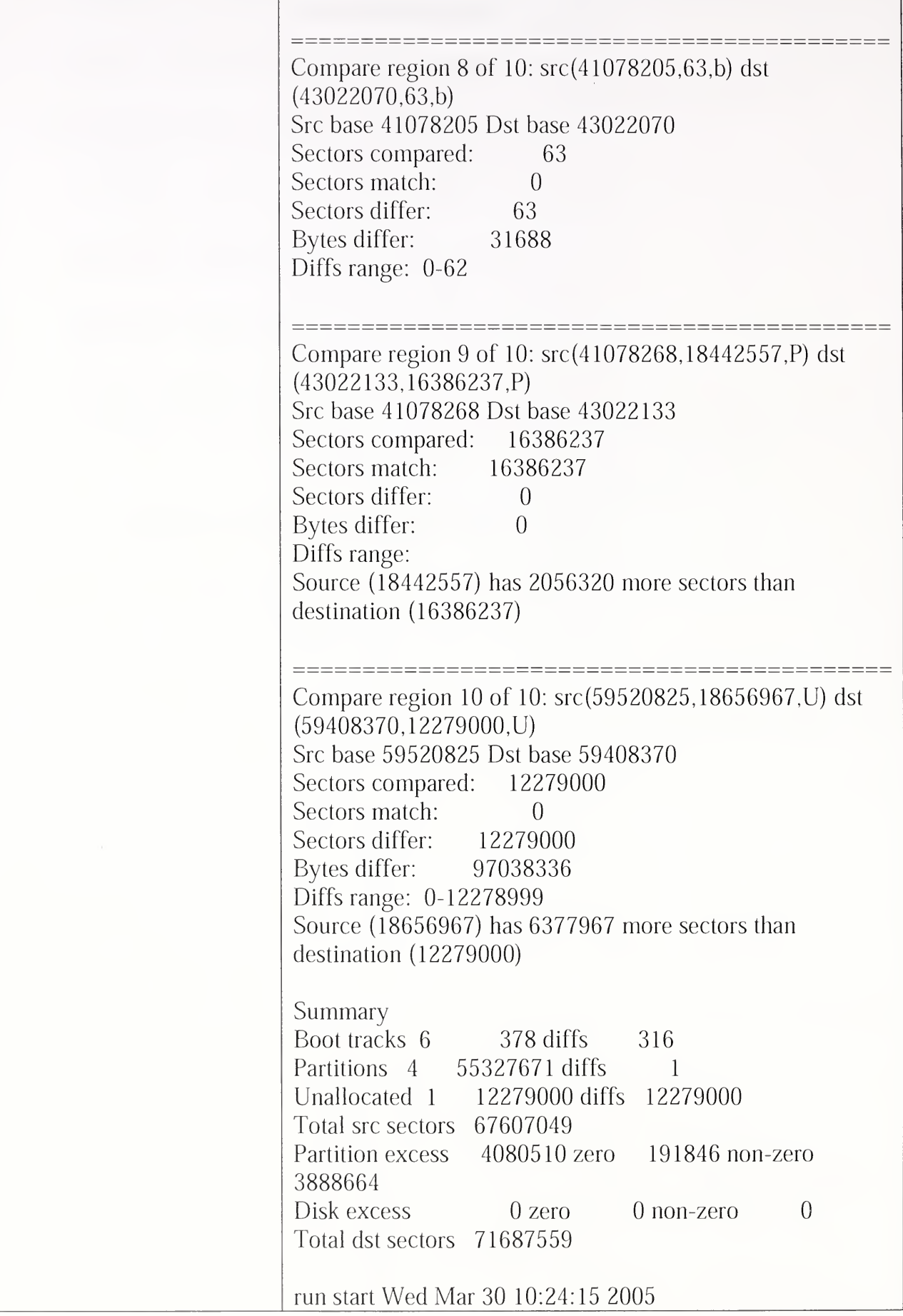

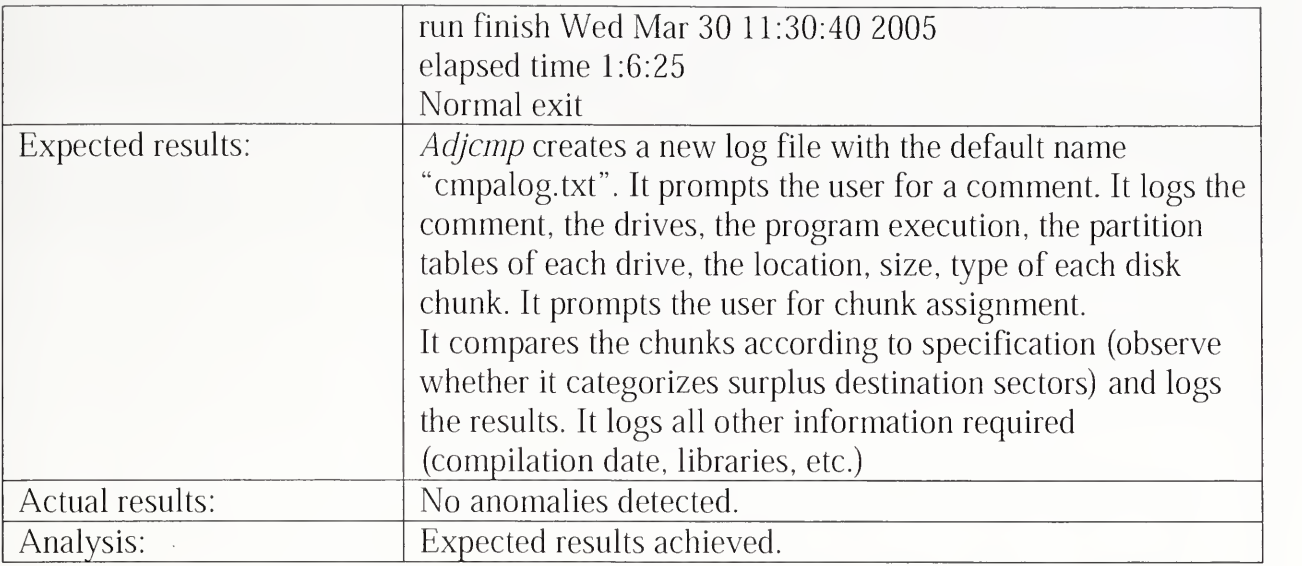

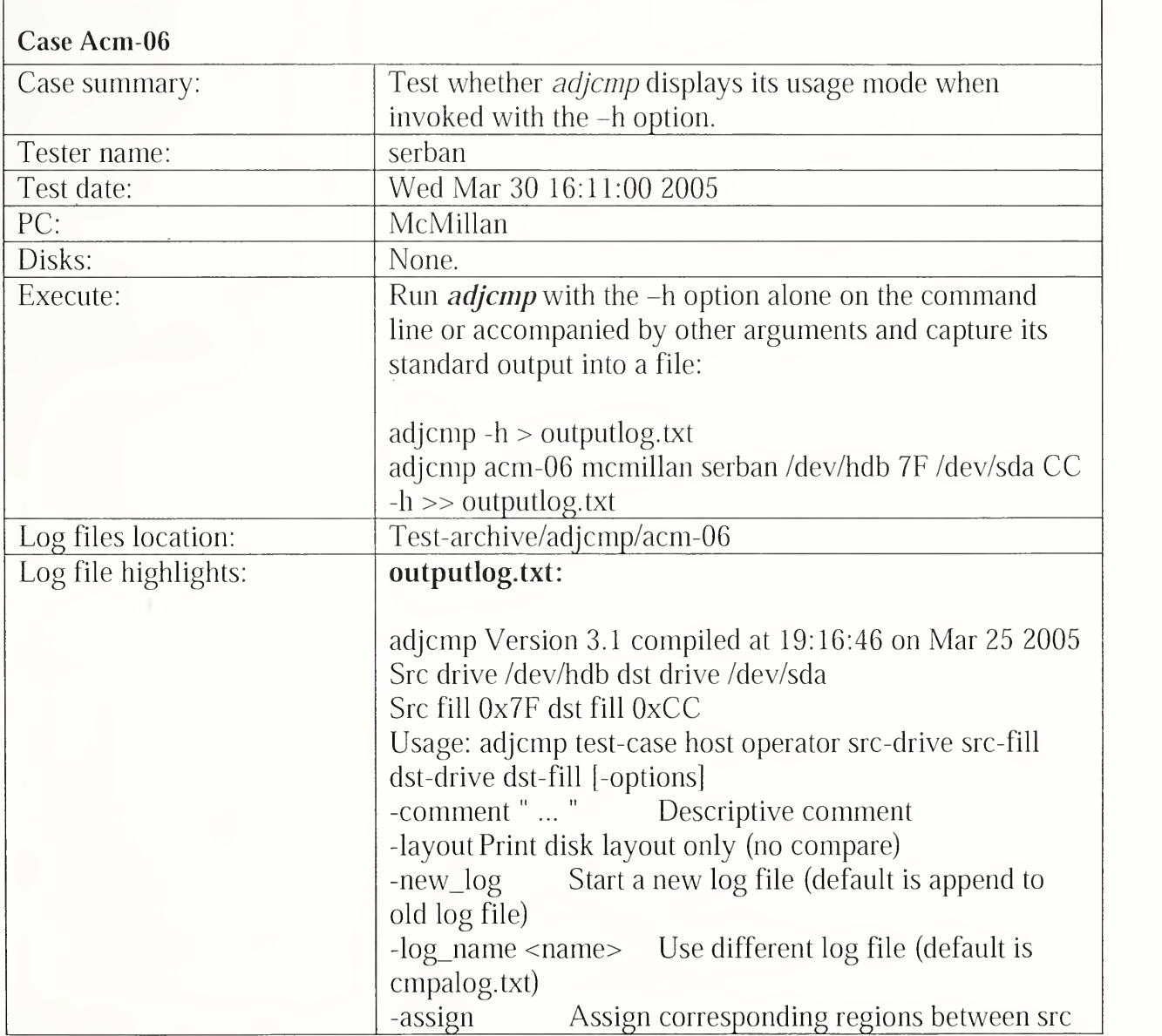

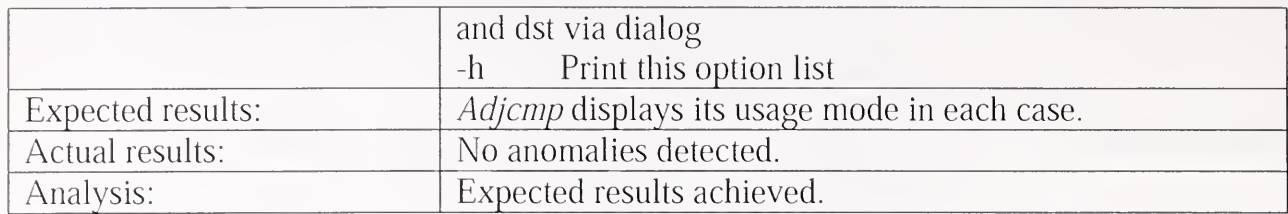

## 3.2.11 Sechash Test Results Summary

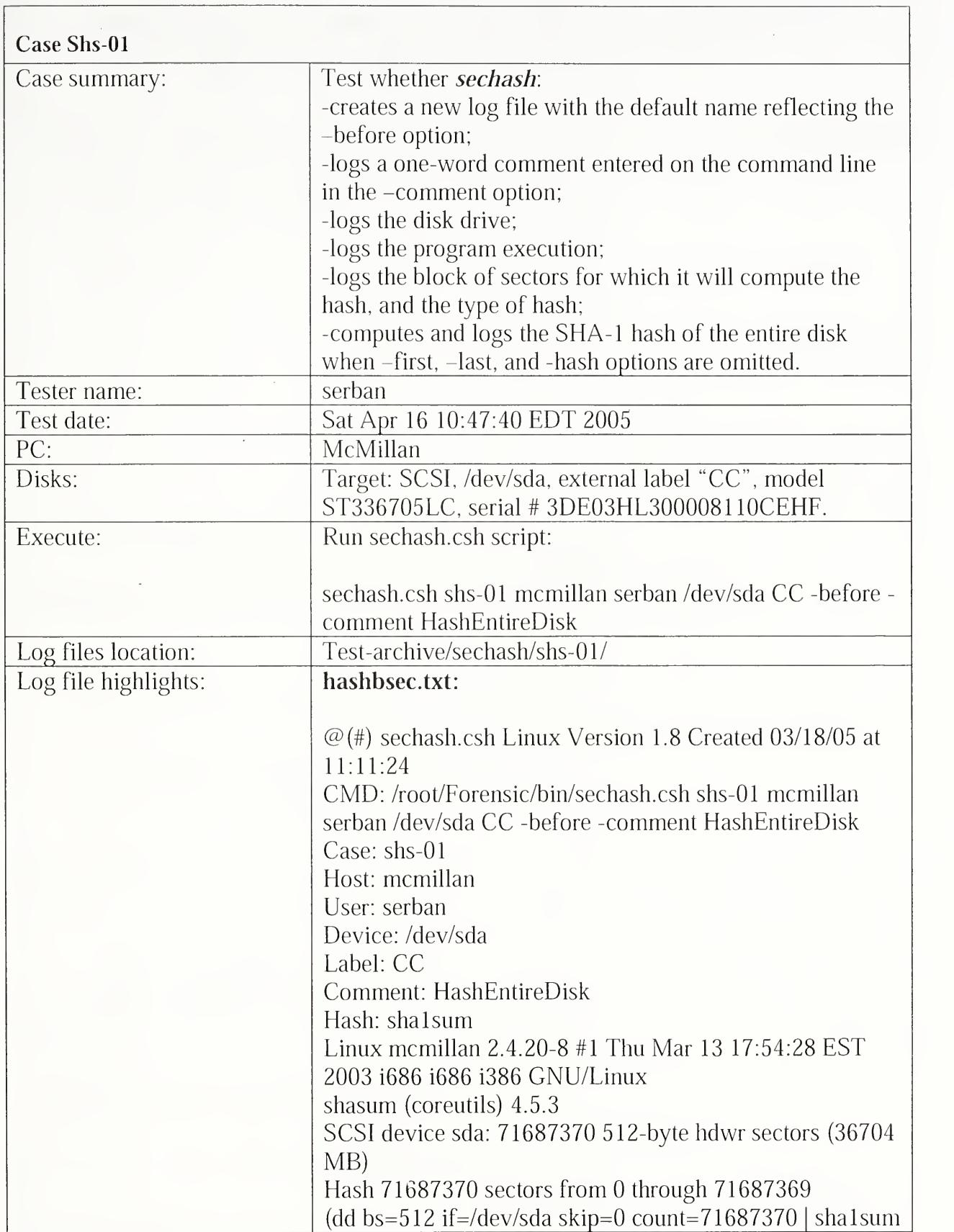

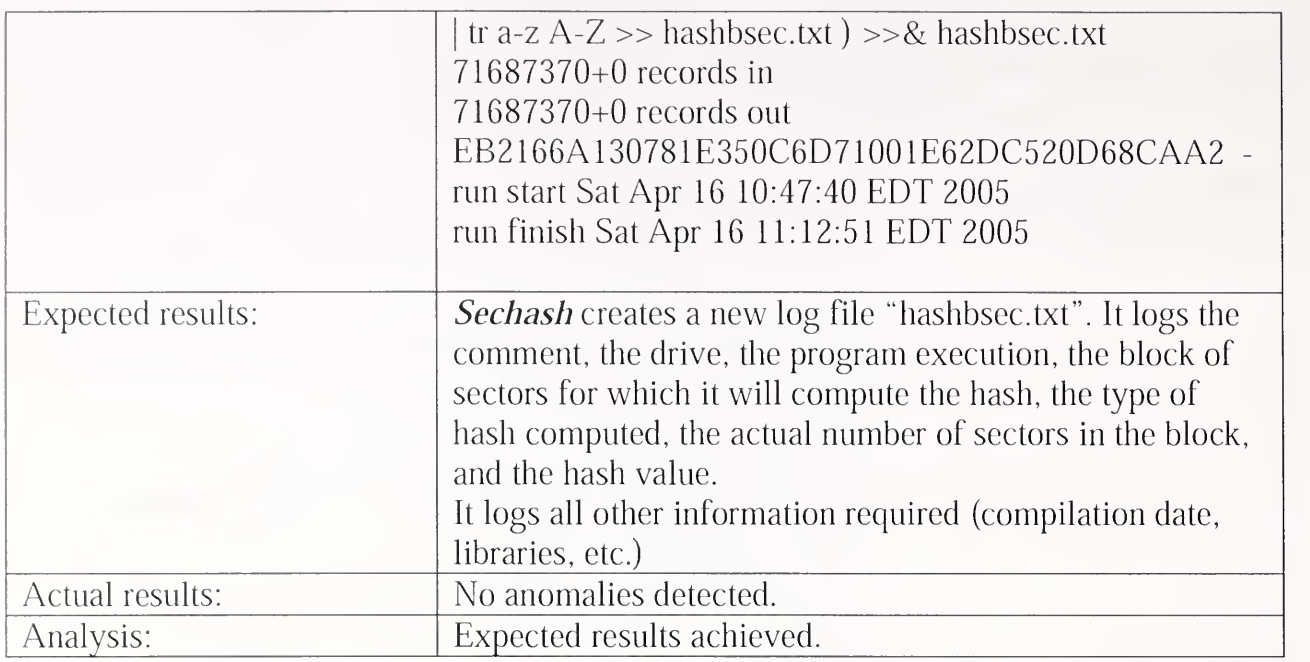

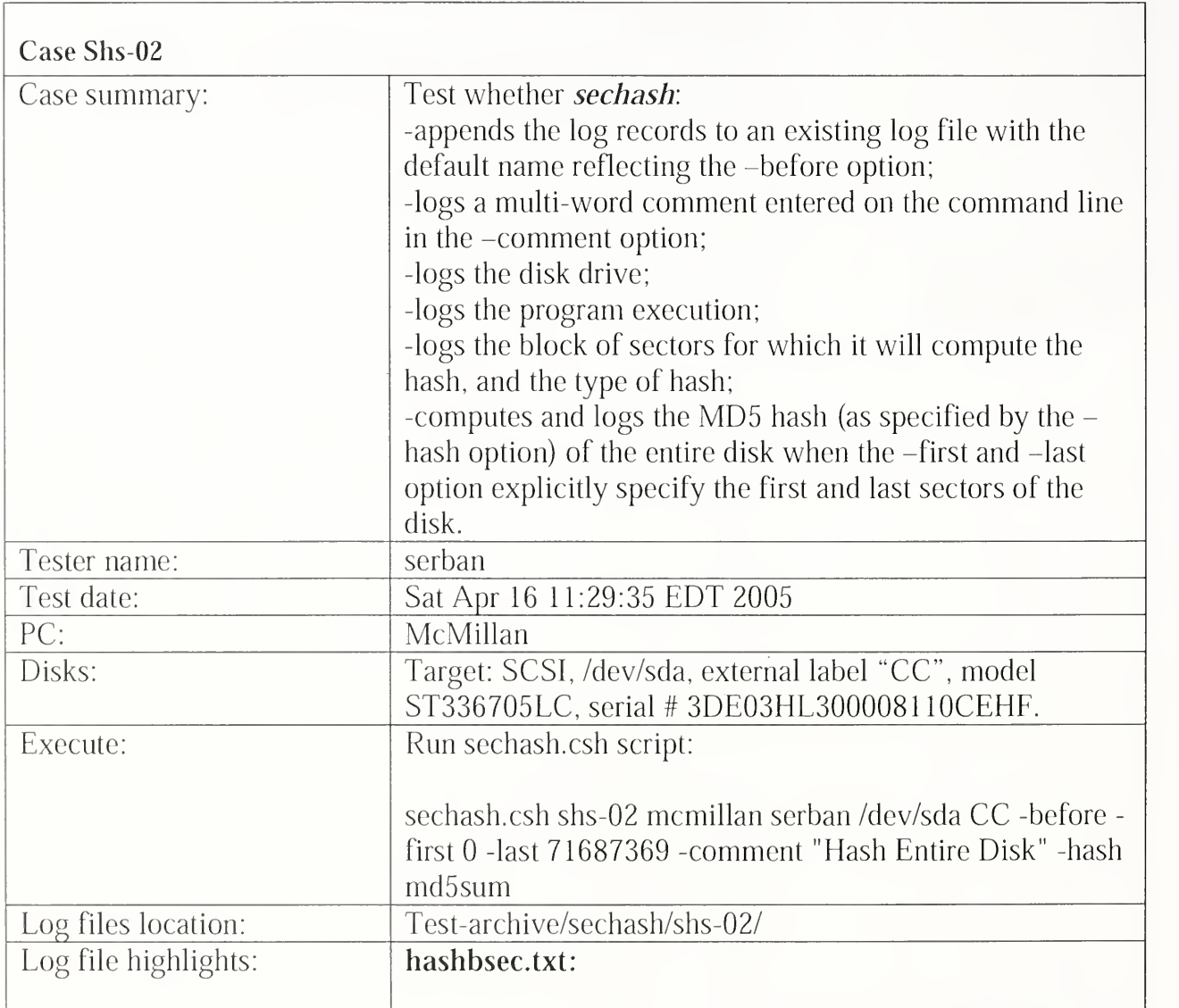

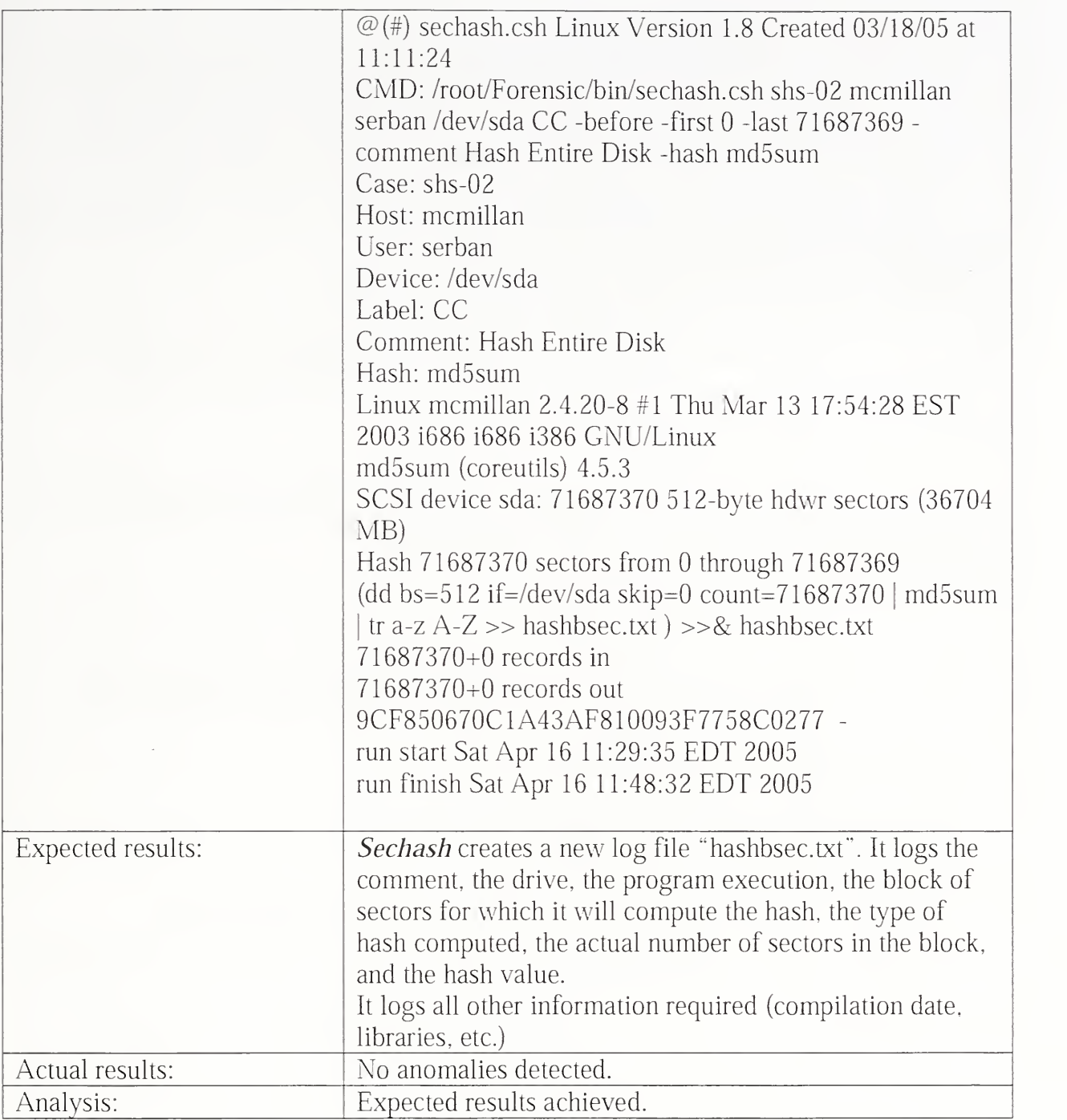

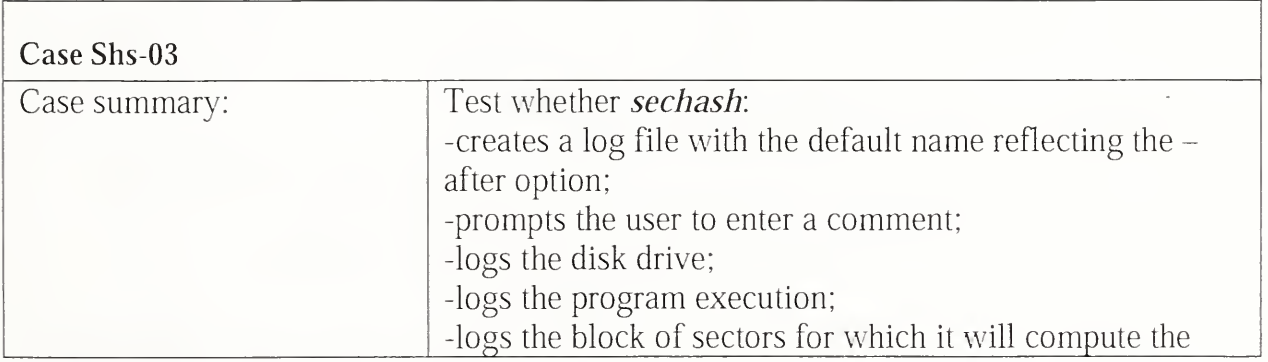

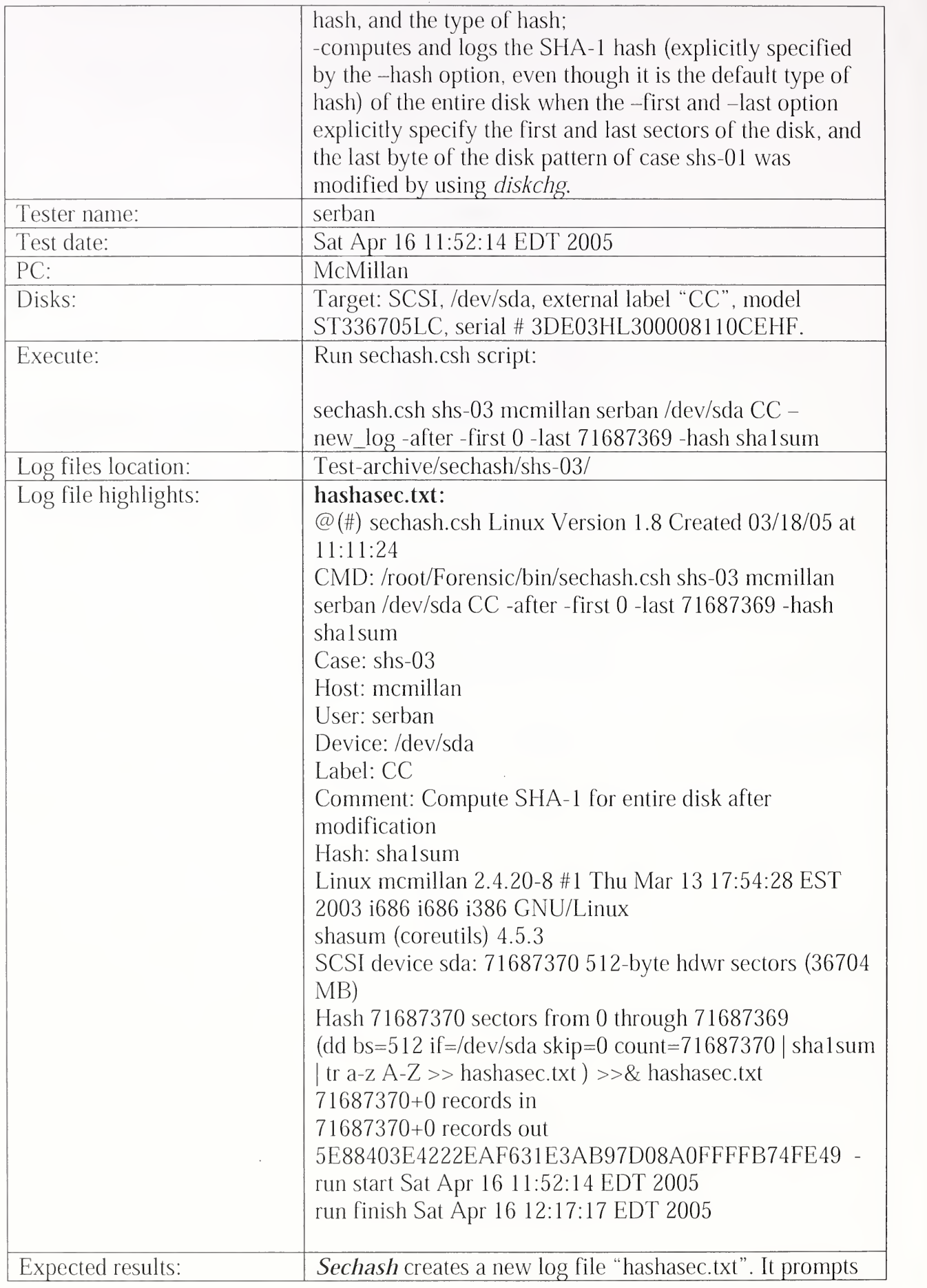

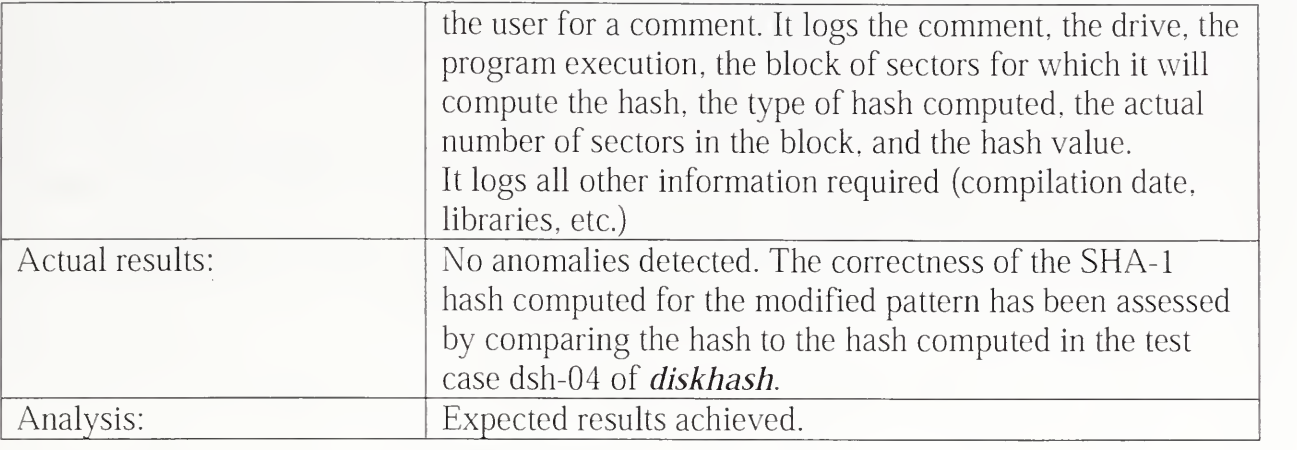

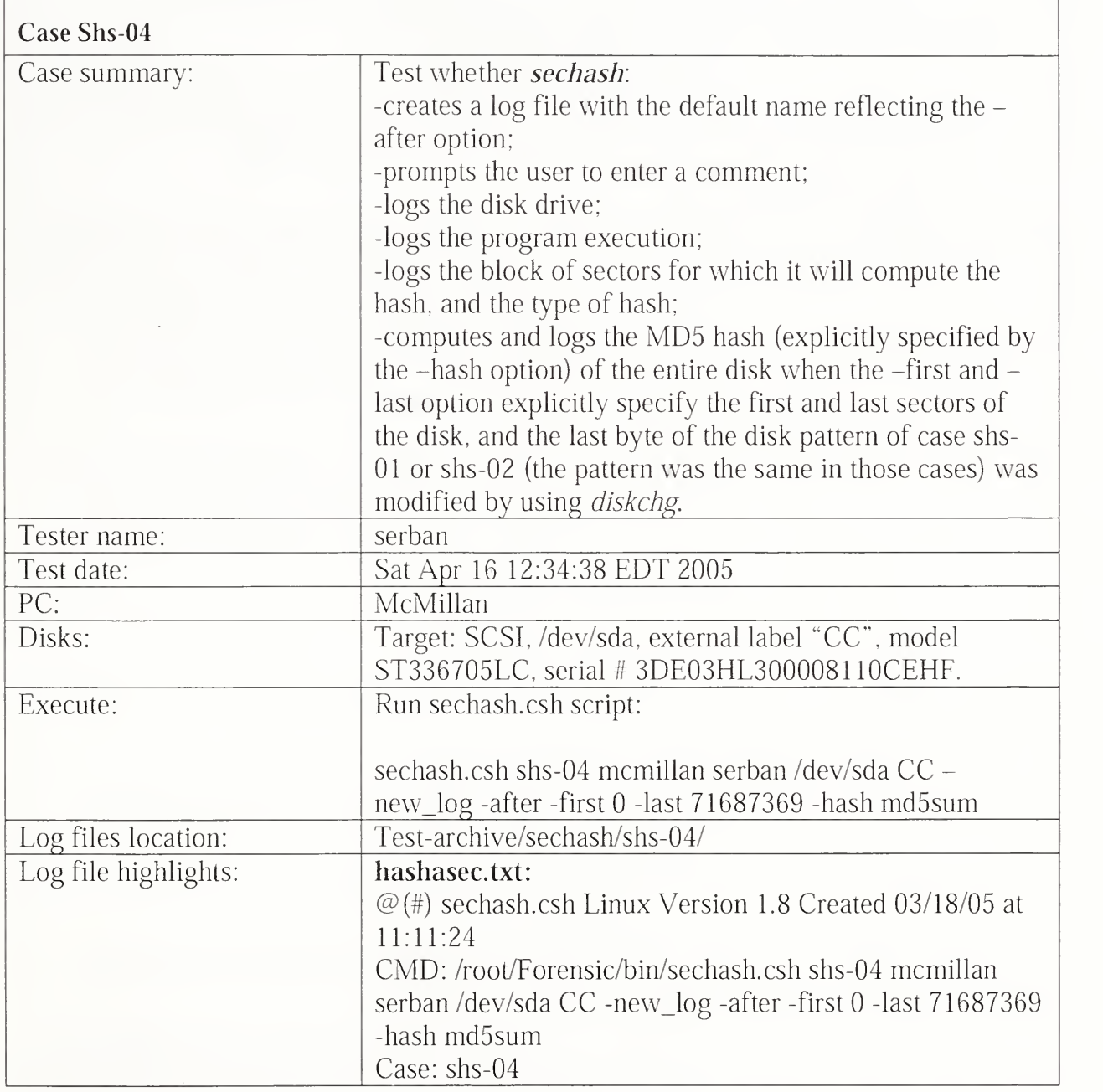

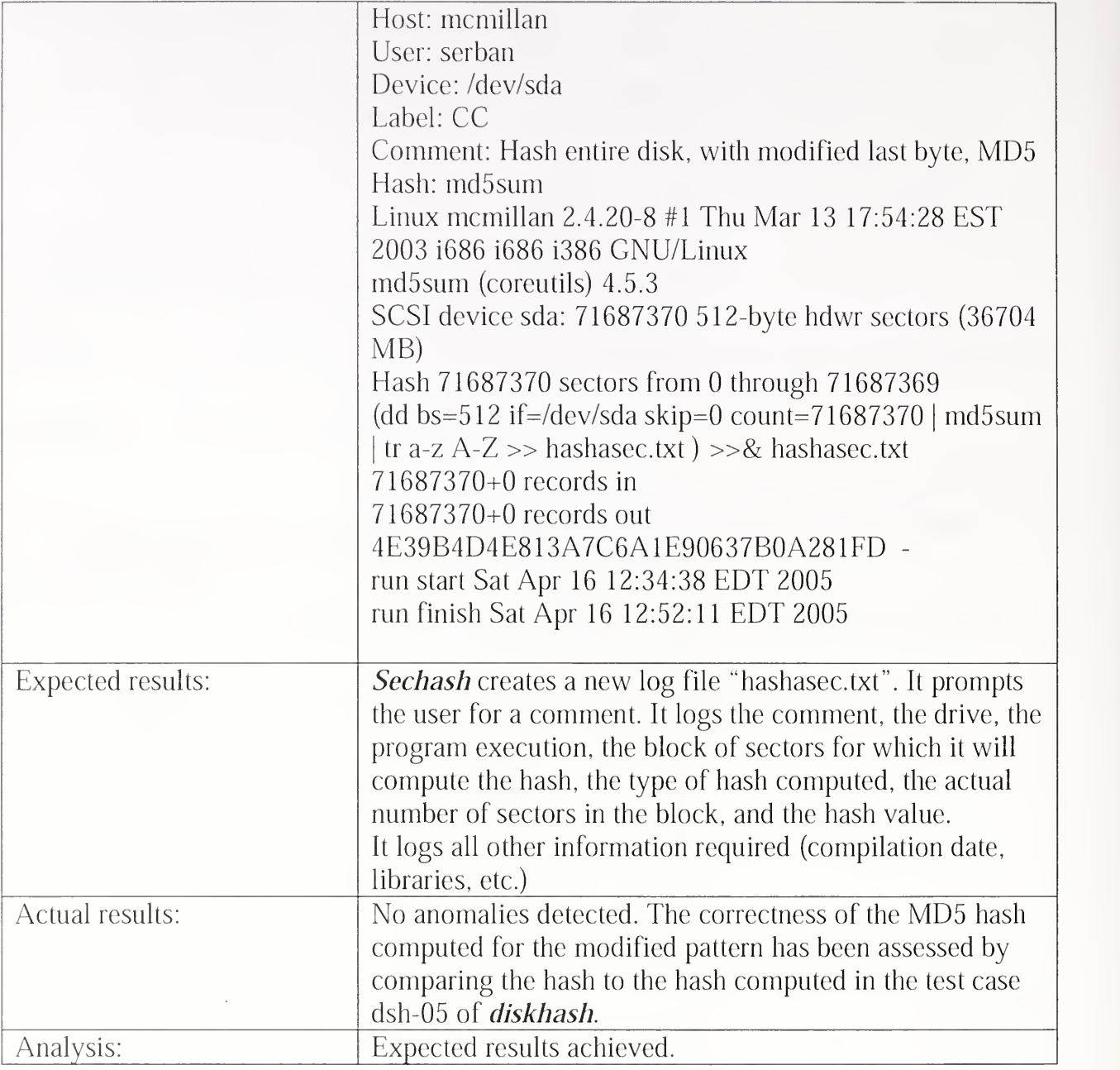

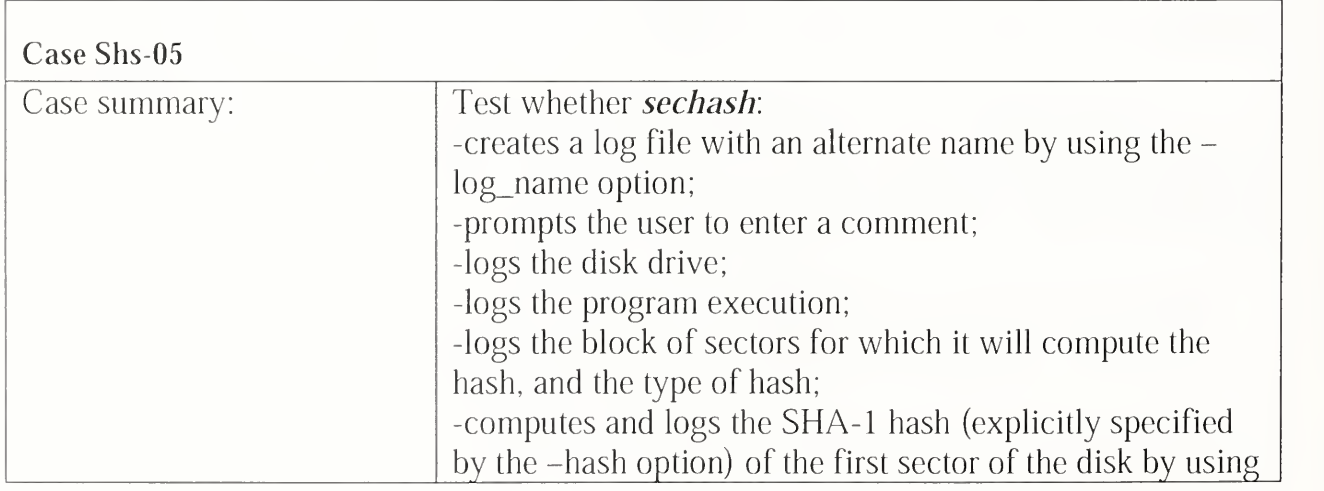

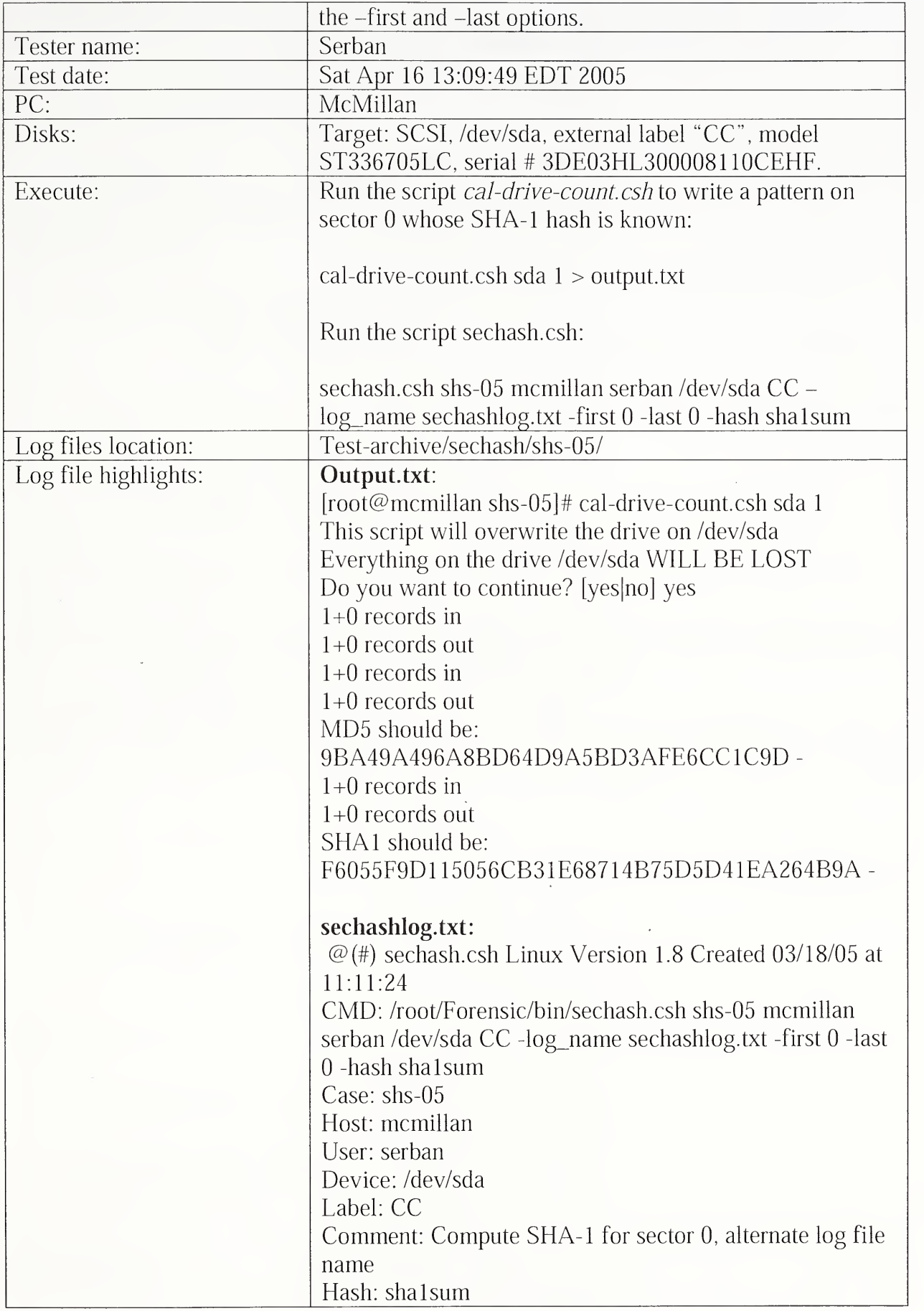

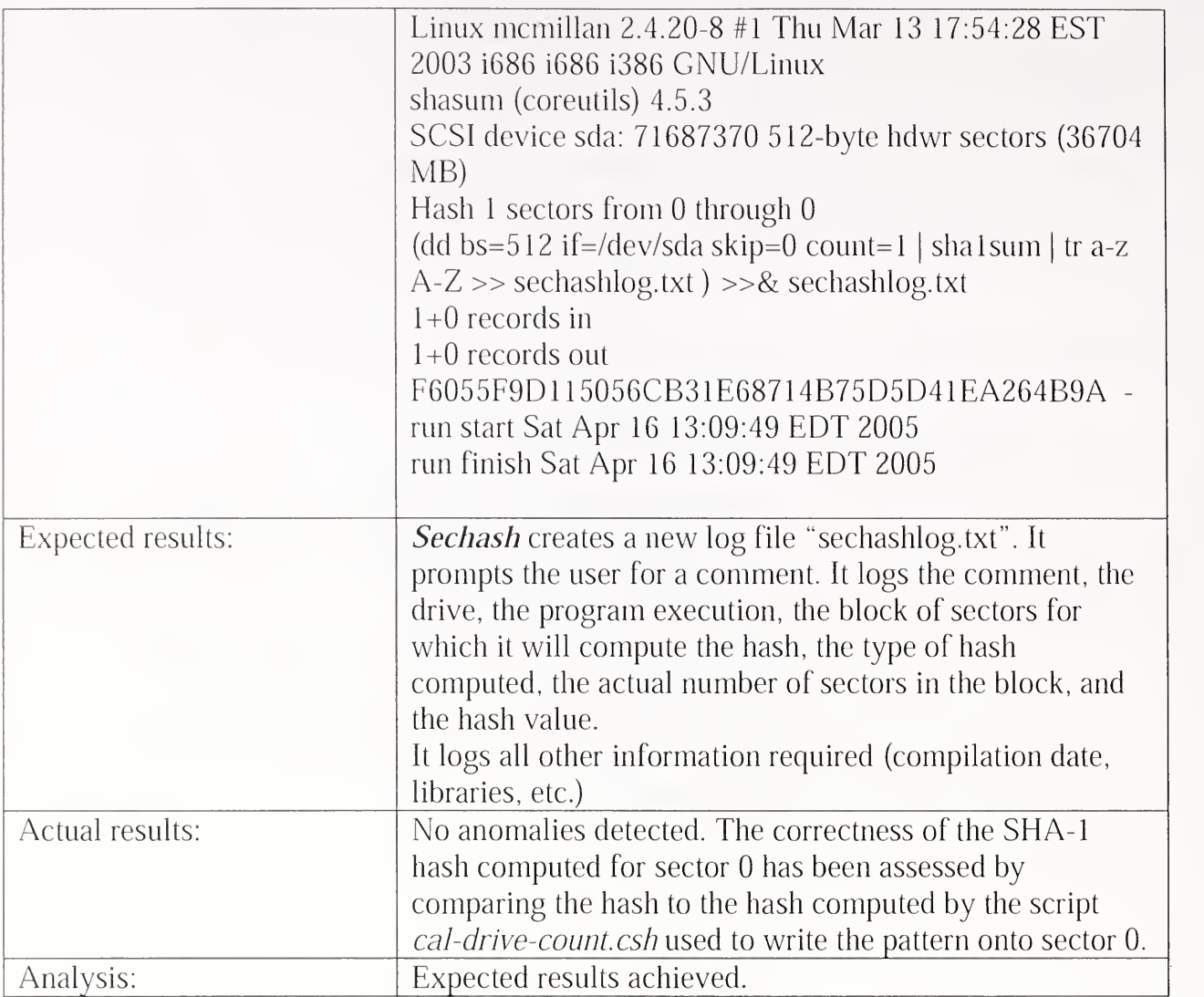

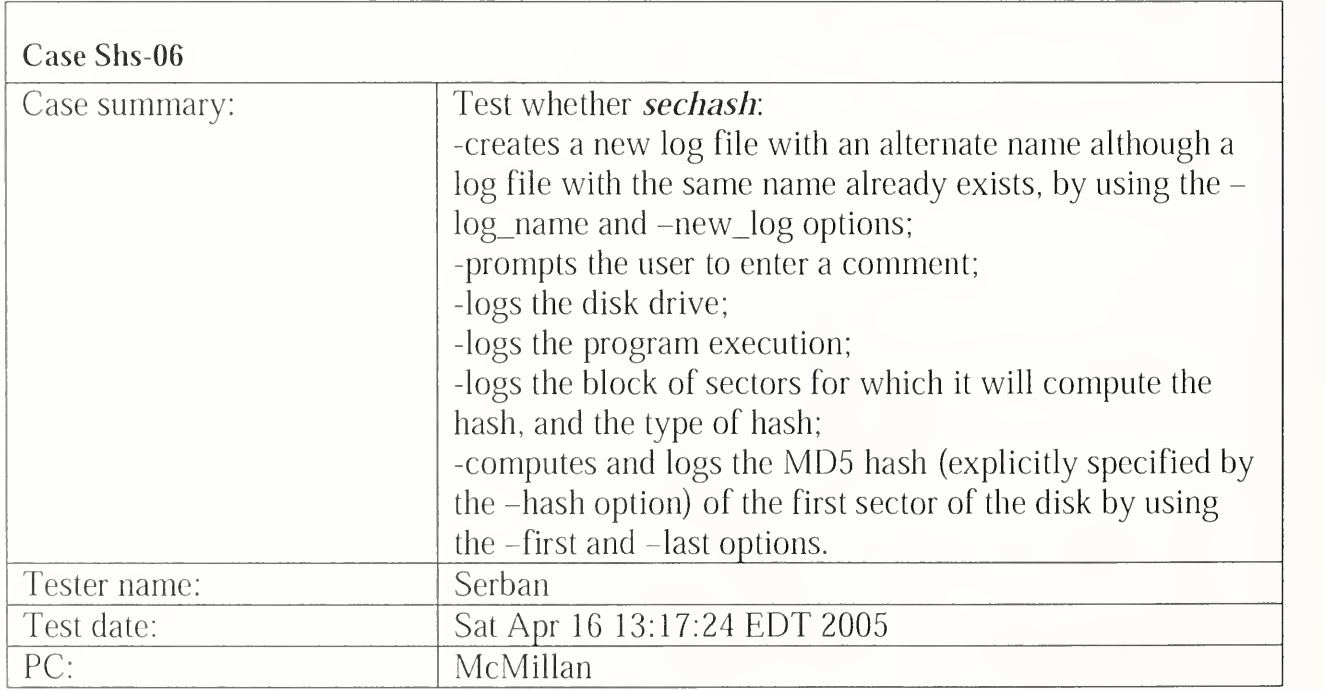

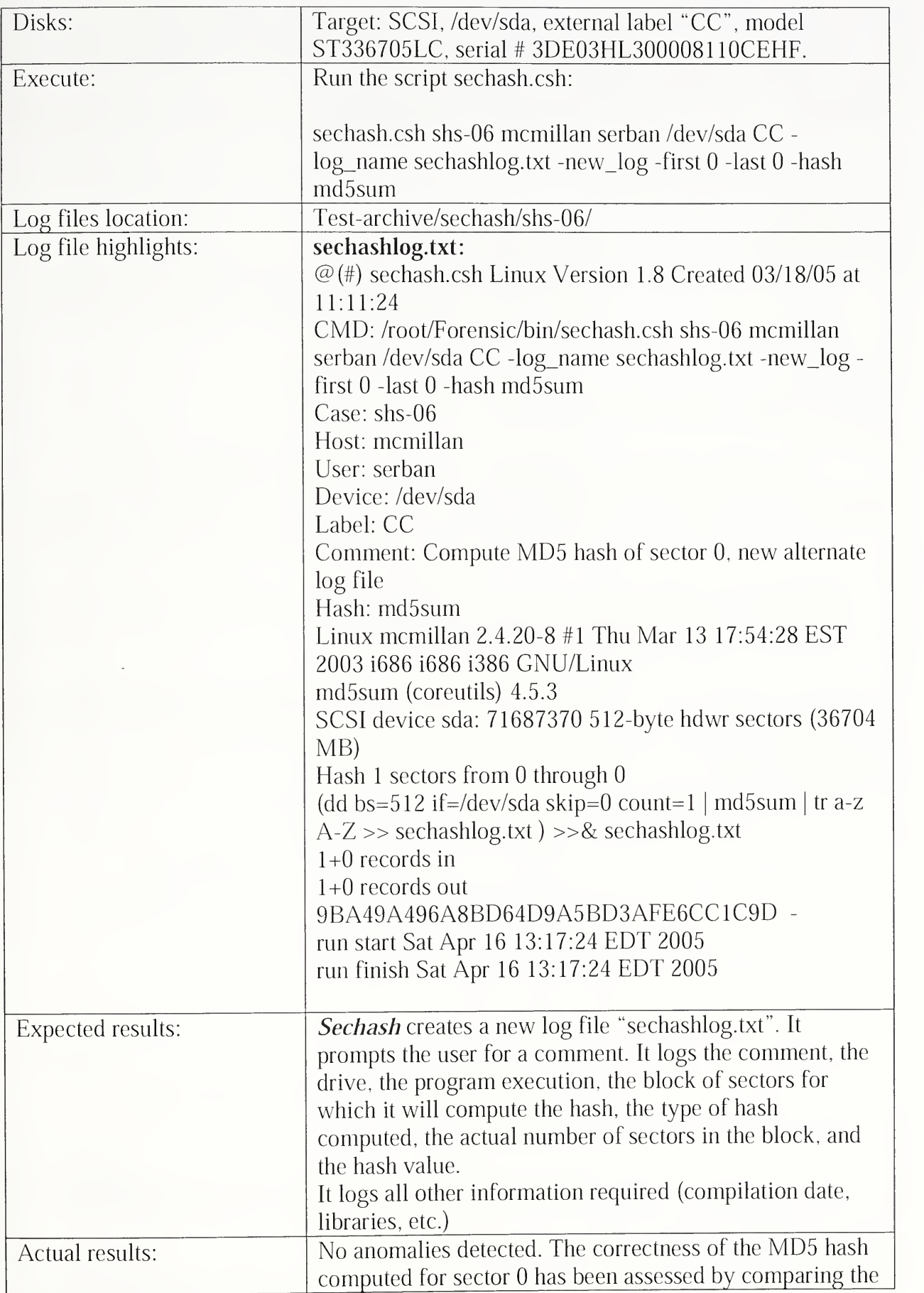

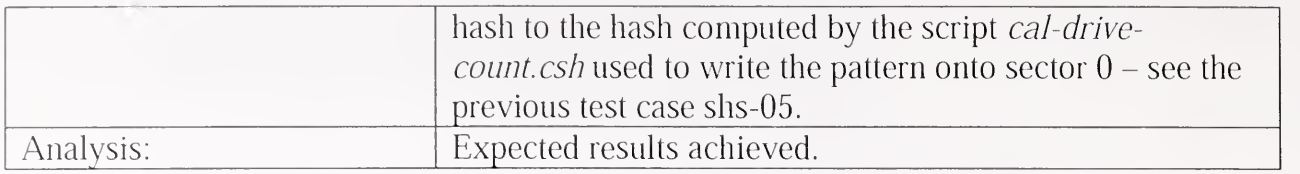

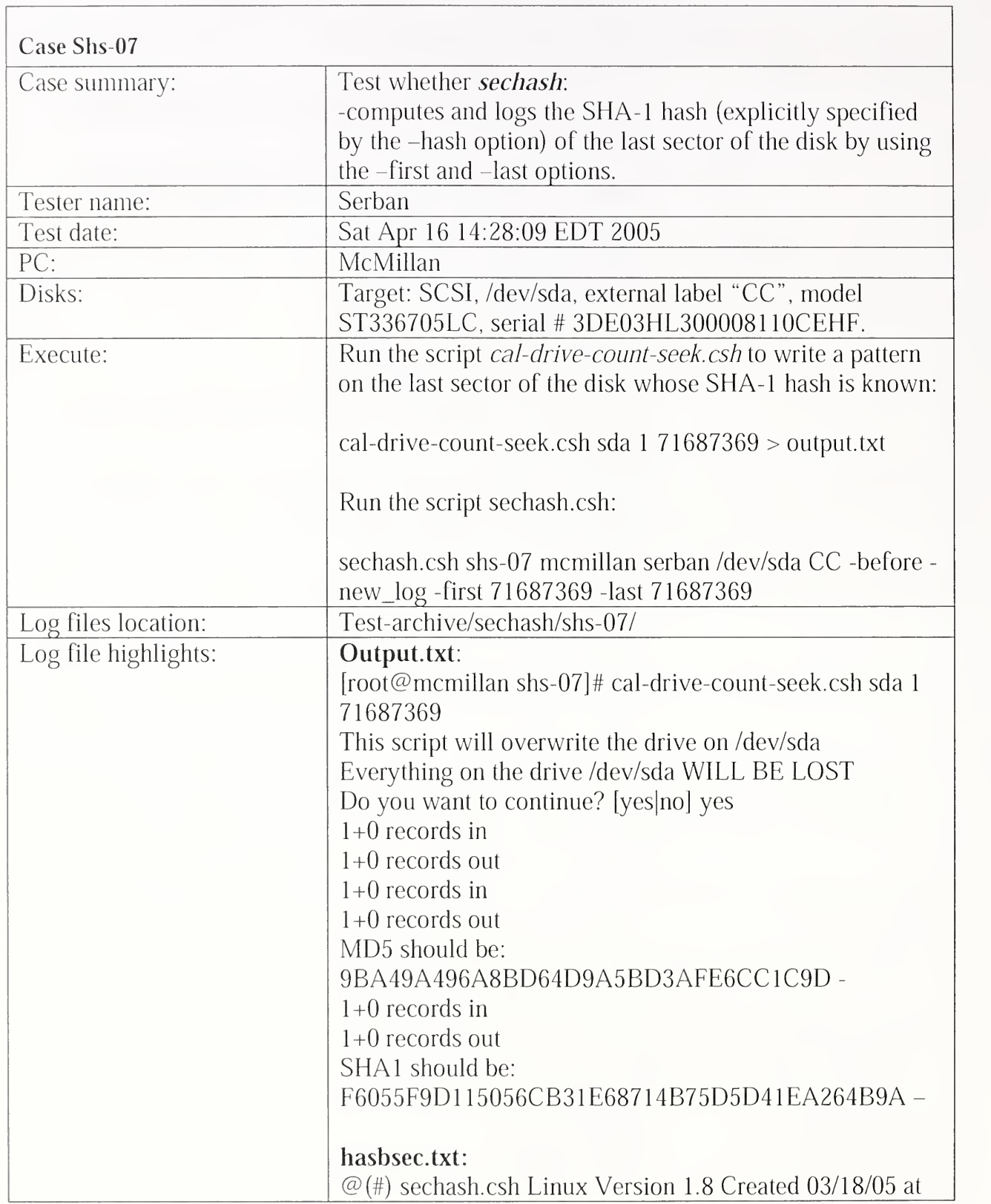

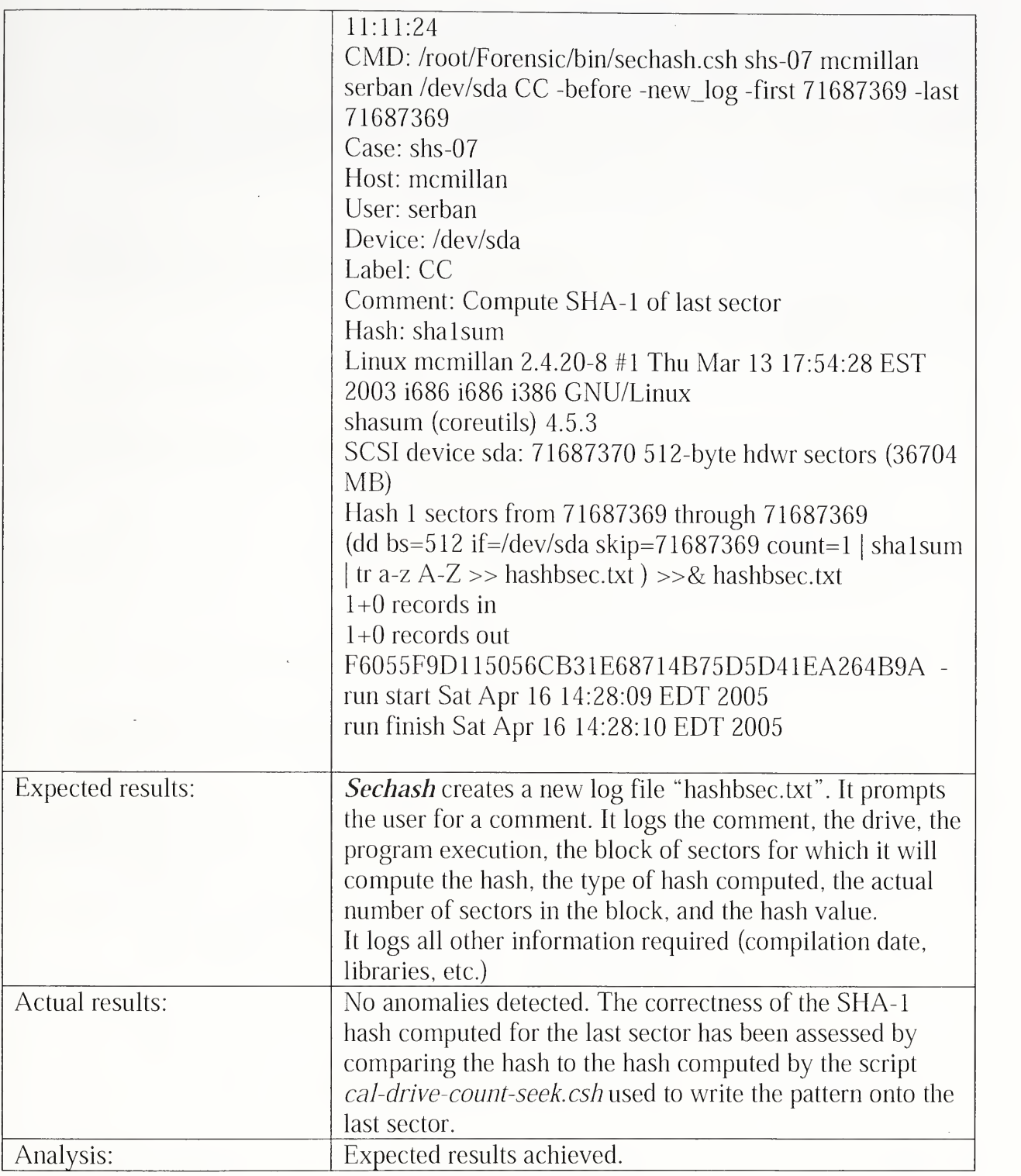

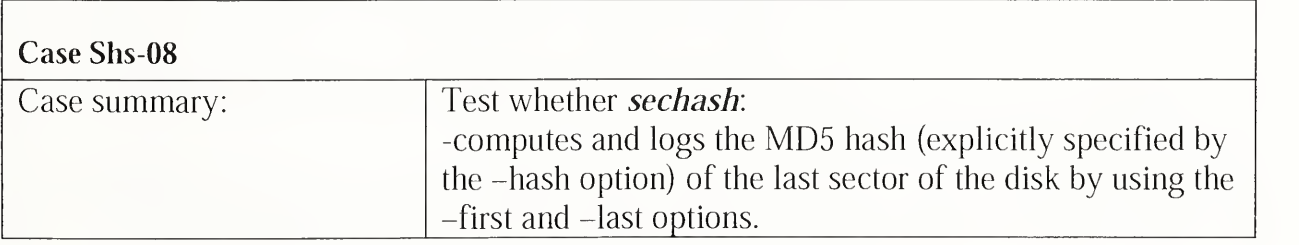

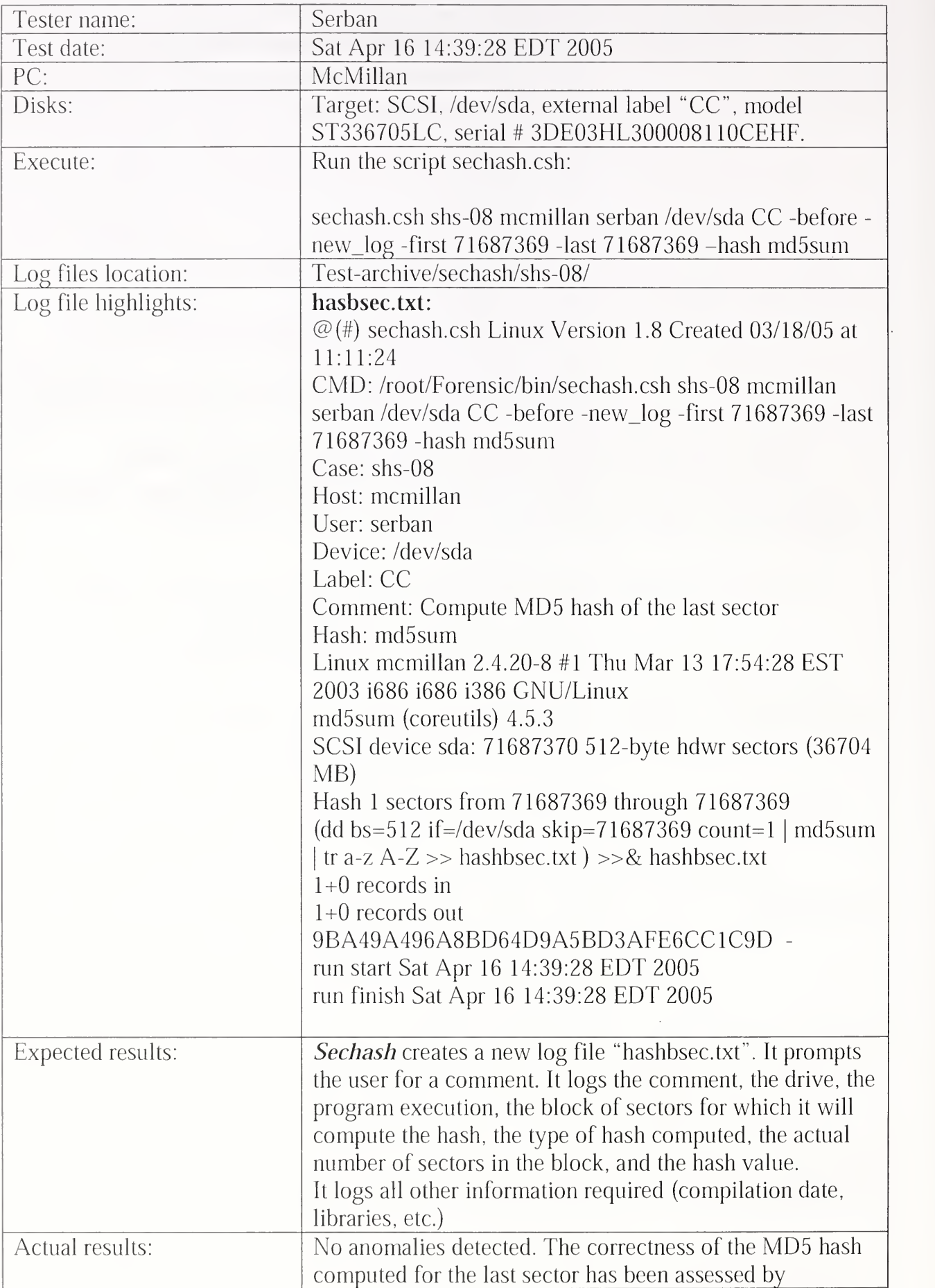
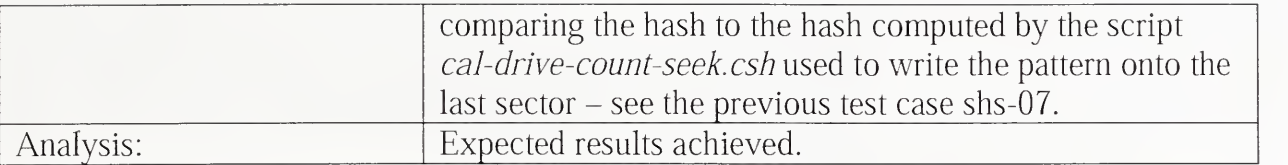

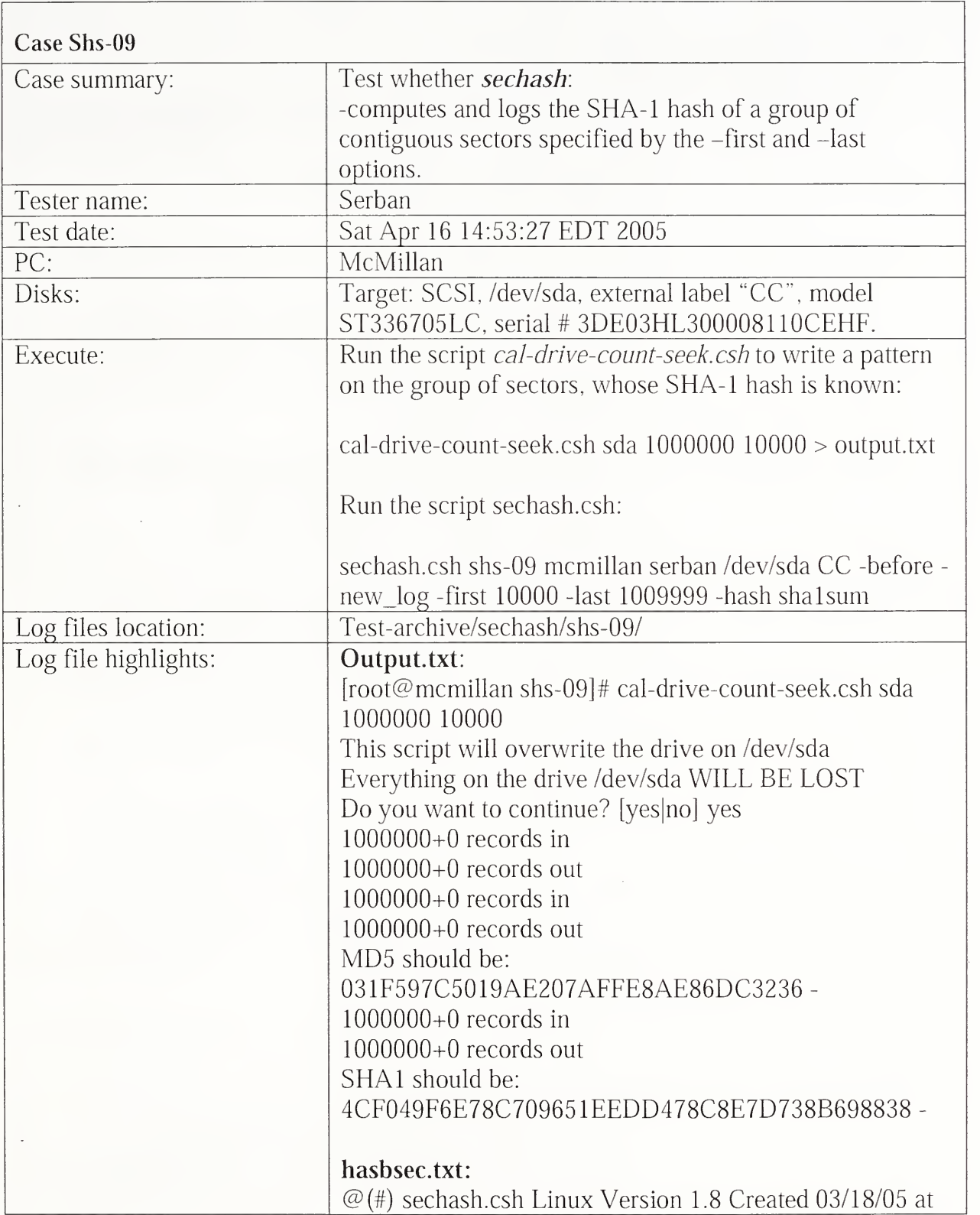

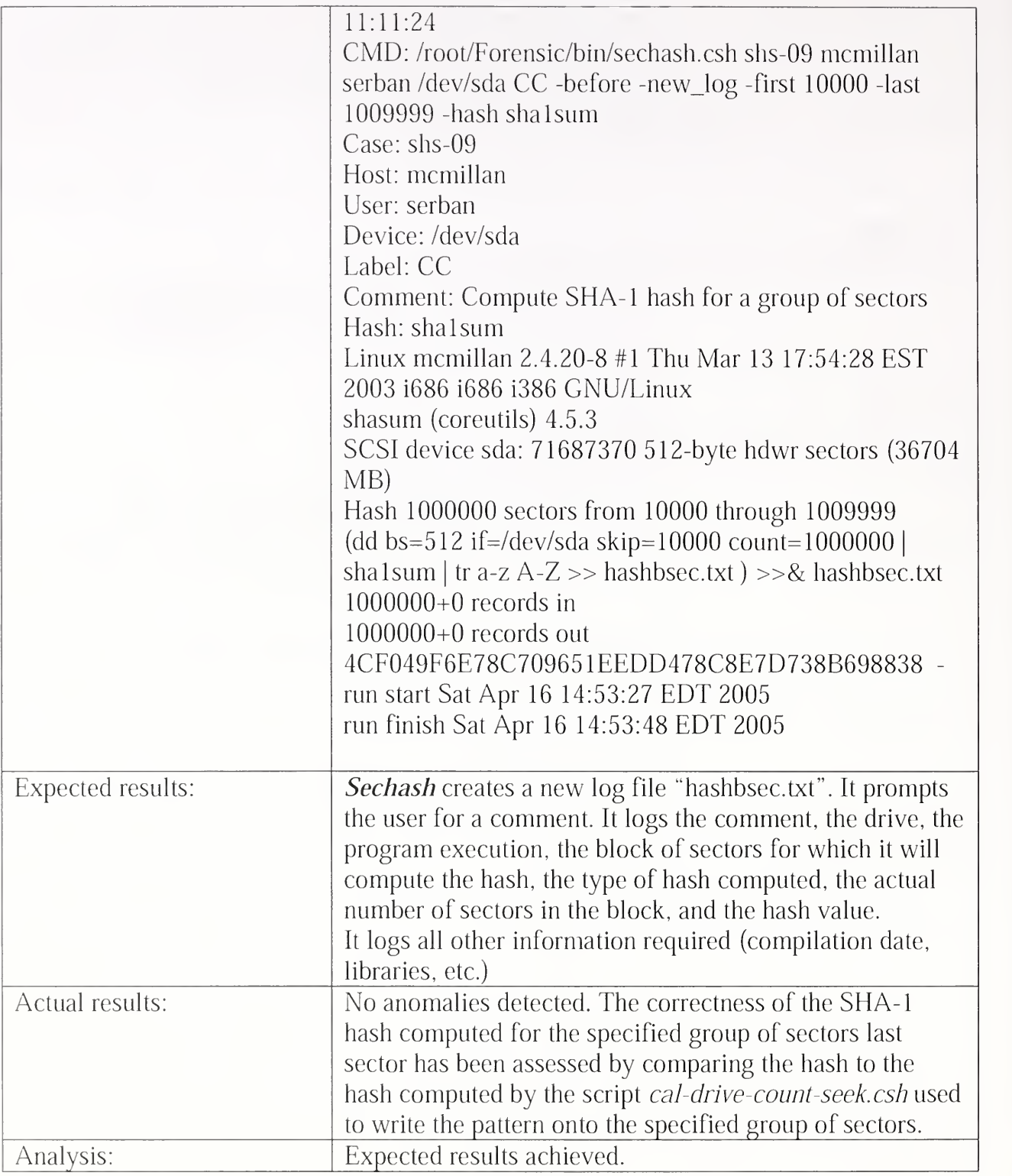

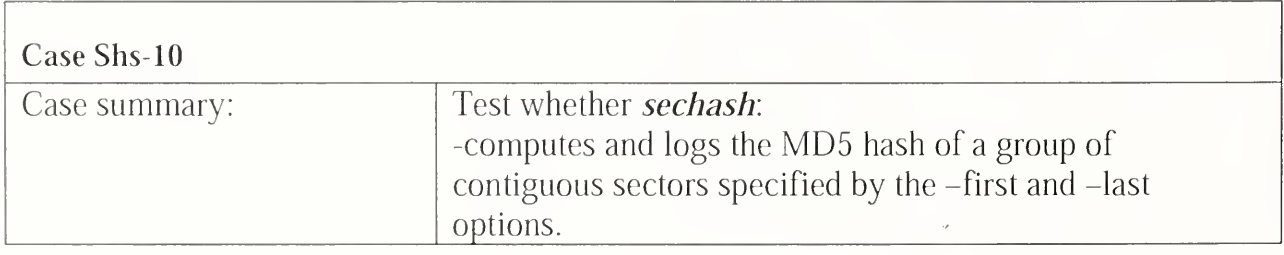

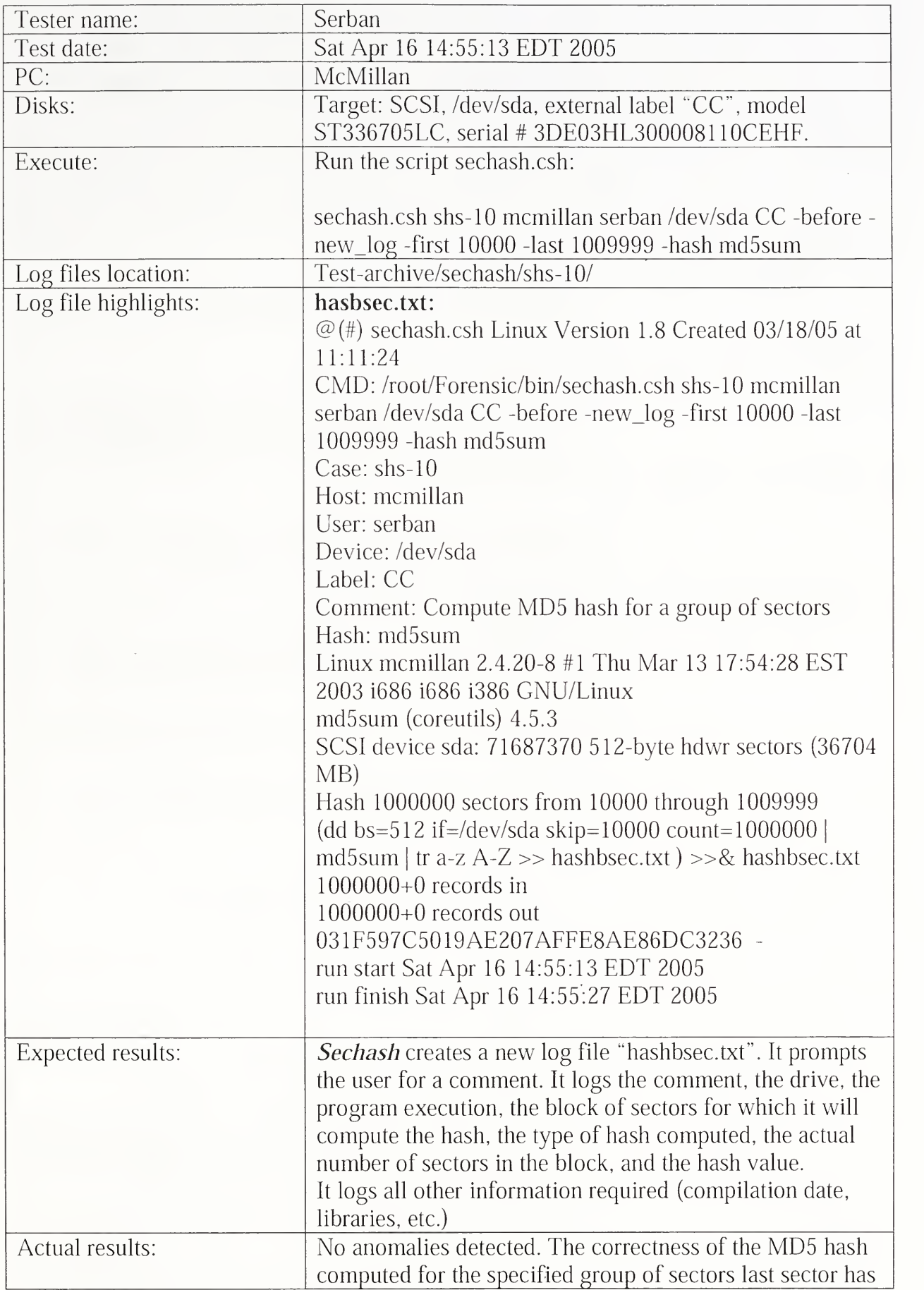

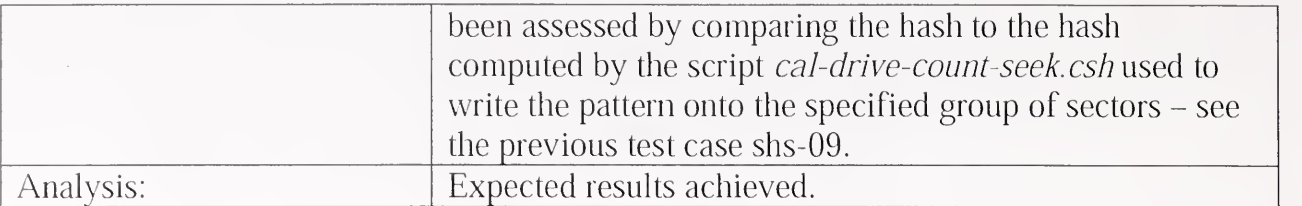

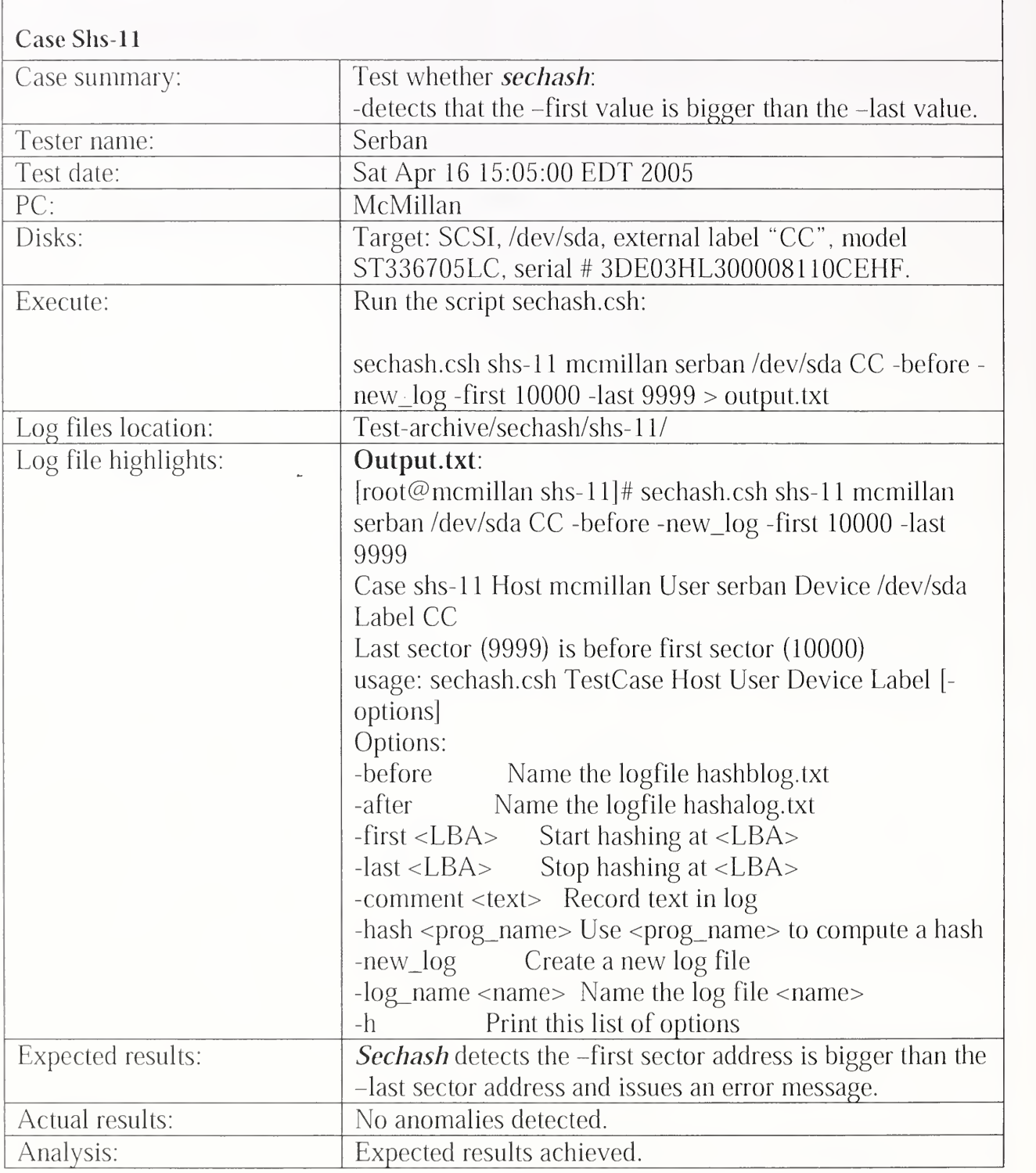

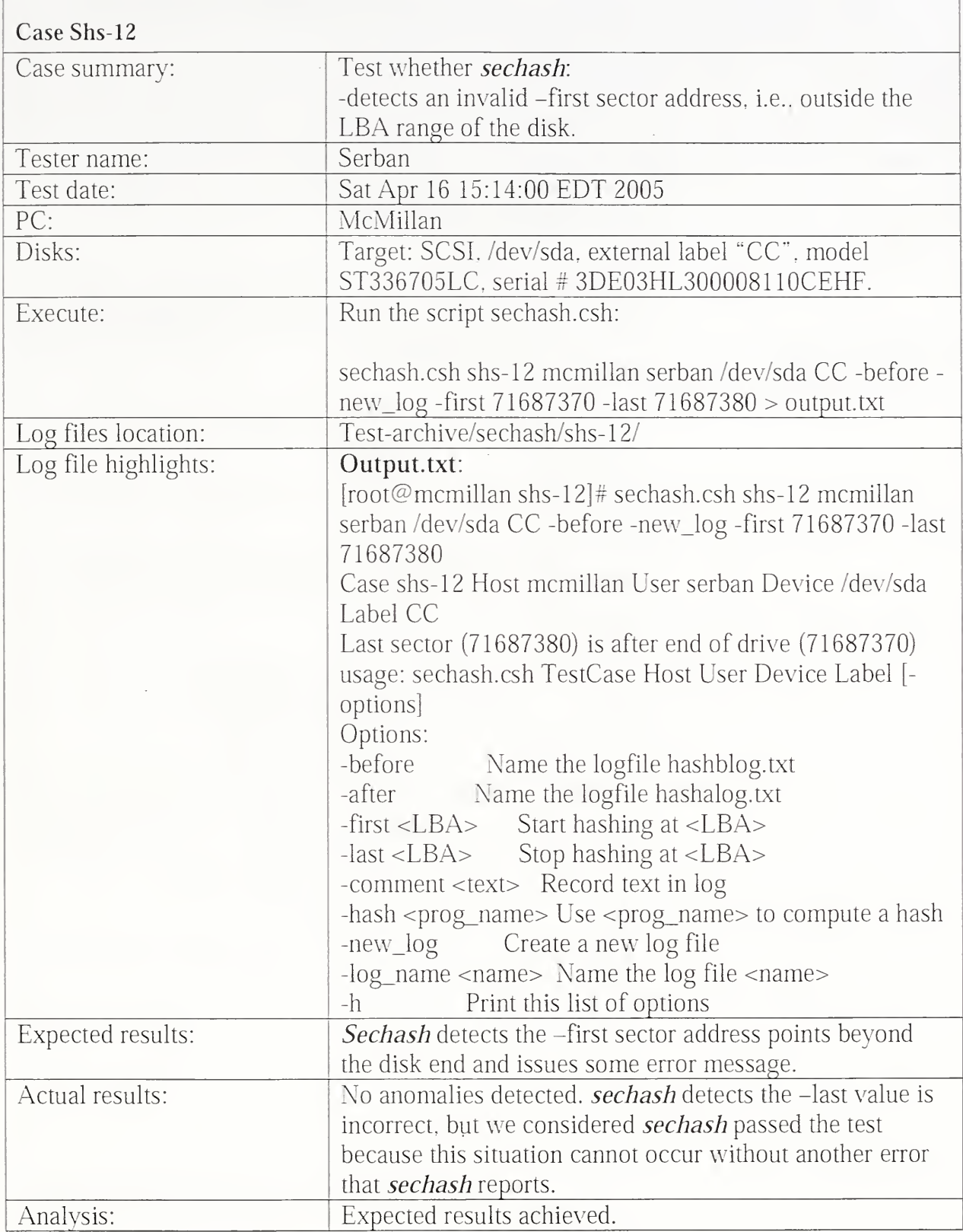

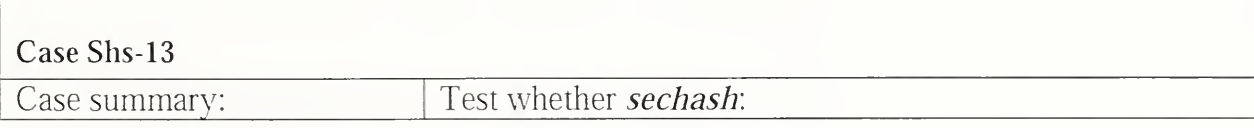

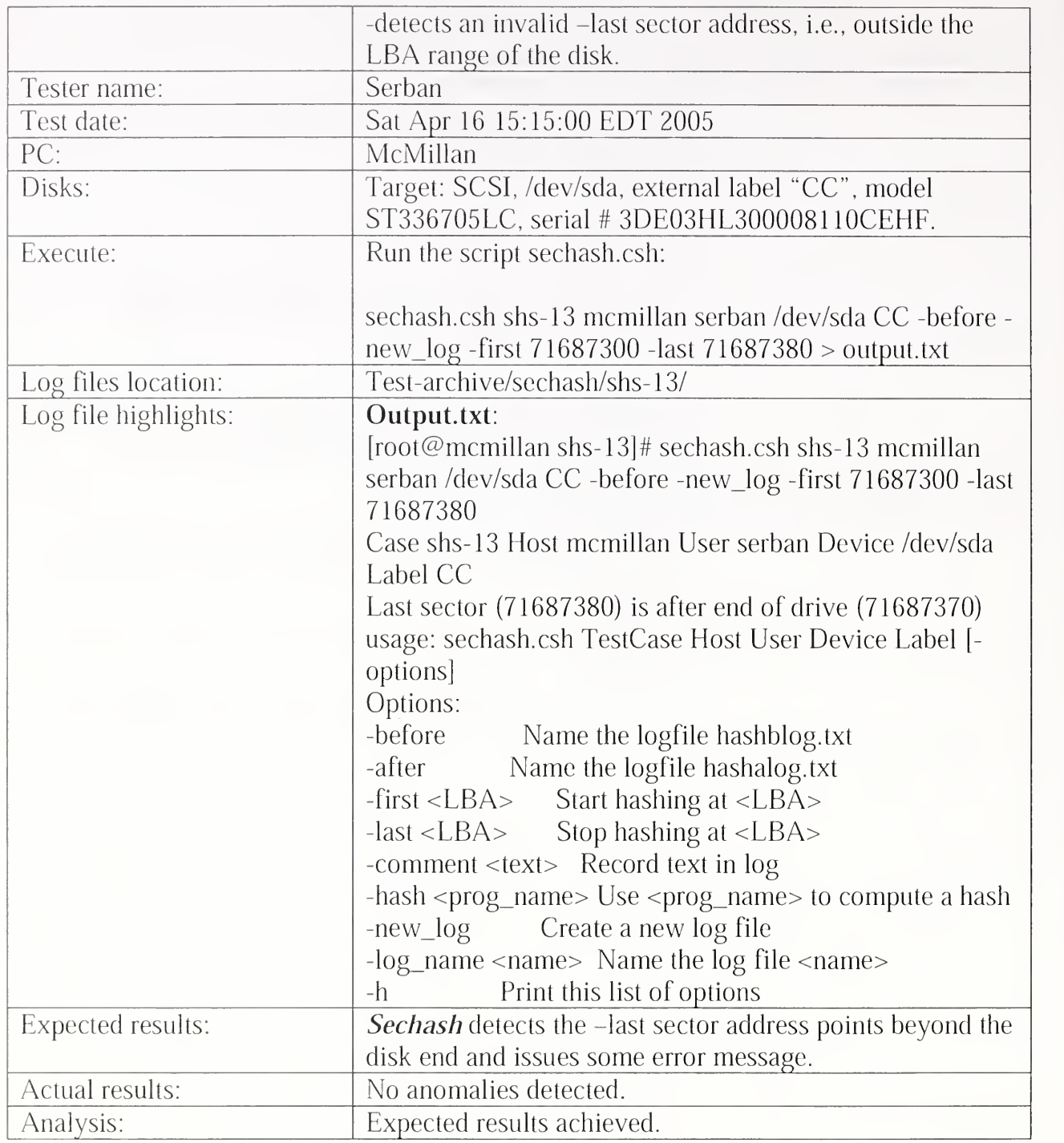

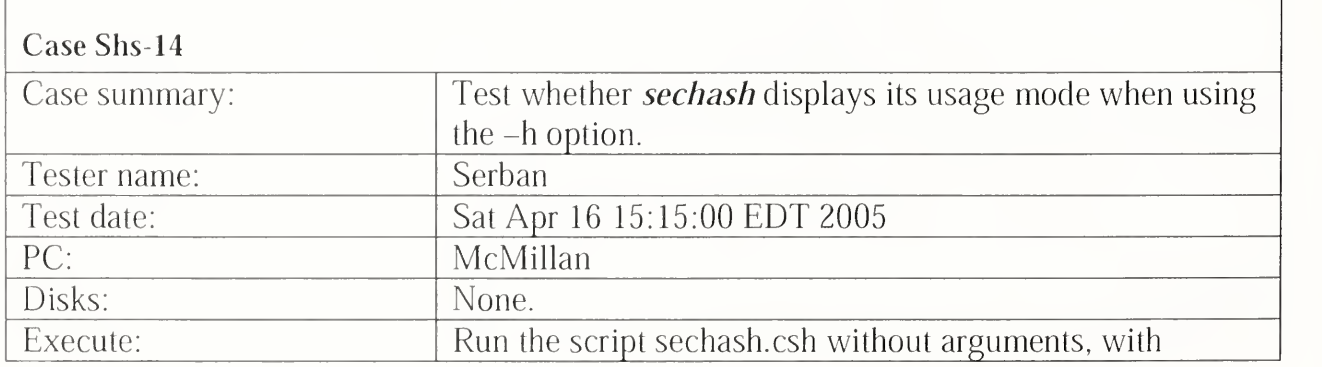

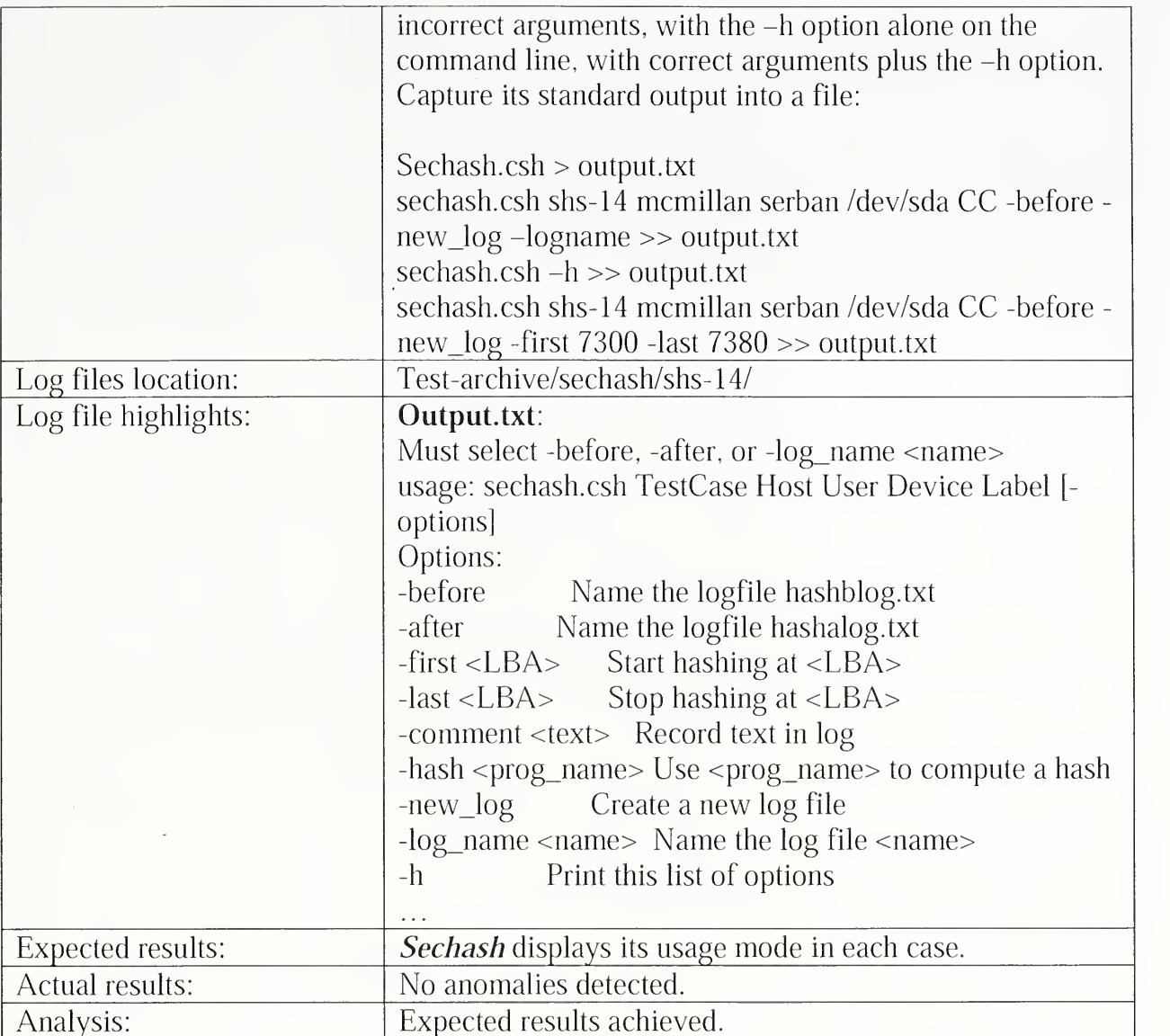

## 3.2.12 Diskhash Test Results Summary

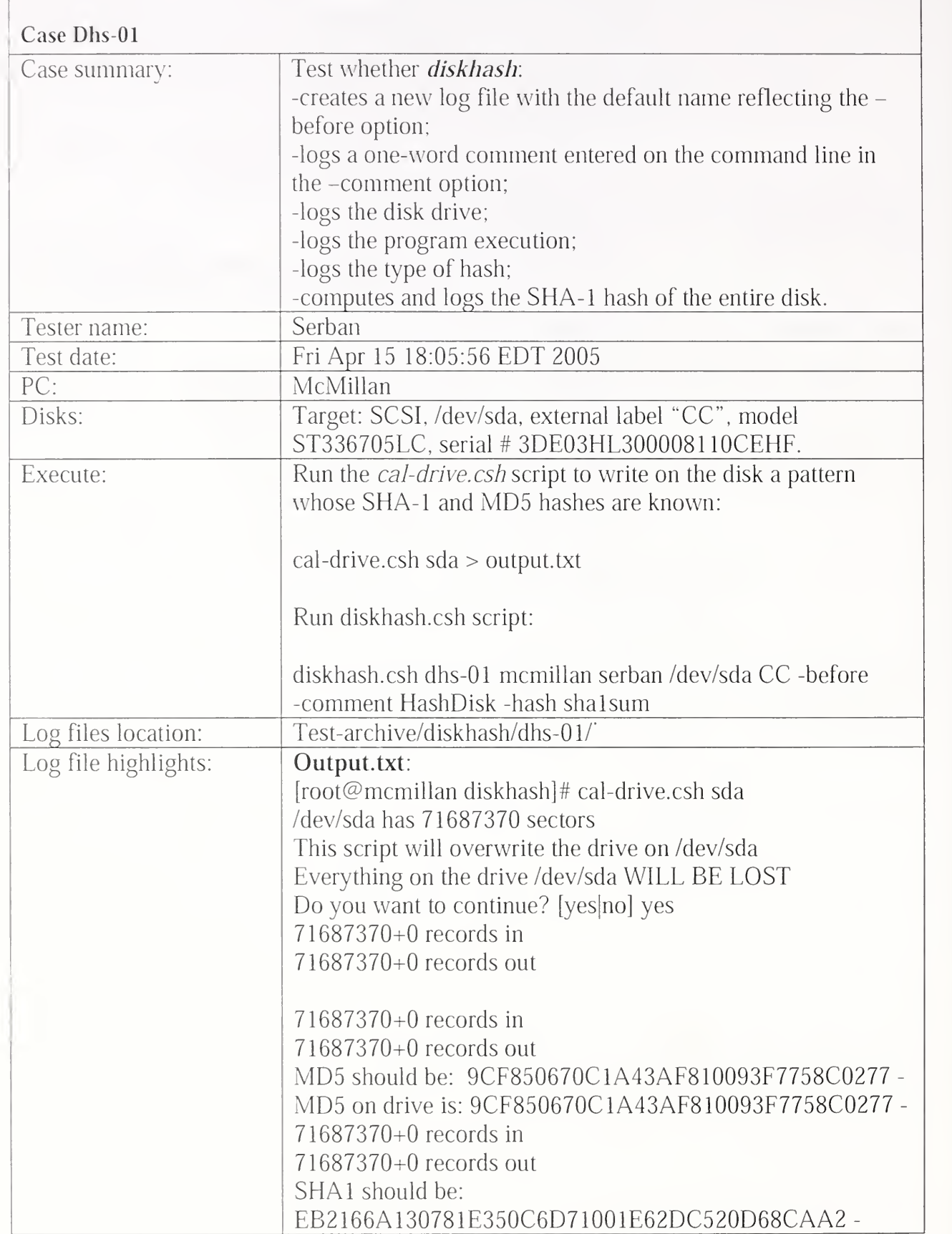

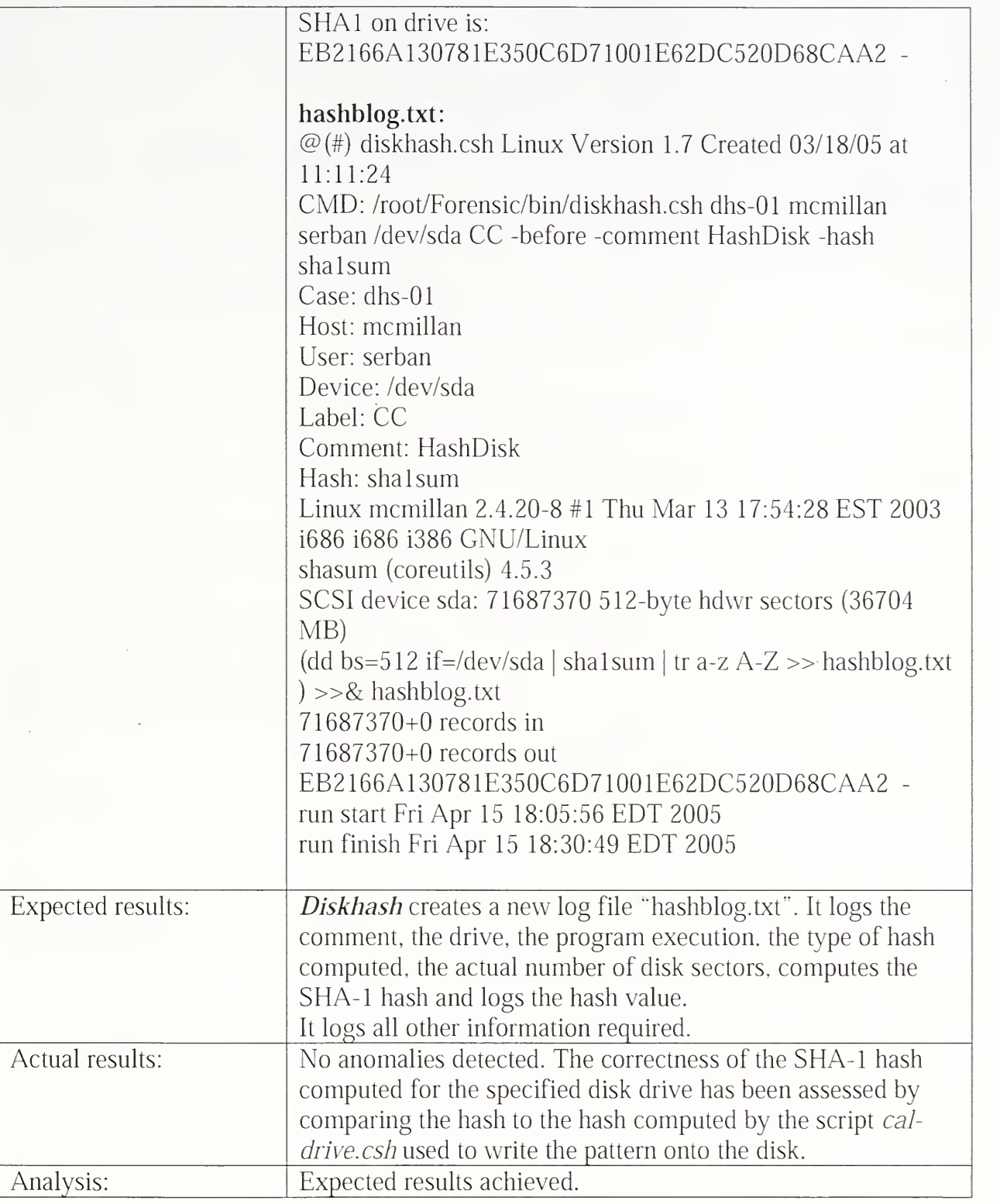

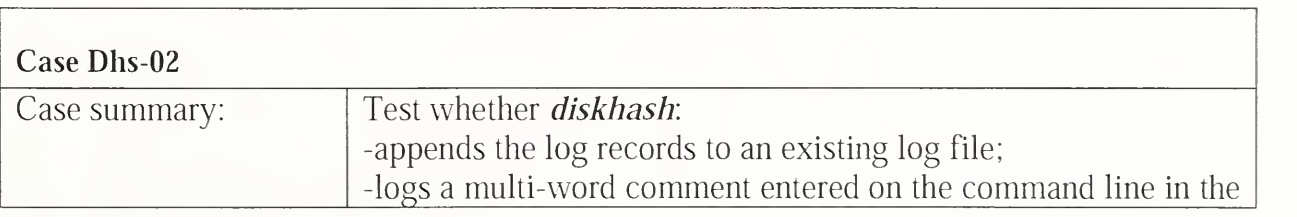

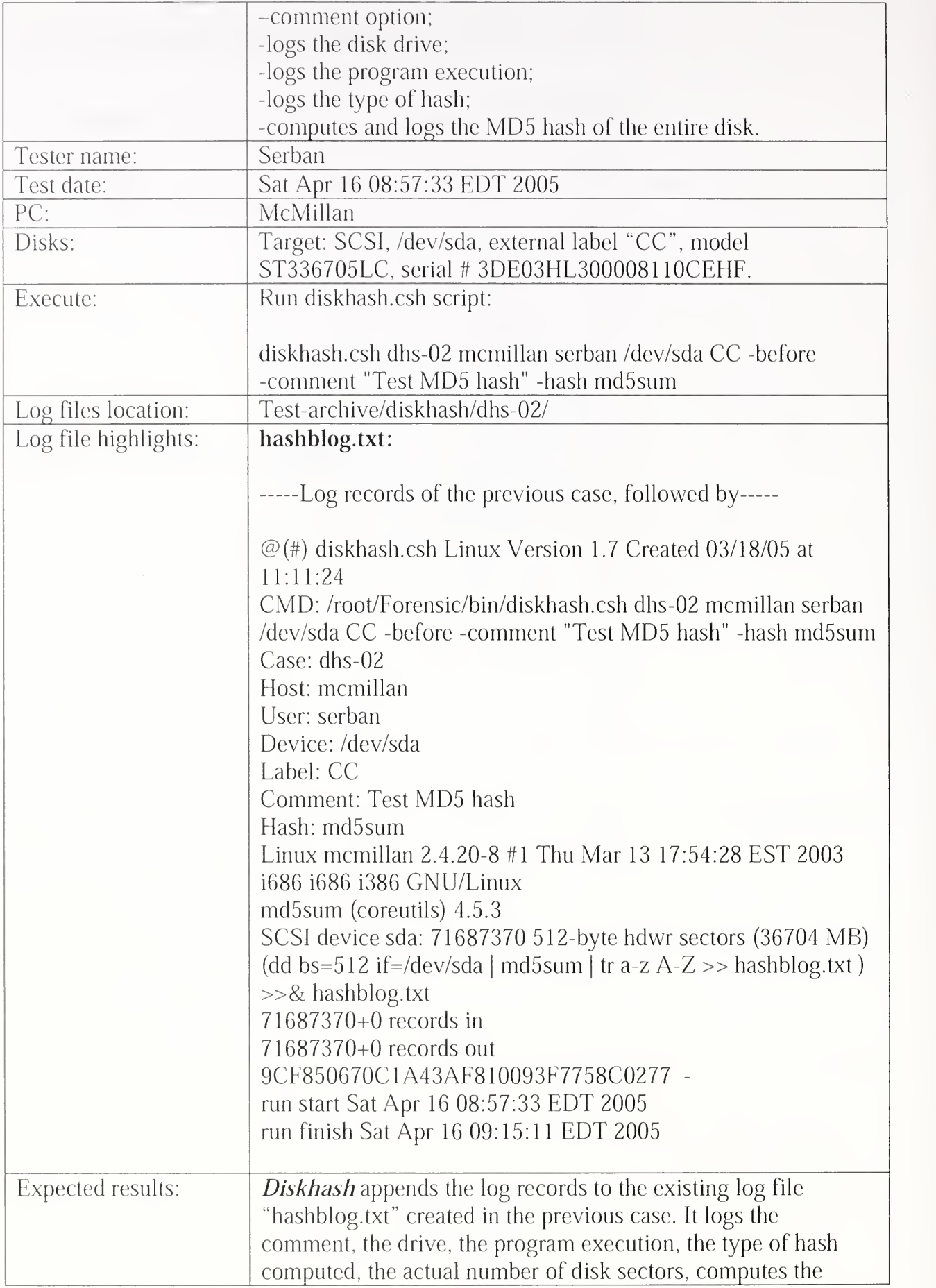

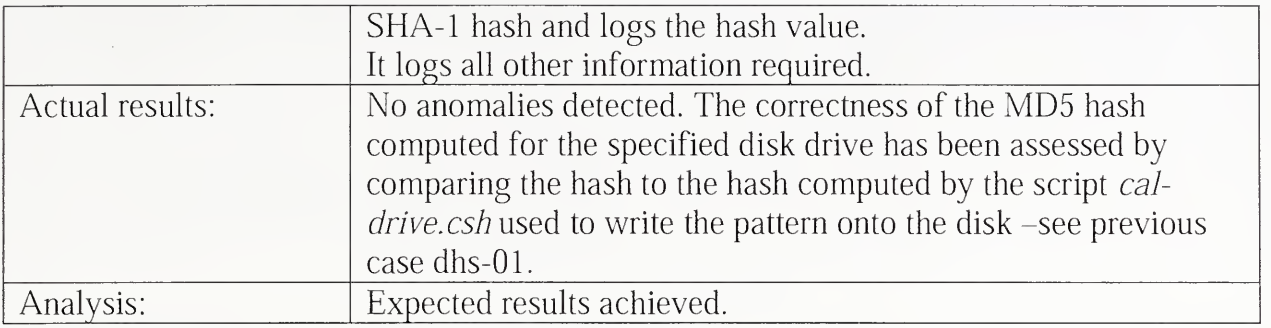

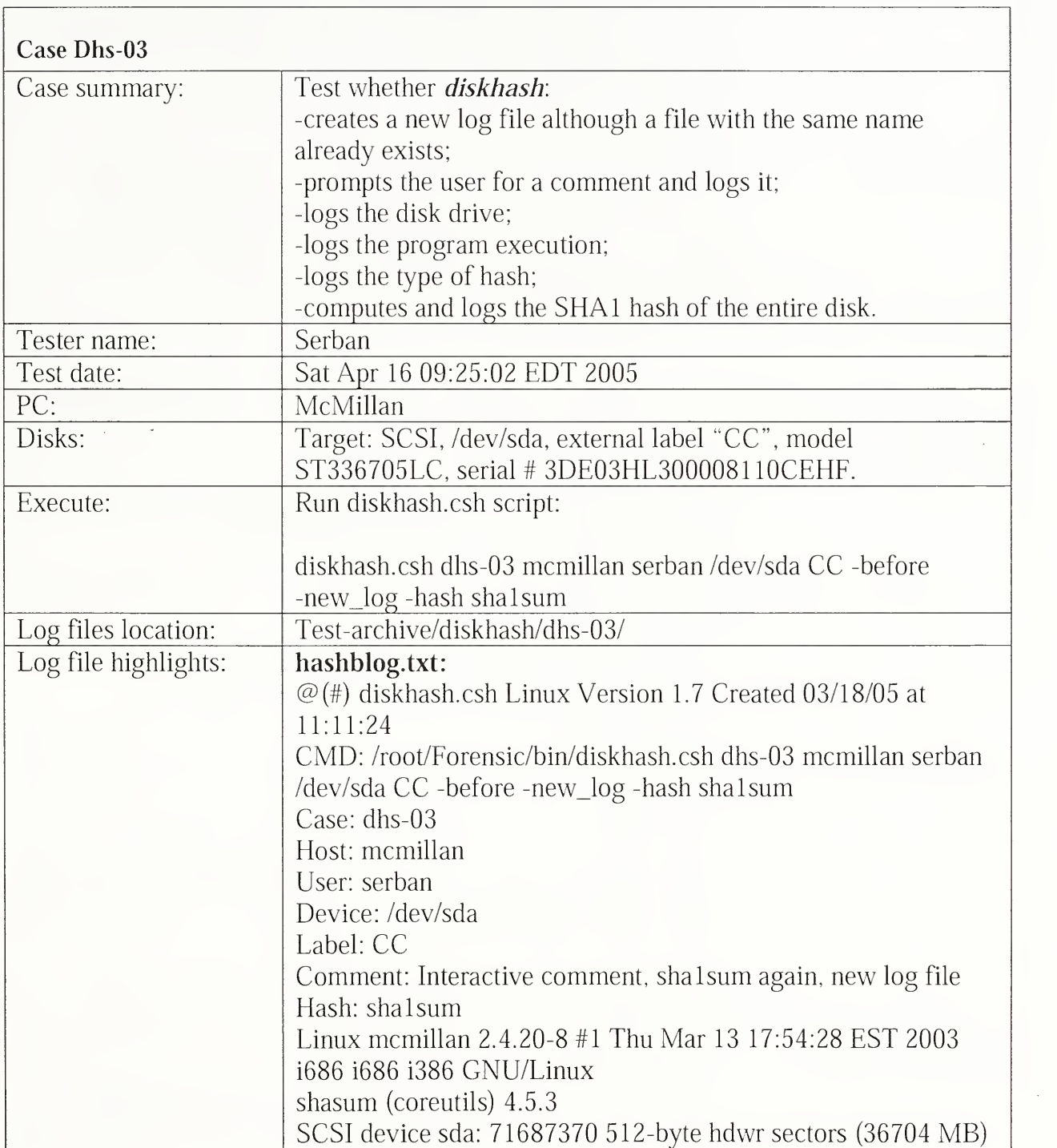

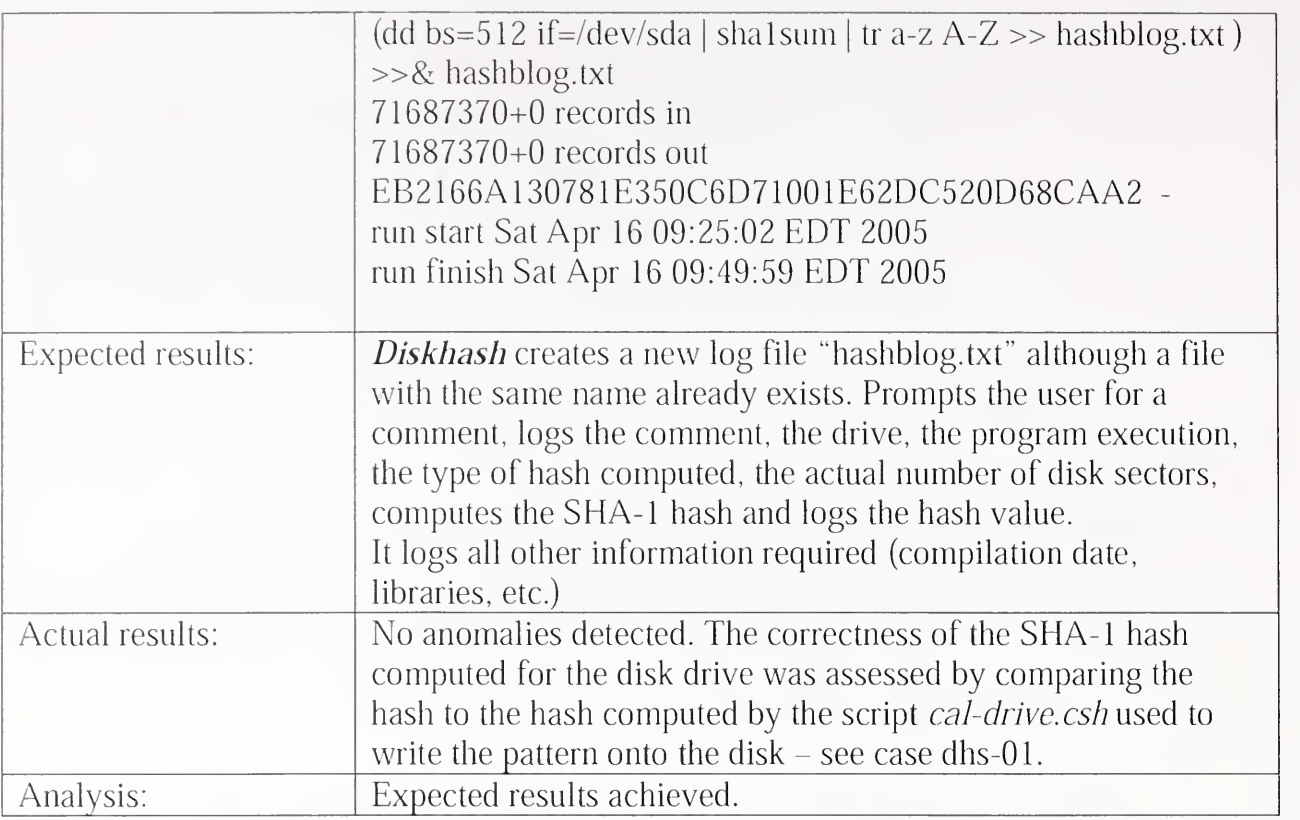

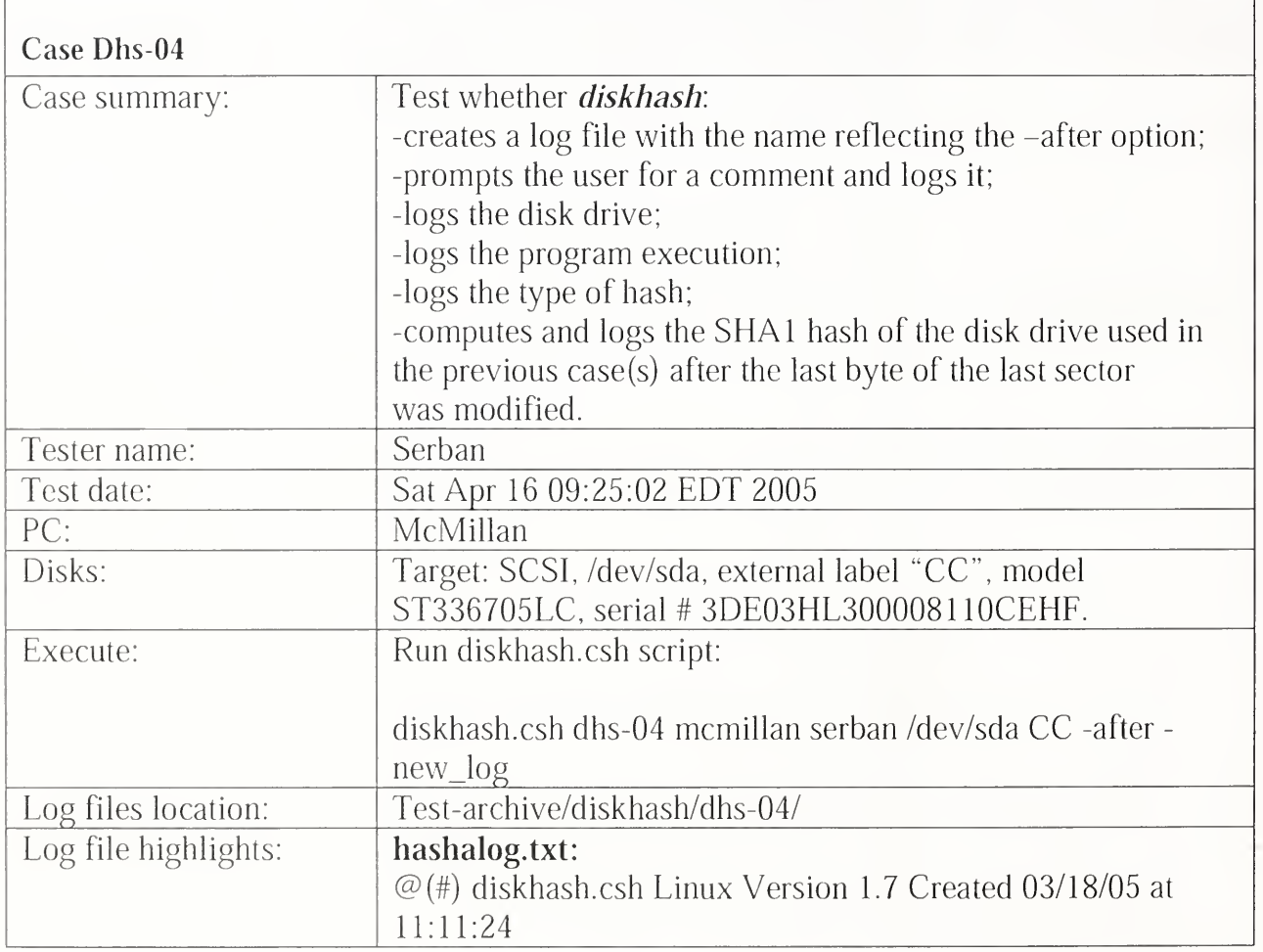

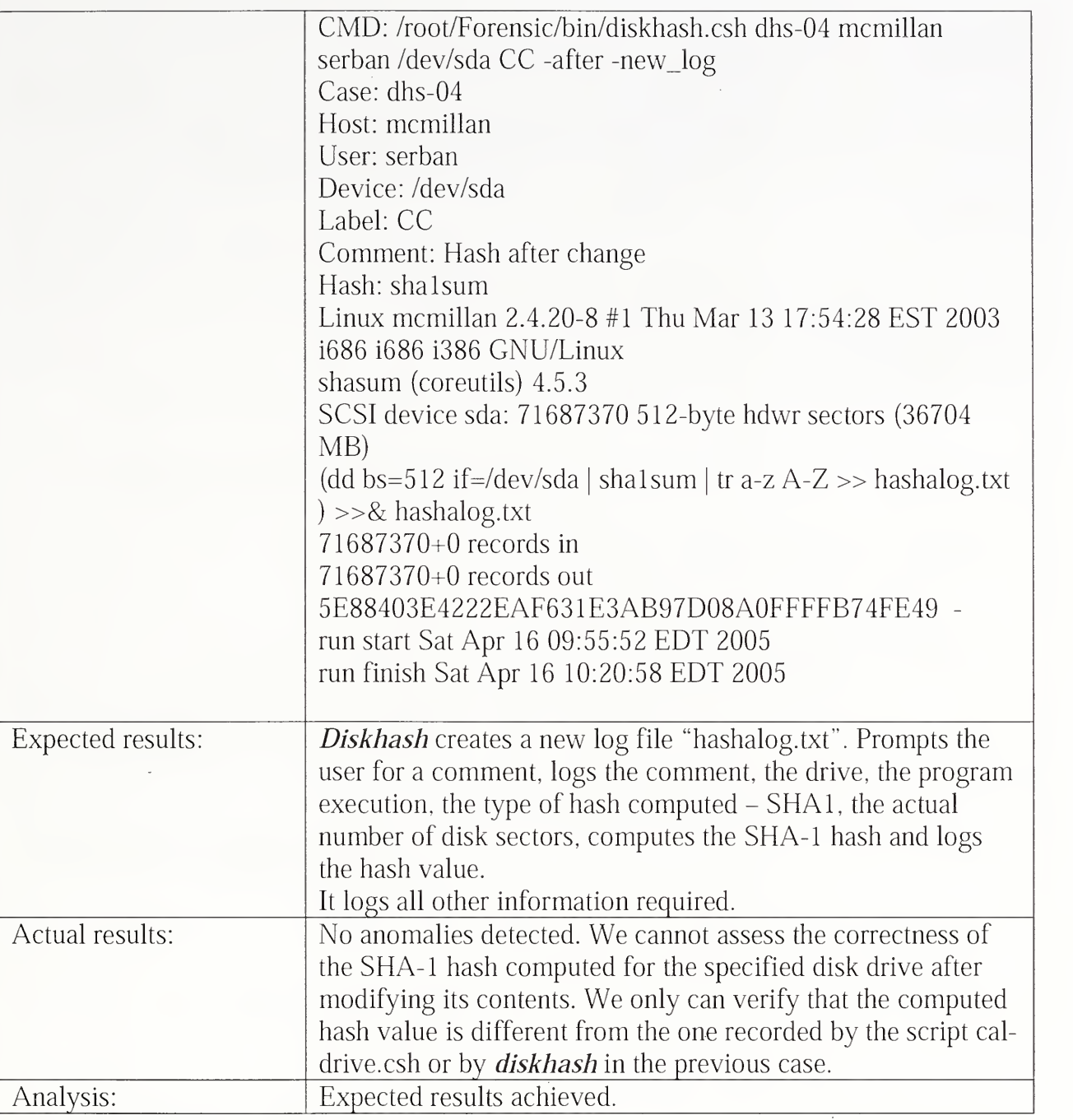

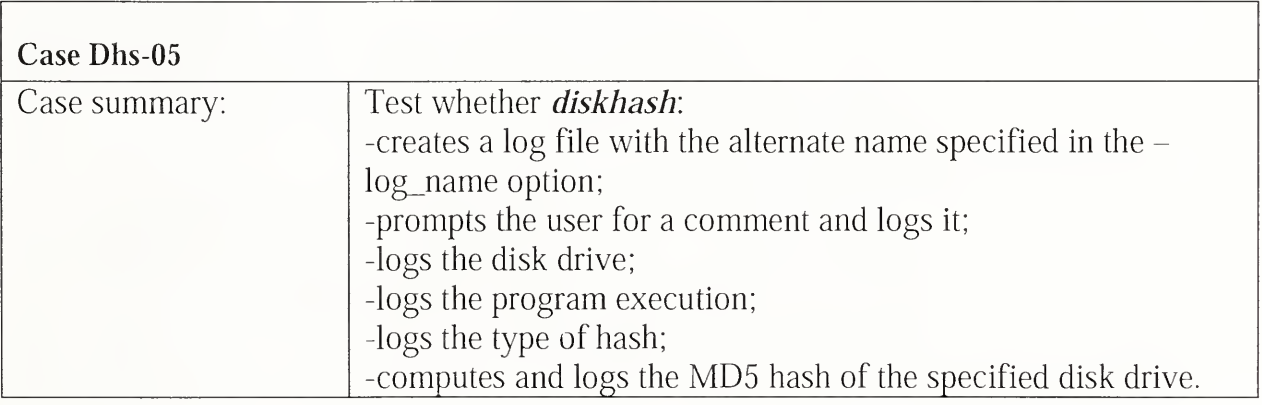

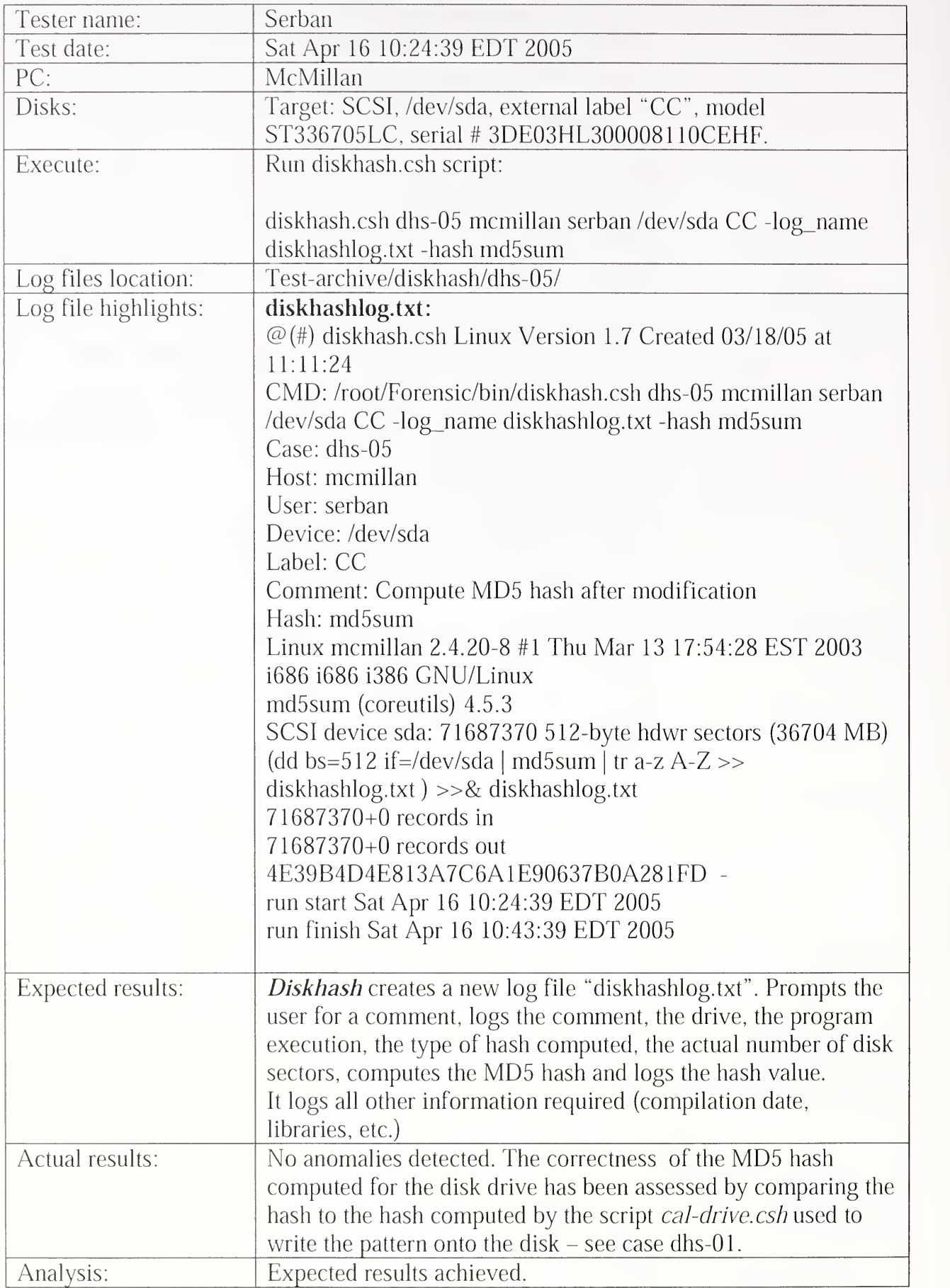

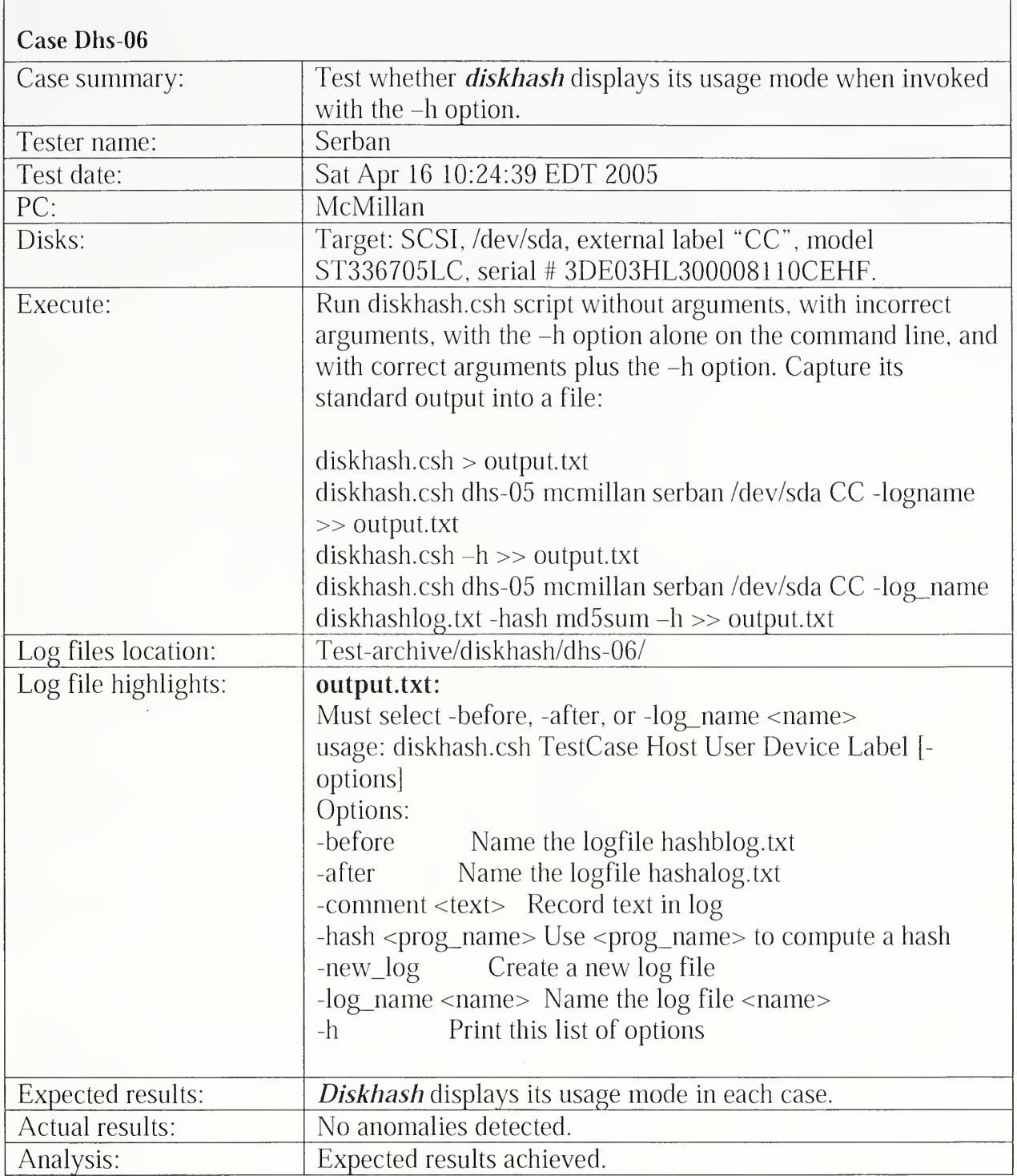

## 3.2.13 Disk Logging Test Results Summary

Disk logging examines the result of three previous test cases, dkw-01, dkw-04, and dkw-09. to test that hard disk drives are logged correctly.

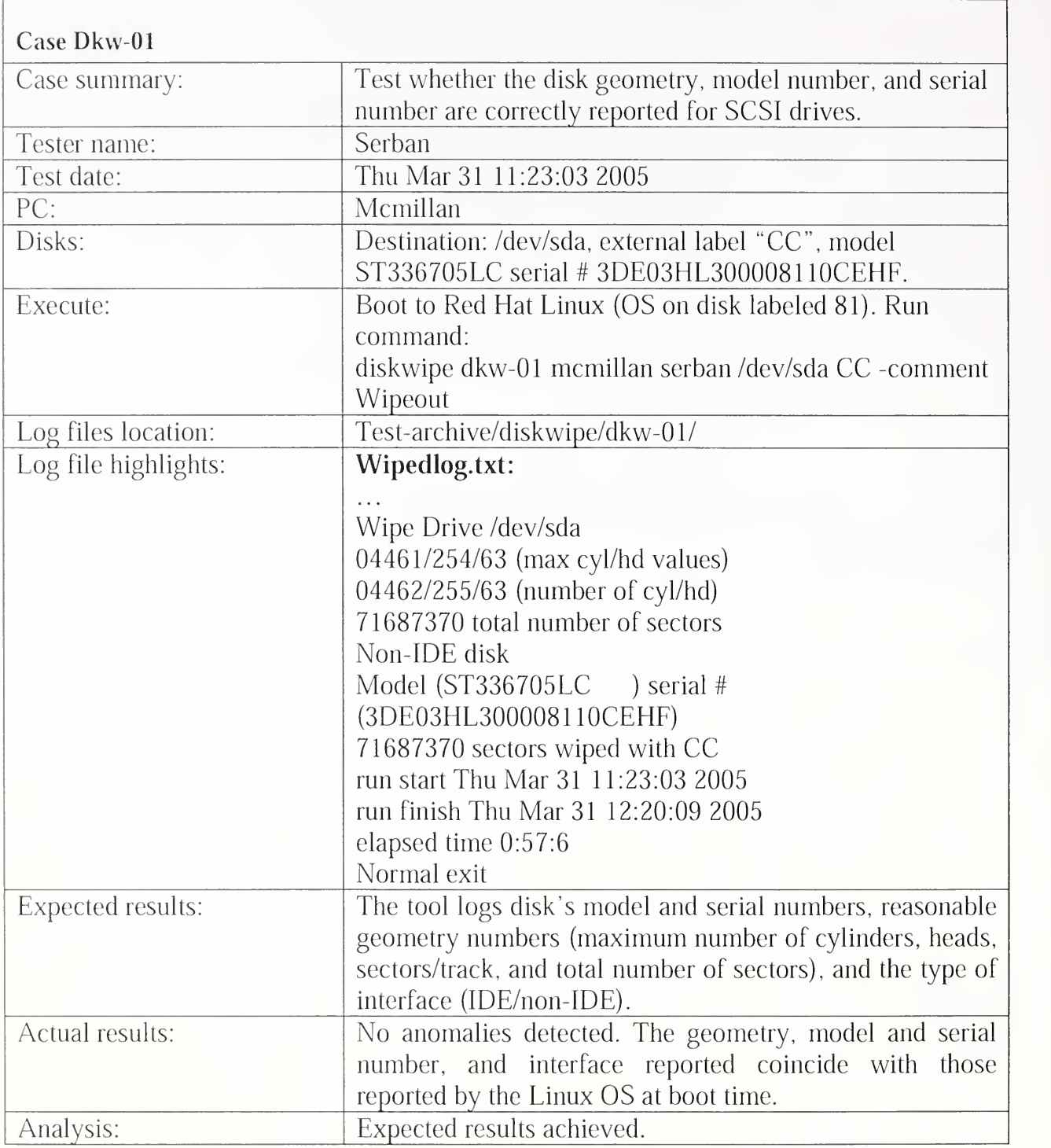

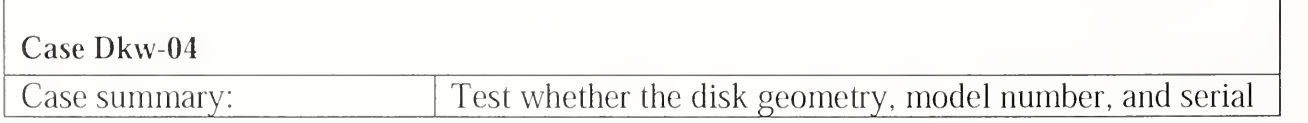

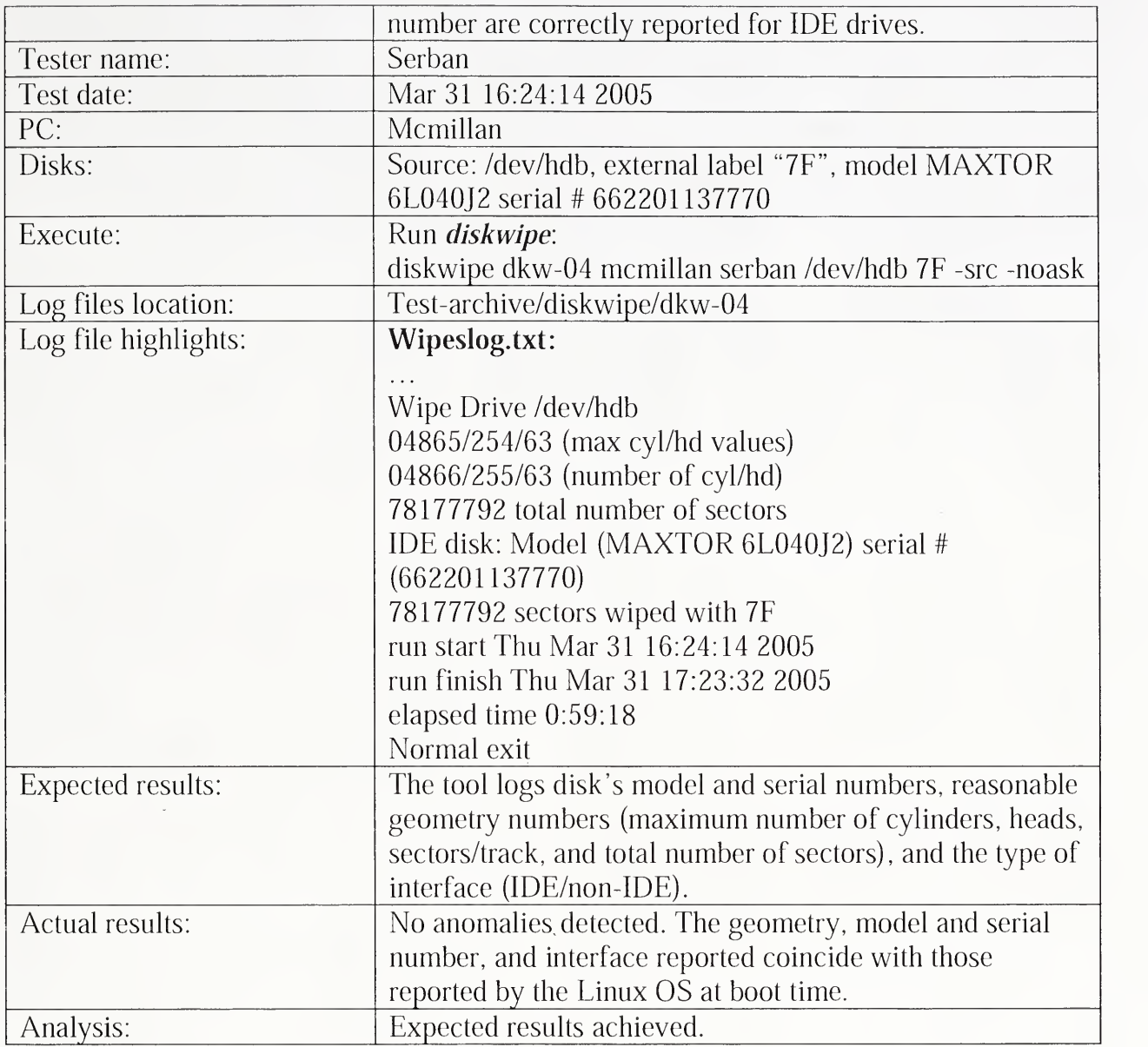

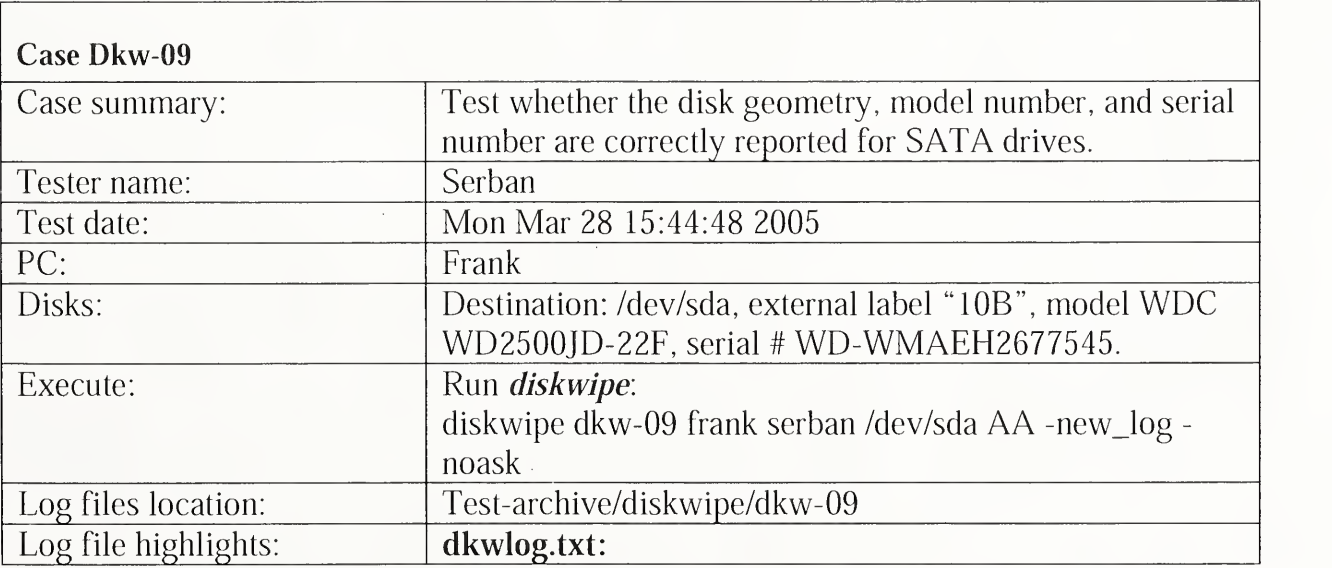

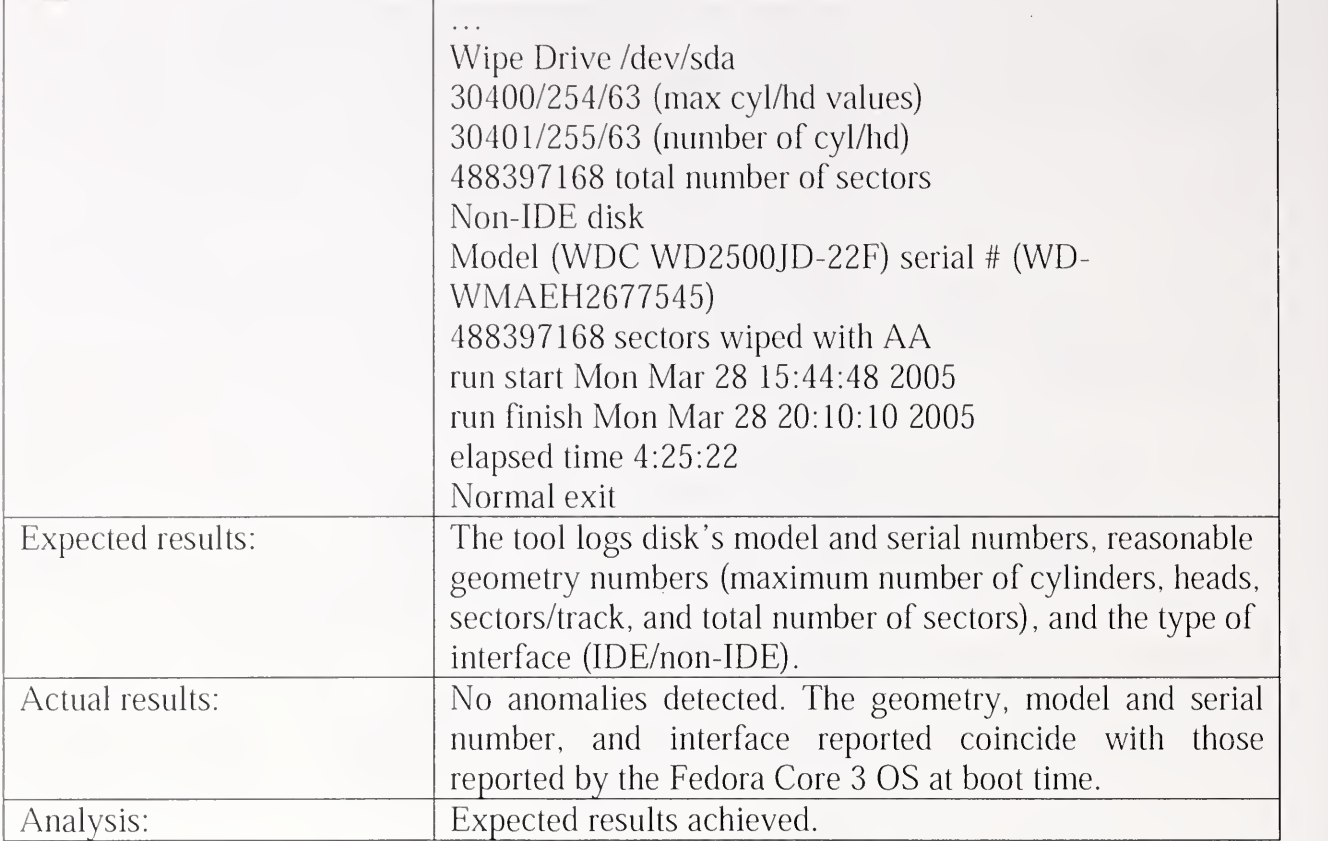

l,

 $\cdot$ 

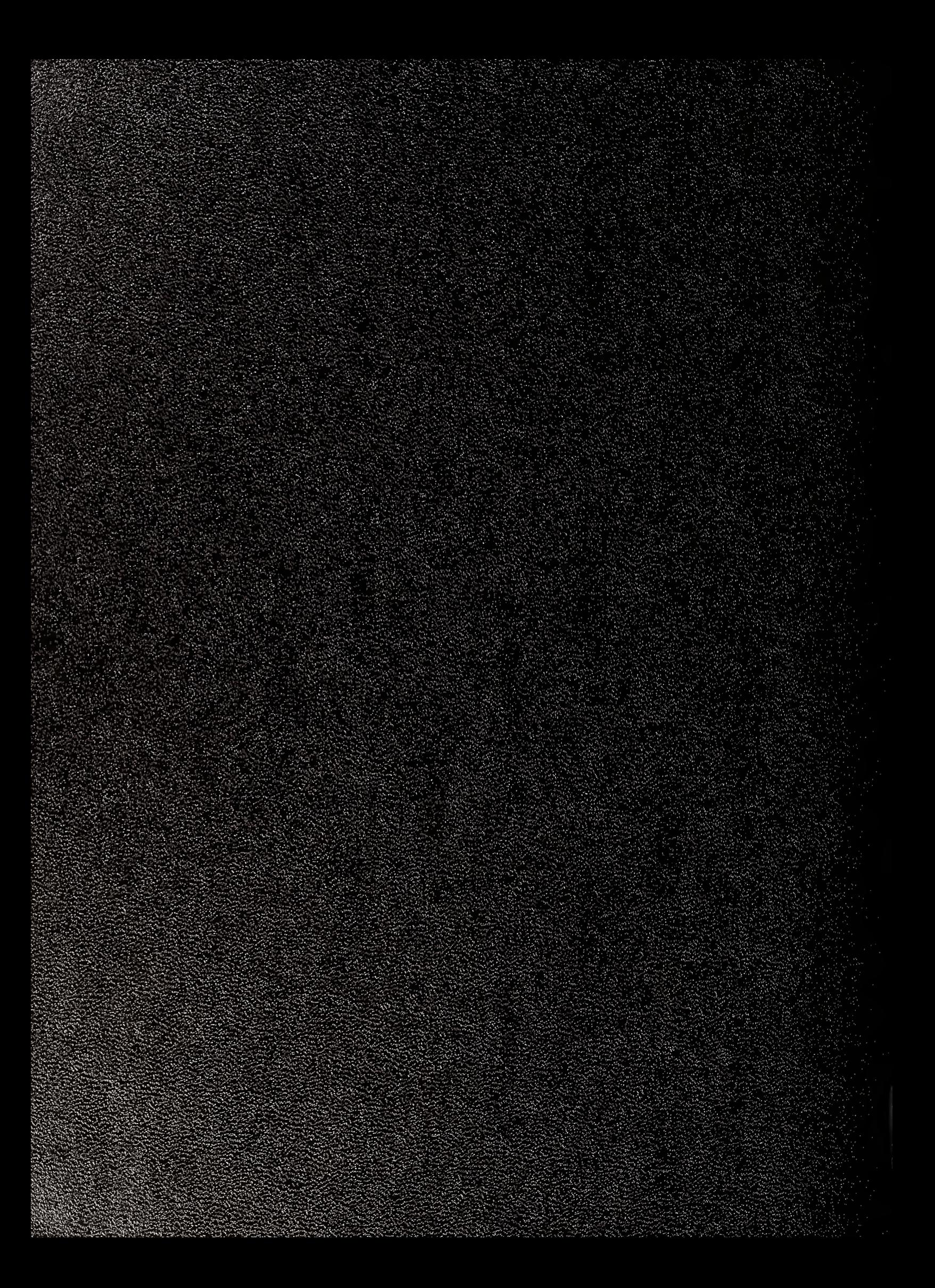